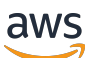

Inspector V2 API Reference

# **Inspector**

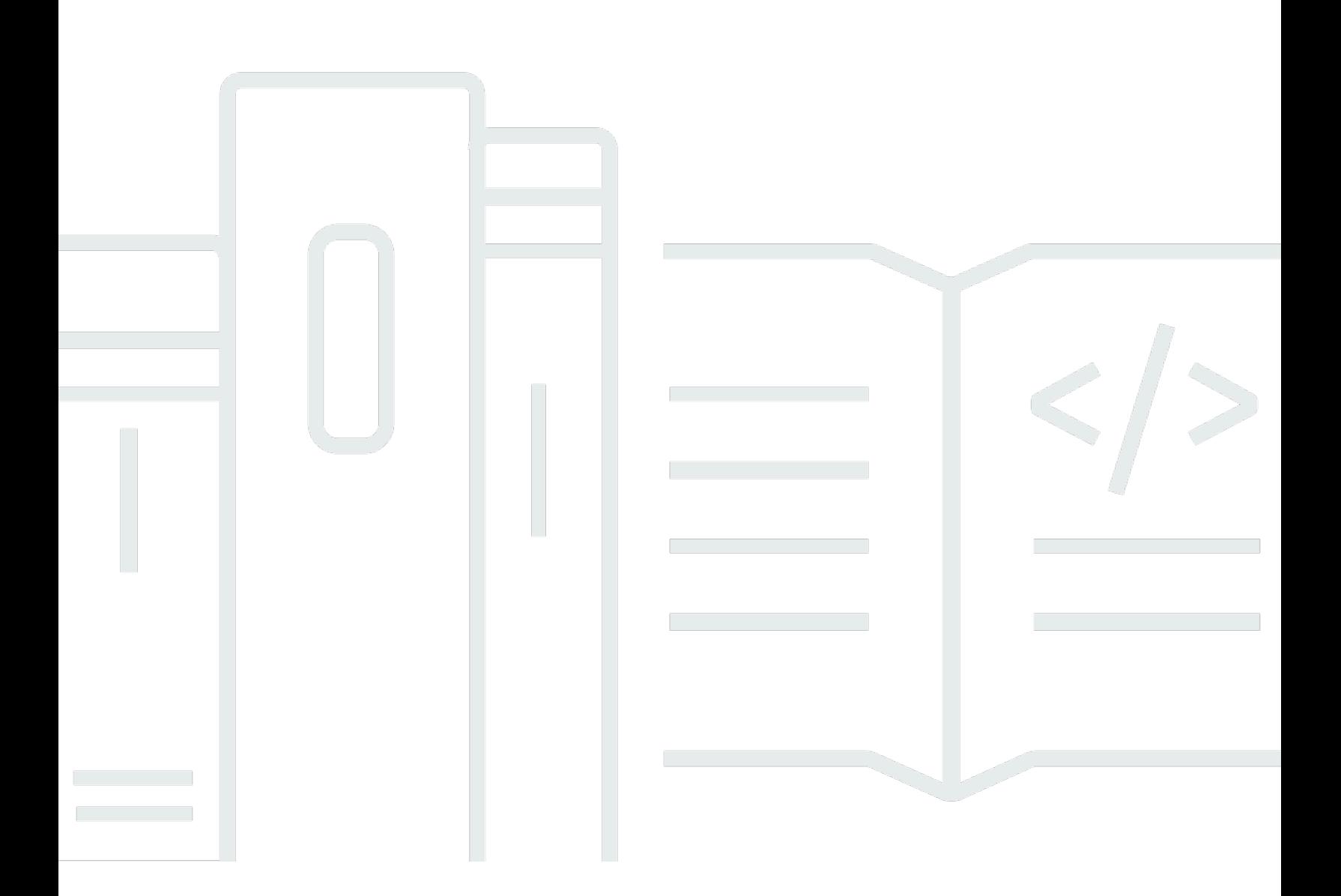

Copyright © 2024 Amazon Web Services, Inc. and/or its affiliates. All rights reserved.

## **Inspector: Inspector V2 API Reference**

Copyright © 2024 Amazon Web Services, Inc. and/or its affiliates. All rights reserved.

Amazon's trademarks and trade dress may not be used in connection with any product or service that is not Amazon's, in any manner that is likely to cause confusion among customers, or in any manner that disparages or discredits Amazon. All other trademarks not owned by Amazon are the property of their respective owners, who may or may not be affiliated with, connected to, or sponsored by Amazon.

# **Table of Contents**

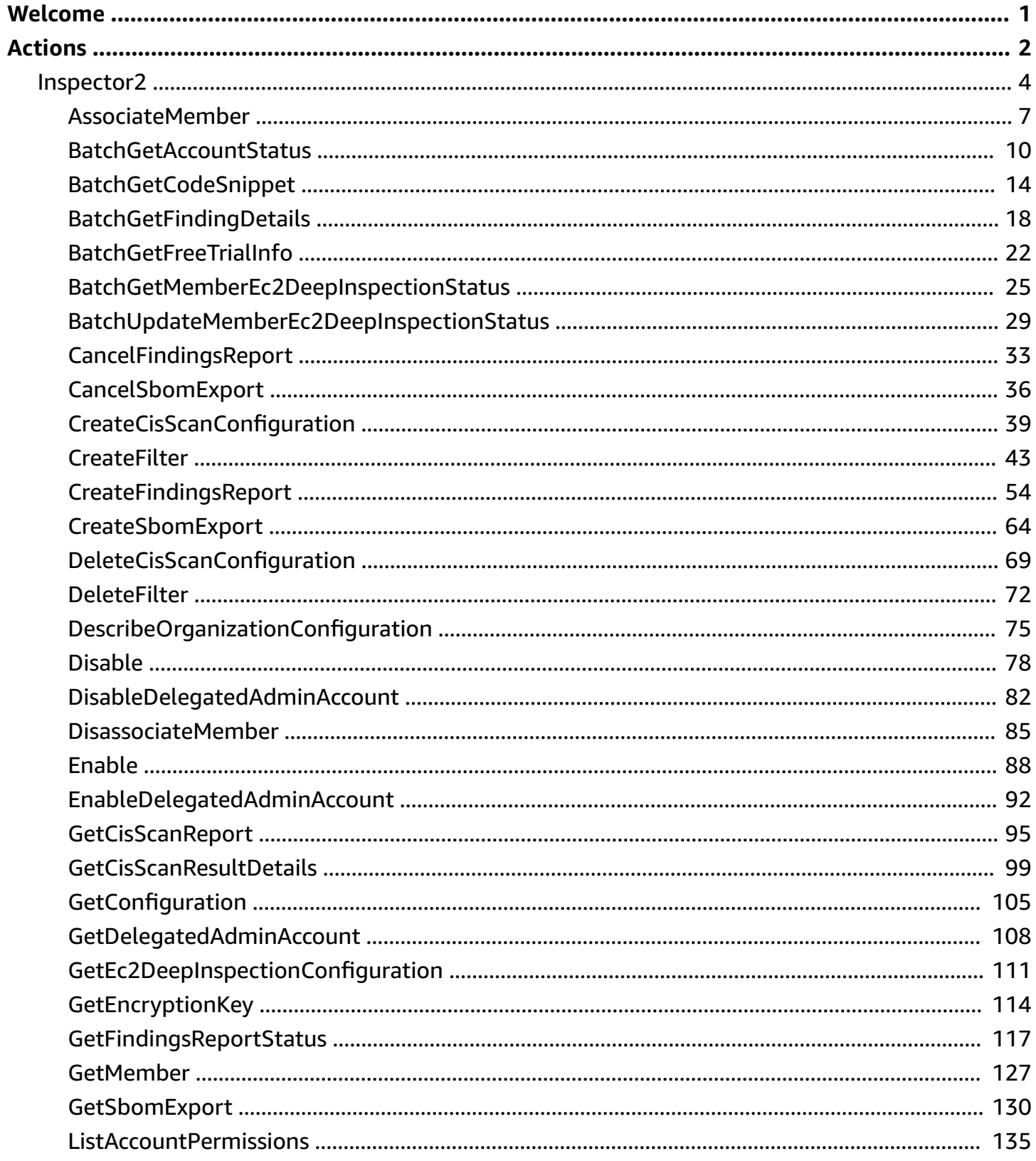

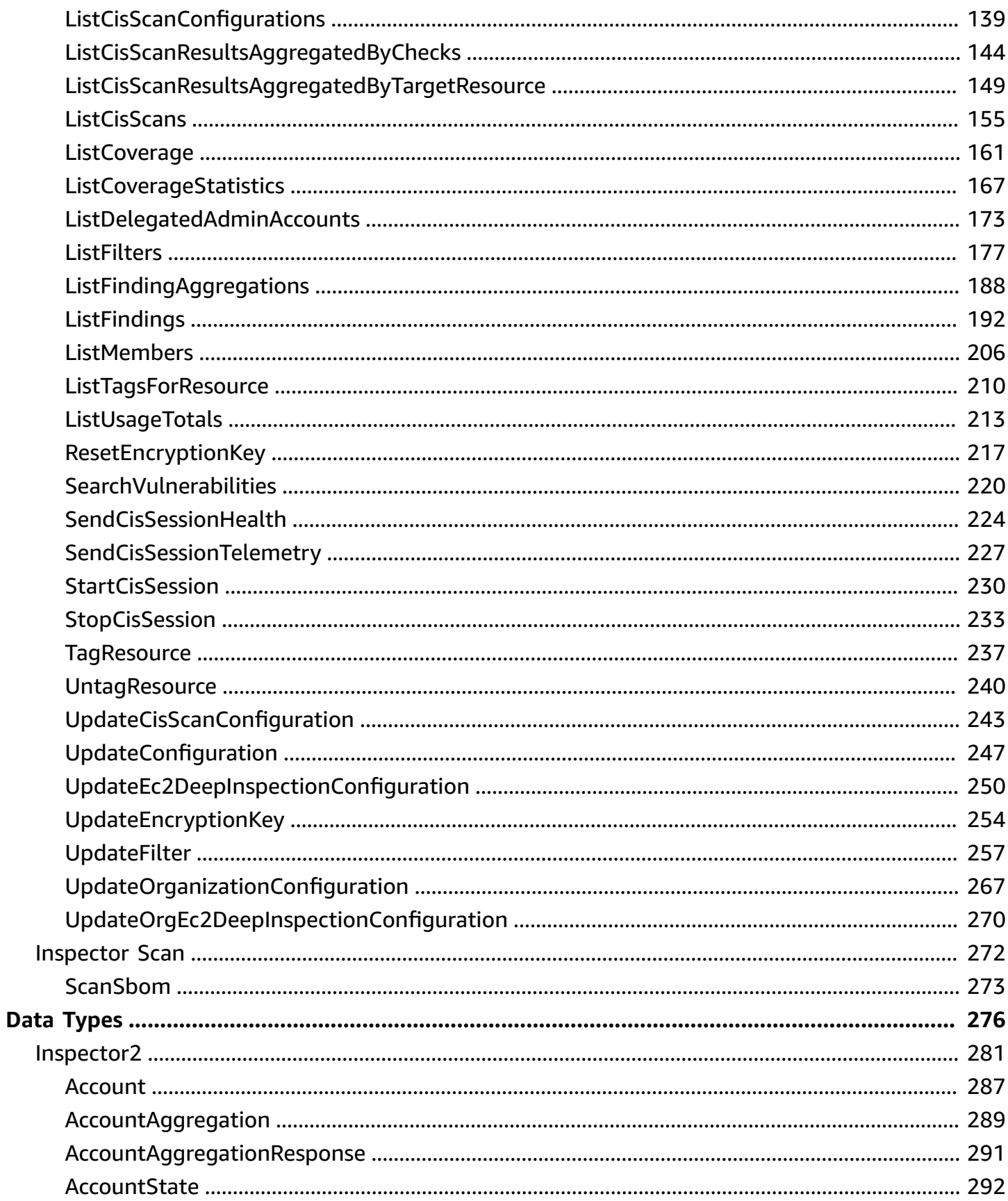

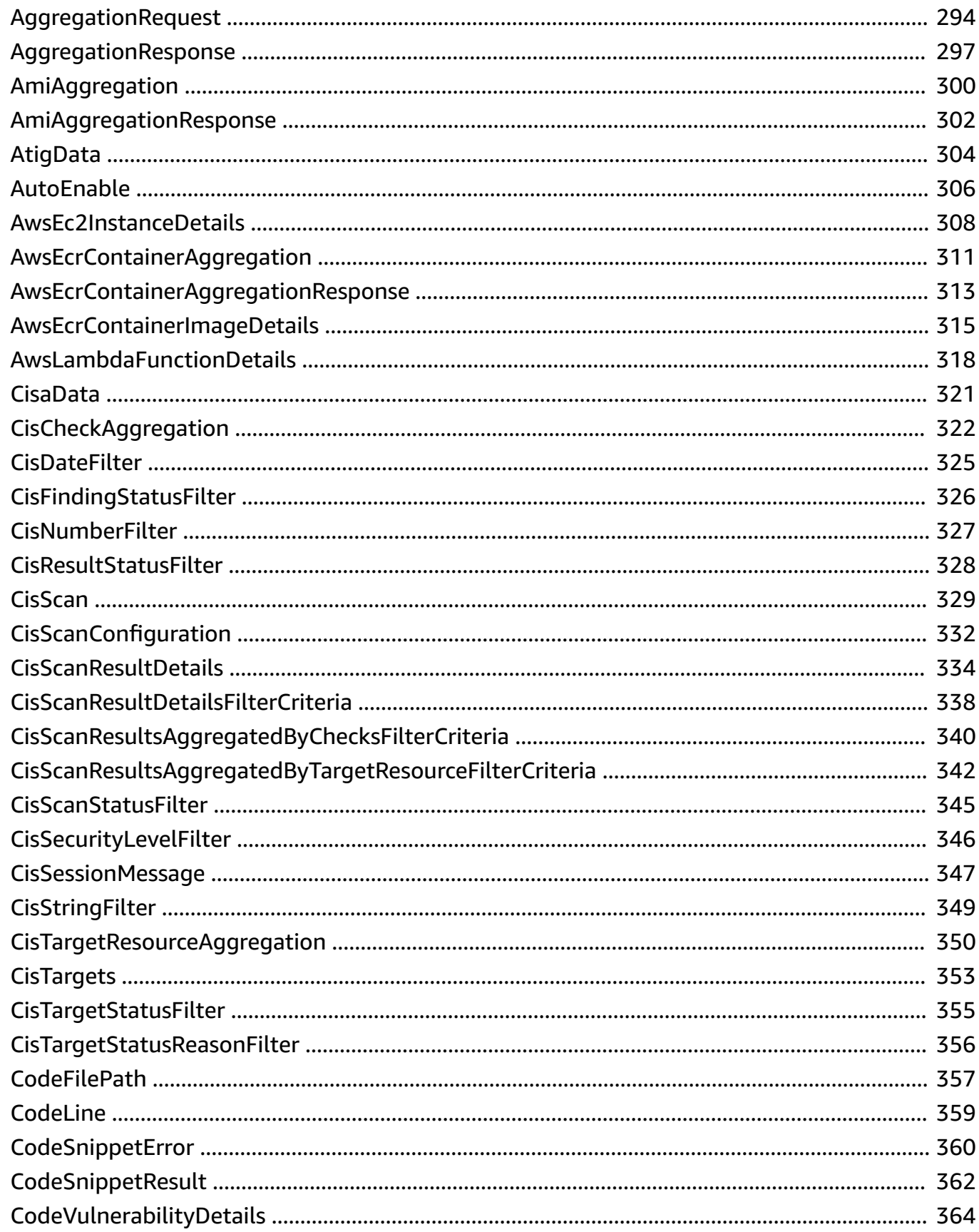

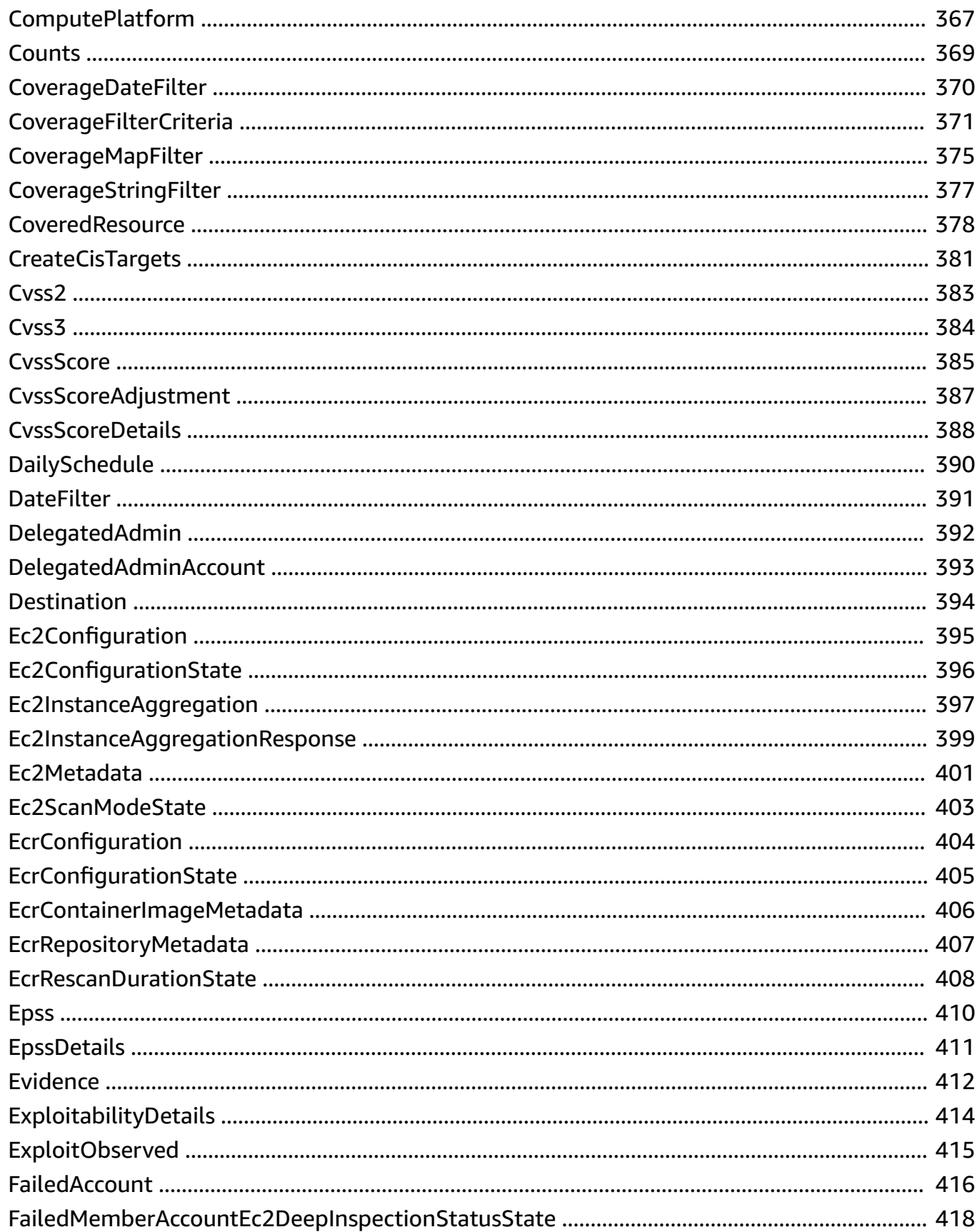

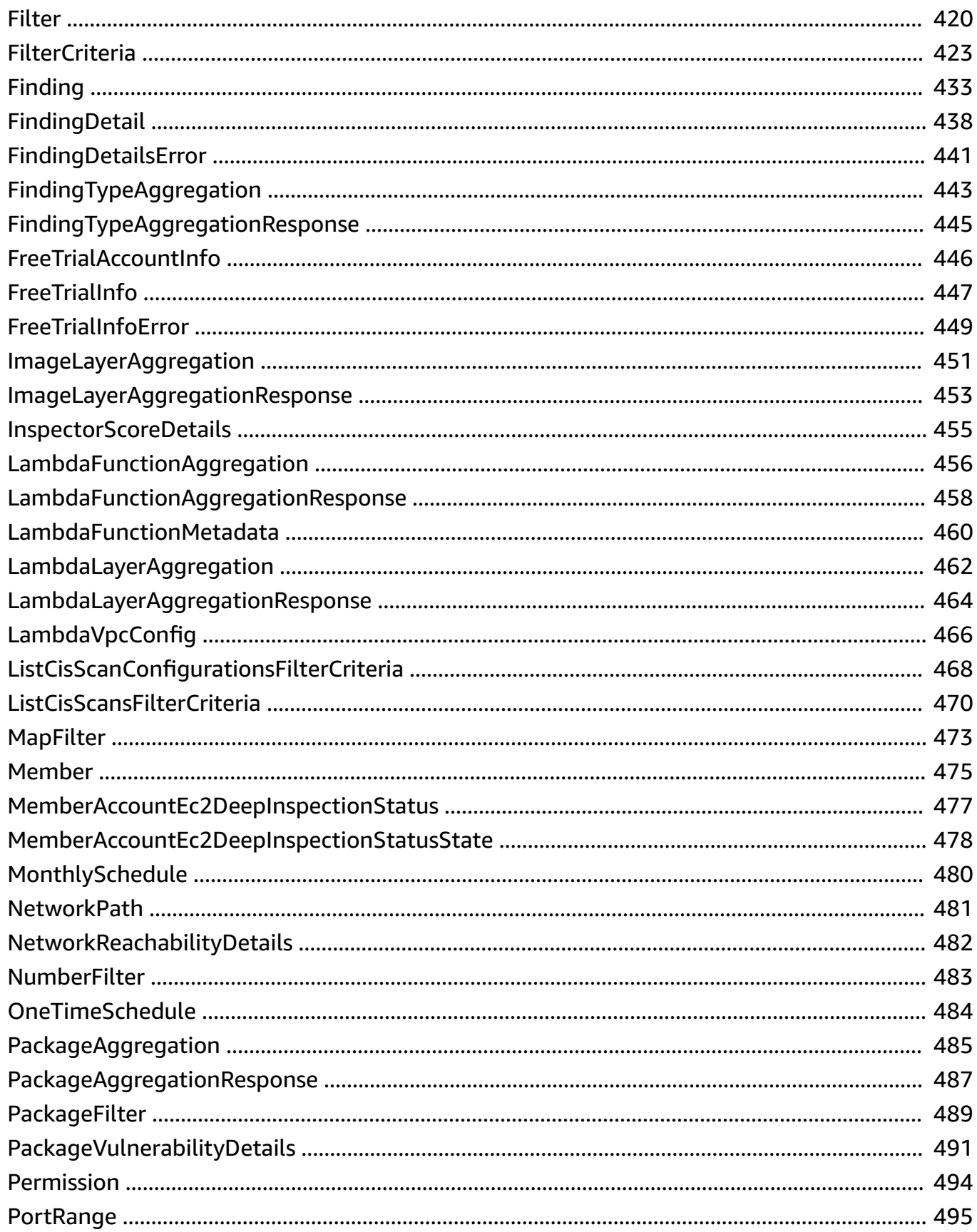

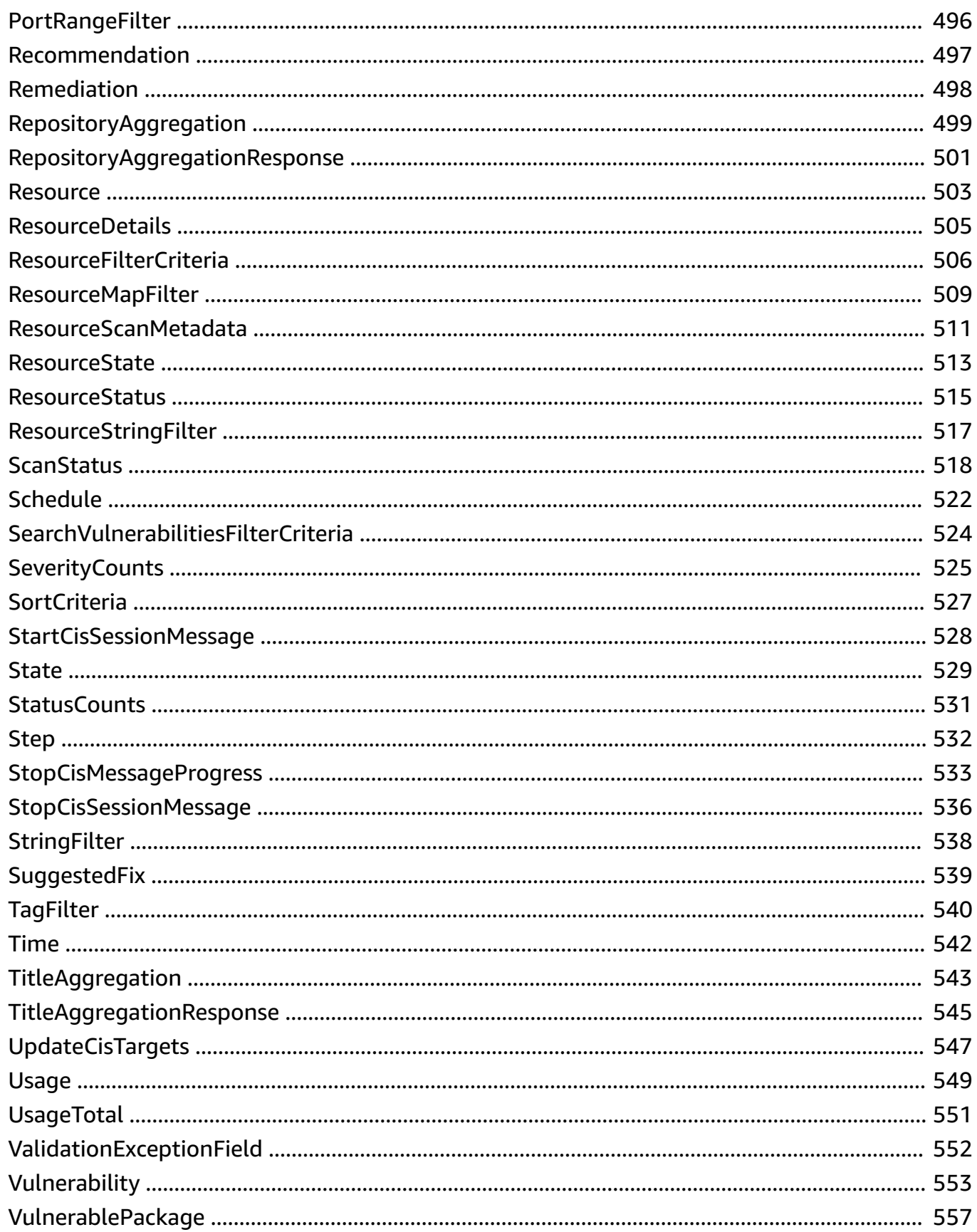

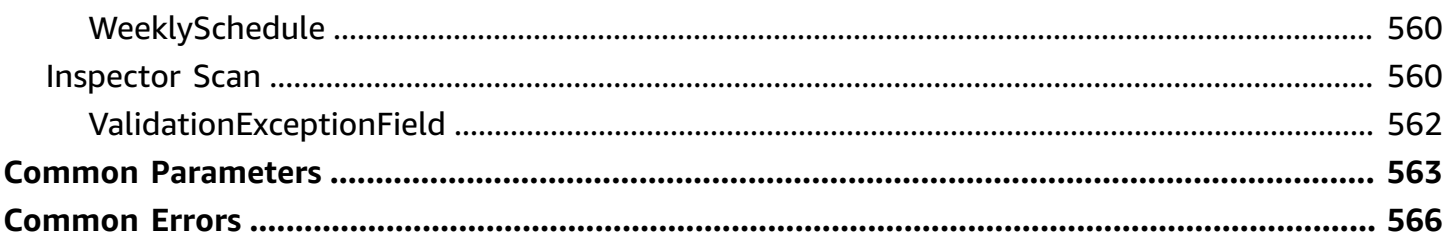

# <span id="page-9-0"></span>**Welcome**

Amazon Inspector is a vulnerability discovery service that automates continuous scanning for security vulnerabilities within your Amazon EC2, Amazon ECR, and AWS Lambda environments. Amazon Inspector also provides the Amazon Inspector Scan API, which is a vulnerability scanning feature for Software Bill of Materials (SBOM). The Amazon Inspector Scan API can be used to perform one-time scans on SBOMs or integrated into your CI/CD pipelines to scan SBOMs for resources outside of AWS. For more information see [Integrating](https://docs.aws.amazon.com/inspector/latest/user/scanning-cicd.html) Amazon Inspector scans into your [CI/CD pipeline](https://docs.aws.amazon.com/inspector/latest/user/scanning-cicd.html).

# <span id="page-10-0"></span>**Actions**

The following actions are supported by Inspector2:

- [AssociateMember](#page-15-0)
- [BatchGetAccountStatus](#page-18-0)
- [BatchGetCodeSnippet](#page-22-0)
- [BatchGetFindingDetails](#page-26-0)
- [BatchGetFreeTrialInfo](#page-30-0)
- [BatchGetMemberEc2DeepInspectionStatus](#page-33-0)
- [BatchUpdateMemberEc2DeepInspectionStatus](#page-37-0)
- [CancelFindingsReport](#page-41-0)
- [CancelSbomExport](#page-44-0)
- [CreateCisScanConfiguration](#page-47-0)
- [CreateFilter](#page-51-0)
- [CreateFindingsReport](#page-62-0)
- **[CreateSbomExport](#page-72-0)**
- [DeleteCisScanConfiguration](#page-77-0)
- [DeleteFilter](#page-80-0)
- [DescribeOrganizationConfiguration](#page-83-0)
- [Disable](#page-86-0)
- [DisableDelegatedAdminAccount](#page-90-0)
- [DisassociateMember](#page-93-0)
- [Enable](#page-96-0)
- [EnableDelegatedAdminAccount](#page-100-0)
- [GetCisScanReport](#page-103-0)
- [GetCisScanResultDetails](#page-107-0)
- [GetConfiguration](#page-113-0)
- [GetDelegatedAdminAccount](#page-116-0)
- [GetEc2DeepInspectionConfiguration](#page-119-0)
- [GetEncryptionKey](#page-122-0)
- [GetFindingsReportStatus](#page-125-0)
- [GetMember](#page-135-0)
- **[GetSbomExport](#page-138-0)**
- [ListAccountPermissions](#page-143-0)
- **[ListCisScanConfigurations](#page-147-0)**
- [ListCisScanResultsAggregatedByChecks](#page-152-0)
- [ListCisScanResultsAggregatedByTargetResource](#page-157-0)
- [ListCisScans](#page-163-0)
- [ListCoverage](#page-169-0)
- [ListCoverageStatistics](#page-175-0)
- [ListDelegatedAdminAccounts](#page-181-0)
- [ListFilters](#page-185-0)
- [ListFindingAggregations](#page-196-0)
- [ListFindings](#page-200-0)
- [ListMembers](#page-214-0)
- [ListTagsForResource](#page-218-0)
- [ListUsageTotals](#page-221-0)
- [ResetEncryptionKey](#page-225-0)
- [SearchVulnerabilities](#page-228-0)
- [SendCisSessionHealth](#page-232-0)
- [SendCisSessionTelemetry](#page-235-0)
- [StartCisSession](#page-238-0)
- [StopCisSession](#page-241-0)
- [TagResource](#page-245-0)
- [UntagResource](#page-248-0)
- [UpdateCisScanConfiguration](#page-251-0)
- [UpdateConfiguration](#page-255-0)
- [UpdateEc2DeepInspectionConfiguration](#page-258-0)
- [UpdateEncryptionKey](#page-262-0)
- [UpdateFilter](#page-265-0)
- [UpdateOrganizationConfiguration](#page-275-0)
- [UpdateOrgEc2DeepInspectionConfiguration](#page-278-0)

The following actions are supported by Inspector Scan:

• [ScanSbom](#page-281-0)

## <span id="page-12-0"></span>**Inspector2**

The following actions are supported by Inspector2:

- [AssociateMember](#page-15-0)
- [BatchGetAccountStatus](#page-18-0)
- [BatchGetCodeSnippet](#page-22-0)
- **[BatchGetFindingDetails](#page-26-0)**
- [BatchGetFreeTrialInfo](#page-30-0)
- [BatchGetMemberEc2DeepInspectionStatus](#page-33-0)
- [BatchUpdateMemberEc2DeepInspectionStatus](#page-37-0)
- [CancelFindingsReport](#page-41-0)
- [CancelSbomExport](#page-44-0)
- [CreateCisScanConfiguration](#page-47-0)
- [CreateFilter](#page-51-0)
- [CreateFindingsReport](#page-62-0)
- [CreateSbomExport](#page-72-0)
- [DeleteCisScanConfiguration](#page-77-0)
- [DeleteFilter](#page-80-0)
- [DescribeOrganizationConfiguration](#page-83-0)
- [Disable](#page-86-0)
- [DisableDelegatedAdminAccount](#page-90-0)
- [DisassociateMember](#page-93-0)
- [Enable](#page-96-0)
- [EnableDelegatedAdminAccount](#page-100-0)
- [GetCisScanReport](#page-103-0)
- [GetCisScanResultDetails](#page-107-0)
- **[GetConfiguration](#page-113-0)**
- [GetDelegatedAdminAccount](#page-116-0)
- [GetEc2DeepInspectionConfiguration](#page-119-0)
- [GetEncryptionKey](#page-122-0)
- [GetFindingsReportStatus](#page-125-0)
- [GetMember](#page-135-0)
- [GetSbomExport](#page-138-0)
- [ListAccountPermissions](#page-143-0)
- [ListCisScanConfigurations](#page-147-0)
- [ListCisScanResultsAggregatedByChecks](#page-152-0)
- [ListCisScanResultsAggregatedByTargetResource](#page-157-0)
- [ListCisScans](#page-163-0)
- [ListCoverage](#page-169-0)
- **[ListCoverageStatistics](#page-175-0)**
- [ListDelegatedAdminAccounts](#page-181-0)
- **[ListFilters](#page-185-0)**
- [ListFindingAggregations](#page-196-0)
- [ListFindings](#page-200-0)
- [ListMembers](#page-214-0)
- [ListTagsForResource](#page-218-0)
- [ListUsageTotals](#page-221-0)
- [ResetEncryptionKey](#page-225-0)
- [SearchVulnerabilities](#page-228-0)
- [SendCisSessionHealth](#page-232-0)
- [SendCisSessionTelemetry](#page-235-0)
- [StartCisSession](#page-238-0)
- [StopCisSession](#page-241-0)
- [TagResource](#page-245-0)
- [UntagResource](#page-248-0)
- [UpdateCisScanConfiguration](#page-251-0)
- [UpdateConfiguration](#page-255-0)
- [UpdateEc2DeepInspectionConfiguration](#page-258-0)
- [UpdateEncryptionKey](#page-262-0)
- [UpdateFilter](#page-265-0)
- [UpdateOrganizationConfiguration](#page-275-0)
- [UpdateOrgEc2DeepInspectionConfiguration](#page-278-0)

## <span id="page-15-0"></span>**AssociateMember**

Service: Inspector2

Associates an AWS account with an Amazon Inspector delegated administrator. An HTTP 200 response indicates the association was successfully started, but doesn't indicate whether it was completed. You can check if the association completed by using [ListMembers](https://docs.aws.amazon.com/inspector/v2/APIReference/API_ListMembers.html) for multiple accounts or [GetMembers](https://docs.aws.amazon.com/inspector/v2/APIReference/API_GetMember.html) for a single account.

## <span id="page-15-2"></span>**Request Syntax**

```
POST /members/associate HTTP/1.1
Content-type: application/json
{ 
    "accountId": "string"
}
```
## **URI Request Parameters**

The request does not use any URI parameters.

## **Request Body**

The request accepts the following data in JSON format.

#### <span id="page-15-1"></span>**[accountId](#page-15-2)**

The AWS account ID of the member account to be associated.

Type: String

Length Constraints: Fixed length of 12.

Pattern: ^\d{12}\$

Required: Yes

## <span id="page-15-3"></span>**Response Syntax**

HTTP/1.1 200

```
Content-type: application/json
{ 
    "accountId": "string"
}
```
If the action is successful, the service sends back an HTTP 200 response.

The following data is returned in JSON format by the service.

#### <span id="page-16-0"></span>**[accountId](#page-15-3)**

The AWS account ID of the successfully associated member account.

Type: String

Length Constraints: Fixed length of 12.

Pattern: ^\d{12}\$

### **Errors**

For information about the errors that are common to all actions, see [Common](#page-574-0) Errors.

#### **AccessDeniedException**

You do not have sufficient access to perform this action.

HTTP Status Code: 403

#### **InternalServerException**

The request has failed due to an internal failure of the Amazon Inspector service.

HTTP Status Code: 500

#### **ThrottlingException**

The limit on the number of requests per second was exceeded.

HTTP Status Code: 429

#### **ValidationException**

The request has failed validation due to missing required fields or having invalid inputs.

HTTP Status Code: 400

## **See Also**

- AWS [Command](https://docs.aws.amazon.com/goto/aws-cli/inspector2-2020-06-08/AssociateMember) Line Interface
- [AWS](https://docs.aws.amazon.com/goto/DotNetSDKV3/inspector2-2020-06-08/AssociateMember) SDK for .NET
- [AWS](https://docs.aws.amazon.com/goto/SdkForCpp/inspector2-2020-06-08/AssociateMember) SDK for C++
- [AWS](https://docs.aws.amazon.com/goto/SdkForGoV2/inspector2-2020-06-08/AssociateMember) SDK for Go v2
- [AWS](https://docs.aws.amazon.com/goto/SdkForJavaV2/inspector2-2020-06-08/AssociateMember) SDK for Java V2
- AWS SDK for [JavaScript](https://docs.aws.amazon.com/goto/SdkForJavaScriptV3/inspector2-2020-06-08/AssociateMember) V3
- [AWS](https://docs.aws.amazon.com/goto/SdkForPHPV3/inspector2-2020-06-08/AssociateMember) SDK for PHP V3
- AWS SDK for [Python](https://docs.aws.amazon.com/goto/boto3/inspector2-2020-06-08/AssociateMember)
- AWS SDK for [Ruby](https://docs.aws.amazon.com/goto/SdkForRubyV3/inspector2-2020-06-08/AssociateMember) V3

## <span id="page-18-0"></span>**BatchGetAccountStatus**

Service: Inspector2

Retrieves the Amazon Inspector status of multiple AWS accounts within your environment.

## <span id="page-18-2"></span>**Request Syntax**

```
POST /status/batch/get HTTP/1.1
Content-type: application/json
{ 
    "accountIds": [ "string" ]
}
```
## **URI Request Parameters**

The request does not use any URI parameters.

## **Request Body**

The request accepts the following data in JSON format.

#### <span id="page-18-1"></span>**[accountIds](#page-18-2)**

The 12-digit AWS account IDs of the accounts to retrieve Amazon Inspector status for.

Type: Array of strings

Array Members: Minimum number of 0 items. Maximum number of 100 items.

Length Constraints: Fixed length of 12.

Pattern: ^\d{12}\$

Required: No

## <span id="page-18-3"></span>**Response Syntax**

```
HTTP/1.1 200
Content-type: application/json
{ 
    "accounts": [
```

```
 { 
        "accountId": "string", 
        "resourceState": { 
           "ec2": { 
               "errorCode": "string", 
               "errorMessage": "string", 
               "status": "string" 
           }, 
           "ecr": { 
               "errorCode": "string", 
               "errorMessage": "string", 
               "status": "string" 
           }, 
           "lambda": { 
               "errorCode": "string", 
               "errorMessage": "string", 
               "status": "string" 
           }, 
           "lambdaCode": { 
               "errorCode": "string", 
               "errorMessage": "string", 
               "status": "string" 
           } 
        }, 
        "state": { 
           "errorCode": "string", 
           "errorMessage": "string", 
           "status": "string" 
        } 
    } 
 ], 
 "failedAccounts": [ 
    { 
        "accountId": "string", 
        "errorCode": "string", 
        "errorMessage": "string", 
        "resourceStatus": { 
           "ec2": "string", 
           "ecr": "string", 
           "lambda": "string", 
           "lambdaCode": "string" 
        }, 
        "status": "string" 
    }
```
 $\mathbf{I}$ 

}

## **Response Elements**

If the action is successful, the service sends back an HTTP 200 response.

The following data is returned in JSON format by the service.

#### <span id="page-20-0"></span>**[accounts](#page-18-3)**

An array of objects that provide details on the status of Amazon Inspector for each of the requested accounts.

Type: Array of [AccountState](#page-300-0) objects

Array Members: Minimum number of 0 items. Maximum number of 100 items.

#### <span id="page-20-1"></span>**[failedAccounts](#page-18-3)**

An array of objects detailing any accounts that failed to enable Amazon Inspector and why.

Type: Array of [FailedAccount](#page-424-0) objects

Array Members: Minimum number of 0 items. Maximum number of 100 items.

### **Errors**

For information about the errors that are common to all actions, see [Common](#page-574-0) Errors.

#### **AccessDeniedException**

You do not have sufficient access to perform this action.

HTTP Status Code: 403

#### **InternalServerException**

The request has failed due to an internal failure of the Amazon Inspector service.

HTTP Status Code: 500

#### **ResourceNotFoundException**

The operation tried to access an invalid resource. Make sure the resource is specified correctly.

HTTP Status Code: 404

## **ThrottlingException**

The limit on the number of requests per second was exceeded.

HTTP Status Code: 429

## **ValidationException**

The request has failed validation due to missing required fields or having invalid inputs.

HTTP Status Code: 400

## **See Also**

- AWS [Command](https://docs.aws.amazon.com/goto/aws-cli/inspector2-2020-06-08/BatchGetAccountStatus) Line Interface
- [AWS](https://docs.aws.amazon.com/goto/DotNetSDKV3/inspector2-2020-06-08/BatchGetAccountStatus) SDK for .NET
- [AWS](https://docs.aws.amazon.com/goto/SdkForCpp/inspector2-2020-06-08/BatchGetAccountStatus) SDK for C++
- [AWS](https://docs.aws.amazon.com/goto/SdkForGoV2/inspector2-2020-06-08/BatchGetAccountStatus) SDK for Go v2
- [AWS](https://docs.aws.amazon.com/goto/SdkForJavaV2/inspector2-2020-06-08/BatchGetAccountStatus) SDK for Java V2
- AWS SDK for [JavaScript](https://docs.aws.amazon.com/goto/SdkForJavaScriptV3/inspector2-2020-06-08/BatchGetAccountStatus) V3
- [AWS](https://docs.aws.amazon.com/goto/SdkForPHPV3/inspector2-2020-06-08/BatchGetAccountStatus) SDK for PHP V3
- AWS SDK for [Python](https://docs.aws.amazon.com/goto/boto3/inspector2-2020-06-08/BatchGetAccountStatus)
- AWS SDK for [Ruby](https://docs.aws.amazon.com/goto/SdkForRubyV3/inspector2-2020-06-08/BatchGetAccountStatus) V3

## <span id="page-22-0"></span>**BatchGetCodeSnippet**

Service: Inspector2

Retrieves code snippets from findings that Amazon Inspector detected code vulnerabilities in.

## <span id="page-22-2"></span>**Request Syntax**

```
POST /codesnippet/batchget HTTP/1.1
Content-type: application/json
{ 
    "findingArns": [ "string" ]
}
```
## **URI Request Parameters**

The request does not use any URI parameters.

## **Request Body**

The request accepts the following data in JSON format.

### <span id="page-22-1"></span>**[findingArns](#page-22-2)**

An array of finding ARNs for the findings you want to retrieve code snippets from.

Type: Array of strings

Array Members: Minimum number of 1 item. Maximum number of 10 items.

Length Constraints: Minimum length of 1. Maximum length of 100.

```
Pattern: \landarn:(aws[a-zA-Z-]*)?:inspector2:[a-z]{2}(-gov)?-[a-z]+-\d{1}:
\d{12}:finding/[a-f0-9]{32}$
```
Required: Yes

## <span id="page-22-3"></span>**Response Syntax**

```
HTTP/1.1 200
Content-type: application/json
```

```
{ 
    "codeSnippetResults": [ 
       { 
           "codeSnippet": [ 
\{\hspace{.1cm} \} "content": "string", 
                  "lineNumber": number
 } 
           ], 
           "endLine": number, 
           "findingArn": "string", 
           "startLine": number, 
           "suggestedFixes": [ 
\{\hspace{.1cm} \} "code": "string", 
                  "description": "string" 
 } 
 ] 
       } 
    ], 
    "errors": [ 
       { 
           "errorCode": "string", 
           "errorMessage": "string", 
           "findingArn": "string" 
       } 
    ]
}
```
If the action is successful, the service sends back an HTTP 200 response.

The following data is returned in JSON format by the service.

### <span id="page-23-0"></span>**[codeSnippetResults](#page-22-3)**

The retrieved code snippets associated with the provided finding ARNs.

Type: Array of [CodeSnippetResult](#page-370-0) objects

#### <span id="page-23-1"></span>**[errors](#page-22-3)**

Any errors Amazon Inspector encountered while trying to retrieve the requested code snippets.

Type: Array of [CodeSnippetError](#page-368-0) objects

### **Errors**

For information about the errors that are common to all actions, see [Common](#page-574-0) Errors.

#### **AccessDeniedException**

You do not have sufficient access to perform this action.

HTTP Status Code: 403

#### **InternalServerException**

The request has failed due to an internal failure of the Amazon Inspector service.

HTTP Status Code: 500

#### **ThrottlingException**

The limit on the number of requests per second was exceeded.

HTTP Status Code: 429

#### **ValidationException**

The request has failed validation due to missing required fields or having invalid inputs.

HTTP Status Code: 400

## **See Also**

- AWS [Command](https://docs.aws.amazon.com/goto/aws-cli/inspector2-2020-06-08/BatchGetCodeSnippet) Line Interface
- [AWS](https://docs.aws.amazon.com/goto/DotNetSDKV3/inspector2-2020-06-08/BatchGetCodeSnippet) SDK for .NET
- [AWS](https://docs.aws.amazon.com/goto/SdkForCpp/inspector2-2020-06-08/BatchGetCodeSnippet) SDK for C++
- [AWS](https://docs.aws.amazon.com/goto/SdkForGoV2/inspector2-2020-06-08/BatchGetCodeSnippet) SDK for Go v2
- [AWS](https://docs.aws.amazon.com/goto/SdkForJavaV2/inspector2-2020-06-08/BatchGetCodeSnippet) SDK for Java V2
- AWS SDK for [JavaScript](https://docs.aws.amazon.com/goto/SdkForJavaScriptV3/inspector2-2020-06-08/BatchGetCodeSnippet) V3
- [AWS](https://docs.aws.amazon.com/goto/SdkForPHPV3/inspector2-2020-06-08/BatchGetCodeSnippet) SDK for PHP V3
- AWS SDK for [Python](https://docs.aws.amazon.com/goto/boto3/inspector2-2020-06-08/BatchGetCodeSnippet)
- AWS SDK for [Ruby](https://docs.aws.amazon.com/goto/SdkForRubyV3/inspector2-2020-06-08/BatchGetCodeSnippet) V3

## <span id="page-26-0"></span>**BatchGetFindingDetails**

Service: Inspector2

Gets vulnerability details for findings.

## <span id="page-26-2"></span>**Request Syntax**

```
POST /findings/details/batch/get HTTP/1.1
Content-type: application/json
{ 
    "findingArns": [ "string" ]
}
```
## **URI Request Parameters**

The request does not use any URI parameters.

## **Request Body**

The request accepts the following data in JSON format.

### <span id="page-26-1"></span>**[findingArns](#page-26-2)**

A list of finding ARNs.

Type: Array of strings

Array Members: Minimum number of 1 item. Maximum number of 10 items.

Length Constraints: Minimum length of 1. Maximum length of 100.

Pattern:  $\land$ arn:(aws[a-zA-Z-]\*)?:inspector2:[a-z]{2}(-gov)?-[a-z]+-\d{1}: \d{12}:finding/[a-f0-9]{32}\$

Required: Yes

## <span id="page-26-3"></span>**Response Syntax**

HTTP/1.1 200

```
Content-type: application/json
{ 
    "errors": [ 
        { 
           "errorCode": "string", 
           "errorMessage": "string", 
           "findingArn": "string" 
        } 
    ], 
    "findingDetails": [ 
        { 
           "cisaData": { 
              "action": "string", 
               "dateAdded": number, 
              "dateDue": number
           }, 
           "cwes": [ "string" ], 
           "epssScore": number, 
           "evidences": [ 
              { 
                  "evidenceDetail": "string", 
                  "evidenceRule": "string", 
                  "severity": "string" 
 } 
           ], 
           "exploitObserved": { 
              "firstSeen": number, 
              "lastSeen": number
           }, 
           "findingArn": "string", 
           "referenceUrls": [ "string" ], 
           "riskScore": number, 
           "tools": [ "string" ], 
           "ttps": [ "string" ] 
        } 
    ]
}
```
If the action is successful, the service sends back an HTTP 200 response.

The following data is returned in JSON format by the service.

#### <span id="page-28-0"></span>**[errors](#page-26-3)**

Error information for findings that details could not be returned for.

Type: Array of [FindingDetailsError](#page-449-0) objects

#### <span id="page-28-1"></span>**[findingDetails](#page-26-3)**

A finding's vulnerability details.

Type: Array of [FindingDetail](#page-446-0) objects

Array Members: Minimum number of 0 items.

## **Errors**

For information about the errors that are common to all actions, see [Common](#page-574-0) Errors.

#### **AccessDeniedException**

You do not have sufficient access to perform this action.

HTTP Status Code: 403

#### **InternalServerException**

The request has failed due to an internal failure of the Amazon Inspector service.

HTTP Status Code: 500

#### **ThrottlingException**

The limit on the number of requests per second was exceeded.

HTTP Status Code: 429

#### **ValidationException**

The request has failed validation due to missing required fields or having invalid inputs.

HTTP Status Code: 400

## **See Also**

- AWS [Command](https://docs.aws.amazon.com/goto/aws-cli/inspector2-2020-06-08/BatchGetFindingDetails) Line Interface
- [AWS](https://docs.aws.amazon.com/goto/DotNetSDKV3/inspector2-2020-06-08/BatchGetFindingDetails) SDK for .NET
- [AWS](https://docs.aws.amazon.com/goto/SdkForCpp/inspector2-2020-06-08/BatchGetFindingDetails) SDK for C++
- [AWS](https://docs.aws.amazon.com/goto/SdkForGoV2/inspector2-2020-06-08/BatchGetFindingDetails) SDK for Go v2
- [AWS](https://docs.aws.amazon.com/goto/SdkForJavaV2/inspector2-2020-06-08/BatchGetFindingDetails) SDK for Java V2
- AWS SDK for [JavaScript](https://docs.aws.amazon.com/goto/SdkForJavaScriptV3/inspector2-2020-06-08/BatchGetFindingDetails) V3
- [AWS](https://docs.aws.amazon.com/goto/SdkForPHPV3/inspector2-2020-06-08/BatchGetFindingDetails) SDK for PHP V3
- AWS SDK for [Python](https://docs.aws.amazon.com/goto/boto3/inspector2-2020-06-08/BatchGetFindingDetails)
- AWS SDK for [Ruby](https://docs.aws.amazon.com/goto/SdkForRubyV3/inspector2-2020-06-08/BatchGetFindingDetails) V3

## <span id="page-30-0"></span>**BatchGetFreeTrialInfo**

Service: Inspector2

Gets free trial status for multiple AWS accounts.

## <span id="page-30-2"></span>**Request Syntax**

```
POST /freetrialinfo/batchget HTTP/1.1
Content-type: application/json
{ 
    "accountIds": [ "string" ]
}
```
## **URI Request Parameters**

The request does not use any URI parameters.

## **Request Body**

The request accepts the following data in JSON format.

#### <span id="page-30-1"></span>**[accountIds](#page-30-2)**

The account IDs to get free trial status for.

Type: Array of strings

Array Members: Minimum number of 1 item. Maximum number of 100 items.

Pattern: [0-9]{12}

Required: Yes

### <span id="page-30-3"></span>**Response Syntax**

```
HTTP/1.1 200
Content-type: application/json
{ 
    "accounts": [
```

```
 { 
           accountId": "string",
            "freeTrialInfo": [ 
\{\hspace{.1cm} \} "end": number, 
                   "start": number, 
                   "status": "string", 
                   "type": "string" 
 } 
           \mathbf{I} } 
    ], 
    "failedAccounts": [ 
        { 
            "accountId": "string", 
            "code": "string", 
            "message": "string" 
        } 
    ]
}
```
If the action is successful, the service sends back an HTTP 200 response.

The following data is returned in JSON format by the service.

#### <span id="page-31-0"></span>**[accounts](#page-30-3)**

An array of objects that provide Amazon Inspector free trial details for each of the requested accounts.

Type: Array of [FreeTrialAccountInfo](#page-454-0) objects

#### <span id="page-31-1"></span>**[failedAccounts](#page-30-3)**

An array of objects detailing any accounts that free trial data could not be returned for.

Type: Array of [FreeTrialInfoError](#page-457-0) objects

### **Errors**

For information about the errors that are common to all actions, see [Common](#page-574-0) Errors.

#### **AccessDeniedException**

You do not have sufficient access to perform this action.

HTTP Status Code: 403

#### **InternalServerException**

The request has failed due to an internal failure of the Amazon Inspector service.

HTTP Status Code: 500

#### **ThrottlingException**

The limit on the number of requests per second was exceeded.

HTTP Status Code: 429

#### **ValidationException**

The request has failed validation due to missing required fields or having invalid inputs.

HTTP Status Code: 400

## **See Also**

- AWS [Command](https://docs.aws.amazon.com/goto/aws-cli/inspector2-2020-06-08/BatchGetFreeTrialInfo) Line Interface
- [AWS](https://docs.aws.amazon.com/goto/DotNetSDKV3/inspector2-2020-06-08/BatchGetFreeTrialInfo) SDK for .NET
- [AWS](https://docs.aws.amazon.com/goto/SdkForCpp/inspector2-2020-06-08/BatchGetFreeTrialInfo) SDK for C++
- [AWS](https://docs.aws.amazon.com/goto/SdkForGoV2/inspector2-2020-06-08/BatchGetFreeTrialInfo) SDK for Go v2
- [AWS](https://docs.aws.amazon.com/goto/SdkForJavaV2/inspector2-2020-06-08/BatchGetFreeTrialInfo) SDK for Java V2
- AWS SDK for [JavaScript](https://docs.aws.amazon.com/goto/SdkForJavaScriptV3/inspector2-2020-06-08/BatchGetFreeTrialInfo) V3
- [AWS](https://docs.aws.amazon.com/goto/SdkForPHPV3/inspector2-2020-06-08/BatchGetFreeTrialInfo) SDK for PHP V3
- AWS SDK for [Python](https://docs.aws.amazon.com/goto/boto3/inspector2-2020-06-08/BatchGetFreeTrialInfo)
- AWS SDK for [Ruby](https://docs.aws.amazon.com/goto/SdkForRubyV3/inspector2-2020-06-08/BatchGetFreeTrialInfo) V3

## <span id="page-33-0"></span>**BatchGetMemberEc2DeepInspectionStatus**

Service: Inspector2

Retrieves Amazon Inspector deep inspection activation status of multiple member accounts within your organization. You must be the delegated administrator of an organization in Amazon Inspector to use this API.

## <span id="page-33-2"></span>**Request Syntax**

```
POST /ec2deepinspectionstatus/member/batch/get HTTP/1.1
Content-type: application/json
{ 
    "accountIds": [ "string" ]
}
```
## **URI Request Parameters**

The request does not use any URI parameters.

## **Request Body**

The request accepts the following data in JSON format.

#### <span id="page-33-1"></span>**[accountIds](#page-33-2)**

The unique identifiers for the AWS accounts to retrieve Amazon Inspector deep inspection activation status for.

Type: Array of strings

Array Members: Minimum number of 0 items. Maximum number of 100 items.

Length Constraints: Fixed length of 12.

Pattern: ^\d{12}\$

Required: No

### <span id="page-33-3"></span>**Response Syntax**

HTTP/1.1 200

BatchGetMemberEc2DeepInspectionStatus 25

```
Content-type: application/json
{ 
    "accountIds": [ 
        { 
           "accountId": "string", 
           "errorMessage": "string", 
           "status": "string" 
        } 
    ], 
    "failedAccountIds": [ 
        { 
           "accountId": "string", 
           "ec2ScanStatus": "string", 
           "errorMessage": "string" 
        } 
    ]
}
```
If the action is successful, the service sends back an HTTP 200 response.

The following data is returned in JSON format by the service.

#### <span id="page-34-0"></span>**[accountIds](#page-33-3)**

An array of objects that provide details on the activation status of Amazon Inspector deep inspection for each of the requested accounts.

Type: Array of [MemberAccountEc2DeepInspectionStatusState](#page-486-0) objects

Array Members: Minimum number of 0 items. Maximum number of 100 items.

### <span id="page-34-1"></span>**[failedAccountIds](#page-33-3)**

An array of objects that provide details on any accounts that failed to activate Amazon Inspector deep inspection and why.

Type: Array of [FailedMemberAccountEc2DeepInspectionStatusState](#page-426-0) objects

Array Members: Minimum number of 0 items. Maximum number of 100 items.

## **Errors**

For information about the errors that are common to all actions, see [Common](#page-574-0) Errors.

### **AccessDeniedException**

You do not have sufficient access to perform this action.

HTTP Status Code: 403

### **InternalServerException**

The request has failed due to an internal failure of the Amazon Inspector service.

HTTP Status Code: 500

### **ThrottlingException**

The limit on the number of requests per second was exceeded.

HTTP Status Code: 429

#### **ValidationException**

The request has failed validation due to missing required fields or having invalid inputs.

HTTP Status Code: 400

## **See Also**

- AWS [Command](https://docs.aws.amazon.com/goto/aws-cli/inspector2-2020-06-08/BatchGetMemberEc2DeepInspectionStatus) Line Interface
- [AWS](https://docs.aws.amazon.com/goto/DotNetSDKV3/inspector2-2020-06-08/BatchGetMemberEc2DeepInspectionStatus) SDK for .NET
- [AWS](https://docs.aws.amazon.com/goto/SdkForCpp/inspector2-2020-06-08/BatchGetMemberEc2DeepInspectionStatus) SDK for C++
- [AWS](https://docs.aws.amazon.com/goto/SdkForGoV2/inspector2-2020-06-08/BatchGetMemberEc2DeepInspectionStatus) SDK for Go v2
- [AWS](https://docs.aws.amazon.com/goto/SdkForJavaV2/inspector2-2020-06-08/BatchGetMemberEc2DeepInspectionStatus) SDK for Java V2
- AWS SDK for [JavaScript](https://docs.aws.amazon.com/goto/SdkForJavaScriptV3/inspector2-2020-06-08/BatchGetMemberEc2DeepInspectionStatus) V3
- [AWS](https://docs.aws.amazon.com/goto/SdkForPHPV3/inspector2-2020-06-08/BatchGetMemberEc2DeepInspectionStatus) SDK for PHP V3
- AWS SDK for [Python](https://docs.aws.amazon.com/goto/boto3/inspector2-2020-06-08/BatchGetMemberEc2DeepInspectionStatus)
• AWS SDK for [Ruby](https://docs.aws.amazon.com/goto/SdkForRubyV3/inspector2-2020-06-08/BatchGetMemberEc2DeepInspectionStatus) V3

# **BatchUpdateMemberEc2DeepInspectionStatus**

Service: Inspector2

Activates or deactivates Amazon Inspector deep inspection for the provided member accounts in your organization. You must be the delegated administrator of an organization in Amazon Inspector to use this API.

## <span id="page-37-1"></span>**Request Syntax**

```
POST /ec2deepinspectionstatus/member/batch/update HTTP/1.1
Content-type: application/json
{ 
    "accountIds": [ 
        { 
           "accountId": "string", 
           "activateDeepInspection": boolean
        } 
   \mathbf{I}}
```
## **URI Request Parameters**

The request does not use any URI parameters.

## **Request Body**

The request accepts the following data in JSON format.

### <span id="page-37-0"></span>**[accountIds](#page-37-1)**

The unique identifiers for the AWS accounts to change Amazon Inspector deep inspection status for.

Type: Array of [MemberAccountEc2DeepInspectionStatus](#page-485-2) objects

Array Members: Minimum number of 0 items. Maximum number of 100 items.

Required: Yes

BatchUpdateMemberEc2DeepInspectionStatus 29

### <span id="page-38-2"></span>**Response Syntax**

```
HTTP/1.1 200
Content-type: application/json
{ 
    "accountIds": [ 
       \{ "accountId": "string", 
           "errorMessage": "string", 
           "status": "string" 
        } 
    ], 
    "failedAccountIds": [ 
       \{ "accountId": "string", 
           "ec2ScanStatus": "string", 
           "errorMessage": "string" 
        } 
   \mathbf{I}}
```
### **Response Elements**

If the action is successful, the service sends back an HTTP 200 response.

The following data is returned in JSON format by the service.

#### <span id="page-38-0"></span>**[accountIds](#page-38-2)**

An array of objects that provide details for each of the accounts that Amazon Inspector deep inspection status was successfully changed for.

Type: Array of [MemberAccountEc2DeepInspectionStatusState](#page-486-3) objects

Array Members: Minimum number of 0 items. Maximum number of 100 items.

#### <span id="page-38-1"></span>**[failedAccountIds](#page-38-2)**

An array of objects that provide details for each of the accounts that Amazon Inspector deep inspection status could not be successfully changed for.

Type: Array of [FailedMemberAccountEc2DeepInspectionStatusState](#page-426-3) objects

Array Members: Minimum number of 0 items. Maximum number of 100 items.

### **Errors**

For information about the errors that are common to all actions, see [Common](#page-574-0) Errors.

### **AccessDeniedException**

You do not have sufficient access to perform this action.

HTTP Status Code: 403

### **InternalServerException**

The request has failed due to an internal failure of the Amazon Inspector service.

HTTP Status Code: 500

### **ThrottlingException**

The limit on the number of requests per second was exceeded.

HTTP Status Code: 429

#### **ValidationException**

The request has failed validation due to missing required fields or having invalid inputs.

HTTP Status Code: 400

### **See Also**

- AWS [Command](https://docs.aws.amazon.com/goto/aws-cli/inspector2-2020-06-08/BatchUpdateMemberEc2DeepInspectionStatus) Line Interface
- [AWS](https://docs.aws.amazon.com/goto/DotNetSDKV3/inspector2-2020-06-08/BatchUpdateMemberEc2DeepInspectionStatus) SDK for .NET
- [AWS](https://docs.aws.amazon.com/goto/SdkForCpp/inspector2-2020-06-08/BatchUpdateMemberEc2DeepInspectionStatus) SDK for C++
- [AWS](https://docs.aws.amazon.com/goto/SdkForGoV2/inspector2-2020-06-08/BatchUpdateMemberEc2DeepInspectionStatus) SDK for Go v2
- [AWS](https://docs.aws.amazon.com/goto/SdkForJavaV2/inspector2-2020-06-08/BatchUpdateMemberEc2DeepInspectionStatus) SDK for Java V2
- AWS SDK for [JavaScript](https://docs.aws.amazon.com/goto/SdkForJavaScriptV3/inspector2-2020-06-08/BatchUpdateMemberEc2DeepInspectionStatus) V3
- [AWS](https://docs.aws.amazon.com/goto/SdkForPHPV3/inspector2-2020-06-08/BatchUpdateMemberEc2DeepInspectionStatus) SDK for PHP V3
- AWS SDK for [Python](https://docs.aws.amazon.com/goto/boto3/inspector2-2020-06-08/BatchUpdateMemberEc2DeepInspectionStatus)
- AWS SDK for [Ruby](https://docs.aws.amazon.com/goto/SdkForRubyV3/inspector2-2020-06-08/BatchUpdateMemberEc2DeepInspectionStatus) V3

## **CancelFindingsReport**

Service: Inspector2

Cancels the given findings report.

## <span id="page-41-1"></span>**Request Syntax**

```
POST /reporting/cancel HTTP/1.1
Content-type: application/json
{ 
    "reportId": "string"
}
```
### **URI Request Parameters**

The request does not use any URI parameters.

### **Request Body**

The request accepts the following data in JSON format.

### <span id="page-41-0"></span>**[reportId](#page-41-1)**

The ID of the report to be canceled.

Type: String

```
Pattern: \b[a-f0-9]{8}\b-[a-f0-9]{4}-[a-f0-9]{4}-[a-f0-9]{4}-\b[a-f0-9]
{12}\
```
Required: Yes

## <span id="page-41-2"></span>**Response Syntax**

```
HTTP/1.1 200
Content-type: application/json
{ 
    "reportId": "string"
```
}

### **Response Elements**

If the action is successful, the service sends back an HTTP 200 response.

The following data is returned in JSON format by the service.

#### <span id="page-42-0"></span>**[reportId](#page-41-2)**

The ID of the canceled report.

Type: String

Pattern: \b[a-f0-9]{8}\b-[a-f0-9]{4}-[a-f0-9]{4}-[a-f0-9]{4}-\b[a-f0-9]  ${12}\$ 

### **Errors**

For information about the errors that are common to all actions, see [Common](#page-574-0) Errors.

#### **AccessDeniedException**

You do not have sufficient access to perform this action.

HTTP Status Code: 403

#### **InternalServerException**

The request has failed due to an internal failure of the Amazon Inspector service.

HTTP Status Code: 500

#### **ResourceNotFoundException**

The operation tried to access an invalid resource. Make sure the resource is specified correctly.

HTTP Status Code: 404

#### **ThrottlingException**

The limit on the number of requests per second was exceeded.

HTTP Status Code: 429

### **ValidationException**

The request has failed validation due to missing required fields or having invalid inputs.

HTTP Status Code: 400

### **See Also**

- AWS [Command](https://docs.aws.amazon.com/goto/aws-cli/inspector2-2020-06-08/CancelFindingsReport) Line Interface
- [AWS](https://docs.aws.amazon.com/goto/DotNetSDKV3/inspector2-2020-06-08/CancelFindingsReport) SDK for .NET
- [AWS](https://docs.aws.amazon.com/goto/SdkForCpp/inspector2-2020-06-08/CancelFindingsReport) SDK for C++
- [AWS](https://docs.aws.amazon.com/goto/SdkForGoV2/inspector2-2020-06-08/CancelFindingsReport) SDK for Go v2
- [AWS](https://docs.aws.amazon.com/goto/SdkForJavaV2/inspector2-2020-06-08/CancelFindingsReport) SDK for Java V2
- AWS SDK for [JavaScript](https://docs.aws.amazon.com/goto/SdkForJavaScriptV3/inspector2-2020-06-08/CancelFindingsReport) V3
- [AWS](https://docs.aws.amazon.com/goto/SdkForPHPV3/inspector2-2020-06-08/CancelFindingsReport) SDK for PHP V3
- AWS SDK for [Python](https://docs.aws.amazon.com/goto/boto3/inspector2-2020-06-08/CancelFindingsReport)
- AWS SDK for [Ruby](https://docs.aws.amazon.com/goto/SdkForRubyV3/inspector2-2020-06-08/CancelFindingsReport) V3

## **CancelSbomExport**

Service: Inspector2

Cancels a software bill of materials (SBOM) report.

### <span id="page-44-1"></span>**Request Syntax**

```
POST /sbomexport/cancel HTTP/1.1
Content-type: application/json
{ 
    "reportId": "string"
}
```
### **URI Request Parameters**

The request does not use any URI parameters.

### **Request Body**

The request accepts the following data in JSON format.

#### <span id="page-44-0"></span>**[reportId](#page-44-1)**

The report ID of the SBOM export to cancel.

Type: String

```
Pattern: \b[a-f0-9]{8}\b-[a-f0-9]{4}-[a-f0-9]{4}-[a-f0-9]{4}-\b[a-f0-9]
{12}\
```
Required: Yes

### <span id="page-44-2"></span>**Response Syntax**

```
HTTP/1.1 200
Content-type: application/json
{ 
    "reportId": "string"
```
}

### **Response Elements**

If the action is successful, the service sends back an HTTP 200 response.

The following data is returned in JSON format by the service.

#### <span id="page-45-0"></span>**[reportId](#page-44-2)**

The report ID of the canceled SBOM export.

Type: String

Pattern: \b[a-f0-9]{8}\b-[a-f0-9]{4}-[a-f0-9]{4}-[a-f0-9]{4}-\b[a-f0-9]  ${12}\$ 

### **Errors**

For information about the errors that are common to all actions, see [Common](#page-574-0) Errors.

#### **AccessDeniedException**

You do not have sufficient access to perform this action.

HTTP Status Code: 403

#### **InternalServerException**

The request has failed due to an internal failure of the Amazon Inspector service.

HTTP Status Code: 500

#### **ResourceNotFoundException**

The operation tried to access an invalid resource. Make sure the resource is specified correctly.

HTTP Status Code: 404

#### **ThrottlingException**

The limit on the number of requests per second was exceeded.

HTTP Status Code: 429

### **ValidationException**

The request has failed validation due to missing required fields or having invalid inputs.

HTTP Status Code: 400

### **See Also**

- AWS [Command](https://docs.aws.amazon.com/goto/aws-cli/inspector2-2020-06-08/CancelSbomExport) Line Interface
- [AWS](https://docs.aws.amazon.com/goto/DotNetSDKV3/inspector2-2020-06-08/CancelSbomExport) SDK for .NET
- [AWS](https://docs.aws.amazon.com/goto/SdkForCpp/inspector2-2020-06-08/CancelSbomExport) SDK for C++
- [AWS](https://docs.aws.amazon.com/goto/SdkForGoV2/inspector2-2020-06-08/CancelSbomExport) SDK for Go v2
- [AWS](https://docs.aws.amazon.com/goto/SdkForJavaV2/inspector2-2020-06-08/CancelSbomExport) SDK for Java V2
- AWS SDK for [JavaScript](https://docs.aws.amazon.com/goto/SdkForJavaScriptV3/inspector2-2020-06-08/CancelSbomExport) V3
- [AWS](https://docs.aws.amazon.com/goto/SdkForPHPV3/inspector2-2020-06-08/CancelSbomExport) SDK for PHP V3
- AWS SDK for [Python](https://docs.aws.amazon.com/goto/boto3/inspector2-2020-06-08/CancelSbomExport)
- AWS SDK for [Ruby](https://docs.aws.amazon.com/goto/SdkForRubyV3/inspector2-2020-06-08/CancelSbomExport) V3

## **CreateCisScanConfiguration**

Service: Inspector2

Creates a CIS scan configuration.

### <span id="page-47-1"></span>**Request Syntax**

```
POST /cis/scan-configuration/create HTTP/1.1
Content-type: application/json
{ 
    "scanName": "string", 
    "schedule": { ... }, 
    "securityLevel": "string", 
    "tags": { 
        "string" : "string" 
    }, 
    "targets": { 
       accountIds": [ "string" ],
        "targetResourceTags": { 
           "string" : [ "string" ] 
       } 
    }
}
```
### **URI Request Parameters**

The request does not use any URI parameters.

### **Request Body**

The request accepts the following data in JSON format.

#### <span id="page-47-0"></span>**[scanName](#page-47-1)**

The scan name for the CIS scan configuration.

Type: String

Length Constraints: Minimum length of 1. Maximum length of 128.

Required: Yes

#### <span id="page-48-0"></span>**[schedule](#page-47-1)**

The schedule for the CIS scan configuration.

Type: [Schedule](#page-530-0) object

**Note:** This object is a Union. Only one member of this object can be specified or returned.

Required: Yes

#### <span id="page-48-1"></span>**[securityLevel](#page-47-1)**

The security level for the CIS scan configuration. Security level refers to the Benchmark levels that CIS assigns to a profile.

Type: String

Valid Values: LEVEL\_1 | LEVEL\_2

Required: Yes

#### <span id="page-48-2"></span>**[tags](#page-47-1)**

The tags for the CIS scan configuration.

Type: String to string map

Key Length Constraints: Minimum length of 1. Maximum length of 128.

Value Length Constraints: Minimum length of 0. Maximum length of 256.

Required: No

#### <span id="page-48-3"></span>**[targets](#page-47-1)**

The targets for the CIS scan configuration.

Type: [CreateCisTargets](#page-389-2) object

Required: Yes

### <span id="page-48-4"></span>**Response Syntax**

HTTP/1.1 200 Content-type: application/json

```
{ 
    "scanConfigurationArn": "string"
}
```
### **Response Elements**

If the action is successful, the service sends back an HTTP 200 response.

The following data is returned in JSON format by the service.

### <span id="page-49-0"></span>**[scanConfigurationArn](#page-48-4)**

The scan configuration ARN for the CIS scan configuration.

Type: String

Pattern:  $\text{~\alpha}$ rn:aws(-us-gov|-cn)?:inspector2:[a-z]{2}(-gov)?-[a-z]+-[0-9]{1}:  $[0-9]{12}$ :owner/(o- $[a-z0-9]+|[0-9]{12}$ )/cis-configuration/ $[0-9a-fA-F-]$ +\$

### **Errors**

For information about the errors that are common to all actions, see [Common](#page-574-0) Errors.

### **AccessDeniedException**

You do not have sufficient access to perform this action.

HTTP Status Code: 403

#### **InternalServerException**

The request has failed due to an internal failure of the Amazon Inspector service.

HTTP Status Code: 500

### **ThrottlingException**

The limit on the number of requests per second was exceeded.

HTTP Status Code: 429

#### **ValidationException**

The request has failed validation due to missing required fields or having invalid inputs.

### HTTP Status Code: 400

## **See Also**

- AWS [Command](https://docs.aws.amazon.com/goto/aws-cli/inspector2-2020-06-08/CreateCisScanConfiguration) Line Interface
- [AWS](https://docs.aws.amazon.com/goto/DotNetSDKV3/inspector2-2020-06-08/CreateCisScanConfiguration) SDK for .NET
- [AWS](https://docs.aws.amazon.com/goto/SdkForCpp/inspector2-2020-06-08/CreateCisScanConfiguration) SDK for C++
- [AWS](https://docs.aws.amazon.com/goto/SdkForGoV2/inspector2-2020-06-08/CreateCisScanConfiguration) SDK for Go v2
- [AWS](https://docs.aws.amazon.com/goto/SdkForJavaV2/inspector2-2020-06-08/CreateCisScanConfiguration) SDK for Java V2
- AWS SDK for [JavaScript](https://docs.aws.amazon.com/goto/SdkForJavaScriptV3/inspector2-2020-06-08/CreateCisScanConfiguration) V3
- [AWS](https://docs.aws.amazon.com/goto/SdkForPHPV3/inspector2-2020-06-08/CreateCisScanConfiguration) SDK for PHP V3
- AWS SDK for [Python](https://docs.aws.amazon.com/goto/boto3/inspector2-2020-06-08/CreateCisScanConfiguration)
- AWS SDK for [Ruby](https://docs.aws.amazon.com/goto/SdkForRubyV3/inspector2-2020-06-08/CreateCisScanConfiguration) V3

## **CreateFilter**

Service: Inspector2

Creates a filter resource using specified filter criteria. When the filter action is set to SUPPRESS this action creates a suppression rule.

## <span id="page-51-0"></span>**Request Syntax**

```
POST /filters/create HTTP/1.1
Content-type: application/json
{ 
    "action": "string", 
    "description": "string", 
    "filterCriteria": { 
        "awsAccountId": [ 
            { 
               "comparison": "string", 
               "value": "string" 
           } 
        ], 
        "codeVulnerabilityDetectorName": [ 
           { 
               "comparison": "string", 
               "value": "string" 
            } 
        ], 
        "codeVulnerabilityDetectorTags": [ 
           { 
               "comparison": "string", 
               "value": "string" 
            } 
        ], 
        "codeVulnerabilityFilePath": [ 
\overline{\mathcal{E}} "comparison": "string", 
               "value": "string" 
            } 
        ], 
        "componentId": [ 
            { 
               "comparison": "string", 
               "value": "string"
```

```
 } 
 ], 
 "componentType": [ 
    { 
        "comparison": "string", 
        "value": "string" 
    } 
 ], 
 "ec2InstanceImageId": [ 
    { 
        "comparison": "string", 
        "value": "string" 
    } 
 ], 
 "ec2InstanceSubnetId": [ 
    { 
        "comparison": "string", 
        "value": "string" 
    } 
 ], 
 "ec2InstanceVpcId": [ 
    { 
        "comparison": "string", 
        "value": "string" 
    } 
 ], 
 "ecrImageArchitecture": [ 
    { 
        "comparison": "string", 
        "value": "string" 
    } 
 ], 
 "ecrImageHash": [ 
    { 
        "comparison": "string", 
        "value": "string" 
    } 
 ], 
 "ecrImagePushedAt": [ 
    { 
        "endInclusive": number, 
        "startInclusive": number
    } 
 ],
```

```
 "ecrImageRegistry": [ 
    { 
        "comparison": "string", 
        "value": "string" 
    } 
 ], 
 "ecrImageRepositoryName": [ 
    { 
        "comparison": "string", 
        "value": "string" 
    } 
 ], 
 "ecrImageTags": [ 
    { 
        "comparison": "string", 
        "value": "string" 
    } 
 ], 
 "epssScore": [ 
    { 
        "lowerInclusive": number, 
        "upperInclusive": number
    } 
 ], 
 "exploitAvailable": [ 
    { 
        "comparison": "string", 
        "value": "string" 
    } 
 ], 
 "findingArn": [ 
    { 
        "comparison": "string", 
        "value": "string" 
    } 
 ], 
 "findingStatus": [ 
    { 
        "comparison": "string", 
        "value": "string" 
    } 
 ], 
 "findingType": [ 
    {
```

```
 "comparison": "string", 
        "value": "string" 
    } 
 ], 
 "firstObservedAt": [ 
    { 
        "endInclusive": number, 
        "startInclusive": number
    } 
 ], 
 "fixAvailable": [ 
    { 
        "comparison": "string", 
        "value": "string" 
    } 
 ], 
 "inspectorScore": [ 
    { 
        "lowerInclusive": number, 
        "upperInclusive": number
    } 
 ], 
 "lambdaFunctionExecutionRoleArn": [ 
    { 
        "comparison": "string", 
        "value": "string" 
    } 
 ], 
 "lambdaFunctionLastModifiedAt": [ 
    { 
        "endInclusive": number, 
        "startInclusive": number
    } 
 ], 
 "lambdaFunctionLayers": [ 
    { 
        "comparison": "string", 
        "value": "string" 
    } 
 ], 
 "lambdaFunctionName": [ 
    { 
        "comparison": "string", 
        "value": "string"
```

```
 } 
 ], 
 "lambdaFunctionRuntime": [ 
    { 
        "comparison": "string", 
        "value": "string" 
    } 
 ], 
 "lastObservedAt": [ 
    { 
        "endInclusive": number, 
        "startInclusive": number
    } 
 ], 
 "networkProtocol": [ 
    { 
        "comparison": "string", 
        "value": "string" 
    } 
 ], 
 "portRange": [ 
    { 
        "beginInclusive": number, 
        "endInclusive": number
    } 
 ], 
 "relatedVulnerabilities": [ 
    { 
        "comparison": "string", 
        "value": "string" 
    } 
 ], 
 "resourceId": [ 
    { 
        "comparison": "string", 
        "value": "string" 
    } 
 ], 
 "resourceTags": [ 
    { 
        "comparison": "string", 
        "key": "string", 
        "value": "string" 
    }
```

```
 ], 
 "resourceType": [ 
    { 
        "comparison": "string", 
        "value": "string" 
    } 
 ], 
severity": [
    { 
        "comparison": "string", 
        "value": "string" 
    } 
 ], 
 "title": [ 
    { 
        "comparison": "string", 
        "value": "string" 
    } 
 ], 
 "updatedAt": [ 
    { 
        "endInclusive": number, 
        "startInclusive": number
    } 
 ], 
 "vendorSeverity": [ 
    { 
        "comparison": "string", 
        "value": "string" 
    } 
 ], 
 "vulnerabilityId": [ 
    { 
        "comparison": "string", 
        "value": "string" 
    } 
 ], 
 "vulnerabilitySource": [ 
    { 
        "comparison": "string", 
        "value": "string" 
    } 
 ], 
 "vulnerablePackages": [
```

```
 { 
            "architecture": { 
               "comparison": "string", 
               "value": "string" 
           }, 
            "epoch": { 
               "lowerInclusive": number, 
               "upperInclusive": number
           }, 
            "name": { 
               "comparison": "string", 
               "value": "string" 
           }, 
            "release": { 
               "comparison": "string", 
               "value": "string" 
           }, 
            "sourceLambdaLayerArn": { 
               "comparison": "string", 
               "value": "string" 
           }, 
            "sourceLayerHash": { 
               "comparison": "string", 
               "value": "string" 
           }, 
            "version": { 
               "comparison": "string", 
               "value": "string" 
           } 
        } 
   \mathbf{I} }, 
 "name": "string", 
 "reason": "string", 
 "tags": { 
    "string" : "string" 
 }
```
### **URI Request Parameters**

The request does not use any URI parameters.

}

## **Request Body**

The request accepts the following data in JSON format.

### <span id="page-58-0"></span>**[action](#page-51-0)**

Defines the action that is to be applied to the findings that match the filter.

Type: String

Valid Values: NONE | SUPPRESS

Required: Yes

### <span id="page-58-1"></span>**[description](#page-51-0)**

A description of the filter.

Type: String

Length Constraints: Minimum length of 1. Maximum length of 512.

Required: No

### <span id="page-58-2"></span>**[filterCriteria](#page-51-0)**

Defines the criteria to be used in the filter for querying findings.

Type: [FilterCriteria](#page-431-4) object

Required: Yes

#### <span id="page-58-3"></span>**[name](#page-51-0)**

The name of the filter. Minimum length of 3. Maximum length of 64. Valid characters include alphanumeric characters, dot (.), underscore (\_), and dash (-). Spaces are not allowed.

Type: String

Length Constraints: Minimum length of 1. Maximum length of 128.

Required: Yes

#### <span id="page-58-4"></span>**[reason](#page-51-0)**

The reason for creating the filter.

Type: String

Length Constraints: Minimum length of 1. Maximum length of 512.

Required: No

#### <span id="page-59-0"></span>**[tags](#page-51-0)**

A list of tags for the filter.

Type: String to string map

Key Length Constraints: Minimum length of 1. Maximum length of 128.

Value Length Constraints: Minimum length of 0. Maximum length of 256.

Required: No

### <span id="page-59-2"></span>**Response Syntax**

```
HTTP/1.1 200
Content-type: application/json
{ 
    "arn": "string"
}
```
### **Response Elements**

If the action is successful, the service sends back an HTTP 200 response.

The following data is returned in JSON format by the service.

#### <span id="page-59-1"></span>**[arn](#page-59-2)**

The Amazon Resource Number (ARN) of the successfully created filter.

Type: String

Length Constraints: Minimum length of 1. Maximum length of 128.

### **Errors**

For information about the errors that are common to all actions, see [Common](#page-574-0) Errors.

#### **AccessDeniedException**

You do not have sufficient access to perform this action.

HTTP Status Code: 403

#### **BadRequestException**

One or more tags submitted as part of the request is not valid.

HTTP Status Code: 400

#### **InternalServerException**

The request has failed due to an internal failure of the Amazon Inspector service.

HTTP Status Code: 500

#### **ServiceQuotaExceededException**

You have exceeded your service quota. To perform the requested action, remove some of the relevant resources, or use Service Quotas to request a service quota increase.

HTTP Status Code: 402

#### **ThrottlingException**

The limit on the number of requests per second was exceeded.

HTTP Status Code: 429

#### **ValidationException**

The request has failed validation due to missing required fields or having invalid inputs.

HTTP Status Code: 400

### **See Also**

- AWS [Command](https://docs.aws.amazon.com/goto/aws-cli/inspector2-2020-06-08/CreateFilter) Line Interface
- [AWS](https://docs.aws.amazon.com/goto/DotNetSDKV3/inspector2-2020-06-08/CreateFilter) SDK for .NET
- [AWS](https://docs.aws.amazon.com/goto/SdkForCpp/inspector2-2020-06-08/CreateFilter) SDK for C++
- [AWS](https://docs.aws.amazon.com/goto/SdkForGoV2/inspector2-2020-06-08/CreateFilter) SDK for Go v2
- [AWS](https://docs.aws.amazon.com/goto/SdkForJavaV2/inspector2-2020-06-08/CreateFilter) SDK for Java V2
- AWS SDK for [JavaScript](https://docs.aws.amazon.com/goto/SdkForJavaScriptV3/inspector2-2020-06-08/CreateFilter) V3
- [AWS](https://docs.aws.amazon.com/goto/SdkForPHPV3/inspector2-2020-06-08/CreateFilter) SDK for PHP V3
- AWS SDK for [Python](https://docs.aws.amazon.com/goto/boto3/inspector2-2020-06-08/CreateFilter)
- AWS SDK for [Ruby](https://docs.aws.amazon.com/goto/SdkForRubyV3/inspector2-2020-06-08/CreateFilter) V3

## **CreateFindingsReport**

Service: Inspector2

Creates a finding report. By default only ACTIVE findings are returned in the report. To see SUPRESSED or CLOSED findings you must specify a value for the findingStatus filter criteria.

## <span id="page-62-0"></span>**Request Syntax**

```
POST /reporting/create HTTP/1.1
Content-type: application/json
{ 
    "filterCriteria": { 
        "awsAccountId": [ 
           { 
               "comparison": "string", 
               "value": "string" 
           } 
        ], 
        "codeVulnerabilityDetectorName": [ 
           { 
               "comparison": "string", 
               "value": "string" 
           } 
        ], 
        "codeVulnerabilityDetectorTags": [ 
\overline{\mathcal{E}} "comparison": "string", 
               "value": "string" 
 } 
        ], 
        "codeVulnerabilityFilePath": [ 
           { 
               "comparison": "string", 
               "value": "string" 
           } 
        ], 
        "componentId": [ 
           { 
               "comparison": "string", 
               "value": "string" 
 } 
        ],
```

```
 "componentType": [ 
    { 
        "comparison": "string", 
        "value": "string" 
    } 
 ], 
 "ec2InstanceImageId": [ 
    { 
        "comparison": "string", 
        "value": "string" 
    } 
 ], 
 "ec2InstanceSubnetId": [ 
    { 
        "comparison": "string", 
        "value": "string" 
    } 
 ], 
 "ec2InstanceVpcId": [ 
    { 
        "comparison": "string", 
        "value": "string" 
    } 
 ], 
 "ecrImageArchitecture": [ 
    { 
        "comparison": "string", 
        "value": "string" 
    } 
 ], 
 "ecrImageHash": [ 
    { 
        "comparison": "string", 
        "value": "string" 
    } 
 ], 
 "ecrImagePushedAt": [ 
    { 
        "endInclusive": number, 
        "startInclusive": number
    } 
 ], 
 "ecrImageRegistry": [ 
    {
```

```
 "comparison": "string", 
        "value": "string" 
    } 
 ], 
 "ecrImageRepositoryName": [ 
    { 
        "comparison": "string", 
        "value": "string" 
    } 
 ], 
 "ecrImageTags": [ 
    { 
        "comparison": "string", 
        "value": "string" 
    } 
 ], 
 "epssScore": [ 
    { 
        "lowerInclusive": number, 
        "upperInclusive": number
    } 
 ], 
 "exploitAvailable": [ 
   \mathbf{f} "comparison": "string", 
        "value": "string" 
    } 
 ], 
 "findingArn": [ 
    { 
        "comparison": "string", 
        "value": "string" 
    } 
 ], 
 "findingStatus": [ 
    { 
        "comparison": "string", 
        "value": "string" 
    } 
 ], 
 "findingType": [ 
    { 
        "comparison": "string", 
        "value": "string"
```

```
 } 
 ], 
 "firstObservedAt": [ 
    { 
        "endInclusive": number, 
        "startInclusive": number
    } 
 ], 
 "fixAvailable": [ 
    { 
        "comparison": "string", 
        "value": "string" 
    } 
 ], 
 "inspectorScore": [ 
    { 
        "lowerInclusive": number, 
        "upperInclusive": number
    } 
 ], 
 "lambdaFunctionExecutionRoleArn": [ 
    { 
        "comparison": "string", 
        "value": "string" 
    } 
 ], 
 "lambdaFunctionLastModifiedAt": [ 
    { 
        "endInclusive": number, 
        "startInclusive": number
    } 
 ], 
 "lambdaFunctionLayers": [ 
    { 
        "comparison": "string", 
        "value": "string" 
    } 
 ], 
 "lambdaFunctionName": [ 
    { 
        "comparison": "string", 
        "value": "string" 
    } 
 ],
```

```
 "lambdaFunctionRuntime": [ 
    { 
        "comparison": "string", 
        "value": "string" 
    } 
 ], 
 "lastObservedAt": [ 
    { 
        "endInclusive": number, 
        "startInclusive": number
    } 
 ], 
 "networkProtocol": [ 
    { 
        "comparison": "string", 
        "value": "string" 
    } 
 ], 
 "portRange": [ 
    { 
        "beginInclusive": number, 
        "endInclusive": number
    } 
 ], 
 "relatedVulnerabilities": [ 
    { 
        "comparison": "string", 
        "value": "string" 
    } 
 ], 
 "resourceId": [ 
    { 
        "comparison": "string", 
        "value": "string" 
    } 
 ], 
 "resourceTags": [ 
    { 
        "comparison": "string", 
        "key": "string", 
        "value": "string" 
    } 
 ], 
 "resourceType": [
```

```
 { 
        "comparison": "string", 
        "value": "string" 
    } 
 ], 
severity": [
    { 
        "comparison": "string", 
        "value": "string" 
    } 
 ], 
 "title": [ 
    { 
        "comparison": "string", 
        "value": "string" 
    } 
 ], 
 "updatedAt": [ 
    { 
        "endInclusive": number, 
        "startInclusive": number
    } 
 ], 
 "vendorSeverity": [ 
    { 
        "comparison": "string", 
        "value": "string" 
    } 
 ], 
 "vulnerabilityId": [ 
    { 
        "comparison": "string", 
        "value": "string" 
    } 
 ], 
 "vulnerabilitySource": [ 
    { 
        "comparison": "string", 
        "value": "string" 
    } 
 ], 
 "vulnerablePackages": [ 
    { 
        "architecture": {
```

```
 "comparison": "string", 
                  "value": "string" 
              }, 
              "epoch": { 
                  "lowerInclusive": number, 
                  "upperInclusive": number
              }, 
              "name": { 
                  "comparison": "string", 
                  "value": "string" 
              }, 
              "release": { 
                  "comparison": "string", 
                  "value": "string" 
              }, 
              "sourceLambdaLayerArn": { 
                  "comparison": "string", 
                  "value": "string" 
              }, 
              "sourceLayerHash": { 
                  "comparison": "string", 
                  "value": "string" 
              }, 
              "version": { 
                  "comparison": "string", 
                  "value": "string" 
 } 
           } 
       ] 
    }, 
    "reportFormat": "string", 
    "s3Destination": { 
       "bucketName": "string", 
       "keyPrefix": "string", 
       "kmsKeyArn": "string" 
    }
```
### **URI Request Parameters**

The request does not use any URI parameters.

}

## **Request Body**

The request accepts the following data in JSON format.

### <span id="page-69-0"></span>**[filterCriteria](#page-62-0)**

The filter criteria to apply to the results of the finding report.

Type: [FilterCriteria](#page-431-4) object

Required: No

#### <span id="page-69-1"></span>**[reportFormat](#page-62-0)**

The format to generate the report in.

Type: String

Valid Values: CSV | JSON

Required: Yes

#### <span id="page-69-2"></span>**[s3Destination](#page-62-0)**

The Amazon S3 export destination for the report.

Type: [Destination](#page-402-3) object

Required: Yes

### <span id="page-69-3"></span>**Response Syntax**

```
HTTP/1.1 200
Content-type: application/json
{ 
    "reportId": "string"
}
```
### **Response Elements**

If the action is successful, the service sends back an HTTP 200 response.

The following data is returned in JSON format by the service.

### <span id="page-70-0"></span>**[reportId](#page-69-3)**

The ID of the report.

Type: String

```
Pattern: \b[a-f0-9]{8}\b-[a-f0-9]{4}-[a-f0-9]{4}-[a-f0-9]{4}-\b[a-f0-9]
{12}\
```
## **Errors**

For information about the errors that are common to all actions, see [Common](#page-574-0) Errors.

### **AccessDeniedException**

You do not have sufficient access to perform this action.

HTTP Status Code: 403

### **InternalServerException**

The request has failed due to an internal failure of the Amazon Inspector service.

HTTP Status Code: 500

### **ResourceNotFoundException**

The operation tried to access an invalid resource. Make sure the resource is specified correctly.

HTTP Status Code: 404

### **ThrottlingException**

The limit on the number of requests per second was exceeded.

HTTP Status Code: 429

### **ValidationException**

The request has failed validation due to missing required fields or having invalid inputs.

HTTP Status Code: 400

### **See Also**

- AWS [Command](https://docs.aws.amazon.com/goto/aws-cli/inspector2-2020-06-08/CreateFindingsReport) Line Interface
- [AWS](https://docs.aws.amazon.com/goto/DotNetSDKV3/inspector2-2020-06-08/CreateFindingsReport) SDK for .NET
- [AWS](https://docs.aws.amazon.com/goto/SdkForCpp/inspector2-2020-06-08/CreateFindingsReport) SDK for C++
- [AWS](https://docs.aws.amazon.com/goto/SdkForGoV2/inspector2-2020-06-08/CreateFindingsReport) SDK for Go v2
- [AWS](https://docs.aws.amazon.com/goto/SdkForJavaV2/inspector2-2020-06-08/CreateFindingsReport) SDK for Java V2
- AWS SDK for [JavaScript](https://docs.aws.amazon.com/goto/SdkForJavaScriptV3/inspector2-2020-06-08/CreateFindingsReport) V3
- [AWS](https://docs.aws.amazon.com/goto/SdkForPHPV3/inspector2-2020-06-08/CreateFindingsReport) SDK for PHP V3
- AWS SDK for [Python](https://docs.aws.amazon.com/goto/boto3/inspector2-2020-06-08/CreateFindingsReport)
- AWS SDK for [Ruby](https://docs.aws.amazon.com/goto/SdkForRubyV3/inspector2-2020-06-08/CreateFindingsReport) V3
# **CreateSbomExport**

Service: Inspector2

Creates a software bill of materials (SBOM) report.

# <span id="page-72-0"></span>**Request Syntax**

```
POST /sbomexport/create HTTP/1.1
Content-type: application/json
{ 
    "reportFormat": "string", 
    "resourceFilterCriteria": { 
        "accountId": [ 
           { 
               "comparison": "string", 
               "value": "string" 
           } 
        ], 
        "ec2InstanceTags": [ 
           { 
               "comparison": "string", 
               "key": "string", 
               "value": "string" 
           } 
        ], 
        "ecrImageTags": [ 
           { 
               "comparison": "string", 
               "value": "string" 
           } 
        ], 
        "ecrRepositoryName": [ 
           { 
               "comparison": "string", 
               "value": "string" 
 } 
        ], 
        "lambdaFunctionName": [ 
           { 
               "comparison": "string", 
               "value": "string" 
           }
```

```
 ], 
        "lambdaFunctionTags": [ 
            { 
                "comparison": "string", 
                "key": "string", 
                "value": "string" 
            } 
        ], 
         "resourceId": [ 
\overline{\mathcal{L}} "comparison": "string", 
                "value": "string" 
            } 
        ], 
        "resourceType": [ 
            { 
                "comparison": "string", 
                "value": "string" 
            } 
        ] 
    }, 
    "s3Destination": { 
        "bucketName": "string", 
        "keyPrefix": "string", 
        "kmsKeyArn": "string" 
    }
}
```
# **URI Request Parameters**

The request does not use any URI parameters.

# **Request Body**

The request accepts the following data in JSON format.

# <span id="page-73-0"></span>**[reportFormat](#page-72-0)**

The output format for the software bill of materials (SBOM) report.

Type: String

```
Valid Values: CYCLONEDX_1_4 | SPDX_2_3
```
Required: Yes

#### <span id="page-74-0"></span>**[resourceFilterCriteria](#page-72-0)**

The resource filter criteria for the software bill of materials (SBOM) report.

Type: [ResourceFilterCriteria](#page-514-4) object

Required: No

### <span id="page-74-1"></span>**[s3Destination](#page-72-0)**

Contains details of the Amazon S3 bucket and AWS KMS key used to export findings.

Type: [Destination](#page-402-3) object

Required: Yes

# <span id="page-74-3"></span>**Response Syntax**

```
HTTP/1.1 200
Content-type: application/json
{ 
    "reportId": "string"
}
```
# **Response Elements**

If the action is successful, the service sends back an HTTP 200 response.

The following data is returned in JSON format by the service.

#### <span id="page-74-2"></span>**[reportId](#page-74-3)**

The report ID for the software bill of materials (SBOM) report.

Type: String

```
Pattern: \b[a-f0-9]{8}\b-[a-f0-9]{4}-[a-f0-9]{4}-[a-f0-9]{4}-\b[a-f0-9]
{12}\
```
# **Errors**

For information about the errors that are common to all actions, see [Common](#page-574-0) Errors.

### **AccessDeniedException**

You do not have sufficient access to perform this action.

HTTP Status Code: 403

### **InternalServerException**

The request has failed due to an internal failure of the Amazon Inspector service.

HTTP Status Code: 500

### **ResourceNotFoundException**

The operation tried to access an invalid resource. Make sure the resource is specified correctly.

HTTP Status Code: 404

### **ThrottlingException**

The limit on the number of requests per second was exceeded.

HTTP Status Code: 429

### **ValidationException**

The request has failed validation due to missing required fields or having invalid inputs.

HTTP Status Code: 400

# **See Also**

- AWS [Command](https://docs.aws.amazon.com/goto/aws-cli/inspector2-2020-06-08/CreateSbomExport) Line Interface
- [AWS](https://docs.aws.amazon.com/goto/DotNetSDKV3/inspector2-2020-06-08/CreateSbomExport) SDK for .NET
- [AWS](https://docs.aws.amazon.com/goto/SdkForCpp/inspector2-2020-06-08/CreateSbomExport) SDK for C++
- [AWS](https://docs.aws.amazon.com/goto/SdkForGoV2/inspector2-2020-06-08/CreateSbomExport) SDK for Go v2
- [AWS](https://docs.aws.amazon.com/goto/SdkForJavaV2/inspector2-2020-06-08/CreateSbomExport) SDK for Java V2
- AWS SDK for [JavaScript](https://docs.aws.amazon.com/goto/SdkForJavaScriptV3/inspector2-2020-06-08/CreateSbomExport) V3
- [AWS](https://docs.aws.amazon.com/goto/SdkForPHPV3/inspector2-2020-06-08/CreateSbomExport) SDK for PHP V3
- AWS SDK for [Python](https://docs.aws.amazon.com/goto/boto3/inspector2-2020-06-08/CreateSbomExport)
- AWS SDK for [Ruby](https://docs.aws.amazon.com/goto/SdkForRubyV3/inspector2-2020-06-08/CreateSbomExport) V3

# **DeleteCisScanConfiguration**

Service: Inspector2

Deletes a CIS scan configuration.

# <span id="page-77-1"></span>**Request Syntax**

```
POST /cis/scan-configuration/delete HTTP/1.1
Content-type: application/json
{ 
    "scanConfigurationArn": "string"
}
```
# **URI Request Parameters**

The request does not use any URI parameters.

# **Request Body**

The request accepts the following data in JSON format.

### <span id="page-77-0"></span>**[scanConfigurationArn](#page-77-1)**

The ARN of the CIS scan configuration.

Type: String

```
Pattern: ^arn:aws(-us-gov|-cn)?:inspector2:[a-z]{2}(-gov)?-[a-z]+-[0-9]{1}:
[0-9]{12}:owner/(o-[a-z0-9]+|[0-9]{12})/cis-configuration/[0-9a-fA-F-]+$
```
Required: Yes

# <span id="page-77-2"></span>**Response Syntax**

```
HTTP/1.1 200
Content-type: application/json
{ 
    "scanConfigurationArn": "string"
```
}

# **Response Elements**

If the action is successful, the service sends back an HTTP 200 response.

The following data is returned in JSON format by the service.

### <span id="page-78-0"></span>**[scanConfigurationArn](#page-77-2)**

The ARN of the CIS scan configuration.

Type: String

Pattern: ^arn:aws(-us-gov|-cn)?:inspector2:[a-z]{2}(-gov)?-[a-z]+-[0-9]{1}: [0-9]{12}:owner/(o-[a-z0-9]+|[0-9]{12})/cis-configuration/[0-9a-fA-F-]+\$

### **Errors**

For information about the errors that are common to all actions, see [Common](#page-574-0) Errors.

### **AccessDeniedException**

You do not have sufficient access to perform this action.

HTTP Status Code: 403

### **InternalServerException**

The request has failed due to an internal failure of the Amazon Inspector service.

HTTP Status Code: 500

### **ResourceNotFoundException**

The operation tried to access an invalid resource. Make sure the resource is specified correctly.

HTTP Status Code: 404

### **ThrottlingException**

The limit on the number of requests per second was exceeded.

HTTP Status Code: 429

### **ValidationException**

The request has failed validation due to missing required fields or having invalid inputs.

HTTP Status Code: 400

# **See Also**

- AWS [Command](https://docs.aws.amazon.com/goto/aws-cli/inspector2-2020-06-08/DeleteCisScanConfiguration) Line Interface
- [AWS](https://docs.aws.amazon.com/goto/DotNetSDKV3/inspector2-2020-06-08/DeleteCisScanConfiguration) SDK for .NET
- [AWS](https://docs.aws.amazon.com/goto/SdkForCpp/inspector2-2020-06-08/DeleteCisScanConfiguration) SDK for C++
- [AWS](https://docs.aws.amazon.com/goto/SdkForGoV2/inspector2-2020-06-08/DeleteCisScanConfiguration) SDK for Go v2
- [AWS](https://docs.aws.amazon.com/goto/SdkForJavaV2/inspector2-2020-06-08/DeleteCisScanConfiguration) SDK for Java V2
- AWS SDK for [JavaScript](https://docs.aws.amazon.com/goto/SdkForJavaScriptV3/inspector2-2020-06-08/DeleteCisScanConfiguration) V3
- [AWS](https://docs.aws.amazon.com/goto/SdkForPHPV3/inspector2-2020-06-08/DeleteCisScanConfiguration) SDK for PHP V3
- AWS SDK for [Python](https://docs.aws.amazon.com/goto/boto3/inspector2-2020-06-08/DeleteCisScanConfiguration)
- AWS SDK for [Ruby](https://docs.aws.amazon.com/goto/SdkForRubyV3/inspector2-2020-06-08/DeleteCisScanConfiguration) V3

# **DeleteFilter**

Service: Inspector2

Deletes a filter resource.

# <span id="page-80-1"></span>**Request Syntax**

```
POST /filters/delete HTTP/1.1
Content-type: application/json
{ 
    "arn": "string"
}
```
# **URI Request Parameters**

The request does not use any URI parameters.

# **Request Body**

The request accepts the following data in JSON format.

### <span id="page-80-0"></span>**[arn](#page-80-1)**

The Amazon Resource Number (ARN) of the filter to be deleted.

Type: String

Length Constraints: Minimum length of 1. Maximum length of 128.

Required: Yes

# <span id="page-80-2"></span>**Response Syntax**

```
HTTP/1.1 200
Content-type: application/json
{ 
    "arn": "string"
}
```
# **Response Elements**

If the action is successful, the service sends back an HTTP 200 response.

The following data is returned in JSON format by the service.

#### <span id="page-81-0"></span>**[arn](#page-80-2)**

The Amazon Resource Number (ARN) of the filter that has been deleted.

Type: String

Length Constraints: Minimum length of 1. Maximum length of 128.

## **Errors**

For information about the errors that are common to all actions, see [Common](#page-574-0) Errors.

### **AccessDeniedException**

You do not have sufficient access to perform this action.

HTTP Status Code: 403

### **InternalServerException**

The request has failed due to an internal failure of the Amazon Inspector service.

HTTP Status Code: 500

### **ResourceNotFoundException**

The operation tried to access an invalid resource. Make sure the resource is specified correctly.

HTTP Status Code: 404

### **ThrottlingException**

The limit on the number of requests per second was exceeded.

HTTP Status Code: 429

### **ValidationException**

The request has failed validation due to missing required fields or having invalid inputs.

# HTTP Status Code: 400

# **See Also**

- AWS [Command](https://docs.aws.amazon.com/goto/aws-cli/inspector2-2020-06-08/DeleteFilter) Line Interface
- [AWS](https://docs.aws.amazon.com/goto/DotNetSDKV3/inspector2-2020-06-08/DeleteFilter) SDK for .NET
- [AWS](https://docs.aws.amazon.com/goto/SdkForCpp/inspector2-2020-06-08/DeleteFilter) SDK for C++
- [AWS](https://docs.aws.amazon.com/goto/SdkForGoV2/inspector2-2020-06-08/DeleteFilter) SDK for Go v2
- [AWS](https://docs.aws.amazon.com/goto/SdkForJavaV2/inspector2-2020-06-08/DeleteFilter) SDK for Java V2
- AWS SDK for [JavaScript](https://docs.aws.amazon.com/goto/SdkForJavaScriptV3/inspector2-2020-06-08/DeleteFilter) V3
- [AWS](https://docs.aws.amazon.com/goto/SdkForPHPV3/inspector2-2020-06-08/DeleteFilter) SDK for PHP V3
- AWS SDK for [Python](https://docs.aws.amazon.com/goto/boto3/inspector2-2020-06-08/DeleteFilter)
- AWS SDK for [Ruby](https://docs.aws.amazon.com/goto/SdkForRubyV3/inspector2-2020-06-08/DeleteFilter) V3

# **DescribeOrganizationConfiguration**

Service: Inspector2

Describe Amazon Inspector configuration settings for an AWS organization.

# **Request Syntax**

POST /organizationconfiguration/describe HTTP/1.1

# **URI Request Parameters**

The request does not use any URI parameters.

# **Request Body**

The request does not have a request body.

# <span id="page-83-1"></span>**Response Syntax**

```
HTTP/1.1 200
Content-type: application/json
{ 
    "autoEnable": { 
       "ec2": boolean, 
       "ecr": boolean, 
       "lambda": boolean, 
       "lambdaCode": boolean
    }, 
    "maxAccountLimitReached": boolean
}
```
# **Response Elements**

If the action is successful, the service sends back an HTTP 200 response.

The following data is returned in JSON format by the service.

### <span id="page-83-0"></span>**[autoEnable](#page-83-1)**

The scan types are automatically enabled for new members of your organization.

Type: [AutoEnable](#page-314-4) object

### <span id="page-84-0"></span>**[maxAccountLimitReached](#page-83-1)**

Represents whether your organization has reached the maximum AWS account limit for Amazon Inspector.

Type: Boolean

# **Errors**

For information about the errors that are common to all actions, see [Common](#page-574-0) Errors.

### **AccessDeniedException**

You do not have sufficient access to perform this action.

HTTP Status Code: 403

### **InternalServerException**

The request has failed due to an internal failure of the Amazon Inspector service.

HTTP Status Code: 500

### **ThrottlingException**

The limit on the number of requests per second was exceeded.

HTTP Status Code: 429

### **ValidationException**

The request has failed validation due to missing required fields or having invalid inputs.

HTTP Status Code: 400

### **See Also**

- AWS [Command](https://docs.aws.amazon.com/goto/aws-cli/inspector2-2020-06-08/DescribeOrganizationConfiguration) Line Interface
- [AWS](https://docs.aws.amazon.com/goto/DotNetSDKV3/inspector2-2020-06-08/DescribeOrganizationConfiguration) SDK for .NET
- [AWS](https://docs.aws.amazon.com/goto/SdkForCpp/inspector2-2020-06-08/DescribeOrganizationConfiguration) SDK for C++
- [AWS](https://docs.aws.amazon.com/goto/SdkForGoV2/inspector2-2020-06-08/DescribeOrganizationConfiguration) SDK for Go v2
- [AWS](https://docs.aws.amazon.com/goto/SdkForJavaV2/inspector2-2020-06-08/DescribeOrganizationConfiguration) SDK for Java V2
- AWS SDK for [JavaScript](https://docs.aws.amazon.com/goto/SdkForJavaScriptV3/inspector2-2020-06-08/DescribeOrganizationConfiguration) V3
- [AWS](https://docs.aws.amazon.com/goto/SdkForPHPV3/inspector2-2020-06-08/DescribeOrganizationConfiguration) SDK for PHP V3
- AWS SDK for [Python](https://docs.aws.amazon.com/goto/boto3/inspector2-2020-06-08/DescribeOrganizationConfiguration)
- AWS SDK for [Ruby](https://docs.aws.amazon.com/goto/SdkForRubyV3/inspector2-2020-06-08/DescribeOrganizationConfiguration) V3

# **Disable**

Service: Inspector2

Disables Amazon Inspector scans for one or more AWS accounts. Disabling all scan types in an account disables the Amazon Inspector service.

# <span id="page-86-2"></span>**Request Syntax**

```
POST /disable HTTP/1.1
Content-type: application/json
{ 
    "accountIds": [ "string" ], 
    "resourceTypes": [ "string" ]
}
```
# **URI Request Parameters**

The request does not use any URI parameters.

# **Request Body**

The request accepts the following data in JSON format.

### <span id="page-86-0"></span>**[accountIds](#page-86-2)**

An array of account IDs you want to disable Amazon Inspector scans for.

Type: Array of strings

Array Members: Minimum number of 0 items. Maximum number of 100 items.

Length Constraints: Fixed length of 12.

Pattern: ^\d{12}\$

Required: No

#### <span id="page-86-1"></span>**[resourceTypes](#page-86-2)**

The resource scan types you want to disable.

Type: Array of strings

Array Members: Minimum number of 0 items. Maximum number of 3 items.

```
Valid Values: EC2 | ECR | LAMBDA | LAMBDA_CODE
```
Required: No

# <span id="page-87-0"></span>**Response Syntax**

```
HTTP/1.1 200
Content-type: application/json
{ 
    "accounts": [ 
        { 
           "accountId": "string", 
           "resourceStatus": { 
               "ec2": "string", 
               "ecr": "string", 
               "lambda": "string", 
               "lambdaCode": "string" 
           }, 
           "status": "string" 
        } 
    ], 
    "failedAccounts": [ 
        { 
           "accountId": "string", 
           "errorCode": "string", 
           "errorMessage": "string", 
           "resourceStatus": { 
               "ec2": "string", 
               "ecr": "string", 
               "lambda": "string", 
               "lambdaCode": "string" 
           }, 
           "status": "string" 
        } 
    ]
}
```
# **Response Elements**

If the action is successful, the service sends back an HTTP 200 response.

The following data is returned in JSON format by the service.

#### <span id="page-88-0"></span>**[accounts](#page-87-0)**

Information on the accounts that have had Amazon Inspector scans successfully disabled. Details are provided for each account.

Type: Array of [Account](#page-295-3) objects

### <span id="page-88-1"></span>**[failedAccounts](#page-87-0)**

Information on any accounts for which Amazon Inspector scans could not be disabled. Details are provided for each account.

Type: Array of [FailedAccount](#page-424-3) objects

Array Members: Minimum number of 0 items. Maximum number of 100 items.

### **Errors**

For information about the errors that are common to all actions, see [Common](#page-574-0) Errors.

### **AccessDeniedException**

You do not have sufficient access to perform this action.

HTTP Status Code: 403

### **InternalServerException**

The request has failed due to an internal failure of the Amazon Inspector service.

HTTP Status Code: 500

### **ResourceNotFoundException**

The operation tried to access an invalid resource. Make sure the resource is specified correctly.

HTTP Status Code: 404

### **ThrottlingException**

The limit on the number of requests per second was exceeded.

HTTP Status Code: 429

### **ValidationException**

The request has failed validation due to missing required fields or having invalid inputs.

HTTP Status Code: 400

# **See Also**

- AWS [Command](https://docs.aws.amazon.com/goto/aws-cli/inspector2-2020-06-08/Disable) Line Interface
- [AWS](https://docs.aws.amazon.com/goto/DotNetSDKV3/inspector2-2020-06-08/Disable) SDK for .NET
- [AWS](https://docs.aws.amazon.com/goto/SdkForCpp/inspector2-2020-06-08/Disable) SDK for C++
- [AWS](https://docs.aws.amazon.com/goto/SdkForGoV2/inspector2-2020-06-08/Disable) SDK for Go v2
- [AWS](https://docs.aws.amazon.com/goto/SdkForJavaV2/inspector2-2020-06-08/Disable) SDK for Java V2
- AWS SDK for [JavaScript](https://docs.aws.amazon.com/goto/SdkForJavaScriptV3/inspector2-2020-06-08/Disable) V3
- [AWS](https://docs.aws.amazon.com/goto/SdkForPHPV3/inspector2-2020-06-08/Disable) SDK for PHP V3
- AWS SDK for [Python](https://docs.aws.amazon.com/goto/boto3/inspector2-2020-06-08/Disable)
- AWS SDK for [Ruby](https://docs.aws.amazon.com/goto/SdkForRubyV3/inspector2-2020-06-08/Disable) V3

# **DisableDelegatedAdminAccount**

Service: Inspector2

Disables the Amazon Inspector delegated administrator for your organization.

# <span id="page-90-1"></span>**Request Syntax**

```
POST /delegatedadminaccounts/disable HTTP/1.1
Content-type: application/json
{ 
    "delegatedAdminAccountId": "string"
}
```
# **URI Request Parameters**

The request does not use any URI parameters.

# **Request Body**

The request accepts the following data in JSON format.

### <span id="page-90-0"></span>**[delegatedAdminAccountId](#page-90-1)**

The AWS account ID of the current Amazon Inspector delegated administrator.

Type: String

Length Constraints: Fixed length of 12.

Pattern: ^\d{12}\$

Required: Yes

### <span id="page-90-2"></span>**Response Syntax**

```
HTTP/1.1 200
Content-type: application/json
{
```
"[delegatedAdminAccountId"](#page-91-0): "*string*"

### }

# **Response Elements**

If the action is successful, the service sends back an HTTP 200 response.

The following data is returned in JSON format by the service.

### <span id="page-91-0"></span>**[delegatedAdminAccountId](#page-90-2)**

The AWS account ID of the successfully disabled delegated administrator.

Type: String

Length Constraints: Fixed length of 12.

Pattern: ^\d{12}\$

### **Errors**

For information about the errors that are common to all actions, see [Common](#page-574-0) Errors.

#### **AccessDeniedException**

You do not have sufficient access to perform this action.

HTTP Status Code: 403

### **ConflictException**

A conflict occurred.

HTTP Status Code: 409

#### **InternalServerException**

The request has failed due to an internal failure of the Amazon Inspector service.

HTTP Status Code: 500

#### **ResourceNotFoundException**

The operation tried to access an invalid resource. Make sure the resource is specified correctly.

HTTP Status Code: 404

### **ThrottlingException**

The limit on the number of requests per second was exceeded.

HTTP Status Code: 429

### **ValidationException**

The request has failed validation due to missing required fields or having invalid inputs.

HTTP Status Code: 400

# **See Also**

- AWS [Command](https://docs.aws.amazon.com/goto/aws-cli/inspector2-2020-06-08/DisableDelegatedAdminAccount) Line Interface
- [AWS](https://docs.aws.amazon.com/goto/DotNetSDKV3/inspector2-2020-06-08/DisableDelegatedAdminAccount) SDK for .NET
- [AWS](https://docs.aws.amazon.com/goto/SdkForCpp/inspector2-2020-06-08/DisableDelegatedAdminAccount) SDK for C++
- [AWS](https://docs.aws.amazon.com/goto/SdkForGoV2/inspector2-2020-06-08/DisableDelegatedAdminAccount) SDK for Go v2
- [AWS](https://docs.aws.amazon.com/goto/SdkForJavaV2/inspector2-2020-06-08/DisableDelegatedAdminAccount) SDK for Java V2
- AWS SDK for [JavaScript](https://docs.aws.amazon.com/goto/SdkForJavaScriptV3/inspector2-2020-06-08/DisableDelegatedAdminAccount) V3
- [AWS](https://docs.aws.amazon.com/goto/SdkForPHPV3/inspector2-2020-06-08/DisableDelegatedAdminAccount) SDK for PHP V3
- AWS SDK for [Python](https://docs.aws.amazon.com/goto/boto3/inspector2-2020-06-08/DisableDelegatedAdminAccount)
- AWS SDK for [Ruby](https://docs.aws.amazon.com/goto/SdkForRubyV3/inspector2-2020-06-08/DisableDelegatedAdminAccount) V3

# **DisassociateMember**

Service: Inspector2

Disassociates a member account from an Amazon Inspector delegated administrator.

# <span id="page-93-1"></span>**Request Syntax**

```
POST /members/disassociate HTTP/1.1
Content-type: application/json
{ 
    "accountId": "string"
}
```
# **URI Request Parameters**

The request does not use any URI parameters.

# **Request Body**

The request accepts the following data in JSON format.

### <span id="page-93-0"></span>**[accountId](#page-93-1)**

The AWS account ID of the member account to disassociate.

Type: String

Length Constraints: Fixed length of 12.

Pattern: ^\d{12}\$

Required: Yes

# <span id="page-93-2"></span>**Response Syntax**

```
HTTP/1.1 200
Content-type: application/json
{ 
    "accountId": "string"
```
}

# **Response Elements**

If the action is successful, the service sends back an HTTP 200 response.

The following data is returned in JSON format by the service.

### <span id="page-94-0"></span>**[accountId](#page-93-2)**

The AWS account ID of the successfully disassociated member.

Type: String

Length Constraints: Fixed length of 12.

Pattern: ^\d{12}\$

### **Errors**

For information about the errors that are common to all actions, see [Common](#page-574-0) Errors.

### **AccessDeniedException**

You do not have sufficient access to perform this action.

HTTP Status Code: 403

### **InternalServerException**

The request has failed due to an internal failure of the Amazon Inspector service.

HTTP Status Code: 500

### **ThrottlingException**

The limit on the number of requests per second was exceeded.

HTTP Status Code: 429

### **ValidationException**

The request has failed validation due to missing required fields or having invalid inputs.

HTTP Status Code: 400

# **See Also**

- AWS [Command](https://docs.aws.amazon.com/goto/aws-cli/inspector2-2020-06-08/DisassociateMember) Line Interface
- [AWS](https://docs.aws.amazon.com/goto/DotNetSDKV3/inspector2-2020-06-08/DisassociateMember) SDK for .NET
- [AWS](https://docs.aws.amazon.com/goto/SdkForCpp/inspector2-2020-06-08/DisassociateMember) SDK for C++
- [AWS](https://docs.aws.amazon.com/goto/SdkForGoV2/inspector2-2020-06-08/DisassociateMember) SDK for Go v2
- [AWS](https://docs.aws.amazon.com/goto/SdkForJavaV2/inspector2-2020-06-08/DisassociateMember) SDK for Java V2
- AWS SDK for [JavaScript](https://docs.aws.amazon.com/goto/SdkForJavaScriptV3/inspector2-2020-06-08/DisassociateMember) V3
- [AWS](https://docs.aws.amazon.com/goto/SdkForPHPV3/inspector2-2020-06-08/DisassociateMember) SDK for PHP V3
- AWS SDK for [Python](https://docs.aws.amazon.com/goto/boto3/inspector2-2020-06-08/DisassociateMember)
- AWS SDK for [Ruby](https://docs.aws.amazon.com/goto/SdkForRubyV3/inspector2-2020-06-08/DisassociateMember) V3

# **Enable**

Service: Inspector2

Enables Amazon Inspector scans for one or more AWS accounts.

## <span id="page-96-2"></span>**Request Syntax**

POST /enable HTTP/1.1 Content-type: application/json { "[accountIds"](#page-96-0): [ "*string*" ], "[clientToken"](#page-96-1): "*string*", "[resourceTypes"](#page-97-0): [ "*string*" ] }

### **URI Request Parameters**

The request does not use any URI parameters.

# **Request Body**

The request accepts the following data in JSON format.

### <span id="page-96-0"></span>**[accountIds](#page-96-2)**

A list of account IDs you want to enable Amazon Inspector scans for.

Type: Array of strings

Array Members: Minimum number of 0 items. Maximum number of 100 items.

Length Constraints: Fixed length of 12.

Pattern: ^\d{12}\$

Required: No

#### <span id="page-96-1"></span>**[clientToken](#page-96-2)**

The idempotency token for the request.

Type: String

Length Constraints: Minimum length of 1. Maximum length of 64.

Required: No

#### <span id="page-97-0"></span>**[resourceTypes](#page-96-2)**

The resource scan types you want to enable.

Type: Array of strings

Array Members: Minimum number of 1 item. Maximum number of 3 items.

Valid Values: EC2 | ECR | LAMBDA | LAMBDA\_CODE

Required: Yes

# <span id="page-97-1"></span>**Response Syntax**

```
HTTP/1.1 200
Content-type: application/json
{ 
    "accounts": [ 
        { 
           "accountId": "string", 
           "resourceStatus": { 
               "ec2": "string", 
               "ecr": "string", 
               "lambda": "string", 
               "lambdaCode": "string" 
           }, 
           "status": "string" 
        } 
    ], 
    "failedAccounts": [ 
        { 
           "accountId": "string", 
           "errorCode": "string", 
           "errorMessage": "string", 
           "resourceStatus": { 
               "ec2": "string", 
               "ecr": "string", 
               "lambda": "string",
```

```
 "lambdaCode": "string" 
              }, 
              "status": "string" 
         } 
    \mathbf{I}}
```
# **Response Elements**

If the action is successful, the service sends back an HTTP 200 response.

The following data is returned in JSON format by the service.

### <span id="page-98-0"></span>**[accounts](#page-97-1)**

Information on the accounts that have had Amazon Inspector scans successfully enabled. Details are provided for each account.

Type: Array of [Account](#page-295-3) objects

# <span id="page-98-1"></span>**[failedAccounts](#page-97-1)**

Information on any accounts for which Amazon Inspector scans could not be enabled. Details are provided for each account.

Type: Array of [FailedAccount](#page-424-3) objects

Array Members: Minimum number of 0 items. Maximum number of 100 items.

# **Errors**

For information about the errors that are common to all actions, see [Common](#page-574-0) Errors.

# **AccessDeniedException**

You do not have sufficient access to perform this action.

HTTP Status Code: 403

# **InternalServerException**

The request has failed due to an internal failure of the Amazon Inspector service.

HTTP Status Code: 500

### **ResourceNotFoundException**

The operation tried to access an invalid resource. Make sure the resource is specified correctly.

HTTP Status Code: 404

### **ThrottlingException**

The limit on the number of requests per second was exceeded.

HTTP Status Code: 429

#### **ValidationException**

The request has failed validation due to missing required fields or having invalid inputs.

HTTP Status Code: 400

# **See Also**

- AWS [Command](https://docs.aws.amazon.com/goto/aws-cli/inspector2-2020-06-08/Enable) Line Interface
- [AWS](https://docs.aws.amazon.com/goto/DotNetSDKV3/inspector2-2020-06-08/Enable) SDK for .NET
- [AWS](https://docs.aws.amazon.com/goto/SdkForCpp/inspector2-2020-06-08/Enable) SDK for C++
- [AWS](https://docs.aws.amazon.com/goto/SdkForGoV2/inspector2-2020-06-08/Enable) SDK for Go v2
- [AWS](https://docs.aws.amazon.com/goto/SdkForJavaV2/inspector2-2020-06-08/Enable) SDK for Java V2
- AWS SDK for [JavaScript](https://docs.aws.amazon.com/goto/SdkForJavaScriptV3/inspector2-2020-06-08/Enable) V3
- [AWS](https://docs.aws.amazon.com/goto/SdkForPHPV3/inspector2-2020-06-08/Enable) SDK for PHP V3
- AWS SDK for [Python](https://docs.aws.amazon.com/goto/boto3/inspector2-2020-06-08/Enable)
- AWS SDK for [Ruby](https://docs.aws.amazon.com/goto/SdkForRubyV3/inspector2-2020-06-08/Enable) V3

# **EnableDelegatedAdminAccount**

Service: Inspector2

Enables the Amazon Inspector delegated administrator for your AWS Organizations organization.

# <span id="page-100-2"></span>**Request Syntax**

```
POST /delegatedadminaccounts/enable HTTP/1.1
Content-type: application/json
{ 
    "clientToken": "string", 
    "delegatedAdminAccountId": "string"
}
```
# **URI Request Parameters**

The request does not use any URI parameters.

# **Request Body**

The request accepts the following data in JSON format.

### <span id="page-100-0"></span>**[clientToken](#page-100-2)**

The idempotency token for the request.

Type: String

Length Constraints: Minimum length of 1. Maximum length of 64.

Required: No

### <span id="page-100-1"></span>**[delegatedAdminAccountId](#page-100-2)**

The AWS account ID of the Amazon Inspector delegated administrator.

Type: String

Length Constraints: Fixed length of 12.

Pattern: ^\d{12}\$

Required: Yes

# <span id="page-101-1"></span>**Response Syntax**

```
HTTP/1.1 200
Content-type: application/json
{ 
    "delegatedAdminAccountId": "string"
}
```
# **Response Elements**

If the action is successful, the service sends back an HTTP 200 response.

The following data is returned in JSON format by the service.

### <span id="page-101-0"></span>**[delegatedAdminAccountId](#page-101-1)**

The AWS account ID of the successfully Amazon Inspector delegated administrator.

Type: String

Length Constraints: Fixed length of 12.

```
Pattern: ^\d{12}$
```
# **Errors**

For information about the errors that are common to all actions, see [Common](#page-574-0) Errors.

### **AccessDeniedException**

You do not have sufficient access to perform this action.

HTTP Status Code: 403

### **ConflictException**

A conflict occurred.

HTTP Status Code: 409

#### **InternalServerException**

The request has failed due to an internal failure of the Amazon Inspector service.

HTTP Status Code: 500

### **ResourceNotFoundException**

The operation tried to access an invalid resource. Make sure the resource is specified correctly.

HTTP Status Code: 404

#### **ThrottlingException**

The limit on the number of requests per second was exceeded.

HTTP Status Code: 429

#### **ValidationException**

The request has failed validation due to missing required fields or having invalid inputs.

HTTP Status Code: 400

# **See Also**

- AWS [Command](https://docs.aws.amazon.com/goto/aws-cli/inspector2-2020-06-08/EnableDelegatedAdminAccount) Line Interface
- [AWS](https://docs.aws.amazon.com/goto/DotNetSDKV3/inspector2-2020-06-08/EnableDelegatedAdminAccount) SDK for .NET
- [AWS](https://docs.aws.amazon.com/goto/SdkForCpp/inspector2-2020-06-08/EnableDelegatedAdminAccount) SDK for C++
- [AWS](https://docs.aws.amazon.com/goto/SdkForGoV2/inspector2-2020-06-08/EnableDelegatedAdminAccount) SDK for Go v2
- [AWS](https://docs.aws.amazon.com/goto/SdkForJavaV2/inspector2-2020-06-08/EnableDelegatedAdminAccount) SDK for Java V2
- AWS SDK for [JavaScript](https://docs.aws.amazon.com/goto/SdkForJavaScriptV3/inspector2-2020-06-08/EnableDelegatedAdminAccount) V3
- [AWS](https://docs.aws.amazon.com/goto/SdkForPHPV3/inspector2-2020-06-08/EnableDelegatedAdminAccount) SDK for PHP V3
- AWS SDK for [Python](https://docs.aws.amazon.com/goto/boto3/inspector2-2020-06-08/EnableDelegatedAdminAccount)
- AWS SDK for [Ruby](https://docs.aws.amazon.com/goto/SdkForRubyV3/inspector2-2020-06-08/EnableDelegatedAdminAccount) V3

# **GetCisScanReport**

Service: Inspector2

Retrieves a CIS scan report.

# <span id="page-103-2"></span>**Request Syntax**

```
POST /cis/scan/report/get HTTP/1.1
Content-type: application/json
{ 
    "reportFormat": "string", 
    "scanArn": "string", 
    "targetAccounts": [ "string" ]
}
```
# **URI Request Parameters**

The request does not use any URI parameters.

# **Request Body**

The request accepts the following data in JSON format.

# <span id="page-103-0"></span>**[reportFormat](#page-103-2)**

The format of the report. Valid values are PDF and CSV. If no value is specified, the report format defaults to PDF.

Type: String

Valid Values: PDF | CSV

Required: No

### <span id="page-103-1"></span>**[scanArn](#page-103-2)**

The scan ARN.

Type: String

```
Pattern: ^arn:aws(-us-gov|-cn)?:inspector2:[-.a-z0-9]{0,20}:\d{12}:owner/
(\d{12}|o-[a-z0-9]{10,32})/cis-scan/[0-9a-fA-F]{8}-[0-9a-fA-F]{4}-[0-9a-
fA-F]{4}-[0-9a-fA-F]{4}-[0-9a-fA-F]{12}$
```
#### Required: Yes

#### <span id="page-104-0"></span>**[targetAccounts](#page-103-2)**

The target accounts.

Type: Array of strings

Array Members: Minimum number of 0 items. Maximum number of 1 item.

Length Constraints: Fixed length of 12.

Pattern: ^\d{12}\$

Required: No

### <span id="page-104-3"></span>**Response Syntax**

```
HTTP/1.1 200
Content-type: application/json
{ 
    "status": "string", 
    "url": "string"
}
```
### **Response Elements**

If the action is successful, the service sends back an HTTP 200 response.

The following data is returned in JSON format by the service.

#### <span id="page-104-1"></span>**[status](#page-104-3)**

The status.

Type: String

Valid Values: SUCCEEDED | FAILED | IN\_PROGRESS

#### <span id="page-104-2"></span>**[url](#page-104-3)**

The URL where a PDF or CSV of the CIS scan report can be downloaded.

Type: String

### **Errors**

For information about the errors that are common to all actions, see [Common](#page-574-0) Errors.

### **AccessDeniedException**

You do not have sufficient access to perform this action.

HTTP Status Code: 403

#### **InternalServerException**

The request has failed due to an internal failure of the Amazon Inspector service.

HTTP Status Code: 500

#### **ResourceNotFoundException**

The operation tried to access an invalid resource. Make sure the resource is specified correctly.

HTTP Status Code: 404

#### **ThrottlingException**

The limit on the number of requests per second was exceeded.

HTTP Status Code: 429

#### **ValidationException**

The request has failed validation due to missing required fields or having invalid inputs.

HTTP Status Code: 400

### **See Also**

- AWS [Command](https://docs.aws.amazon.com/goto/aws-cli/inspector2-2020-06-08/GetCisScanReport) Line Interface
- [AWS](https://docs.aws.amazon.com/goto/DotNetSDKV3/inspector2-2020-06-08/GetCisScanReport) SDK for .NET
- [AWS](https://docs.aws.amazon.com/goto/SdkForCpp/inspector2-2020-06-08/GetCisScanReport) SDK for C++
- [AWS](https://docs.aws.amazon.com/goto/SdkForGoV2/inspector2-2020-06-08/GetCisScanReport) SDK for Go v2
- [AWS](https://docs.aws.amazon.com/goto/SdkForJavaV2/inspector2-2020-06-08/GetCisScanReport) SDK for Java V2
- AWS SDK for [JavaScript](https://docs.aws.amazon.com/goto/SdkForJavaScriptV3/inspector2-2020-06-08/GetCisScanReport) V3
- [AWS](https://docs.aws.amazon.com/goto/SdkForPHPV3/inspector2-2020-06-08/GetCisScanReport) SDK for PHP V3
- AWS SDK for [Python](https://docs.aws.amazon.com/goto/boto3/inspector2-2020-06-08/GetCisScanReport)
- AWS SDK for [Ruby](https://docs.aws.amazon.com/goto/SdkForRubyV3/inspector2-2020-06-08/GetCisScanReport) V3

# **GetCisScanResultDetails**

Service: Inspector2

Retrieves CIS scan result details.

# **Request Syntax**

```
POST /cis/scan-result/details/get HTTP/1.1
Content-type: application/json
{ 
    "accountId": "string", 
    "filterCriteria": { 
        "checkIdFilters": [ 
           { 
               "comparison": "string", 
               "value": "string" 
           } 
       ], 
        "findingArnFilters": [ 
           { 
               "comparison": "string", 
               "value": "string" 
           } 
       ], 
        "findingStatusFilters": [ 
\overline{\mathcal{E}} "comparison": "string", 
               "value": "string" 
 } 
       ], 
        "securityLevelFilters": [ 
           { 
               "comparison": "string", 
               "value": "string" 
           } 
       ], 
        "titleFilters": [ 
           { 
               "comparison": "string", 
               "value": "string" 
 } 
       ]
```
```
 }, 
    "maxResults": number, 
    "nextToken": "string", 
    "scanArn": "string", 
    "sortBy": "string", 
    "sortOrder": "string", 
    "targetResourceId": "string"
}
```
# **URI Request Parameters**

The request does not use any URI parameters.

# **Request Body**

The request accepts the following data in JSON format.

### **[accountId](#page-107-0)**

The account ID.

Type: String

Length Constraints: Fixed length of 12.

Pattern: ^\d{12}\$

Required: Yes

### **[filterCriteria](#page-107-0)**

The filter criteria.

Type: [CisScanResultDetailsFilterCriteria](#page-346-0) object

Required: No

#### <span id="page-108-0"></span>**[maxResults](#page-107-0)**

The maximum number of CIS scan result details to be returned in a single page of results.

Type: Integer

Valid Range: Minimum value of 1. Maximum value of 1000.

#### Required: No

#### <span id="page-109-0"></span>**[nextToken](#page-107-0)**

The pagination token from a previous request that's used to retrieve the next page of results.

Type: String

Length Constraints: Minimum length of 0. Maximum length of 1000000.

Required: No

#### <span id="page-109-1"></span>**[scanArn](#page-107-0)**

The scan ARN.

Type: String

```
Pattern: ^arn:aws(-us-gov|-cn)?:inspector2:[-.a-z0-9]{0,20}:\d{12}:owner/
(\d{12}|o-[a-z0-9]{10,32})/cis-scan/[0-9a-fA-F]{8}-[0-9a-fA-F]{4}-[0-9a-
fA-F]{4}-[0-9a-fA-F]{4}-[0-9a-fA-F]{12}$
```
Required: Yes

#### <span id="page-109-2"></span>**[sortBy](#page-107-0)**

The sort by order.

Type: String

Valid Values: CHECK\_ID | STATUS

Required: No

#### <span id="page-109-3"></span>**[sortOrder](#page-107-0)**

The sort order.

Type: String

Valid Values: ASC | DESC

Required: No

#### <span id="page-109-4"></span>**[targetResourceId](#page-107-0)**

The target resource ID.

Type: String

Length Constraints: Minimum length of 10. Maximum length of 341.

Pattern: (^arn:.\*:ecr:.\*:\d{12}:repository\/(?:[a-z0-9]+(?:[.\_-][a-z0-9]+)\* \/)\*[a-z0-9]+(?:[.\_-][a-z0-9]+)\*(\/sha256:[a-z0-9]{64})?\$)|(^i-([a-z0-9]  ${8}\|$ [a-z0-9]{17}|\\\*)\$|(^arn:(aws[a-zA-Z-]\*)?:lambda:[a-z]{2}(-qov)?-[a $z$ ]+-\d{1}:\d{12}:function:[a-zA-Z0-9-\_\.]+(:(\\$LATEST|[a-zA-Z0-9-\_]+))? \$))

Required: Yes

# <span id="page-110-0"></span>**Response Syntax**

```
HTTP/1.1 200
Content-type: application/json
{ 
    "nextToken": "string", 
    "scanResultDetails": [ 
       { 
           "accountId": "string", 
           "checkDescription": "string", 
           "checkId": "string", 
           "findingArn": "string", 
           "level": "string", 
           "platform": "string", 
           "remediation": "string", 
           "scanArn": "string", 
           "status": "string", 
           "statusReason": "string", 
           "targetResourceId": "string", 
           "title": "string" 
       } 
    ]
}
```
# **Response Elements**

If the action is successful, the service sends back an HTTP 200 response.

The following data is returned in JSON format by the service.

#### <span id="page-111-0"></span>**[nextToken](#page-110-0)**

The pagination token from a previous request that's used to retrieve the next page of results.

Type: String

Length Constraints: Minimum length of 0. Maximum length of 1000000.

#### <span id="page-111-1"></span>**[scanResultDetails](#page-110-0)**

The scan result details.

Type: Array of [CisScanResultDetails](#page-342-4) objects

Array Members: Minimum number of 1 item. Maximum number of 1000 items.

#### **Errors**

For information about the errors that are common to all actions, see [Common](#page-574-0) Errors.

#### **AccessDeniedException**

You do not have sufficient access to perform this action.

HTTP Status Code: 403

#### **InternalServerException**

The request has failed due to an internal failure of the Amazon Inspector service.

HTTP Status Code: 500

#### **ThrottlingException**

The limit on the number of requests per second was exceeded.

HTTP Status Code: 429

#### **ValidationException**

The request has failed validation due to missing required fields or having invalid inputs.

HTTP Status Code: 400

# **See Also**

- AWS [Command](https://docs.aws.amazon.com/goto/aws-cli/inspector2-2020-06-08/GetCisScanResultDetails) Line Interface
- [AWS](https://docs.aws.amazon.com/goto/DotNetSDKV3/inspector2-2020-06-08/GetCisScanResultDetails) SDK for .NET
- [AWS](https://docs.aws.amazon.com/goto/SdkForCpp/inspector2-2020-06-08/GetCisScanResultDetails) SDK for C++
- [AWS](https://docs.aws.amazon.com/goto/SdkForGoV2/inspector2-2020-06-08/GetCisScanResultDetails) SDK for Go v2
- [AWS](https://docs.aws.amazon.com/goto/SdkForJavaV2/inspector2-2020-06-08/GetCisScanResultDetails) SDK for Java V2
- AWS SDK for [JavaScript](https://docs.aws.amazon.com/goto/SdkForJavaScriptV3/inspector2-2020-06-08/GetCisScanResultDetails) V3
- [AWS](https://docs.aws.amazon.com/goto/SdkForPHPV3/inspector2-2020-06-08/GetCisScanResultDetails) SDK for PHP V3
- AWS SDK for [Python](https://docs.aws.amazon.com/goto/boto3/inspector2-2020-06-08/GetCisScanResultDetails)
- AWS SDK for [Ruby](https://docs.aws.amazon.com/goto/SdkForRubyV3/inspector2-2020-06-08/GetCisScanResultDetails) V3

# **GetConfiguration**

Service: Inspector2

Retrieves setting configurations for Inspector scans.

## **Request Syntax**

POST /configuration/get HTTP/1.1

### **URI Request Parameters**

The request does not use any URI parameters.

### **Request Body**

The request does not have a request body.

### <span id="page-113-0"></span>**Response Syntax**

```
HTTP/1.1 200
Content-type: application/json
{ 
    "ec2Configuration": { 
        "scanModeState": { 
           "scanMode": "string", 
           "scanModeStatus": "string" 
       } 
    }, 
    "ecrConfiguration": { 
        "rescanDurationState": { 
           "pullDateRescanDuration": "string", 
           "rescanDuration": "string", 
           "status": "string", 
           "updatedAt": number
       } 
    }
}
```
# **Response Elements**

If the action is successful, the service sends back an HTTP 200 response.

The following data is returned in JSON format by the service.

### <span id="page-114-0"></span>**[ec2Configuration](#page-113-0)**

Specifies how the Amazon EC2 automated scan mode is currently configured for your environment.

Type: [Ec2ConfigurationState](#page-404-1) object

### <span id="page-114-1"></span>**[ecrConfiguration](#page-113-0)**

Specifies how the ECR automated re-scan duration is currently configured for your environment.

Type: [EcrConfigurationState](#page-413-1) object

### **Errors**

For information about the errors that are common to all actions, see [Common](#page-574-0) Errors.

### **InternalServerException**

The request has failed due to an internal failure of the Amazon Inspector service.

HTTP Status Code: 500

### **ResourceNotFoundException**

The operation tried to access an invalid resource. Make sure the resource is specified correctly.

HTTP Status Code: 404

### **ThrottlingException**

The limit on the number of requests per second was exceeded.

HTTP Status Code: 429

# **See Also**

For more information about using this API in one of the language-specific AWS SDKs, see the following:

• AWS [Command](https://docs.aws.amazon.com/goto/aws-cli/inspector2-2020-06-08/GetConfiguration) Line Interface

- [AWS](https://docs.aws.amazon.com/goto/DotNetSDKV3/inspector2-2020-06-08/GetConfiguration) SDK for .NET
- [AWS](https://docs.aws.amazon.com/goto/SdkForCpp/inspector2-2020-06-08/GetConfiguration) SDK for C++
- [AWS](https://docs.aws.amazon.com/goto/SdkForGoV2/inspector2-2020-06-08/GetConfiguration) SDK for Go v2
- [AWS](https://docs.aws.amazon.com/goto/SdkForJavaV2/inspector2-2020-06-08/GetConfiguration) SDK for Java V2
- AWS SDK for [JavaScript](https://docs.aws.amazon.com/goto/SdkForJavaScriptV3/inspector2-2020-06-08/GetConfiguration) V3
- [AWS](https://docs.aws.amazon.com/goto/SdkForPHPV3/inspector2-2020-06-08/GetConfiguration) SDK for PHP V3
- AWS SDK for [Python](https://docs.aws.amazon.com/goto/boto3/inspector2-2020-06-08/GetConfiguration)
- AWS SDK for [Ruby](https://docs.aws.amazon.com/goto/SdkForRubyV3/inspector2-2020-06-08/GetConfiguration) V3

# **GetDelegatedAdminAccount**

Service: Inspector2

Retrieves information about the Amazon Inspector delegated administrator for your organization.

# **Request Syntax**

POST /delegatedadminaccounts/get HTTP/1.1

### **URI Request Parameters**

The request does not use any URI parameters.

# **Request Body**

The request does not have a request body.

# <span id="page-116-1"></span>**Response Syntax**

```
HTTP/1.1 200
Content-type: application/json
{ 
    "delegatedAdmin": { 
       "accountId": "string", 
       "relationshipStatus": "string" 
    }
}
```
# **Response Elements**

If the action is successful, the service sends back an HTTP 200 response.

The following data is returned in JSON format by the service.

### <span id="page-116-0"></span>**[delegatedAdmin](#page-116-1)**

The AWS account ID of the Amazon Inspector delegated administrator.

Type: [DelegatedAdmin](#page-400-2) object

## **Errors**

For information about the errors that are common to all actions, see [Common](#page-574-0) Errors.

#### **AccessDeniedException**

You do not have sufficient access to perform this action.

HTTP Status Code: 403

#### **InternalServerException**

The request has failed due to an internal failure of the Amazon Inspector service.

HTTP Status Code: 500

#### **ResourceNotFoundException**

The operation tried to access an invalid resource. Make sure the resource is specified correctly.

HTTP Status Code: 404

#### **ThrottlingException**

The limit on the number of requests per second was exceeded.

HTTP Status Code: 429

### **ValidationException**

The request has failed validation due to missing required fields or having invalid inputs.

HTTP Status Code: 400

# **See Also**

- AWS [Command](https://docs.aws.amazon.com/goto/aws-cli/inspector2-2020-06-08/GetDelegatedAdminAccount) Line Interface
- [AWS](https://docs.aws.amazon.com/goto/DotNetSDKV3/inspector2-2020-06-08/GetDelegatedAdminAccount) SDK for .NET
- [AWS](https://docs.aws.amazon.com/goto/SdkForCpp/inspector2-2020-06-08/GetDelegatedAdminAccount) SDK for C++
- [AWS](https://docs.aws.amazon.com/goto/SdkForGoV2/inspector2-2020-06-08/GetDelegatedAdminAccount) SDK for Go v2
- [AWS](https://docs.aws.amazon.com/goto/SdkForJavaV2/inspector2-2020-06-08/GetDelegatedAdminAccount) SDK for Java V2
- AWS SDK for [JavaScript](https://docs.aws.amazon.com/goto/SdkForJavaScriptV3/inspector2-2020-06-08/GetDelegatedAdminAccount) V3
- [AWS](https://docs.aws.amazon.com/goto/SdkForPHPV3/inspector2-2020-06-08/GetDelegatedAdminAccount) SDK for PHP V3
- AWS SDK for [Python](https://docs.aws.amazon.com/goto/boto3/inspector2-2020-06-08/GetDelegatedAdminAccount)
- AWS SDK for [Ruby](https://docs.aws.amazon.com/goto/SdkForRubyV3/inspector2-2020-06-08/GetDelegatedAdminAccount) V3

# **GetEc2DeepInspectionConfiguration**

Service: Inspector2

Retrieves the activation status of Amazon Inspector deep inspection and custom paths associated with your account.

# **Request Syntax**

POST /ec2deepinspectionconfiguration/get HTTP/1.1

# **URI Request Parameters**

The request does not use any URI parameters.

# **Request Body**

The request does not have a request body.

# <span id="page-119-1"></span>**Response Syntax**

```
HTTP/1.1 200
Content-type: application/json
{ 
    "errorMessage": "string", 
    "orgPackagePaths": [ "string" ], 
    "packagePaths": [ "string" ], 
    "status": "string"
}
```
# **Response Elements**

If the action is successful, the service sends back an HTTP 200 response.

The following data is returned in JSON format by the service.

### <span id="page-119-0"></span>**[errorMessage](#page-119-1)**

An error message explaining why Amazon Inspector deep inspection configurations could not be retrieved for your account.

#### Type: String

Length Constraints: Minimum length of 1.

#### <span id="page-120-0"></span>**[orgPackagePaths](#page-119-1)**

The Amazon Inspector deep inspection custom paths for your organization.

Type: Array of strings

Array Members: Minimum number of 0 items. Maximum number of 5 items.

Length Constraints: Minimum length of 1. Maximum length of 512.

Pattern:  $\binom{?}{?}\cdot\binom{?}{.[-\w] + [[-\w] + (?:\.\,[[-\w] +)?)) + ?\$ 

### <span id="page-120-1"></span>**[packagePaths](#page-119-1)**

The Amazon Inspector deep inspection custom paths for your account.

Type: Array of strings

Array Members: Minimum number of 0 items. Maximum number of 5 items.

Length Constraints: Minimum length of 1. Maximum length of 512.

Pattern:  $\binom{?}{?}\cdot\binom{?}{\cdot}\cdot\lceil-\wceil+|\lceil-\wceil+|\lceil?\cdot\rceil$ ,  $\lceil-\wceil+\rceil?$ ) +/?\$

### <span id="page-120-2"></span>**[status](#page-119-1)**

The activation status of Amazon Inspector deep inspection in your account.

Type: String

Valid Values: ACTIVATED | DEACTIVATED | PENDING | FAILED

### **Errors**

For information about the errors that are common to all actions, see [Common](#page-574-0) Errors.

### **AccessDeniedException**

You do not have sufficient access to perform this action.

HTTP Status Code: 403

#### **InternalServerException**

The request has failed due to an internal failure of the Amazon Inspector service.

HTTP Status Code: 500

#### **ResourceNotFoundException**

The operation tried to access an invalid resource. Make sure the resource is specified correctly.

HTTP Status Code: 404

#### **ThrottlingException**

The limit on the number of requests per second was exceeded.

HTTP Status Code: 429

### **See Also**

- AWS [Command](https://docs.aws.amazon.com/goto/aws-cli/inspector2-2020-06-08/GetEc2DeepInspectionConfiguration) Line Interface
- [AWS](https://docs.aws.amazon.com/goto/DotNetSDKV3/inspector2-2020-06-08/GetEc2DeepInspectionConfiguration) SDK for .NET
- [AWS](https://docs.aws.amazon.com/goto/SdkForCpp/inspector2-2020-06-08/GetEc2DeepInspectionConfiguration) SDK for C++
- [AWS](https://docs.aws.amazon.com/goto/SdkForGoV2/inspector2-2020-06-08/GetEc2DeepInspectionConfiguration) SDK for Go v2
- [AWS](https://docs.aws.amazon.com/goto/SdkForJavaV2/inspector2-2020-06-08/GetEc2DeepInspectionConfiguration) SDK for Java V2
- AWS SDK for [JavaScript](https://docs.aws.amazon.com/goto/SdkForJavaScriptV3/inspector2-2020-06-08/GetEc2DeepInspectionConfiguration) V3
- [AWS](https://docs.aws.amazon.com/goto/SdkForPHPV3/inspector2-2020-06-08/GetEc2DeepInspectionConfiguration) SDK for PHP V3
- AWS SDK for [Python](https://docs.aws.amazon.com/goto/boto3/inspector2-2020-06-08/GetEc2DeepInspectionConfiguration)
- AWS SDK for [Ruby](https://docs.aws.amazon.com/goto/SdkForRubyV3/inspector2-2020-06-08/GetEc2DeepInspectionConfiguration) V3

# **GetEncryptionKey**

Service: Inspector2

Gets an encryption key.

## <span id="page-122-0"></span>**Request Syntax**

GET /encryptionkey/get?resourceType=*resourceType*&scanType=*scanType* HTTP/1.1

### **URI Request Parameters**

The request uses the following URI parameters.

#### **[resourceType](#page-122-0)**

The resource type the key encrypts.

Valid Values: AWS\_EC2\_INSTANCE | AWS\_ECR\_CONTAINER\_IMAGE | AWS\_ECR\_REPOSITORY | AWS\_LAMBDA\_FUNCTION

Required: Yes

#### **[scanType](#page-122-0)**

The scan type the key encrypts.

Valid Values: NETWORK | PACKAGE | CODE

Required: Yes

# **Request Body**

The request does not have a request body.

### <span id="page-122-1"></span>**Response Syntax**

```
HTTP/1.1 200
Content-type: application/json
{ 
    "kmsKeyId": "string"
```
}

### **Response Elements**

If the action is successful, the service sends back an HTTP 200 response.

The following data is returned in JSON format by the service.

### <span id="page-123-0"></span>**[kmsKeyId](#page-122-1)**

A kms key ID.

Type: String

```
Pattern: ^arn:aws(-(us-gov|cn))?:kms:([a-z0-9][-.a-z0-9]{0,62})?:[0-9]
{12}?:key/([0-9a-fA-F]{8}-[0-9a-fA-F]{4}-[0-9a-fA-F]{4}-[0-9a-fA-F]{4}[0-9a-fA-F]{12})|(mrk-[0-9a-zA-Z]{32})
```
### **Errors**

For information about the errors that are common to all actions, see [Common](#page-574-0) Errors.

#### **AccessDeniedException**

You do not have sufficient access to perform this action.

HTTP Status Code: 403

#### **InternalServerException**

The request has failed due to an internal failure of the Amazon Inspector service.

HTTP Status Code: 500

### **ResourceNotFoundException**

The operation tried to access an invalid resource. Make sure the resource is specified correctly.

HTTP Status Code: 404

#### **ThrottlingException**

The limit on the number of requests per second was exceeded.

HTTP Status Code: 429

### **ValidationException**

The request has failed validation due to missing required fields or having invalid inputs.

HTTP Status Code: 400

# **See Also**

- AWS [Command](https://docs.aws.amazon.com/goto/aws-cli/inspector2-2020-06-08/GetEncryptionKey) Line Interface
- [AWS](https://docs.aws.amazon.com/goto/DotNetSDKV3/inspector2-2020-06-08/GetEncryptionKey) SDK for .NET
- [AWS](https://docs.aws.amazon.com/goto/SdkForCpp/inspector2-2020-06-08/GetEncryptionKey) SDK for C++
- [AWS](https://docs.aws.amazon.com/goto/SdkForGoV2/inspector2-2020-06-08/GetEncryptionKey) SDK for Go v2
- [AWS](https://docs.aws.amazon.com/goto/SdkForJavaV2/inspector2-2020-06-08/GetEncryptionKey) SDK for Java V2
- AWS SDK for [JavaScript](https://docs.aws.amazon.com/goto/SdkForJavaScriptV3/inspector2-2020-06-08/GetEncryptionKey) V3
- [AWS](https://docs.aws.amazon.com/goto/SdkForPHPV3/inspector2-2020-06-08/GetEncryptionKey) SDK for PHP V3
- AWS SDK for [Python](https://docs.aws.amazon.com/goto/boto3/inspector2-2020-06-08/GetEncryptionKey)
- AWS SDK for [Ruby](https://docs.aws.amazon.com/goto/SdkForRubyV3/inspector2-2020-06-08/GetEncryptionKey) V3

# **GetFindingsReportStatus**

Service: Inspector2

Gets the status of a findings report.

# <span id="page-125-1"></span>**Request Syntax**

```
POST /reporting/status/get HTTP/1.1
Content-type: application/json
{ 
    "reportId": "string"
}
```
# **URI Request Parameters**

The request does not use any URI parameters.

# **Request Body**

The request accepts the following data in JSON format.

### <span id="page-125-0"></span>**[reportId](#page-125-1)**

The ID of the report to retrieve the status of.

Type: String

```
Pattern: \b[a-f0-9]{8}\b-[a-f0-9]{4}-[a-f0-9]{4}-[a-f0-9]{4}-\b[a-f0-9]
{12}\
```
Required: No

# <span id="page-125-2"></span>**Response Syntax**

```
HTTP/1.1 200
Content-type: application/json
{ 
    "destination": { 
       "bucketName": "string", 
       "keyPrefix": "string",
```

```
 "kmsKeyArn": "string" 
 }, 
 "errorCode": "string", 
 "errorMessage": "string", 
 "filterCriteria": { 
    "awsAccountId": [ 
        { 
            "comparison": "string", 
            "value": "string" 
        } 
    ], 
    "codeVulnerabilityDetectorName": [ 
        { 
            "comparison": "string", 
            "value": "string" 
        } 
    ], 
    "codeVulnerabilityDetectorTags": [ 
        { 
            "comparison": "string", 
            "value": "string" 
        } 
    ], 
    "codeVulnerabilityFilePath": [ 
        { 
            "comparison": "string", 
            "value": "string" 
        } 
    ], 
    "componentId": [ 
        { 
           "comparison": "string", 
            "value": "string" 
        } 
    ], 
    "componentType": [ 
        { 
            "comparison": "string", 
            "value": "string" 
        } 
    ], 
    "ec2InstanceImageId": [ 
        { 
            "comparison": "string",
```

```
 "value": "string" 
    } 
 ], 
 "ec2InstanceSubnetId": [ 
    { 
        "comparison": "string", 
        "value": "string" 
    } 
 ], 
 "ec2InstanceVpcId": [ 
    { 
        "comparison": "string", 
        "value": "string" 
    } 
 ], 
 "ecrImageArchitecture": [ 
   \mathbf{f} "comparison": "string", 
        "value": "string" 
    } 
 ], 
 "ecrImageHash": [ 
    { 
        "comparison": "string", 
        "value": "string" 
    } 
 ], 
 "ecrImagePushedAt": [ 
    { 
        "endInclusive": number, 
        "startInclusive": number
    } 
 ], 
 "ecrImageRegistry": [ 
    { 
        "comparison": "string", 
        "value": "string" 
    } 
 ], 
 "ecrImageRepositoryName": [ 
    { 
        "comparison": "string", 
        "value": "string" 
    }
```

```
 ], 
 "ecrImageTags": [ 
    { 
        "comparison": "string", 
        "value": "string" 
    } 
 ], 
 "epssScore": [ 
    { 
        "lowerInclusive": number, 
        "upperInclusive": number
    } 
 ], 
 "exploitAvailable": [ 
    { 
        "comparison": "string", 
        "value": "string" 
    } 
 ], 
 "findingArn": [ 
    { 
        "comparison": "string", 
        "value": "string" 
    } 
 ], 
 "findingStatus": [ 
    { 
        "comparison": "string", 
        "value": "string" 
    } 
 ], 
 "findingType": [ 
    { 
        "comparison": "string", 
        "value": "string" 
    } 
 ], 
 "firstObservedAt": [ 
    { 
        "endInclusive": number, 
        "startInclusive": number
    } 
 ], 
 "fixAvailable": [
```

```
 { 
        "comparison": "string", 
        "value": "string" 
    } 
 ], 
 "inspectorScore": [ 
    { 
        "lowerInclusive": number, 
        "upperInclusive": number
    } 
 ], 
 "lambdaFunctionExecutionRoleArn": [ 
    { 
        "comparison": "string", 
        "value": "string" 
    } 
 ], 
 "lambdaFunctionLastModifiedAt": [ 
    { 
        "endInclusive": number, 
        "startInclusive": number
    } 
 ], 
 "lambdaFunctionLayers": [ 
    { 
        "comparison": "string", 
        "value": "string" 
    } 
 ], 
 "lambdaFunctionName": [ 
    { 
        "comparison": "string", 
        "value": "string" 
    } 
 ], 
 "lambdaFunctionRuntime": [ 
    { 
        "comparison": "string", 
        "value": "string" 
    } 
 ], 
 "lastObservedAt": [ 
    { 
        "endInclusive": number,
```

```
 "startInclusive": number
    } 
 ], 
 "networkProtocol": [ 
    { 
        "comparison": "string", 
        "value": "string" 
    } 
 ], 
 "portRange": [ 
    { 
        "beginInclusive": number, 
        "endInclusive": number
    } 
 ], 
 "relatedVulnerabilities": [ 
   \mathbf{f} "comparison": "string", 
        "value": "string" 
    } 
 ], 
 "resourceId": [ 
    { 
        "comparison": "string", 
        "value": "string" 
    } 
 ], 
 "resourceTags": [ 
    { 
        "comparison": "string", 
        "key": "string", 
        "value": "string" 
    } 
 ], 
 "resourceType": [ 
    { 
        "comparison": "string", 
        "value": "string" 
    } 
 ], 
 "severity": [ 
    { 
        "comparison": "string", 
        "value": "string"
```

```
 } 
 ], 
 "title": [ 
    { 
        "comparison": "string", 
        "value": "string" 
    } 
 ], 
 "updatedAt": [ 
    { 
        "endInclusive": number, 
        "startInclusive": number
    } 
 ], 
 "vendorSeverity": [ 
    { 
        "comparison": "string", 
        "value": "string" 
    } 
 ], 
 "vulnerabilityId": [ 
    { 
        "comparison": "string", 
        "value": "string" 
    } 
 ], 
 "vulnerabilitySource": [ 
    { 
        "comparison": "string", 
        "value": "string" 
    } 
 ], 
 "vulnerablePackages": [ 
    { 
        "architecture": { 
            "comparison": "string", 
            "value": "string" 
        }, 
        "epoch": { 
            "lowerInclusive": number, 
            "upperInclusive": number
        }, 
        "name": { 
            "comparison": "string",
```

```
 "value": "string" 
               }, 
               "release": { 
                  "comparison": "string", 
                  "value": "string" 
               }, 
               "sourceLambdaLayerArn": { 
                  "comparison": "string", 
                  "value": "string" 
               }, 
               "sourceLayerHash": { 
                  "comparison": "string", 
                  "value": "string" 
               }, 
               "version": { 
                  "comparison": "string", 
                  "value": "string" 
 } 
           } 
        ] 
    }, 
    "reportId": "string", 
    "status": "string"
}
```
### **Response Elements**

If the action is successful, the service sends back an HTTP 200 response.

The following data is returned in JSON format by the service.

#### <span id="page-132-0"></span>**[destination](#page-125-2)**

The destination of the report.

Type: [Destination](#page-402-3) object

<span id="page-132-1"></span>**[errorCode](#page-125-2)**

The error code of the report.

Type: String

```
Valid Values: INTERNAL_ERROR | INVALID_PERMISSIONS | NO_FINDINGS_FOUND | 
BUCKET_NOT_FOUND | INCOMPATIBLE_BUCKET_REGION | MALFORMED_KMS_KEY
```
#### <span id="page-133-0"></span>**[errorMessage](#page-125-2)**

The error message of the report.

Type: String

#### <span id="page-133-1"></span>**[filterCriteria](#page-125-2)**

The filter criteria associated with the report.

Type: [FilterCriteria](#page-431-4) object

#### <span id="page-133-2"></span>**[reportId](#page-125-2)**

The ID of the report.

Type: String

```
Pattern: \b[a-f0-9]{8}\b-[a-f0-9]{4}-[a-f0-9]{4}-[a-f0-9]{4}-\b[a-f0-9]
{12}\
```
#### <span id="page-133-3"></span>**[status](#page-125-2)**

The status of the report.

Type: String

Valid Values: SUCCEEDED | IN\_PROGRESS | CANCELLED | FAILED

### **Errors**

For information about the errors that are common to all actions, see [Common](#page-574-0) Errors.

#### **AccessDeniedException**

You do not have sufficient access to perform this action.

HTTP Status Code: 403

#### **InternalServerException**

The request has failed due to an internal failure of the Amazon Inspector service.

HTTP Status Code: 500

#### **ResourceNotFoundException**

The operation tried to access an invalid resource. Make sure the resource is specified correctly.

HTTP Status Code: 404

#### **ThrottlingException**

The limit on the number of requests per second was exceeded.

HTTP Status Code: 429

#### **ValidationException**

The request has failed validation due to missing required fields or having invalid inputs.

HTTP Status Code: 400

### **See Also**

- AWS [Command](https://docs.aws.amazon.com/goto/aws-cli/inspector2-2020-06-08/GetFindingsReportStatus) Line Interface
- [AWS](https://docs.aws.amazon.com/goto/DotNetSDKV3/inspector2-2020-06-08/GetFindingsReportStatus) SDK for .NET
- [AWS](https://docs.aws.amazon.com/goto/SdkForCpp/inspector2-2020-06-08/GetFindingsReportStatus) SDK for C++
- [AWS](https://docs.aws.amazon.com/goto/SdkForGoV2/inspector2-2020-06-08/GetFindingsReportStatus) SDK for Go v2
- [AWS](https://docs.aws.amazon.com/goto/SdkForJavaV2/inspector2-2020-06-08/GetFindingsReportStatus) SDK for Java V2
- AWS SDK for [JavaScript](https://docs.aws.amazon.com/goto/SdkForJavaScriptV3/inspector2-2020-06-08/GetFindingsReportStatus) V3
- [AWS](https://docs.aws.amazon.com/goto/SdkForPHPV3/inspector2-2020-06-08/GetFindingsReportStatus) SDK for PHP V3
- AWS SDK for [Python](https://docs.aws.amazon.com/goto/boto3/inspector2-2020-06-08/GetFindingsReportStatus)
- AWS SDK for [Ruby](https://docs.aws.amazon.com/goto/SdkForRubyV3/inspector2-2020-06-08/GetFindingsReportStatus) V3

# **GetMember**

Service: Inspector2

Gets member information for your organization.

### <span id="page-135-1"></span>**Request Syntax**

```
POST /members/get HTTP/1.1
Content-type: application/json
{ 
    "accountId": "string"
}
```
### **URI Request Parameters**

The request does not use any URI parameters.

### **Request Body**

The request accepts the following data in JSON format.

#### <span id="page-135-0"></span>**[accountId](#page-135-1)**

The AWS account ID of the member account to retrieve information on.

Type: String

Length Constraints: Fixed length of 12.

Pattern: ^\d{12}\$

Required: Yes

# <span id="page-135-2"></span>**Response Syntax**

```
HTTP/1.1 200
Content-type: application/json
{ 
    "member": {
```

```
 "accountId": "string", 
        "delegatedAdminAccountId": "string", 
       "relationshipStatus": "string", 
        "updatedAt": number
    }
}
```
### **Response Elements**

If the action is successful, the service sends back an HTTP 200 response.

The following data is returned in JSON format by the service.

### <span id="page-136-0"></span>**[member](#page-135-2)**

Details of the retrieved member account.

Type: [Member](#page-483-3) object

### **Errors**

For information about the errors that are common to all actions, see [Common](#page-574-0) Errors.

### **AccessDeniedException**

You do not have sufficient access to perform this action.

HTTP Status Code: 403

#### **InternalServerException**

The request has failed due to an internal failure of the Amazon Inspector service.

HTTP Status Code: 500

# **ResourceNotFoundException**

The operation tried to access an invalid resource. Make sure the resource is specified correctly.

HTTP Status Code: 404

### **ThrottlingException**

The limit on the number of requests per second was exceeded.

HTTP Status Code: 429

### **ValidationException**

The request has failed validation due to missing required fields or having invalid inputs.

HTTP Status Code: 400

# **See Also**

- AWS [Command](https://docs.aws.amazon.com/goto/aws-cli/inspector2-2020-06-08/GetMember) Line Interface
- [AWS](https://docs.aws.amazon.com/goto/DotNetSDKV3/inspector2-2020-06-08/GetMember) SDK for .NET
- [AWS](https://docs.aws.amazon.com/goto/SdkForCpp/inspector2-2020-06-08/GetMember) SDK for C++
- [AWS](https://docs.aws.amazon.com/goto/SdkForGoV2/inspector2-2020-06-08/GetMember) SDK for Go v2
- [AWS](https://docs.aws.amazon.com/goto/SdkForJavaV2/inspector2-2020-06-08/GetMember) SDK for Java V2
- AWS SDK for [JavaScript](https://docs.aws.amazon.com/goto/SdkForJavaScriptV3/inspector2-2020-06-08/GetMember) V3
- [AWS](https://docs.aws.amazon.com/goto/SdkForPHPV3/inspector2-2020-06-08/GetMember) SDK for PHP V3
- AWS SDK for [Python](https://docs.aws.amazon.com/goto/boto3/inspector2-2020-06-08/GetMember)
- AWS SDK for [Ruby](https://docs.aws.amazon.com/goto/SdkForRubyV3/inspector2-2020-06-08/GetMember) V3

# **GetSbomExport**

Service: Inspector2

Gets details of a software bill of materials (SBOM) report.

# <span id="page-138-1"></span>**Request Syntax**

```
POST /sbomexport/get HTTP/1.1
Content-type: application/json
{ 
    "reportId": "string"
}
```
# **URI Request Parameters**

The request does not use any URI parameters.

# **Request Body**

The request accepts the following data in JSON format.

### <span id="page-138-0"></span>**[reportId](#page-138-1)**

The report ID of the SBOM export to get details for.

Type: String

```
Pattern: \b[a-f0-9]{8}\b-[a-f0-9]{4}-[a-f0-9]{4}-[a-f0-9]{4}-\b[a-f0-9]
{12}\
```
Required: Yes

# <span id="page-138-2"></span>**Response Syntax**

```
HTTP/1.1 200
Content-type: application/json
{ 
    "errorCode": "string", 
    "errorMessage": "string", 
    "filterCriteria": {
```

```
 "accountId": [ 
    { 
        "comparison": "string", 
        "value": "string" 
    } 
 ], 
 "ec2InstanceTags": [ 
    { 
        "comparison": "string", 
        "key": "string", 
        "value": "string" 
    } 
 ], 
 "ecrImageTags": [ 
    { 
        "comparison": "string", 
        "value": "string" 
    } 
 ], 
 "ecrRepositoryName": [ 
    { 
        "comparison": "string", 
        "value": "string" 
    } 
 ], 
 "lambdaFunctionName": [ 
    { 
        "comparison": "string", 
        "value": "string" 
    } 
 ], 
 "lambdaFunctionTags": [ 
    { 
        "comparison": "string", 
        "key": "string", 
        "value": "string" 
    } 
 ], 
 "resourceId": [ 
    { 
        "comparison": "string", 
        "value": "string" 
    } 
 ],
```

```
 "resourceType": [ 
           { 
              "comparison": "string", 
              "value": "string" 
 } 
       ] 
    }, 
    "format": "string", 
    "reportId": "string", 
    "s3Destination": { 
        "bucketName": "string", 
        "keyPrefix": "string", 
       "kmsKeyArn": "string" 
    }, 
    "status": "string"
}
```
# **Response Elements**

If the action is successful, the service sends back an HTTP 200 response.

The following data is returned in JSON format by the service.

### <span id="page-140-0"></span>**[errorCode](#page-138-2)**

An error code.

Type: String

```
Valid Values: INTERNAL_ERROR | INVALID_PERMISSIONS | NO_FINDINGS_FOUND | 
BUCKET_NOT_FOUND | INCOMPATIBLE_BUCKET_REGION | MALFORMED_KMS_KEY
```
#### <span id="page-140-1"></span>**[errorMessage](#page-138-2)**

An error message.

Type: String

Length Constraints: Minimum length of 1.

#### <span id="page-140-2"></span>**[filterCriteria](#page-138-2)**

Contains details about the resource filter criteria used for the software bill of materials (SBOM) report.

Type: [ResourceFilterCriteria](#page-514-4) object

### <span id="page-141-0"></span>**[format](#page-138-2)**

The format of the software bill of materials (SBOM) report.

Type: String

Valid Values: CYCLONEDX\_1\_4 | SPDX\_2\_3

### <span id="page-141-1"></span>**[reportId](#page-138-2)**

The report ID of the software bill of materials (SBOM) report.

Type: String

Pattern: \b[a-f0-9]{8}\b-[a-f0-9]{4}-[a-f0-9]{4}-[a-f0-9]{4}-\b[a-f0-9]  ${12}\$ 

### <span id="page-141-2"></span>**[s3Destination](#page-138-2)**

Contains details of the Amazon S3 bucket and AWS KMS key used to export findings.

Type: [Destination](#page-402-3) object

### <span id="page-141-3"></span>**[status](#page-138-2)**

The status of the software bill of materials (SBOM) report.

Type: String

Valid Values: SUCCEEDED | IN\_PROGRESS | CANCELLED | FAILED

### **Errors**

For information about the errors that are common to all actions, see [Common](#page-574-0) Errors.

### **AccessDeniedException**

You do not have sufficient access to perform this action.

HTTP Status Code: 403

### **InternalServerException**

The request has failed due to an internal failure of the Amazon Inspector service.

HTTP Status Code: 500

#### **ResourceNotFoundException**

The operation tried to access an invalid resource. Make sure the resource is specified correctly.

HTTP Status Code: 404

#### **ThrottlingException**

The limit on the number of requests per second was exceeded.

HTTP Status Code: 429

#### **ValidationException**

The request has failed validation due to missing required fields or having invalid inputs.

HTTP Status Code: 400

# **See Also**

- AWS [Command](https://docs.aws.amazon.com/goto/aws-cli/inspector2-2020-06-08/GetSbomExport) Line Interface
- [AWS](https://docs.aws.amazon.com/goto/DotNetSDKV3/inspector2-2020-06-08/GetSbomExport) SDK for .NET
- [AWS](https://docs.aws.amazon.com/goto/SdkForCpp/inspector2-2020-06-08/GetSbomExport) SDK for C++
- [AWS](https://docs.aws.amazon.com/goto/SdkForGoV2/inspector2-2020-06-08/GetSbomExport) SDK for Go v2
- [AWS](https://docs.aws.amazon.com/goto/SdkForJavaV2/inspector2-2020-06-08/GetSbomExport) SDK for Java V2
- AWS SDK for [JavaScript](https://docs.aws.amazon.com/goto/SdkForJavaScriptV3/inspector2-2020-06-08/GetSbomExport) V3
- [AWS](https://docs.aws.amazon.com/goto/SdkForPHPV3/inspector2-2020-06-08/GetSbomExport) SDK for PHP V3
- AWS SDK for [Python](https://docs.aws.amazon.com/goto/boto3/inspector2-2020-06-08/GetSbomExport)
- AWS SDK for [Ruby](https://docs.aws.amazon.com/goto/SdkForRubyV3/inspector2-2020-06-08/GetSbomExport) V3

# **ListAccountPermissions**

Service: Inspector2

Lists the permissions an account has to configure Amazon Inspector.

# <span id="page-143-2"></span>**Request Syntax**

```
POST /accountpermissions/list HTTP/1.1
Content-type: application/json
{ 
    "maxResults": number, 
    "nextToken": "string", 
    "service": "string"
}
```
### **URI Request Parameters**

The request does not use any URI parameters.

### **Request Body**

The request accepts the following data in JSON format.

#### <span id="page-143-0"></span>**[maxResults](#page-143-2)**

The maximum number of results the response can return. If your request would return more than the maximum the response will return a nextToken value, use this value when you call the action again to get the remaining results.

Type: Integer

Valid Range: Minimum value of 1. Maximum value of 1024.

Required: No

#### <span id="page-143-1"></span>**[nextToken](#page-143-2)**

A token to use for paginating results that are returned in the response. Set the value of this parameter to null for the first request to a list action. If your response returns more than the maxResults maximum value it will also return a nextToken value. For subsequent calls, use the NextToken value returned from the previous request to continue listing results after the first page.
### Type: String

Length Constraints: Minimum length of 0. Maximum length of 1000000.

Required: No

### **[service](#page-143-0)**

The service scan type to check permissions for.

Type: String

Valid Values: EC2 | ECR | LAMBDA

Required: No

### <span id="page-144-1"></span>**Response Syntax**

```
HTTP/1.1 200
Content-type: application/json
{ 
    "nextToken": "string", 
    "permissions": [ 
       \{ "operation": "string", 
           "service": "string" 
        } 
    ]
}
```
## **Response Elements**

If the action is successful, the service sends back an HTTP 200 response.

The following data is returned in JSON format by the service.

### <span id="page-144-0"></span>**[nextToken](#page-144-1)**

A token to use for paginating results that are returned in the response. Set the value of this parameter to null for the first request to a list action. For subsequent calls, use the NextToken value returned from the previous request to continue listing results after the first page.

### Type: String

Length Constraints: Minimum length of 0. Maximum length of 1000000.

### <span id="page-145-0"></span>**[permissions](#page-144-1)**

Contains details on the permissions an account has to configure Amazon Inspector.

Type: Array of [Permission](#page-502-2) objects

Array Members: Minimum number of 0 items. Maximum number of 1024 items.

### **Errors**

For information about the errors that are common to all actions, see [Common](#page-574-0) Errors.

#### **AccessDeniedException**

You do not have sufficient access to perform this action.

HTTP Status Code: 403

#### **InternalServerException**

The request has failed due to an internal failure of the Amazon Inspector service.

HTTP Status Code: 500

#### **ThrottlingException**

The limit on the number of requests per second was exceeded.

HTTP Status Code: 429

#### **ValidationException**

The request has failed validation due to missing required fields or having invalid inputs.

HTTP Status Code: 400

### **See Also**

For more information about using this API in one of the language-specific AWS SDKs, see the following:

- AWS [Command](https://docs.aws.amazon.com/goto/aws-cli/inspector2-2020-06-08/ListAccountPermissions) Line Interface
- [AWS](https://docs.aws.amazon.com/goto/DotNetSDKV3/inspector2-2020-06-08/ListAccountPermissions) SDK for .NET
- [AWS](https://docs.aws.amazon.com/goto/SdkForCpp/inspector2-2020-06-08/ListAccountPermissions) SDK for C++
- [AWS](https://docs.aws.amazon.com/goto/SdkForGoV2/inspector2-2020-06-08/ListAccountPermissions) SDK for Go v2
- [AWS](https://docs.aws.amazon.com/goto/SdkForJavaV2/inspector2-2020-06-08/ListAccountPermissions) SDK for Java V2
- AWS SDK for [JavaScript](https://docs.aws.amazon.com/goto/SdkForJavaScriptV3/inspector2-2020-06-08/ListAccountPermissions) V3
- [AWS](https://docs.aws.amazon.com/goto/SdkForPHPV3/inspector2-2020-06-08/ListAccountPermissions) SDK for PHP V3
- AWS SDK for [Python](https://docs.aws.amazon.com/goto/boto3/inspector2-2020-06-08/ListAccountPermissions)
- AWS SDK for [Ruby](https://docs.aws.amazon.com/goto/SdkForRubyV3/inspector2-2020-06-08/ListAccountPermissions) V3

# **ListCisScanConfigurations**

Service: Inspector2

<span id="page-147-0"></span>Lists CIS scan configurations.

## **Request Syntax**

```
POST /cis/scan-configuration/list HTTP/1.1
Content-type: application/json
{ 
    "filterCriteria": { 
        "scanConfigurationArnFilters": [ 
            { 
               "comparison": "string", 
               "value": "string" 
            } 
        ], 
        "scanNameFilters": [ 
            { 
               "comparison": "string", 
               "value": "string" 
           } 
        ], 
        "targetResourceTagFilters": [ 
\overline{\mathcal{L}} "comparison": "string", 
               "key": "string", 
               "value": "string" 
            } 
        ] 
    }, 
    "maxResults": number, 
    "nextToken": "string", 
    "sortBy": "string", 
    "sortOrder": "string"
}
```
### **URI Request Parameters**

The request does not use any URI parameters.

## **Request Body**

The request accepts the following data in JSON format.

### <span id="page-148-0"></span>**[filterCriteria](#page-147-0)**

The CIS scan configuration filter criteria.

Type: [ListCisScanConfigurationsFilterCriteria](#page-476-3) object

Required: No

#### <span id="page-148-1"></span>**[maxResults](#page-147-0)**

The maximum number of CIS scan configurations to be returned in a single page of results.

Type: Integer

Valid Range: Minimum value of 1. Maximum value of 100.

Required: No

### <span id="page-148-2"></span>**[nextToken](#page-147-0)**

The pagination token from a previous request that's used to retrieve the next page of results.

Type: String

Length Constraints: Minimum length of 0. Maximum length of 1000000.

Required: No

#### <span id="page-148-3"></span>**[sortBy](#page-147-0)**

The CIS scan configuration sort by order.

Type: String

Valid Values: SCAN\_NAME | SCAN\_CONFIGURATION\_ARN

Required: No

### <span id="page-148-4"></span>**[sortOrder](#page-147-0)**

The CIS scan configuration sort order order.

Type: String

Valid Values: ASC | DESC

Required: No

### <span id="page-149-1"></span>**Response Syntax**

```
HTTP/1.1 200
Content-type: application/json
{ 
    "nextToken": "string", 
    "scanConfigurations": [ 
       { 
           "ownerId": "string", 
           "scanConfigurationArn": "string", 
           "scanName": "string", 
           "schedule": { ... }, 
           "securityLevel": "string", 
           "tags": { 
              "string" : "string" 
           }, 
           "targets": { 
              "accountIds": [ "string" ], 
              "targetResourceTags": { 
                 "string" : [ "string" ] 
 } 
           } 
       } 
    ]
}
```
### **Response Elements**

If the action is successful, the service sends back an HTTP 200 response.

The following data is returned in JSON format by the service.

#### <span id="page-149-0"></span>**[nextToken](#page-149-1)**

The pagination token from a previous request that's used to retrieve the next page of results.

Type: String

Length Constraints: Minimum length of 0. Maximum length of 1000000.

### <span id="page-150-0"></span>**[scanConfigurations](#page-149-1)**

The CIS scan configuration scan configurations.

Type: Array of [CisScanConfiguration](#page-340-4) objects

Array Members: Minimum number of 0 items. Maximum number of 100 items.

### **Errors**

For information about the errors that are common to all actions, see [Common](#page-574-0) Errors.

### **AccessDeniedException**

You do not have sufficient access to perform this action.

HTTP Status Code: 403

### **InternalServerException**

The request has failed due to an internal failure of the Amazon Inspector service.

HTTP Status Code: 500

### **ThrottlingException**

The limit on the number of requests per second was exceeded.

HTTP Status Code: 429

#### **ValidationException**

The request has failed validation due to missing required fields or having invalid inputs.

HTTP Status Code: 400

### **See Also**

For more information about using this API in one of the language-specific AWS SDKs, see the following:

• AWS [Command](https://docs.aws.amazon.com/goto/aws-cli/inspector2-2020-06-08/ListCisScanConfigurations) Line Interface

- [AWS](https://docs.aws.amazon.com/goto/DotNetSDKV3/inspector2-2020-06-08/ListCisScanConfigurations) SDK for .NET
- [AWS](https://docs.aws.amazon.com/goto/SdkForCpp/inspector2-2020-06-08/ListCisScanConfigurations) SDK for C++
- [AWS](https://docs.aws.amazon.com/goto/SdkForGoV2/inspector2-2020-06-08/ListCisScanConfigurations) SDK for Go v2
- [AWS](https://docs.aws.amazon.com/goto/SdkForJavaV2/inspector2-2020-06-08/ListCisScanConfigurations) SDK for Java V2
- AWS SDK for [JavaScript](https://docs.aws.amazon.com/goto/SdkForJavaScriptV3/inspector2-2020-06-08/ListCisScanConfigurations) V3
- [AWS](https://docs.aws.amazon.com/goto/SdkForPHPV3/inspector2-2020-06-08/ListCisScanConfigurations) SDK for PHP V3
- AWS SDK for [Python](https://docs.aws.amazon.com/goto/boto3/inspector2-2020-06-08/ListCisScanConfigurations)
- AWS SDK for [Ruby](https://docs.aws.amazon.com/goto/SdkForRubyV3/inspector2-2020-06-08/ListCisScanConfigurations) V3

# **ListCisScanResultsAggregatedByChecks**

Service: Inspector2

Lists scan results aggregated by checks.

### <span id="page-152-0"></span>**Request Syntax**

```
POST /cis/scan-result/check/list HTTP/1.1
Content-type: application/json
{ 
    "filterCriteria": { 
        "accountIdFilters": [ 
           { 
               "comparison": "string", 
               "value": "string" 
           } 
        ], 
        "checkIdFilters": [ 
           { 
               "comparison": "string", 
               "value": "string" 
 } 
        ], 
        "failedResourcesFilters": [ 
           { 
               "lowerInclusive": number, 
               "upperInclusive": number
           } 
        ], 
        "platformFilters": [ 
           { 
               "comparison": "string", 
               "value": "string" 
           } 
        ], 
        "securityLevelFilters": [ 
           { 
               "comparison": "string", 
               "value": "string" 
           } 
        ], 
        "titleFilters": [
```

```
 { 
               "comparison": "string", 
               "value": "string" 
            } 
        ] 
    }, 
    "maxResults": number, 
    "nextToken": "string", 
    "scanArn": "string", 
    "sortBy": "string", 
    "sortOrder": "string"
}
```
### **URI Request Parameters**

The request does not use any URI parameters.

### **Request Body**

The request accepts the following data in JSON format.

### <span id="page-153-0"></span>**[filterCriteria](#page-152-0)**

The filter criteria.

Type: [CisScanResultsAggregatedByChecksFilterCriteria](#page-348-4) object

Required: No

#### <span id="page-153-1"></span>**[maxResults](#page-152-0)**

The maximum number of scan results aggregated by checks to be returned in a single page of results.

Type: Integer

Valid Range: Minimum value of 1. Maximum value of 100.

Required: No

#### <span id="page-153-2"></span>**[nextToken](#page-152-0)**

The pagination token from a previous request that's used to retrieve the next page of results.

Type: String

Length Constraints: Minimum length of 0. Maximum length of 1000000.

Required: No

#### <span id="page-154-0"></span>**[scanArn](#page-152-0)**

The scan ARN.

Type: String

```
Pattern: ^arn:aws(-us-gov|-cn)?:inspector2:[-.a-z0-9]{0,20}:\d{12}:owner/
(\d{12}|o-[a-z0-9]{10,32})/cis-scan/[0-9a-fA-F]{8}-[0-9a-fA-F]{4}-[0-9a-
fA-F]{4}-[0-9a-fA-F]{4}-[0-9a-fA-F]{12}$
```
Required: Yes

### <span id="page-154-1"></span>**[sortBy](#page-152-0)**

The sort by order.

Type: String

Valid Values: CHECK\_ID | TITLE | PLATFORM | FAILED\_COUNTS | SECURITY\_LEVEL

Required: No

#### <span id="page-154-2"></span>**[sortOrder](#page-152-0)**

The sort order.

Type: String

Valid Values: ASC | DESC

Required: No

## <span id="page-154-3"></span>**Response Syntax**

```
HTTP/1.1 200
Content-type: application/json
{ 
    "checkAggregations": [
```

```
 { 
           "accountId": "string", 
           "checkDescription": "string", 
           "checkId": "string", 
           "level": "string", 
           "platform": "string", 
           "scanArn": "string", 
           "statusCounts": { 
               "failed": number, 
               "passed": number, 
               "skipped": number
           }, 
           "title": "string" 
        } 
    ], 
    "nextToken": "string"
}
```
### **Response Elements**

If the action is successful, the service sends back an HTTP 200 response.

The following data is returned in JSON format by the service.

#### <span id="page-155-0"></span>**[checkAggregations](#page-154-3)**

The check aggregations.

Type: Array of [CisCheckAggregation](#page-330-4) objects

Array Members: Minimum number of 1 item. Maximum number of 1000 items.

#### <span id="page-155-1"></span>**[nextToken](#page-154-3)**

The pagination token from a previous request that's used to retrieve the next page of results.

Type: String

Length Constraints: Minimum length of 0. Maximum length of 1000000.

### **Errors**

For information about the errors that are common to all actions, see [Common](#page-574-0) Errors.

#### **AccessDeniedException**

You do not have sufficient access to perform this action.

HTTP Status Code: 403

#### **InternalServerException**

The request has failed due to an internal failure of the Amazon Inspector service.

HTTP Status Code: 500

#### **ThrottlingException**

The limit on the number of requests per second was exceeded.

HTTP Status Code: 429

#### **ValidationException**

The request has failed validation due to missing required fields or having invalid inputs.

HTTP Status Code: 400

### **See Also**

For more information about using this API in one of the language-specific AWS SDKs, see the following:

- AWS [Command](https://docs.aws.amazon.com/goto/aws-cli/inspector2-2020-06-08/ListCisScanResultsAggregatedByChecks) Line Interface
- [AWS](https://docs.aws.amazon.com/goto/DotNetSDKV3/inspector2-2020-06-08/ListCisScanResultsAggregatedByChecks) SDK for .NET
- [AWS](https://docs.aws.amazon.com/goto/SdkForCpp/inspector2-2020-06-08/ListCisScanResultsAggregatedByChecks) SDK for C++
- [AWS](https://docs.aws.amazon.com/goto/SdkForGoV2/inspector2-2020-06-08/ListCisScanResultsAggregatedByChecks) SDK for Go v2
- [AWS](https://docs.aws.amazon.com/goto/SdkForJavaV2/inspector2-2020-06-08/ListCisScanResultsAggregatedByChecks) SDK for Java V2
- AWS SDK for [JavaScript](https://docs.aws.amazon.com/goto/SdkForJavaScriptV3/inspector2-2020-06-08/ListCisScanResultsAggregatedByChecks) V3
- [AWS](https://docs.aws.amazon.com/goto/SdkForPHPV3/inspector2-2020-06-08/ListCisScanResultsAggregatedByChecks) SDK for PHP V3
- AWS SDK for [Python](https://docs.aws.amazon.com/goto/boto3/inspector2-2020-06-08/ListCisScanResultsAggregatedByChecks)
- AWS SDK for [Ruby](https://docs.aws.amazon.com/goto/SdkForRubyV3/inspector2-2020-06-08/ListCisScanResultsAggregatedByChecks) V3

# **ListCisScanResultsAggregatedByTargetResource**

Service: Inspector2

Lists scan results aggregated by a target resource.

### <span id="page-157-0"></span>**Request Syntax**

```
POST /cis/scan-result/resource/list HTTP/1.1
Content-type: application/json
{ 
    "filterCriteria": { 
        "accountIdFilters": [ 
           { 
               "comparison": "string", 
               "value": "string" 
           } 
        ], 
        "checkIdFilters": [ 
           { 
               "comparison": "string", 
               "value": "string" 
 } 
        ], 
        "failedChecksFilters": [ 
           { 
               "lowerInclusive": number, 
               "upperInclusive": number
           } 
        ], 
        "platformFilters": [ 
           { 
               "comparison": "string", 
               "value": "string" 
           } 
        ], 
        "statusFilters": [ 
           { 
               "comparison": "string", 
               "value": "string" 
           } 
        ], 
        "targetResourceIdFilters": [
```

```
 { 
               "comparison": "string", 
               "value": "string" 
           } 
        ], 
        "targetResourceTagFilters": [ 
           { 
               "comparison": "string", 
               "key": "string", 
               "value": "string" 
           } 
        ], 
        "targetStatusFilters": [ 
           { 
               "comparison": "string", 
               "value": "string" 
           } 
        ], 
        "targetStatusReasonFilters": [ 
           { 
               "comparison": "string", 
               "value": "string" 
 } 
        ] 
    }, 
    "maxResults": number, 
    "nextToken": "string", 
    "scanArn": "string", 
    "sortBy": "string", 
    "sortOrder": "string"
}
```
## **URI Request Parameters**

The request does not use any URI parameters.

## **Request Body**

The request accepts the following data in JSON format.

### <span id="page-158-0"></span>**[filterCriteria](#page-157-0)**

The filter criteria.

### Type: [CisScanResultsAggregatedByTargetResourceFilterCriteria](#page-350-4) object

### Required: No

### <span id="page-159-0"></span>**[maxResults](#page-157-0)**

The maximum number of scan results aggregated by a target resource to be returned in a single page of results.

Type: Integer

Valid Range: Minimum value of 1. Maximum value of 100.

Required: No

#### <span id="page-159-1"></span>**[nextToken](#page-157-0)**

The pagination token from a previous request that's used to retrieve the next page of results.

Type: String

Length Constraints: Minimum length of 0. Maximum length of 1000000.

Required: No

#### <span id="page-159-2"></span>**[scanArn](#page-157-0)**

The scan ARN.

Type: String

```
Pattern: ^arn:aws(-us-gov|-cn)?:inspector2:[-.a-z0-9]{0,20}:\d{12}:owner/
(\d{12}|o-[a-z0-9]{10,32})/cis-scan/[0-9a-fA-F]{8}-[0-9a-fA-F]{4}-[0-9a-
fA-F]{4}-[0-9a-fA-F]{4}-[0-9a-fA-F]{12}$
```
Required: Yes

#### <span id="page-159-3"></span>**[sortBy](#page-157-0)**

The sort by order.

Type: String

Valid Values: RESOURCE\_ID | FAILED\_COUNTS | ACCOUNT\_ID | PLATFORM | TARGET\_STATUS | TARGET\_STATUS\_REASON

#### Required: No

#### <span id="page-160-0"></span>**[sortOrder](#page-157-0)**

The sort order.

Type: String

Valid Values: ASC | DESC

Required: No

### <span id="page-160-1"></span>**Response Syntax**

```
HTTP/1.1 200
Content-type: application/json
{ 
    "nextToken": "string", 
    "targetResourceAggregations": [ 
        { 
           "accountId": "string", 
           "platform": "string", 
           "scanArn": "string", 
           "statusCounts": { 
               "failed": number, 
              "passed": number, 
               "skipped": number
           }, 
           "targetResourceId": "string", 
           "targetResourceTags": { 
               "string" : [ "string" ] 
           }, 
           "targetStatus": "string", 
           "targetStatusReason": "string" 
        } 
    ]
}
```
### **Response Elements**

If the action is successful, the service sends back an HTTP 200 response.

The following data is returned in JSON format by the service.

#### <span id="page-161-0"></span>**[nextToken](#page-160-1)**

The pagination token from a previous request that's used to retrieve the next page of results.

Type: String

Length Constraints: Minimum length of 0. Maximum length of 1000000.

### <span id="page-161-1"></span>**[targetResourceAggregations](#page-160-1)**

The resource aggregations.

Type: Array of [CisTargetResourceAggregation](#page-358-4) objects

Array Members: Minimum number of 1 item. Maximum number of 1000 items.

### **Errors**

For information about the errors that are common to all actions, see [Common](#page-574-0) Errors.

### **AccessDeniedException**

You do not have sufficient access to perform this action.

HTTP Status Code: 403

### **InternalServerException**

The request has failed due to an internal failure of the Amazon Inspector service.

HTTP Status Code: 500

### **ThrottlingException**

The limit on the number of requests per second was exceeded.

HTTP Status Code: 429

### **ValidationException**

The request has failed validation due to missing required fields or having invalid inputs.

HTTP Status Code: 400

### **See Also**

For more information about using this API in one of the language-specific AWS SDKs, see the following:

- AWS [Command](https://docs.aws.amazon.com/goto/aws-cli/inspector2-2020-06-08/ListCisScanResultsAggregatedByTargetResource) Line Interface
- [AWS](https://docs.aws.amazon.com/goto/DotNetSDKV3/inspector2-2020-06-08/ListCisScanResultsAggregatedByTargetResource) SDK for .NET
- [AWS](https://docs.aws.amazon.com/goto/SdkForCpp/inspector2-2020-06-08/ListCisScanResultsAggregatedByTargetResource) SDK for C++
- [AWS](https://docs.aws.amazon.com/goto/SdkForGoV2/inspector2-2020-06-08/ListCisScanResultsAggregatedByTargetResource) SDK for Go v2
- [AWS](https://docs.aws.amazon.com/goto/SdkForJavaV2/inspector2-2020-06-08/ListCisScanResultsAggregatedByTargetResource) SDK for Java V2
- AWS SDK for [JavaScript](https://docs.aws.amazon.com/goto/SdkForJavaScriptV3/inspector2-2020-06-08/ListCisScanResultsAggregatedByTargetResource) V3
- [AWS](https://docs.aws.amazon.com/goto/SdkForPHPV3/inspector2-2020-06-08/ListCisScanResultsAggregatedByTargetResource) SDK for PHP V3
- AWS SDK for [Python](https://docs.aws.amazon.com/goto/boto3/inspector2-2020-06-08/ListCisScanResultsAggregatedByTargetResource)
- AWS SDK for [Ruby](https://docs.aws.amazon.com/goto/SdkForRubyV3/inspector2-2020-06-08/ListCisScanResultsAggregatedByTargetResource) V3

# **ListCisScans**

Service: Inspector2

Returns a CIS scan list.

## <span id="page-163-0"></span>**Request Syntax**

```
POST /cis/scan/list HTTP/1.1
Content-type: application/json
{ 
    "detailLevel": "string", 
    "filterCriteria": { 
        "failedChecksFilters": [ 
           { 
               "lowerInclusive": number, 
               "upperInclusive": number
           } 
        ], 
        "scanArnFilters": [ 
           { 
               "comparison": "string", 
               "value": "string" 
           } 
        ], 
        "scanAtFilters": [ 
\overline{\mathcal{E}} "earliestScanStartTime": number, 
               "latestScanStartTime": number
           } 
        ], 
        "scanConfigurationArnFilters": [ 
           { 
               "comparison": "string", 
               "value": "string" 
           } 
        ], 
        "scanNameFilters": [ 
           { 
               "comparison": "string", 
               "value": "string" 
           } 
        ],
```

```
 "scanStatusFilters": [ 
            { 
               "comparison": "string", 
               "value": "string" 
            } 
        ], 
        "scheduledByFilters": [ 
            { 
               "comparison": "string", 
               "value": "string" 
            } 
        ], 
        "targetAccountIdFilters": [ 
            { 
               "comparison": "string", 
               "value": "string" 
            } 
        ], 
        "targetResourceIdFilters": [ 
            { 
               "comparison": "string", 
               "value": "string" 
            } 
        ], 
        "targetResourceTagFilters": [ 
            { 
               "comparison": "string", 
               "key": "string", 
               "value": "string" 
            } 
        ] 
    }, 
    "maxResults": number, 
    "nextToken": "string", 
    "sortBy": "string", 
    "sortOrder": "string"
}
```
## **URI Request Parameters**

The request does not use any URI parameters.

## **Request Body**

The request accepts the following data in JSON format.

### <span id="page-165-0"></span>**[detailLevel](#page-163-0)**

The detail applied to the CIS scan.

Type: String

Valid Values: ORGANIZATION | MEMBER

Required: No

### <span id="page-165-1"></span>**[filterCriteria](#page-163-0)**

The CIS scan filter criteria.

Type: [ListCisScansFilterCriteria](#page-478-4) object

Required: No

#### <span id="page-165-2"></span>**[maxResults](#page-163-0)**

The maximum number of results to be returned.

Type: Integer

Valid Range: Minimum value of 1. Maximum value of 100.

Required: No

#### <span id="page-165-3"></span>**[nextToken](#page-163-0)**

The pagination token from a previous request that's used to retrieve the next page of results.

Type: String

Length Constraints: Minimum length of 0. Maximum length of 1000000.

Required: No

#### <span id="page-165-4"></span>**[sortBy](#page-163-0)**

The CIS scans sort by order.

Type: String

Valid Values: STATUS | SCHEDULED\_BY | SCAN\_START\_DATE | FAILED\_CHECKS

Required: No

#### <span id="page-166-0"></span>**[sortOrder](#page-163-0)**

The CIS scans sort order.

Type: String

Valid Values: ASC | DESC

Required: No

### <span id="page-166-1"></span>**Response Syntax**

```
HTTP/1.1 200
Content-type: application/json
{ 
    "nextToken": "string", 
    "scans": [ 
        { 
           "failedChecks": number, 
           "scanArn": "string", 
           "scanConfigurationArn": "string", 
           "scanDate": number, 
           "scanName": "string", 
           "scheduledBy": "string", 
           "securityLevel": "string", 
           "status": "string", 
           "targets": { 
               "accountIds": [ "string" ], 
              "targetResourceTags": { 
                  "string" : [ "string" ] 
              } 
           }, 
           "totalChecks": number
        } 
    ]
}
```
If the action is successful, the service sends back an HTTP 200 response.

The following data is returned in JSON format by the service.

### <span id="page-167-0"></span>**[nextToken](#page-166-1)**

The pagination token from a previous request that's used to retrieve the next page of results.

Type: String

Length Constraints: Minimum length of 0. Maximum length of 1000000.

#### <span id="page-167-1"></span>**[scans](#page-166-1)**

The CIS scans.

Type: Array of [CisScan](#page-337-4) objects

Array Members: Minimum number of 0 items. Maximum number of 50 items.

### **Errors**

For information about the errors that are common to all actions, see [Common](#page-574-0) Errors.

### **AccessDeniedException**

You do not have sufficient access to perform this action.

HTTP Status Code: 403

### **InternalServerException**

The request has failed due to an internal failure of the Amazon Inspector service.

HTTP Status Code: 500

### **ThrottlingException**

The limit on the number of requests per second was exceeded.

HTTP Status Code: 429

### **ValidationException**

The request has failed validation due to missing required fields or having invalid inputs.

HTTP Status Code: 400

### **See Also**

For more information about using this API in one of the language-specific AWS SDKs, see the following:

- AWS [Command](https://docs.aws.amazon.com/goto/aws-cli/inspector2-2020-06-08/ListCisScans) Line Interface
- [AWS](https://docs.aws.amazon.com/goto/DotNetSDKV3/inspector2-2020-06-08/ListCisScans) SDK for .NET
- [AWS](https://docs.aws.amazon.com/goto/SdkForCpp/inspector2-2020-06-08/ListCisScans) SDK for C++
- [AWS](https://docs.aws.amazon.com/goto/SdkForGoV2/inspector2-2020-06-08/ListCisScans) SDK for Go v2
- [AWS](https://docs.aws.amazon.com/goto/SdkForJavaV2/inspector2-2020-06-08/ListCisScans) SDK for Java V2
- AWS SDK for [JavaScript](https://docs.aws.amazon.com/goto/SdkForJavaScriptV3/inspector2-2020-06-08/ListCisScans) V3
- [AWS](https://docs.aws.amazon.com/goto/SdkForPHPV3/inspector2-2020-06-08/ListCisScans) SDK for PHP V3
- AWS SDK for [Python](https://docs.aws.amazon.com/goto/boto3/inspector2-2020-06-08/ListCisScans)
- AWS SDK for [Ruby](https://docs.aws.amazon.com/goto/SdkForRubyV3/inspector2-2020-06-08/ListCisScans) V3

# **ListCoverage**

Service: Inspector2

Lists coverage details for you environment.

## <span id="page-169-0"></span>**Request Syntax**

```
POST /coverage/list HTTP/1.1
Content-type: application/json
{ 
    "filterCriteria": { 
        "accountId": [ 
           { 
               "comparison": "string", 
               "value": "string" 
           } 
        ], 
        "ec2InstanceTags": [ 
           { 
               "comparison": "string", 
               "key": "string", 
               "value": "string" 
           } 
        ], 
        "ecrImageTags": [ 
           { 
               "comparison": "string", 
               "value": "string" 
 } 
        ], 
        "ecrRepositoryName": [ 
           { 
               "comparison": "string", 
               "value": "string" 
           } 
        ], 
        "imagePulledAt": [ 
           { 
               "endInclusive": number, 
               "startInclusive": number
           } 
        ],
```

```
 "lambdaFunctionName": [ 
    { 
        "comparison": "string", 
        "value": "string" 
    } 
 ], 
 "lambdaFunctionRuntime": [ 
    { 
        "comparison": "string", 
        "value": "string" 
    } 
 ], 
 "lambdaFunctionTags": [ 
    { 
        "comparison": "string", 
        "key": "string", 
        "value": "string" 
    } 
 ], 
 "lastScannedAt": [ 
    { 
        "endInclusive": number, 
        "startInclusive": number
    } 
 ], 
 "resourceId": [ 
    { 
        "comparison": "string", 
        "value": "string" 
    } 
 ], 
 "resourceType": [ 
    { 
        "comparison": "string", 
        "value": "string" 
    } 
 ], 
 "scanMode": [ 
    { 
        "comparison": "string", 
        "value": "string" 
    } 
 ], 
 "scanStatusCode": [
```

```
 { 
               "comparison": "string", 
               "value": "string" 
 } 
        ], 
        "scanStatusReason": [ 
           { 
               "comparison": "string", 
               "value": "string" 
           } 
        ], 
        "scanType": [ 
           { 
               "comparison": "string", 
               "value": "string" 
 } 
        ] 
    }, 
    "maxResults": number, 
    "nextToken": "string"
}
```
### **URI Request Parameters**

The request does not use any URI parameters.

### **Request Body**

The request accepts the following data in JSON format.

### <span id="page-171-0"></span>**[filterCriteria](#page-169-0)**

An object that contains details on the filters to apply to the coverage data for your environment.

Type: [CoverageFilterCriteria](#page-379-4) object

Required: No

#### <span id="page-171-1"></span>**[maxResults](#page-169-0)**

The maximum number of results the response can return. If your request would return more than the maximum the response will return a nextToken value, use this value when you call the action again to get the remaining results.

Type: Integer

Valid Range: Minimum value of 1. Maximum value of 200.

Required: No

#### <span id="page-172-0"></span>**[nextToken](#page-169-0)**

A token to use for paginating results that are returned in the response. Set the value of this parameter to null for the first request to a list action. If your response returns more than the maxResults maximum value it will also return a nextToken value. For subsequent calls, use the nextToken value returned from the previous request to continue listing results after the first page.

Type: String

Length Constraints: Minimum length of 0. Maximum length of 1000000.

Required: No

## <span id="page-172-1"></span>**Response Syntax**

```
HTTP/1.1 200
Content-type: application/json
{ 
    "coveredResources": [ 
       { 
           "accountId": "string", 
           "lastScannedAt": number, 
           "resourceId": "string", 
           "resourceMetadata": { 
              "ec2": { 
                 "amiId": "string", 
                 "platform": "string", 
                 "tags": { 
                     "string" : "string" 
 } 
              }, 
              "ecrImage": { 
                 "imagePulledAt": number, 
                 "tags": [ "string" ] 
              },
```

```
 "ecrRepository": { 
                   "name": "string", 
                   "scanFrequency": "string" 
               }, 
               "lambdaFunction": { 
                   "functionName": "string", 
                   "functionTags": { 
                      "string" : "string" 
                  }, 
                   "layers": [ "string" ], 
                   "runtime": "string" 
               } 
           }, 
            "resourceType": "string", 
            "scanMode": "string", 
            "scanStatus": { 
               "reason": "string", 
               "statusCode": "string" 
            }, 
            "scanType": "string" 
        } 
    ], 
    "nextToken": "string"
}
```
### **Response Elements**

If the action is successful, the service sends back an HTTP 200 response.

The following data is returned in JSON format by the service.

### <span id="page-173-0"></span>**[coveredResources](#page-172-1)**

An object that contains details on the covered resources in your environment.

Type: Array of [CoveredResource](#page-386-3) objects

### <span id="page-173-1"></span>**[nextToken](#page-172-1)**

A token to use for paginating results that are returned in the response. Set the value of this parameter to null for the first request to a list action. For subsequent calls, use the NextToken value returned from the previous request to continue listing results after the first page.

Type: String

Length Constraints: Minimum length of 0. Maximum length of 1000000.

### **Errors**

For information about the errors that are common to all actions, see [Common](#page-574-0) Errors.

### **InternalServerException**

The request has failed due to an internal failure of the Amazon Inspector service.

HTTP Status Code: 500

### **ThrottlingException**

The limit on the number of requests per second was exceeded.

HTTP Status Code: 429

### **ValidationException**

The request has failed validation due to missing required fields or having invalid inputs.

HTTP Status Code: 400

## **See Also**

For more information about using this API in one of the language-specific AWS SDKs, see the following:

- AWS [Command](https://docs.aws.amazon.com/goto/aws-cli/inspector2-2020-06-08/ListCoverage) Line Interface
- [AWS](https://docs.aws.amazon.com/goto/DotNetSDKV3/inspector2-2020-06-08/ListCoverage) SDK for .NET
- [AWS](https://docs.aws.amazon.com/goto/SdkForCpp/inspector2-2020-06-08/ListCoverage) SDK for C++
- [AWS](https://docs.aws.amazon.com/goto/SdkForGoV2/inspector2-2020-06-08/ListCoverage) SDK for Go v2
- [AWS](https://docs.aws.amazon.com/goto/SdkForJavaV2/inspector2-2020-06-08/ListCoverage) SDK for Java V2
- AWS SDK for [JavaScript](https://docs.aws.amazon.com/goto/SdkForJavaScriptV3/inspector2-2020-06-08/ListCoverage) V3
- [AWS](https://docs.aws.amazon.com/goto/SdkForPHPV3/inspector2-2020-06-08/ListCoverage) SDK for PHP V3
- AWS SDK for [Python](https://docs.aws.amazon.com/goto/boto3/inspector2-2020-06-08/ListCoverage)
- AWS SDK for [Ruby](https://docs.aws.amazon.com/goto/SdkForRubyV3/inspector2-2020-06-08/ListCoverage) V3

# **ListCoverageStatistics**

Service: Inspector2

Lists Amazon Inspector coverage statistics for your environment.

## <span id="page-175-0"></span>**Request Syntax**

```
POST /coverage/statistics/list HTTP/1.1
Content-type: application/json
{ 
    "filterCriteria": { 
        "accountId": [ 
           { 
               "comparison": "string", 
               "value": "string" 
           } 
       ], 
        "ec2InstanceTags": [ 
           { 
               "comparison": "string", 
               "key": "string", 
               "value": "string" 
           } 
       ], 
        "ecrImageTags": [ 
           { 
               "comparison": "string", 
               "value": "string" 
 } 
       ], 
        "ecrRepositoryName": [ 
           { 
               "comparison": "string", 
               "value": "string" 
           } 
       ], 
        "imagePulledAt": [ 
           { 
               "endInclusive": number, 
               "startInclusive": number
 } 
       ],
```

```
 "lambdaFunctionName": [ 
    { 
        "comparison": "string", 
        "value": "string" 
    } 
 ], 
 "lambdaFunctionRuntime": [ 
    { 
        "comparison": "string", 
        "value": "string" 
    } 
 ], 
 "lambdaFunctionTags": [ 
    { 
        "comparison": "string", 
        "key": "string", 
        "value": "string" 
    } 
 ], 
 "lastScannedAt": [ 
    { 
        "endInclusive": number, 
        "startInclusive": number
    } 
 ], 
 "resourceId": [ 
    { 
        "comparison": "string", 
        "value": "string" 
    } 
 ], 
 "resourceType": [ 
    { 
        "comparison": "string", 
        "value": "string" 
    } 
 ], 
 "scanMode": [ 
    { 
        "comparison": "string", 
        "value": "string" 
    } 
 ], 
 "scanStatusCode": [
```

```
 { 
               "comparison": "string", 
               "value": "string" 
            } 
        ], 
        "scanStatusReason": [ 
            { 
               "comparison": "string", 
               "value": "string" 
           } 
        ], 
        "scanType": [ 
            { 
               "comparison": "string", 
               "value": "string" 
 } 
        ] 
    }, 
    "groupBy": "string", 
    "nextToken": "string"
}
```
### **URI Request Parameters**

The request does not use any URI parameters.

### **Request Body**

The request accepts the following data in JSON format.

#### <span id="page-177-0"></span>**[filterCriteria](#page-175-0)**

An object that contains details on the filters to apply to the coverage data for your environment.

Type: [CoverageFilterCriteria](#page-379-4) object

Required: No

#### <span id="page-177-1"></span>**[groupBy](#page-175-0)**

The value to group the results by.

Type: String

Valid Values: SCAN\_STATUS\_CODE | SCAN\_STATUS\_REASON | ACCOUNT\_ID | RESOURCE\_TYPE | ECR\_REPOSITORY\_NAME

Required: No

#### <span id="page-178-0"></span>**[nextToken](#page-175-0)**

A token to use for paginating results that are returned in the response. Set the value of this parameter to null for the first request to a list action. For subsequent calls, use the NextToken value returned from the previous request to continue listing results after the first page.

Type: String

Length Constraints: Minimum length of 0. Maximum length of 1000000.

Required: No

### <span id="page-178-2"></span>**Response Syntax**

```
HTTP/1.1 200
Content-type: application/json
{ 
    "countsByGroup": [ 
        { 
           "count": number, 
           "groupKey": "string" 
        } 
    ], 
    "nextToken": "string", 
    "totalCounts": number
}
```
### **Response Elements**

If the action is successful, the service sends back an HTTP 200 response.

The following data is returned in JSON format by the service.

#### <span id="page-178-1"></span>**[countsByGroup](#page-178-2)**

An array with the number for each group.

Type: Array of [Counts](#page-377-2) objects

Array Members: Minimum number of 1 item. Maximum number of 5 items.

### <span id="page-179-0"></span>**[nextToken](#page-178-2)**

A token to use for paginating results that are returned in the response. Set the value of this parameter to null for the first request to a list action. For subsequent calls, use the NextToken value returned from the previous request to continue listing results after the first page.

Type: String

Length Constraints: Minimum length of 0. Maximum length of 1000000.

### <span id="page-179-1"></span>**[totalCounts](#page-178-2)**

The total number for all groups.

Type: Long

## **Errors**

For information about the errors that are common to all actions, see [Common](#page-574-0) Errors.

### **InternalServerException**

The request has failed due to an internal failure of the Amazon Inspector service.

HTTP Status Code: 500

### **ThrottlingException**

The limit on the number of requests per second was exceeded.

HTTP Status Code: 429

### **ValidationException**

The request has failed validation due to missing required fields or having invalid inputs.

HTTP Status Code: 400

## **See Also**

For more information about using this API in one of the language-specific AWS SDKs, see the following:
- AWS [Command](https://docs.aws.amazon.com/goto/aws-cli/inspector2-2020-06-08/ListCoverageStatistics) Line Interface
- [AWS](https://docs.aws.amazon.com/goto/DotNetSDKV3/inspector2-2020-06-08/ListCoverageStatistics) SDK for .NET
- [AWS](https://docs.aws.amazon.com/goto/SdkForCpp/inspector2-2020-06-08/ListCoverageStatistics) SDK for C++
- [AWS](https://docs.aws.amazon.com/goto/SdkForGoV2/inspector2-2020-06-08/ListCoverageStatistics) SDK for Go v2
- [AWS](https://docs.aws.amazon.com/goto/SdkForJavaV2/inspector2-2020-06-08/ListCoverageStatistics) SDK for Java V2
- AWS SDK for [JavaScript](https://docs.aws.amazon.com/goto/SdkForJavaScriptV3/inspector2-2020-06-08/ListCoverageStatistics) V3
- [AWS](https://docs.aws.amazon.com/goto/SdkForPHPV3/inspector2-2020-06-08/ListCoverageStatistics) SDK for PHP V3
- AWS SDK for [Python](https://docs.aws.amazon.com/goto/boto3/inspector2-2020-06-08/ListCoverageStatistics)
- AWS SDK for [Ruby](https://docs.aws.amazon.com/goto/SdkForRubyV3/inspector2-2020-06-08/ListCoverageStatistics) V3

# **ListDelegatedAdminAccounts**

Service: Inspector2

Lists information about the Amazon Inspector delegated administrator of your organization.

# <span id="page-181-2"></span>**Request Syntax**

```
POST /delegatedadminaccounts/list HTTP/1.1
Content-type: application/json
{ 
    "maxResults": number, 
    "nextToken": "string"
}
```
# **URI Request Parameters**

The request does not use any URI parameters.

# **Request Body**

The request accepts the following data in JSON format.

### <span id="page-181-0"></span>**[maxResults](#page-181-2)**

The maximum number of results the response can return. If your request would return more than the maximum the response will return a nextToken value, use this value when you call the action again to get the remaining results.

Type: Integer

Valid Range: Minimum value of 1. Maximum value of 5.

Required: No

### <span id="page-181-1"></span>**[nextToken](#page-181-2)**

A token to use for paginating results that are returned in the response. Set the value of this parameter to null for the first request to a list action. If your response returns more than the maxResults maximum value it will also return a nextToken value. For subsequent calls, use the nextToken value returned from the previous request to continue listing results after the first page.

Type: String

Length Constraints: Minimum length of 0. Maximum length of 1000000.

Required: No

# <span id="page-182-2"></span>**Response Syntax**

```
HTTP/1.1 200
Content-type: application/json
{ 
    "delegatedAdminAccounts": [ 
        { 
           "accountId": "string", 
           "status": "string" 
        } 
    ], 
    "nextToken": "string"
}
```
# **Response Elements**

If the action is successful, the service sends back an HTTP 200 response.

The following data is returned in JSON format by the service.

### <span id="page-182-0"></span>**[delegatedAdminAccounts](#page-182-2)**

Details of the Amazon Inspector delegated administrator of your organization.

Type: Array of [DelegatedAdminAccount](#page-401-2) objects

Array Members: Minimum number of 0 items. Maximum number of 5 items.

### <span id="page-182-1"></span>**[nextToken](#page-182-2)**

A token to use for paginating results that are returned in the response. Set the value of this parameter to null for the first request to a list action. For subsequent calls, use the NextToken value returned from the previous request to continue listing results after the first page.

Type: String

Length Constraints: Minimum length of 0. Maximum length of 1000000.

## **Errors**

For information about the errors that are common to all actions, see [Common](#page-574-0) Errors.

### **AccessDeniedException**

You do not have sufficient access to perform this action.

HTTP Status Code: 403

### **InternalServerException**

The request has failed due to an internal failure of the Amazon Inspector service.

HTTP Status Code: 500

### **ThrottlingException**

The limit on the number of requests per second was exceeded.

HTTP Status Code: 429

### **ValidationException**

The request has failed validation due to missing required fields or having invalid inputs.

HTTP Status Code: 400

# **See Also**

- AWS [Command](https://docs.aws.amazon.com/goto/aws-cli/inspector2-2020-06-08/ListDelegatedAdminAccounts) Line Interface
- [AWS](https://docs.aws.amazon.com/goto/DotNetSDKV3/inspector2-2020-06-08/ListDelegatedAdminAccounts) SDK for .NET
- [AWS](https://docs.aws.amazon.com/goto/SdkForCpp/inspector2-2020-06-08/ListDelegatedAdminAccounts) SDK for C++
- [AWS](https://docs.aws.amazon.com/goto/SdkForGoV2/inspector2-2020-06-08/ListDelegatedAdminAccounts) SDK for Go v2
- [AWS](https://docs.aws.amazon.com/goto/SdkForJavaV2/inspector2-2020-06-08/ListDelegatedAdminAccounts) SDK for Java V2
- AWS SDK for [JavaScript](https://docs.aws.amazon.com/goto/SdkForJavaScriptV3/inspector2-2020-06-08/ListDelegatedAdminAccounts) V3
- [AWS](https://docs.aws.amazon.com/goto/SdkForPHPV3/inspector2-2020-06-08/ListDelegatedAdminAccounts) SDK for PHP V3
- AWS SDK for [Python](https://docs.aws.amazon.com/goto/boto3/inspector2-2020-06-08/ListDelegatedAdminAccounts)
- AWS SDK for [Ruby](https://docs.aws.amazon.com/goto/SdkForRubyV3/inspector2-2020-06-08/ListDelegatedAdminAccounts) V3

# **ListFilters**

Service: Inspector2

Lists the filters associated with your account.

# <span id="page-185-2"></span>**Request Syntax**

```
POST /filters/list HTTP/1.1
Content-type: application/json
{ 
    "action": "string", 
    "arns": [ "string" ], 
    "maxResults": number, 
    "nextToken": "string"
}
```
# **URI Request Parameters**

The request does not use any URI parameters.

# **Request Body**

The request accepts the following data in JSON format.

# <span id="page-185-0"></span>**[action](#page-185-2)**

The action the filter applies to matched findings.

Type: String

Valid Values: NONE | SUPPRESS

Required: No

### <span id="page-185-1"></span>**[arns](#page-185-2)**

The Amazon resource number (ARN) of the filter.

Type: Array of strings

Length Constraints: Minimum length of 1. Maximum length of 128.

Required: No

#### <span id="page-186-0"></span>**[maxResults](#page-185-2)**

The maximum number of results the response can return. If your request would return more than the maximum the response will return a nextToken value, use this value when you call the action again to get the remaining results.

Type: Integer

Valid Range: Minimum value of 1. Maximum value of 100.

Required: No

### <span id="page-186-1"></span>**[nextToken](#page-185-2)**

A token to use for paginating results that are returned in the response. Set the value of this parameter to null for the first request to a list action. If your response returns more than the maxResults maximum value it will also return a nextToken value. For subsequent calls, use the nextToken value returned from the previous request to continue listing results after the first page.

Type: String

Length Constraints: Minimum length of 0. Maximum length of 1000000.

Required: No

# <span id="page-186-2"></span>**Response Syntax**

```
HTTP/1.1 200
Content-type: application/json
{ 
    "filters": [ 
       { 
          "action": "string", 
          "arn": "string", 
          "createdAt": number, 
          "criteria": { 
              "awsAccountId": [ 
\overline{a} "comparison": "string", 
                    "value": "string" 
 }
```

```
 ], 
            "codeVulnerabilityDetectorName": [ 
\overline{a} "comparison": "string", 
                 "value": "string" 
 } 
            ], 
            "codeVulnerabilityDetectorTags": [ 
\overline{a} "comparison": "string", 
                 "value": "string" 
 } 
            ], 
            "codeVulnerabilityFilePath": [ 
\overline{a} "comparison": "string", 
                 "value": "string" 
 } 
            ], 
            "componentId": [ 
\overline{a} "comparison": "string", 
                 "value": "string" 
 } 
            ], 
            "componentType": [ 
              { 
                 "comparison": "string", 
                 "value": "string" 
 } 
            ], 
            "ec2InstanceImageId": [ 
\overline{a} "comparison": "string", 
                 "value": "string" 
 } 
            ], 
            "ec2InstanceSubnetId": [ 
\overline{a} "comparison": "string", 
                 "value": "string" 
 } 
            ], 
            "ec2InstanceVpcId": [
```

```
\overline{a} "comparison": "string", 
                 "value": "string" 
 } 
           ], 
            "ecrImageArchitecture": [ 
\overline{a} "comparison": "string", 
                 "value": "string" 
 } 
           ], 
            "ecrImageHash": [ 
              { 
                 "comparison": "string", 
                 "value": "string" 
 } 
           ], 
            "ecrImagePushedAt": [ 
\overline{a} "endInclusive": number, 
                 "startInclusive": number
 } 
           ], 
            "ecrImageRegistry": [ 
\overline{a} "comparison": "string", 
                 "value": "string" 
 } 
           ], 
            "ecrImageRepositoryName": [ 
\overline{a} "comparison": "string", 
                 "value": "string" 
 } 
           ], 
            "ecrImageTags": [ 
\overline{a} "comparison": "string", 
                 "value": "string" 
 } 
           ], 
           epssScore": [
\overline{a} "lowerInclusive": number,
```

```
 "upperInclusive": number
 } 
            ], 
            "exploitAvailable": [ 
              { 
                 "comparison": "string", 
                 "value": "string" 
 } 
            ], 
            "findingArn": [ 
\overline{a} "comparison": "string", 
                 "value": "string" 
 } 
            ], 
            "findingStatus": [ 
\overline{a} "comparison": "string", 
                 "value": "string" 
 } 
            ], 
            "findingType": [ 
              { 
                 "comparison": "string", 
                 "value": "string" 
 } 
            ], 
            "firstObservedAt": [ 
              { 
                 "endInclusive": number, 
                 "startInclusive": number
 } 
            ], 
            "fixAvailable": [ 
\overline{a} "comparison": "string", 
                 "value": "string" 
 } 
            ], 
            "inspectorScore": [ 
              { 
                 "lowerInclusive": number, 
                 "upperInclusive": number
 }
```

```
 ], 
            "lambdaFunctionExecutionRoleArn": [ 
\overline{a} "comparison": "string", 
                 "value": "string" 
 } 
           ], 
            "lambdaFunctionLastModifiedAt": [ 
\overline{a} "endInclusive": number, 
                 "startInclusive": number
 } 
           ], 
            "lambdaFunctionLayers": [ 
\overline{a} "comparison": "string", 
                 "value": "string" 
 } 
           ], 
            "lambdaFunctionName": [ 
\overline{a} "comparison": "string", 
                 "value": "string" 
 } 
           ], 
            "lambdaFunctionRuntime": [ 
\overline{a} "comparison": "string", 
                 "value": "string" 
 } 
           ], 
            "lastObservedAt": [ 
\overline{a} "endInclusive": number, 
                 "startInclusive": number
 } 
           ], 
            "networkProtocol": [ 
\overline{a} "comparison": "string", 
                 "value": "string" 
 } 
            ], 
            "portRange": [
```

```
\overline{a} "beginInclusive": number, 
                 "endInclusive": number
 } 
            ], 
            "relatedVulnerabilities": [ 
\overline{a} "comparison": "string", 
                 "value": "string" 
 } 
            ], 
            "resourceId": [ 
              { 
                 "comparison": "string", 
                 "value": "string" 
 } 
            ], 
            "resourceTags": [ 
              { 
                 "comparison": "string", 
                 "key": "string", 
                 "value": "string" 
 } 
            ], 
            "resourceType": [ 
              { 
                 "comparison": "string", 
                 "value": "string" 
 } 
            ], 
            "severity": [ 
\overline{a} "comparison": "string", 
                 "value": "string" 
 } 
            ], 
            "title": [ 
\overline{a} "comparison": "string", 
                 "value": "string" 
 } 
            ], 
            "updatedAt": [ 
\overline{a}
```

```
 "endInclusive": number, 
                   "startInclusive": number
 } 
             ], 
             "vendorSeverity": [ 
\overline{a} "comparison": "string", 
                   "value": "string" 
 } 
             ], 
             "vulnerabilityId": [ 
\overline{a} "comparison": "string", 
                   "value": "string" 
 } 
             ], 
             "vulnerabilitySource": [ 
\overline{a} "comparison": "string", 
                   "value": "string" 
 } 
             ], 
             "vulnerablePackages": [ 
\overline{a} "architecture": { 
                      "comparison": "string", 
                      "value": "string" 
                   }, 
                   "epoch": { 
                      "lowerInclusive": number, 
                      "upperInclusive": number
                   }, 
                   "name": { 
                      "comparison": "string", 
                      "value": "string" 
                   }, 
                   "release": { 
                      "comparison": "string", 
                      "value": "string" 
                   }, 
                   "sourceLambdaLayerArn": { 
                      "comparison": "string", 
                      "value": "string" 
                   },
```

```
 "sourceLayerHash": { 
                       "comparison": "string", 
                       "value": "string" 
                   }, 
                   "version": { 
                       "comparison": "string", 
                       "value": "string" 
 } 
 } 
 ] 
          }, 
          "description": "string", 
          "name": "string", 
          "ownerId": "string", 
          "reason": "string", 
          "tags": { 
             "string" : "string" 
          }, 
          "updatedAt": number
       } 
    ], 
    "nextToken": "string"
}
```
# **Response Elements**

If the action is successful, the service sends back an HTTP 200 response.

The following data is returned in JSON format by the service.

### <span id="page-193-0"></span>**[filters](#page-186-2)**

Contains details on the filters associated with your account.

Type: Array of [Filter](#page-428-5) objects

### <span id="page-193-1"></span>**[nextToken](#page-186-2)**

A token to use for paginating results that are returned in the response. Set the value of this parameter to null for the first request to a list action. For subsequent calls, use the NextToken value returned from the previous request to continue listing results after the first page.

Type: String

Length Constraints: Minimum length of 0. Maximum length of 1000000.

## **Errors**

For information about the errors that are common to all actions, see [Common](#page-574-0) Errors.

### **AccessDeniedException**

You do not have sufficient access to perform this action.

HTTP Status Code: 403

### **InternalServerException**

The request has failed due to an internal failure of the Amazon Inspector service.

HTTP Status Code: 500

### **ThrottlingException**

The limit on the number of requests per second was exceeded.

HTTP Status Code: 429

### **ValidationException**

The request has failed validation due to missing required fields or having invalid inputs.

HTTP Status Code: 400

# **See Also**

- AWS [Command](https://docs.aws.amazon.com/goto/aws-cli/inspector2-2020-06-08/ListFilters) Line Interface
- [AWS](https://docs.aws.amazon.com/goto/DotNetSDKV3/inspector2-2020-06-08/ListFilters) SDK for .NET
- [AWS](https://docs.aws.amazon.com/goto/SdkForCpp/inspector2-2020-06-08/ListFilters) SDK for C++
- [AWS](https://docs.aws.amazon.com/goto/SdkForGoV2/inspector2-2020-06-08/ListFilters) SDK for Go v2
- [AWS](https://docs.aws.amazon.com/goto/SdkForJavaV2/inspector2-2020-06-08/ListFilters) SDK for Java V2
- AWS SDK for [JavaScript](https://docs.aws.amazon.com/goto/SdkForJavaScriptV3/inspector2-2020-06-08/ListFilters) V3
- [AWS](https://docs.aws.amazon.com/goto/SdkForPHPV3/inspector2-2020-06-08/ListFilters) SDK for PHP V3
- AWS SDK for [Python](https://docs.aws.amazon.com/goto/boto3/inspector2-2020-06-08/ListFilters)
- AWS SDK for [Ruby](https://docs.aws.amazon.com/goto/SdkForRubyV3/inspector2-2020-06-08/ListFilters) V3

# **ListFindingAggregations**

Service: Inspector2

Lists aggregated finding data for your environment based on specific criteria.

# <span id="page-196-2"></span>**Request Syntax**

```
POST /findings/aggregation/list HTTP/1.1
Content-type: application/json
{ 
    "accountIds": [ 
       { 
           "comparison": "string", 
           "value": "string" 
       } 
    ], 
    "aggregationRequest": { ... }, 
    "aggregationType": "string", 
    "maxResults": number, 
    "nextToken": "string"
}
```
# **URI Request Parameters**

The request does not use any URI parameters.

# **Request Body**

The request accepts the following data in JSON format.

### <span id="page-196-0"></span>**[accountIds](#page-196-2)**

The AWS account IDs to retrieve finding aggregation data for.

Type: Array of [StringFilter](#page-546-2) objects

Array Members: Minimum number of 1 item. Maximum number of 10 items.

Required: No

# <span id="page-196-1"></span>**[aggregationRequest](#page-196-2)**

Details of the aggregation request that is used to filter your aggregation results.

### Type: [AggregationRequest](#page-302-0) object

**Note:** This object is a Union. Only one member of this object can be specified or returned.

Required: No

#### <span id="page-197-0"></span>**[aggregationType](#page-196-2)**

The type of the aggregation request.

Type: String

```
Valid Values: FINDING_TYPE | PACKAGE | TITLE | REPOSITORY | AMI | 
AWS_EC2_INSTANCE | AWS_ECR_CONTAINER | IMAGE_LAYER | ACCOUNT | 
AWS_LAMBDA_FUNCTION | LAMBDA_LAYER
```
Required: Yes

#### <span id="page-197-1"></span>**[maxResults](#page-196-2)**

The maximum number of results the response can return. If your request would return more than the maximum the response will return a nextToken value, use this value when you call the action again to get the remaining results.

Type: Integer

Valid Range: Minimum value of 1. Maximum value of 100.

Required: No

#### <span id="page-197-2"></span>**[nextToken](#page-196-2)**

A token to use for paginating results that are returned in the response. Set the value of this parameter to null for the first request to a list action. If your response returns more than the maxResults maximum value it will also return a nextToken value. For subsequent calls, use the nextToken value returned from the previous request to continue listing results after the first page.

Type: String

Length Constraints: Minimum length of 0. Maximum length of 1000000.

Required: No

# <span id="page-198-3"></span>**Response Syntax**

```
HTTP/1.1 200
Content-type: application/json
{ 
    "aggregationType": "string", 
    "nextToken": "string", 
    "responses": [ 
       { ... } 
    ]
}
```
# **Response Elements**

If the action is successful, the service sends back an HTTP 200 response.

The following data is returned in JSON format by the service.

### <span id="page-198-0"></span>**[aggregationType](#page-198-3)**

The type of aggregation to perform.

Type: String

```
Valid Values: FINDING_TYPE | PACKAGE | TITLE | REPOSITORY | AMI | 
AWS_EC2_INSTANCE | AWS_ECR_CONTAINER | IMAGE_LAYER | ACCOUNT | 
AWS_LAMBDA_FUNCTION | LAMBDA_LAYER
```
<span id="page-198-1"></span>**[nextToken](#page-198-3)**

A token to use for paginating results that are returned in the response. Set the value of this parameter to null for the first request to a list action. For subsequent calls, use the NextToken value returned from the previous request to continue listing results after the first page.

Type: String

Length Constraints: Minimum length of 0. Maximum length of 1000000.

#### <span id="page-198-2"></span>**[responses](#page-198-3)**

Objects that contain the results of an aggregation operation.

Type: Array of [AggregationResponse](#page-305-0) objects

# **Errors**

For information about the errors that are common to all actions, see [Common](#page-574-0) Errors.

## **InternalServerException**

The request has failed due to an internal failure of the Amazon Inspector service.

HTTP Status Code: 500

## **ThrottlingException**

The limit on the number of requests per second was exceeded.

HTTP Status Code: 429

## **ValidationException**

The request has failed validation due to missing required fields or having invalid inputs.

HTTP Status Code: 400

# **See Also**

- AWS [Command](https://docs.aws.amazon.com/goto/aws-cli/inspector2-2020-06-08/ListFindingAggregations) Line Interface
- [AWS](https://docs.aws.amazon.com/goto/DotNetSDKV3/inspector2-2020-06-08/ListFindingAggregations) SDK for .NET
- [AWS](https://docs.aws.amazon.com/goto/SdkForCpp/inspector2-2020-06-08/ListFindingAggregations) SDK for C++
- [AWS](https://docs.aws.amazon.com/goto/SdkForGoV2/inspector2-2020-06-08/ListFindingAggregations) SDK for Go v2
- [AWS](https://docs.aws.amazon.com/goto/SdkForJavaV2/inspector2-2020-06-08/ListFindingAggregations) SDK for Java V2
- AWS SDK for [JavaScript](https://docs.aws.amazon.com/goto/SdkForJavaScriptV3/inspector2-2020-06-08/ListFindingAggregations) V3
- [AWS](https://docs.aws.amazon.com/goto/SdkForPHPV3/inspector2-2020-06-08/ListFindingAggregations) SDK for PHP V3
- AWS SDK for [Python](https://docs.aws.amazon.com/goto/boto3/inspector2-2020-06-08/ListFindingAggregations)
- AWS SDK for [Ruby](https://docs.aws.amazon.com/goto/SdkForRubyV3/inspector2-2020-06-08/ListFindingAggregations) V3

# **ListFindings**

Service: Inspector2

Lists findings for your environment.

# <span id="page-200-0"></span>**Request Syntax**

```
POST /findings/list HTTP/1.1
Content-type: application/json
{ 
    "filterCriteria": { 
        "awsAccountId": [ 
           { 
               "comparison": "string", 
               "value": "string" 
           } 
        ], 
        "codeVulnerabilityDetectorName": [ 
           { 
               "comparison": "string", 
               "value": "string" 
           } 
        ], 
        "codeVulnerabilityDetectorTags": [ 
           { 
               "comparison": "string", 
               "value": "string" 
           } 
        ], 
        "codeVulnerabilityFilePath": [ 
           { 
               "comparison": "string", 
               "value": "string" 
           } 
        ], 
        "componentId": [ 
           { 
               "comparison": "string", 
               "value": "string" 
           } 
        ], 
        "componentType": [
```

```
 { 
        "comparison": "string", 
        "value": "string" 
    } 
 ], 
 "ec2InstanceImageId": [ 
    { 
        "comparison": "string", 
        "value": "string" 
    } 
 ], 
 "ec2InstanceSubnetId": [ 
    { 
        "comparison": "string", 
        "value": "string" 
    } 
 ], 
 "ec2InstanceVpcId": [ 
    { 
        "comparison": "string", 
        "value": "string" 
    } 
 ], 
 "ecrImageArchitecture": [ 
    { 
        "comparison": "string", 
        "value": "string" 
    } 
 ], 
 "ecrImageHash": [ 
    { 
        "comparison": "string", 
        "value": "string" 
    } 
 ], 
 "ecrImagePushedAt": [ 
    { 
        "endInclusive": number, 
        "startInclusive": number
    } 
 ], 
 "ecrImageRegistry": [ 
    { 
        "comparison": "string",
```

```
 "value": "string" 
    } 
 ], 
 "ecrImageRepositoryName": [ 
    { 
        "comparison": "string", 
        "value": "string" 
    } 
 ], 
 "ecrImageTags": [ 
    { 
        "comparison": "string", 
        "value": "string" 
    } 
 ], 
 "epssScore": [ 
    { 
        "lowerInclusive": number, 
        "upperInclusive": number
    } 
 ], 
exploitAvailable": [
    { 
        "comparison": "string", 
        "value": "string" 
    } 
 ], 
 "findingArn": [ 
    { 
        "comparison": "string", 
        "value": "string" 
    } 
 ], 
 "findingStatus": [ 
    { 
        "comparison": "string", 
        "value": "string" 
    } 
 ], 
 "findingType": [ 
    { 
        "comparison": "string", 
        "value": "string" 
    }
```

```
 ], 
        "firstObservedAt": [ 
           { 
               "endInclusive": number, 
               "startInclusive": number
           } 
       ], 
        "fixAvailable": [ 
           { 
               "comparison": "string", 
               "value": "string" 
           } 
       ], 
        "inspectorScore": [ 
           { 
               "lowerInclusive": number, 
               "upperInclusive": number
           } 
       ], 
        "lambdaFunctionExecutionRoleArn": [ 
           { 
               "comparison": "string", 
               "value": "string" 
           } 
       ], 
        "lambdaFunctionLastModifiedAt": [ 
           { 
               "endInclusive": number, 
               "startInclusive": number
           } 
       ], 
        "lambdaFunctionLayers": [ 
           { 
               "comparison": "string", 
               "value": "string" 
           } 
       ], 
        "lambdaFunctionName": [ 
\overline{\mathcal{L}} "comparison": "string", 
               "value": "string" 
 } 
       ], 
        "lambdaFunctionRuntime": [
```

```
 { 
        "comparison": "string", 
        "value": "string" 
    } 
 ], 
 "lastObservedAt": [ 
    { 
        "endInclusive": number, 
        "startInclusive": number
    } 
 ], 
 "networkProtocol": [ 
    { 
        "comparison": "string", 
        "value": "string" 
    } 
 ], 
 "portRange": [ 
    { 
        "beginInclusive": number, 
        "endInclusive": number
    } 
 ], 
 "relatedVulnerabilities": [ 
    { 
        "comparison": "string", 
        "value": "string" 
    } 
 ], 
 "resourceId": [ 
    { 
        "comparison": "string", 
        "value": "string" 
    } 
 ], 
 "resourceTags": [ 
    { 
        "comparison": "string", 
        "key": "string", 
        "value": "string" 
    } 
 ], 
 "resourceType": [ 
    {
```

```
 "comparison": "string", 
        "value": "string" 
    } 
 ], 
 "severity": [ 
    { 
        "comparison": "string", 
        "value": "string" 
    } 
 ], 
 "title": [ 
    { 
        "comparison": "string", 
        "value": "string" 
    } 
 ], 
 "updatedAt": [ 
    { 
        "endInclusive": number, 
        "startInclusive": number
    } 
 ], 
 "vendorSeverity": [ 
    { 
        "comparison": "string", 
        "value": "string" 
    } 
 ], 
 "vulnerabilityId": [ 
    { 
        "comparison": "string", 
        "value": "string" 
    } 
 ], 
 "vulnerabilitySource": [ 
    { 
        "comparison": "string", 
        "value": "string" 
    } 
 ], 
 "vulnerablePackages": [ 
    { 
        "architecture": { 
            "comparison": "string",
```

```
 "value": "string" 
              }, 
              "epoch": { 
                  "lowerInclusive": number, 
                  "upperInclusive": number
              }, 
              "name": { 
                  "comparison": "string", 
                  "value": "string" 
              }, 
              "release": { 
                  "comparison": "string", 
                  "value": "string" 
              }, 
              "sourceLambdaLayerArn": { 
                  "comparison": "string", 
                  "value": "string" 
              }, 
              "sourceLayerHash": { 
                  "comparison": "string", 
                  "value": "string" 
              }, 
              "version": { 
                  "comparison": "string", 
                  "value": "string" 
 } 
           } 
       ] 
    }, 
    "maxResults": number, 
    "nextToken": "string", 
    "sortCriteria": { 
       "field": "string", 
       "sortOrder": "string" 
    }
```
# **URI Request Parameters**

The request does not use any URI parameters.

# **Request Body**

The request accepts the following data in JSON format.

}

### <span id="page-207-0"></span>**[filterCriteria](#page-200-0)**

Details on the filters to apply to your finding results.

Type: [FilterCriteria](#page-431-4) object

Required: No

### <span id="page-207-1"></span>**[maxResults](#page-200-0)**

The maximum number of results the response can return. If your request would return more than the maximum the response will return a nextToken value, use this value when you call the action again to get the remaining results.

Type: Integer

Valid Range: Minimum value of 1. Maximum value of 100.

Required: No

### <span id="page-207-2"></span>**[nextToken](#page-200-0)**

A token to use for paginating results that are returned in the response. Set the value of this parameter to null for the first request to a list action. If your response returns more than the maxResults maximum value it will also return a nextToken value. For subsequent calls, use the nextToken value returned from the previous request to continue listing results after the first page.

Type: String

Length Constraints: Minimum length of 0. Maximum length of 1000000.

Required: No

### <span id="page-207-3"></span>**[sortCriteria](#page-200-0)**

Details on the sort criteria to apply to your finding results.

Type: [SortCriteria](#page-535-2) object

Required: No

### <span id="page-207-4"></span>**Response Syntax**

HTTP/1.1 200

```
Content-type: application/json
{ 
    "findings": [ 
       { 
          "awsAccountId": "string", 
          "codeVulnerabilityDetails": { 
              "cwes": [ "string" ], 
              "detectorId": "string", 
              "detectorName": "string", 
              "detectorTags": [ "string" ], 
              "filePath": { 
                 "endLine": number, 
                 "fileName": "string", 
                 "filePath": "string", 
                 "startLine": number
             }, 
              "referenceUrls": [ "string" ], 
              "ruleId": "string", 
              "sourceLambdaLayerArn": "string" 
          }, 
          "description": "string", 
          "epss": { 
              "score": number
          }, 
          "exploitabilityDetails": { 
              "lastKnownExploitAt": number
          }, 
          "exploitAvailable": "string", 
          "findingArn": "string", 
          "firstObservedAt": number, 
          "fixAvailable": "string", 
          "inspectorScore": number, 
          "inspectorScoreDetails": { 
              "adjustedCvss": { 
                 "adjustments": [ 
\{ "metric": "string", 
                        "reason": "string" 
 } 
                 ], 
                 "cvssSource": "string", 
                 "score": number, 
                 "scoreSource": "string",
```

```
 "scoringVector": "string", 
                "version": "string" 
 } 
          }, 
          "lastObservedAt": number, 
          "networkReachabilityDetails": { 
             "networkPath": { 
                "steps": [ 
\{ "componentId": "string", 
                      "componentType": "string" 
 } 
 ] 
             }, 
             "openPortRange": { 
                "begin": number, 
                "end": number
             }, 
             "protocol": "string" 
          }, 
          "packageVulnerabilityDetails": { 
             "cvss": [ 
                { 
                   "baseScore": number, 
                   "scoringVector": "string", 
                   "source": "string", 
                   "version": "string" 
 } 
             ], 
             "referenceUrls": [ "string" ], 
             "relatedVulnerabilities": [ "string" ], 
             "source": "string", 
             "sourceUrl": "string", 
             "vendorCreatedAt": number, 
             "vendorSeverity": "string", 
             "vendorUpdatedAt": number, 
             "vulnerabilityId": "string", 
             "vulnerablePackages": [ 
\overline{a} "arch": "string", 
                   "epoch": number, 
                   "filePath": "string", 
                   "fixedInVersion": "string", 
                   "name": "string",
```

```
 "packageManager": "string", 
                    "release": "string", 
                    "remediation": "string", 
                    "sourceLambdaLayerArn": "string", 
                    "sourceLayerHash": "string", 
                    "version": "string" 
 } 
 ] 
          }, 
          "remediation": { 
              "recommendation": { 
                 "text": "string", 
                 "Url": "string" 
 } 
          }, 
          "resources": [ 
\{\hspace{.1cm} \} "details": { 
                    "awsEc2Instance": { 
                       "iamInstanceProfileArn": "string", 
                       "imageId": "string", 
                       "ipV4Addresses": [ "string" ], 
                       "ipV6Addresses": [ "string" ], 
                       "keyName": "string", 
                       "launchedAt": number, 
                       "platform": "string", 
                       "subnetId": "string", 
                       "type": "string", 
                       "vpcId": "string" 
                    }, 
                    "awsEcrContainerImage": { 
                       "architecture": "string", 
                       "author": "string", 
                       "imageHash": "string", 
                       "imageTags": [ "string" ], 
                       "platform": "string", 
                       "pushedAt": number, 
                       "registry": "string", 
                       "repositoryName": "string" 
                    }, 
                    "awsLambdaFunction": { 
                       "architectures": [ "string" ], 
                       "codeSha256": "string", 
                       "executionRoleArn": "string",
```

```
 "functionName": "string", 
                       "lastModifiedAt": number, 
                       "layers": [ "string" ], 
                       "packageType": "string", 
                       "runtime": "string", 
                       "version": "string", 
                       "vpcConfig": { 
                          "securityGroupIds": [ "string" ], 
                          "subnetIds": [ "string" ], 
                          "vpcId": "string" 
 } 
 } 
                 }, 
                 "id": "string", 
                 "partition": "string", 
                 "region": "string", 
                 "tags": { 
                    "string" : "string" 
                 }, 
                 "type": "string" 
 } 
          ], 
          "severity": "string", 
          "status": "string", 
          "title": "string", 
          "type": "string", 
          "updatedAt": number
       } 
    ], 
    "nextToken": "string"
}
```
# **Response Elements**

If the action is successful, the service sends back an HTTP 200 response.

The following data is returned in JSON format by the service.

### <span id="page-211-0"></span>**[findings](#page-207-4)**

Contains details on the findings in your environment.

Type: Array of [Finding](#page-441-4) objects

Array Members: Minimum number of 0 items. Maximum number of 25 items.

### <span id="page-212-0"></span>**[nextToken](#page-207-4)**

A token to use for paginating results that are returned in the response. Set the value of this parameter to null for the first request to a list action. For subsequent calls, use the NextToken value returned from the previous request to continue listing results after the first page.

Type: String

Length Constraints: Minimum length of 0. Maximum length of 1000000.

# **Errors**

For information about the errors that are common to all actions, see [Common](#page-574-0) Errors.

# **InternalServerException**

The request has failed due to an internal failure of the Amazon Inspector service.

HTTP Status Code: 500

### **ThrottlingException**

The limit on the number of requests per second was exceeded.

HTTP Status Code: 429

### **ValidationException**

The request has failed validation due to missing required fields or having invalid inputs.

HTTP Status Code: 400

# **See Also**

- AWS [Command](https://docs.aws.amazon.com/goto/aws-cli/inspector2-2020-06-08/ListFindings) Line Interface
- [AWS](https://docs.aws.amazon.com/goto/DotNetSDKV3/inspector2-2020-06-08/ListFindings) SDK for .NET
- [AWS](https://docs.aws.amazon.com/goto/SdkForCpp/inspector2-2020-06-08/ListFindings) SDK for C++
- [AWS](https://docs.aws.amazon.com/goto/SdkForGoV2/inspector2-2020-06-08/ListFindings) SDK for Go v2
- [AWS](https://docs.aws.amazon.com/goto/SdkForJavaV2/inspector2-2020-06-08/ListFindings) SDK for Java V2
- AWS SDK for [JavaScript](https://docs.aws.amazon.com/goto/SdkForJavaScriptV3/inspector2-2020-06-08/ListFindings) V3
- [AWS](https://docs.aws.amazon.com/goto/SdkForPHPV3/inspector2-2020-06-08/ListFindings) SDK for PHP V3
- AWS SDK for [Python](https://docs.aws.amazon.com/goto/boto3/inspector2-2020-06-08/ListFindings)
- AWS SDK for [Ruby](https://docs.aws.amazon.com/goto/SdkForRubyV3/inspector2-2020-06-08/ListFindings) V3

# **ListMembers**

Service: Inspector2

List members associated with the Amazon Inspector delegated administrator for your organization.

# <span id="page-214-2"></span>**Request Syntax**

```
POST /members/list HTTP/1.1
Content-type: application/json
{ 
    "maxResults": number, 
    "nextToken": "string", 
    "onlyAssociated": boolean
}
```
# **URI Request Parameters**

The request does not use any URI parameters.

# **Request Body**

The request accepts the following data in JSON format.

### <span id="page-214-0"></span>**[maxResults](#page-214-2)**

The maximum number of results the response can return. If your request would return more than the maximum the response will return a nextToken value, use this value when you call the action again to get the remaining results.

Type: Integer

Valid Range: Minimum value of 1. Maximum value of 50.

Required: No

### <span id="page-214-1"></span>**[nextToken](#page-214-2)**

A token to use for paginating results that are returned in the response. Set the value of this parameter to null for the first request to a list action. If your response returns more than the maxResults maximum value it will also return a nextToken value. For subsequent calls, use the nextToken value returned from the previous request to continue listing results after the first page.

Type: String

Length Constraints: Minimum length of 0. Maximum length of 1000000.

Required: No

### <span id="page-215-0"></span>**[onlyAssociated](#page-214-2)**

Specifies whether to list only currently associated members if True or to list all members within the organization if False.

Type: Boolean

Required: No

# <span id="page-215-2"></span>**Response Syntax**

```
HTTP/1.1 200
Content-type: application/json
{ 
    "members": [ 
       { 
           "accountId": "string", 
           "delegatedAdminAccountId": "string", 
           "relationshipStatus": "string", 
           "updatedAt": number
       } 
    ], 
    "nextToken": "string"
}
```
# **Response Elements**

If the action is successful, the service sends back an HTTP 200 response.

The following data is returned in JSON format by the service.

### <span id="page-215-1"></span>**[members](#page-215-2)**

An object that contains details for each member account.

Type: Array of [Member](#page-483-3) objects
Array Members: Minimum number of 0 items. Maximum number of 50 items.

#### **[nextToken](#page-215-0)**

The pagination parameter to be used on the next list operation to retrieve more items.

Type: String

Length Constraints: Minimum length of 0. Maximum length of 1000000.

# **Errors**

For information about the errors that are common to all actions, see [Common](#page-574-0) Errors.

#### **AccessDeniedException**

You do not have sufficient access to perform this action.

HTTP Status Code: 403

#### **InternalServerException**

The request has failed due to an internal failure of the Amazon Inspector service.

HTTP Status Code: 500

#### **ThrottlingException**

The limit on the number of requests per second was exceeded.

HTTP Status Code: 429

#### **ValidationException**

The request has failed validation due to missing required fields or having invalid inputs.

HTTP Status Code: 400

# **See Also**

For more information about using this API in one of the language-specific AWS SDKs, see the following:

• AWS [Command](https://docs.aws.amazon.com/goto/aws-cli/inspector2-2020-06-08/ListMembers) Line Interface

- [AWS](https://docs.aws.amazon.com/goto/DotNetSDKV3/inspector2-2020-06-08/ListMembers) SDK for .NET
- [AWS](https://docs.aws.amazon.com/goto/SdkForCpp/inspector2-2020-06-08/ListMembers) SDK for C++
- [AWS](https://docs.aws.amazon.com/goto/SdkForGoV2/inspector2-2020-06-08/ListMembers) SDK for Go v2
- [AWS](https://docs.aws.amazon.com/goto/SdkForJavaV2/inspector2-2020-06-08/ListMembers) SDK for Java V2
- AWS SDK for [JavaScript](https://docs.aws.amazon.com/goto/SdkForJavaScriptV3/inspector2-2020-06-08/ListMembers) V3
- [AWS](https://docs.aws.amazon.com/goto/SdkForPHPV3/inspector2-2020-06-08/ListMembers) SDK for PHP V3
- AWS SDK for [Python](https://docs.aws.amazon.com/goto/boto3/inspector2-2020-06-08/ListMembers)
- AWS SDK for [Ruby](https://docs.aws.amazon.com/goto/SdkForRubyV3/inspector2-2020-06-08/ListMembers) V3

# **ListTagsForResource**

Service: Inspector2

Lists all tags attached to a given resource.

### <span id="page-218-0"></span>**Request Syntax**

GET /tags/*resourceArn* HTTP/1.1

### **URI Request Parameters**

The request uses the following URI parameters.

#### **[resourceArn](#page-218-0)**

The Amazon resource number (ARN) of the resource to list tags of.

Length Constraints: Minimum length of 1. Maximum length of 1011.

Required: Yes

### **Request Body**

The request does not have a request body.

### <span id="page-218-1"></span>**Response Syntax**

```
HTTP/1.1 200
Content-type: application/json
{ 
   "tags": {
       "string" : "string" 
    }
}
```
# **Response Elements**

If the action is successful, the service sends back an HTTP 200 response.

The following data is returned in JSON format by the service.

#### <span id="page-219-0"></span>**[tags](#page-218-1)**

The tags associated with the resource.

Type: String to string map

Key Length Constraints: Minimum length of 1. Maximum length of 128.

Value Length Constraints: Minimum length of 0. Maximum length of 256.

#### **Errors**

For information about the errors that are common to all actions, see [Common](#page-574-0) Errors.

#### **InternalServerException**

The request has failed due to an internal failure of the Amazon Inspector service.

HTTP Status Code: 500

#### **ResourceNotFoundException**

The operation tried to access an invalid resource. Make sure the resource is specified correctly.

HTTP Status Code: 404

#### **ThrottlingException**

The limit on the number of requests per second was exceeded.

HTTP Status Code: 429

#### **ValidationException**

The request has failed validation due to missing required fields or having invalid inputs.

HTTP Status Code: 400

### **See Also**

For more information about using this API in one of the language-specific AWS SDKs, see the following:

• AWS [Command](https://docs.aws.amazon.com/goto/aws-cli/inspector2-2020-06-08/ListTagsForResource) Line Interface

- [AWS](https://docs.aws.amazon.com/goto/DotNetSDKV3/inspector2-2020-06-08/ListTagsForResource) SDK for .NET
- [AWS](https://docs.aws.amazon.com/goto/SdkForCpp/inspector2-2020-06-08/ListTagsForResource) SDK for C++
- [AWS](https://docs.aws.amazon.com/goto/SdkForGoV2/inspector2-2020-06-08/ListTagsForResource) SDK for Go v2
- [AWS](https://docs.aws.amazon.com/goto/SdkForJavaV2/inspector2-2020-06-08/ListTagsForResource) SDK for Java V2
- AWS SDK for [JavaScript](https://docs.aws.amazon.com/goto/SdkForJavaScriptV3/inspector2-2020-06-08/ListTagsForResource) V3
- [AWS](https://docs.aws.amazon.com/goto/SdkForPHPV3/inspector2-2020-06-08/ListTagsForResource) SDK for PHP V3
- AWS SDK for [Python](https://docs.aws.amazon.com/goto/boto3/inspector2-2020-06-08/ListTagsForResource)
- AWS SDK for [Ruby](https://docs.aws.amazon.com/goto/SdkForRubyV3/inspector2-2020-06-08/ListTagsForResource) V3

# **ListUsageTotals**

Service: Inspector2

Lists the Amazon Inspector usage totals over the last 30 days.

### <span id="page-221-2"></span>**Request Syntax**

```
POST /usage/list HTTP/1.1
Content-type: application/json
{ 
    "accountIds": [ "string" ], 
    "maxResults": number, 
    "nextToken": "string"
}
```
### **URI Request Parameters**

The request does not use any URI parameters.

### **Request Body**

The request accepts the following data in JSON format.

#### <span id="page-221-0"></span>**[accountIds](#page-221-2)**

The AWS account IDs to retrieve usage totals for.

Type: Array of strings

Array Members: Minimum number of 1 item. Maximum number of 7000 items.

Pattern: [0-9]{12}

Required: No

#### <span id="page-221-1"></span>**[maxResults](#page-221-2)**

The maximum number of results the response can return. If your request would return more than the maximum the response will return a nextToken value, use this value when you call the action again to get the remaining results.

#### Type: Integer

Valid Range: Minimum value of 1. Maximum value of 500.

Required: No

#### <span id="page-222-0"></span>**[nextToken](#page-221-2)**

A token to use for paginating results that are returned in the response. Set the value of this parameter to null for the first request to a list action. If your response returns more than the maxResults maximum value it will also return a nextToken value. For subsequent calls, use the nextToken value returned from the previous request to continue listing results after the first page.

Type: String

Length Constraints: Minimum length of 1.

Required: No

# <span id="page-222-1"></span>**Response Syntax**

```
HTTP/1.1 200
Content-type: application/json
{ 
    "nextToken": "string", 
    "totals": [ 
       { 
           "accountId": "string", 
           "usage": [ 
\{\hspace{.1cm} \} "currency": "string", 
                 "estimatedMonthlyCost": number, 
                 "total": number, 
                 "type": "string" 
 } 
 ] 
       } 
    ]
}
```
### **Response Elements**

If the action is successful, the service sends back an HTTP 200 response.

The following data is returned in JSON format by the service.

#### <span id="page-223-0"></span>**[nextToken](#page-222-1)**

The pagination parameter to be used on the next list operation to retrieve more items.

Type: String

Length Constraints: Minimum length of 1.

#### <span id="page-223-1"></span>**[totals](#page-222-1)**

An object with details on the total usage for the requested account.

Type: Array of [UsageTotal](#page-559-2) objects

### **Errors**

For information about the errors that are common to all actions, see [Common](#page-574-0) Errors.

#### **AccessDeniedException**

You do not have sufficient access to perform this action.

HTTP Status Code: 403

#### **InternalServerException**

The request has failed due to an internal failure of the Amazon Inspector service.

HTTP Status Code: 500

#### **ThrottlingException**

The limit on the number of requests per second was exceeded.

HTTP Status Code: 429

#### **ValidationException**

The request has failed validation due to missing required fields or having invalid inputs.

### HTTP Status Code: 400

# **See Also**

- AWS [Command](https://docs.aws.amazon.com/goto/aws-cli/inspector2-2020-06-08/ListUsageTotals) Line Interface
- [AWS](https://docs.aws.amazon.com/goto/DotNetSDKV3/inspector2-2020-06-08/ListUsageTotals) SDK for .NET
- [AWS](https://docs.aws.amazon.com/goto/SdkForCpp/inspector2-2020-06-08/ListUsageTotals) SDK for C++
- [AWS](https://docs.aws.amazon.com/goto/SdkForGoV2/inspector2-2020-06-08/ListUsageTotals) SDK for Go v2
- [AWS](https://docs.aws.amazon.com/goto/SdkForJavaV2/inspector2-2020-06-08/ListUsageTotals) SDK for Java V2
- AWS SDK for [JavaScript](https://docs.aws.amazon.com/goto/SdkForJavaScriptV3/inspector2-2020-06-08/ListUsageTotals) V3
- [AWS](https://docs.aws.amazon.com/goto/SdkForPHPV3/inspector2-2020-06-08/ListUsageTotals) SDK for PHP V3
- AWS SDK for [Python](https://docs.aws.amazon.com/goto/boto3/inspector2-2020-06-08/ListUsageTotals)
- AWS SDK for [Ruby](https://docs.aws.amazon.com/goto/SdkForRubyV3/inspector2-2020-06-08/ListUsageTotals) V3

# **ResetEncryptionKey**

Service: Inspector2

Resets an encryption key. After the key is reset your resources will be encrypted by an AWS owned key.

# <span id="page-225-2"></span>**Request Syntax**

```
PUT /encryptionkey/reset HTTP/1.1
Content-type: application/json
{ 
    "resourceType": "string", 
    "scanType": "string"
}
```
# **URI Request Parameters**

The request does not use any URI parameters.

### **Request Body**

The request accepts the following data in JSON format.

#### <span id="page-225-0"></span>**[resourceType](#page-225-2)**

The resource type the key encrypts.

Type: String

```
Valid Values: AWS_EC2_INSTANCE | AWS_ECR_CONTAINER_IMAGE | 
AWS_ECR_REPOSITORY | AWS_LAMBDA_FUNCTION
```
Required: Yes

#### <span id="page-225-1"></span>**[scanType](#page-225-2)**

The scan type the key encrypts.

Type: String

Valid Values: NETWORK | PACKAGE | CODE

# **Response Syntax**

HTTP/1.1 200

### **Response Elements**

If the action is successful, the service sends back an HTTP 200 response with an empty HTTP body.

### **Errors**

For information about the errors that are common to all actions, see [Common](#page-574-0) Errors.

#### **AccessDeniedException**

You do not have sufficient access to perform this action.

HTTP Status Code: 403

#### **InternalServerException**

The request has failed due to an internal failure of the Amazon Inspector service.

HTTP Status Code: 500

#### **ResourceNotFoundException**

The operation tried to access an invalid resource. Make sure the resource is specified correctly.

HTTP Status Code: 404

#### **ThrottlingException**

The limit on the number of requests per second was exceeded.

HTTP Status Code: 429

#### **ValidationException**

The request has failed validation due to missing required fields or having invalid inputs.

HTTP Status Code: 400

# **See Also**

- AWS [Command](https://docs.aws.amazon.com/goto/aws-cli/inspector2-2020-06-08/ResetEncryptionKey) Line Interface
- [AWS](https://docs.aws.amazon.com/goto/DotNetSDKV3/inspector2-2020-06-08/ResetEncryptionKey) SDK for .NET
- [AWS](https://docs.aws.amazon.com/goto/SdkForCpp/inspector2-2020-06-08/ResetEncryptionKey) SDK for C++
- [AWS](https://docs.aws.amazon.com/goto/SdkForGoV2/inspector2-2020-06-08/ResetEncryptionKey) SDK for Go v2
- [AWS](https://docs.aws.amazon.com/goto/SdkForJavaV2/inspector2-2020-06-08/ResetEncryptionKey) SDK for Java V2
- AWS SDK for [JavaScript](https://docs.aws.amazon.com/goto/SdkForJavaScriptV3/inspector2-2020-06-08/ResetEncryptionKey) V3
- [AWS](https://docs.aws.amazon.com/goto/SdkForPHPV3/inspector2-2020-06-08/ResetEncryptionKey) SDK for PHP V3
- AWS SDK for [Python](https://docs.aws.amazon.com/goto/boto3/inspector2-2020-06-08/ResetEncryptionKey)
- AWS SDK for [Ruby](https://docs.aws.amazon.com/goto/SdkForRubyV3/inspector2-2020-06-08/ResetEncryptionKey) V3

# **SearchVulnerabilities**

Service: Inspector2

Lists Amazon Inspector coverage details for a specific vulnerability.

# <span id="page-228-2"></span>**Request Syntax**

```
POST /vulnerabilities/search HTTP/1.1
Content-type: application/json
{ 
    "filterCriteria": { 
       "vulnerabilityIds": [ "string" ] 
    }, 
    "nextToken": "string"
}
```
### **URI Request Parameters**

The request does not use any URI parameters.

# **Request Body**

The request accepts the following data in JSON format.

#### <span id="page-228-0"></span>**[filterCriteria](#page-228-2)**

The criteria used to filter the results of a vulnerability search.

Type: [SearchVulnerabilitiesFilterCriteria](#page-532-1) object

Required: Yes

#### <span id="page-228-1"></span>**[nextToken](#page-228-2)**

A token to use for paginating results that are returned in the response. Set the value of this parameter to null for the first request to a list action. For subsequent calls, use the NextToken value returned from the previous request to continue listing results after the first page.

Type: String

Length Constraints: Minimum length of 0. Maximum length of 1000000.

#### Required: No

#### **Inspector Inspector Inspector V2 API Reference**

### <span id="page-229-0"></span>**Response Syntax**

```
HTTP/1.1 200
Content-type: application/json
{ 
    "nextToken": "string", 
    "vulnerabilities": [ 
       { 
           "atigData": { 
              "firstSeen": number, 
              "lastSeen": number, 
              "targets": [ "string" ], 
              "ttps": [ "string" ] 
           }, 
           "cisaData": { 
              "action": "string", 
              "dateAdded": number, 
              "dateDue": number
           }, 
           "cvss2": { 
              "baseScore": number, 
              "scoringVector": "string" 
           }, 
           "cvss3": { 
              "baseScore": number, 
              "scoringVector": "string" 
           }, 
           "cwes": [ "string" ], 
           "description": "string", 
           "detectionPlatforms": [ "string" ], 
           "epss": { 
              "score": number
           }, 
           "exploitObserved": { 
              "firstSeen": number, 
              "lastSeen": number
           }, 
           "id": "string", 
           "referenceUrls": [ "string" ], 
           "relatedVulnerabilities": [ "string" ],
```

```
 "source": "string", 
           "sourceUrl": "string", 
           "vendorCreatedAt": number, 
           "vendorSeverity": "string", 
           "vendorUpdatedAt": number
       } 
    ]
}
```
### **Response Elements**

If the action is successful, the service sends back an HTTP 200 response.

The following data is returned in JSON format by the service.

#### <span id="page-230-0"></span>**[nextToken](#page-229-0)**

The pagination parameter to be used on the next list operation to retrieve more items.

Type: String

Length Constraints: Minimum length of 0. Maximum length of 1000000.

#### <span id="page-230-1"></span>**[vulnerabilities](#page-229-0)**

Details about the listed vulnerability.

Type: Array of [Vulnerability](#page-561-4) objects

Array Members: Minimum number of 0 items. Maximum number of 1 item.

### **Errors**

For information about the errors that are common to all actions, see [Common](#page-574-0) Errors.

# **AccessDeniedException**

You do not have sufficient access to perform this action.

HTTP Status Code: 403

### **InternalServerException**

The request has failed due to an internal failure of the Amazon Inspector service.

HTTP Status Code: 500

### **ThrottlingException**

The limit on the number of requests per second was exceeded.

HTTP Status Code: 429

### **ValidationException**

The request has failed validation due to missing required fields or having invalid inputs.

HTTP Status Code: 400

# **See Also**

- AWS [Command](https://docs.aws.amazon.com/goto/aws-cli/inspector2-2020-06-08/SearchVulnerabilities) Line Interface
- [AWS](https://docs.aws.amazon.com/goto/DotNetSDKV3/inspector2-2020-06-08/SearchVulnerabilities) SDK for .NET
- [AWS](https://docs.aws.amazon.com/goto/SdkForCpp/inspector2-2020-06-08/SearchVulnerabilities) SDK for C++
- [AWS](https://docs.aws.amazon.com/goto/SdkForGoV2/inspector2-2020-06-08/SearchVulnerabilities) SDK for Go v2
- [AWS](https://docs.aws.amazon.com/goto/SdkForJavaV2/inspector2-2020-06-08/SearchVulnerabilities) SDK for Java V2
- AWS SDK for [JavaScript](https://docs.aws.amazon.com/goto/SdkForJavaScriptV3/inspector2-2020-06-08/SearchVulnerabilities) V3
- [AWS](https://docs.aws.amazon.com/goto/SdkForPHPV3/inspector2-2020-06-08/SearchVulnerabilities) SDK for PHP V3
- AWS SDK for [Python](https://docs.aws.amazon.com/goto/boto3/inspector2-2020-06-08/SearchVulnerabilities)
- AWS SDK for [Ruby](https://docs.aws.amazon.com/goto/SdkForRubyV3/inspector2-2020-06-08/SearchVulnerabilities) V3

# **SendCisSessionHealth**

Service: Inspector2

Sends a CIS session health. This API is used by the Amazon Inspector SSM plugin to communicate with the Amazon Inspector service. The Amazon Inspector SSM plugin calls this API to start a CIS scan session for the scan ID supplied by the service.

# <span id="page-232-2"></span>**Request Syntax**

```
PUT /cissession/health/send HTTP/1.1
Content-type: application/json
{ 
    "scanJobId": "string", 
    "sessionToken": "string"
}
```
# **URI Request Parameters**

The request does not use any URI parameters.

# **Request Body**

The request accepts the following data in JSON format.

# <span id="page-232-0"></span>**[scanJobId](#page-232-2)**

A unique identifier for the scan job.

Type: String

```
Pattern: ^[a-f0-9]{8}-[a-f0-9]{4}-[a-f0-9]{4}-[a-f0-9]{4}-[a-f0-9]{12}$
```
Required: Yes

### <span id="page-232-1"></span>**[sessionToken](#page-232-2)**

The unique token that identifies the CIS session.

Type: String

Pattern: ^[a-f0-9]{8}-[a-f0-9]{4}-[a-f0-9]{4}-[a-f0-9]{4}-[a-f0-9]{12}\$

# **Response Syntax**

HTTP/1.1 200

### **Response Elements**

If the action is successful, the service sends back an HTTP 200 response with an empty HTTP body.

### **Errors**

For information about the errors that are common to all actions, see [Common](#page-574-0) Errors.

#### **AccessDeniedException**

You do not have sufficient access to perform this action.

HTTP Status Code: 403

#### **ConflictException**

A conflict occurred.

HTTP Status Code: 409

#### **InternalServerException**

The request has failed due to an internal failure of the Amazon Inspector service.

HTTP Status Code: 500

#### **ThrottlingException**

The limit on the number of requests per second was exceeded.

HTTP Status Code: 429

#### **ValidationException**

The request has failed validation due to missing required fields or having invalid inputs.

HTTP Status Code: 400

# **See Also**

- AWS [Command](https://docs.aws.amazon.com/goto/aws-cli/inspector2-2020-06-08/SendCisSessionHealth) Line Interface
- [AWS](https://docs.aws.amazon.com/goto/DotNetSDKV3/inspector2-2020-06-08/SendCisSessionHealth) SDK for .NET
- [AWS](https://docs.aws.amazon.com/goto/SdkForCpp/inspector2-2020-06-08/SendCisSessionHealth) SDK for C++
- [AWS](https://docs.aws.amazon.com/goto/SdkForGoV2/inspector2-2020-06-08/SendCisSessionHealth) SDK for Go v2
- [AWS](https://docs.aws.amazon.com/goto/SdkForJavaV2/inspector2-2020-06-08/SendCisSessionHealth) SDK for Java V2
- AWS SDK for [JavaScript](https://docs.aws.amazon.com/goto/SdkForJavaScriptV3/inspector2-2020-06-08/SendCisSessionHealth) V3
- [AWS](https://docs.aws.amazon.com/goto/SdkForPHPV3/inspector2-2020-06-08/SendCisSessionHealth) SDK for PHP V3
- AWS SDK for [Python](https://docs.aws.amazon.com/goto/boto3/inspector2-2020-06-08/SendCisSessionHealth)
- AWS SDK for [Ruby](https://docs.aws.amazon.com/goto/SdkForRubyV3/inspector2-2020-06-08/SendCisSessionHealth) V3

# **SendCisSessionTelemetry**

Service: Inspector2

Sends a CIS session telemetry. This API is used by the Amazon Inspector SSM plugin to communicate with the Amazon Inspector service. The Amazon Inspector SSM plugin calls this API to start a CIS scan session for the scan ID supplied by the service.

# <span id="page-235-1"></span>**Request Syntax**

```
PUT /cissession/telemetry/send HTTP/1.1
Content-type: application/json
{ 
    "messages": [ 
       { 
           "cisRuleDetails": blob, 
           "ruleId": "string", 
           "status": "string" 
       } 
    ], 
    "scanJobId": "string", 
    "sessionToken": "string"
}
```
# **URI Request Parameters**

The request does not use any URI parameters.

# **Request Body**

The request accepts the following data in JSON format.

#### <span id="page-235-0"></span>**[messages](#page-235-1)**

The CIS session telemetry messages.

Type: Array of [CisSessionMessage](#page-355-3) objects

Array Members: Minimum number of 1 item. Maximum number of 150 items.

Required: Yes

#### <span id="page-236-0"></span>**[scanJobId](#page-235-1)**

A unique identifier for the scan job.

Type: String

```
Pattern: ^[a-f0-9]{8}-[a-f0-9]{4}-[a-f0-9]{4}-[a-f0-9]{4}-[a-f0-9]{12}$
```
Required: Yes

#### <span id="page-236-1"></span>**[sessionToken](#page-235-1)**

The unique token that identifies the CIS session.

Type: String

Pattern: ^[a-f0-9]{8}-[a-f0-9]{4}-[a-f0-9]{4}-[a-f0-9]{4}-[a-f0-9]{12}\$

Required: Yes

# **Response Syntax**

HTTP/1.1 200

# **Response Elements**

If the action is successful, the service sends back an HTTP 200 response with an empty HTTP body.

### **Errors**

For information about the errors that are common to all actions, see [Common](#page-574-0) Errors.

#### **AccessDeniedException**

You do not have sufficient access to perform this action.

HTTP Status Code: 403

#### **ConflictException**

A conflict occurred.

HTTP Status Code: 409

#### **InternalServerException**

The request has failed due to an internal failure of the Amazon Inspector service.

HTTP Status Code: 500

#### **ThrottlingException**

The limit on the number of requests per second was exceeded.

HTTP Status Code: 429

#### **ValidationException**

The request has failed validation due to missing required fields or having invalid inputs.

HTTP Status Code: 400

### **See Also**

- AWS [Command](https://docs.aws.amazon.com/goto/aws-cli/inspector2-2020-06-08/SendCisSessionTelemetry) Line Interface
- [AWS](https://docs.aws.amazon.com/goto/DotNetSDKV3/inspector2-2020-06-08/SendCisSessionTelemetry) SDK for .NET
- [AWS](https://docs.aws.amazon.com/goto/SdkForCpp/inspector2-2020-06-08/SendCisSessionTelemetry) SDK for C++
- [AWS](https://docs.aws.amazon.com/goto/SdkForGoV2/inspector2-2020-06-08/SendCisSessionTelemetry) SDK for Go v2
- [AWS](https://docs.aws.amazon.com/goto/SdkForJavaV2/inspector2-2020-06-08/SendCisSessionTelemetry) SDK for Java V2
- AWS SDK for [JavaScript](https://docs.aws.amazon.com/goto/SdkForJavaScriptV3/inspector2-2020-06-08/SendCisSessionTelemetry) V3
- [AWS](https://docs.aws.amazon.com/goto/SdkForPHPV3/inspector2-2020-06-08/SendCisSessionTelemetry) SDK for PHP V3
- AWS SDK for [Python](https://docs.aws.amazon.com/goto/boto3/inspector2-2020-06-08/SendCisSessionTelemetry)
- AWS SDK for [Ruby](https://docs.aws.amazon.com/goto/SdkForRubyV3/inspector2-2020-06-08/SendCisSessionTelemetry) V3

# **StartCisSession**

Service: Inspector2

Starts a CIS session. This API is used by the Amazon Inspector SSM plugin to communicate with the Amazon Inspector service. The Amazon Inspector SSM plugin calls this API to start a CIS scan session for the scan ID supplied by the service.

# <span id="page-238-2"></span>**Request Syntax**

```
PUT /cissession/start HTTP/1.1
Content-type: application/json
{ 
    "message": { 
       "sessionToken": "string" 
    }, 
    "scanJobId": "string"
}
```
# **URI Request Parameters**

The request does not use any URI parameters.

# **Request Body**

The request accepts the following data in JSON format.

#### <span id="page-238-0"></span>**[message](#page-238-2)**

The start CIS session message.

Type: [StartCisSessionMessage](#page-536-1) object

Required: Yes

### <span id="page-238-1"></span>**[scanJobId](#page-238-2)**

A unique identifier for the scan job.

Type: String

Pattern: ^[a-f0-9]{8}-[a-f0-9]{4}-[a-f0-9]{4}-[a-f0-9]{4}-[a-f0-9]{12}\$

# **Response Syntax**

HTTP/1.1 200

### **Response Elements**

If the action is successful, the service sends back an HTTP 200 response with an empty HTTP body.

### **Errors**

For information about the errors that are common to all actions, see [Common](#page-574-0) Errors.

#### **AccessDeniedException**

You do not have sufficient access to perform this action.

HTTP Status Code: 403

#### **ConflictException**

A conflict occurred.

HTTP Status Code: 409

#### **InternalServerException**

The request has failed due to an internal failure of the Amazon Inspector service.

HTTP Status Code: 500

#### **ThrottlingException**

The limit on the number of requests per second was exceeded.

HTTP Status Code: 429

#### **ValidationException**

The request has failed validation due to missing required fields or having invalid inputs.

HTTP Status Code: 400

# **See Also**

- AWS [Command](https://docs.aws.amazon.com/goto/aws-cli/inspector2-2020-06-08/StartCisSession) Line Interface
- [AWS](https://docs.aws.amazon.com/goto/DotNetSDKV3/inspector2-2020-06-08/StartCisSession) SDK for .NET
- [AWS](https://docs.aws.amazon.com/goto/SdkForCpp/inspector2-2020-06-08/StartCisSession) SDK for C++
- [AWS](https://docs.aws.amazon.com/goto/SdkForGoV2/inspector2-2020-06-08/StartCisSession) SDK for Go v2
- [AWS](https://docs.aws.amazon.com/goto/SdkForJavaV2/inspector2-2020-06-08/StartCisSession) SDK for Java V2
- AWS SDK for [JavaScript](https://docs.aws.amazon.com/goto/SdkForJavaScriptV3/inspector2-2020-06-08/StartCisSession) V3
- [AWS](https://docs.aws.amazon.com/goto/SdkForPHPV3/inspector2-2020-06-08/StartCisSession) SDK for PHP V3
- AWS SDK for [Python](https://docs.aws.amazon.com/goto/boto3/inspector2-2020-06-08/StartCisSession)
- AWS SDK for [Ruby](https://docs.aws.amazon.com/goto/SdkForRubyV3/inspector2-2020-06-08/StartCisSession) V3

# **StopCisSession**

Service: Inspector2

Stops a CIS session. This API is used by the Amazon Inspector SSM plugin to communicate with the Amazon Inspector service. The Amazon Inspector SSM plugin calls this API to start a CIS scan session for the scan ID supplied by the service.

# <span id="page-241-0"></span>**Request Syntax**

```
PUT /cissession/stop HTTP/1.1
Content-type: application/json
{ 
    "message": { 
       "benchmarkProfile": "string", 
        "benchmarkVersion": "string", 
        "computePlatform": { 
           "product": "string", 
           "vendor": "string", 
           "version": "string" 
       }, 
        "progress": { 
           "errorChecks": number, 
           "failedChecks": number, 
           "informationalChecks": number, 
           "notApplicableChecks": number, 
           "notEvaluatedChecks": number, 
           "successfulChecks": number, 
           "totalChecks": number, 
           "unknownChecks": number
       }, 
       "reason": "string", 
       "status": "string" 
    }, 
    "scanJobId": "string", 
    "sessionToken": "string"
}
```
# **URI Request Parameters**

The request does not use any URI parameters.

# **Request Body**

The request accepts the following data in JSON format.

#### <span id="page-242-0"></span>**[message](#page-241-0)**

The stop CIS session message.

Type: [StopCisSessionMessage](#page-544-4) object

Required: Yes

#### <span id="page-242-1"></span>**[scanJobId](#page-241-0)**

A unique identifier for the scan job.

Type: String

Pattern: ^[a-f0-9]{8}-[a-f0-9]{4}-[a-f0-9]{4}-[a-f0-9]{4}-[a-f0-9]{12}\$

Required: Yes

### <span id="page-242-2"></span>**[sessionToken](#page-241-0)**

The unique token that identifies the CIS session.

Type: String

```
Pattern: ^[a-f0-9]{8}-[a-f0-9]{4}-[a-f0-9]{4}-[a-f0-9]{4}-[a-f0-9]{12}$
```
Required: Yes

# **Response Syntax**

HTTP/1.1 200

# **Response Elements**

If the action is successful, the service sends back an HTTP 200 response with an empty HTTP body.

# **Errors**

For information about the errors that are common to all actions, see [Common](#page-574-0) Errors.

#### **AccessDeniedException**

You do not have sufficient access to perform this action.

HTTP Status Code: 403

#### **ConflictException**

A conflict occurred.

HTTP Status Code: 409

#### **InternalServerException**

The request has failed due to an internal failure of the Amazon Inspector service.

HTTP Status Code: 500

#### **ThrottlingException**

The limit on the number of requests per second was exceeded.

HTTP Status Code: 429

#### **ValidationException**

The request has failed validation due to missing required fields or having invalid inputs.

HTTP Status Code: 400

#### **See Also**

- AWS [Command](https://docs.aws.amazon.com/goto/aws-cli/inspector2-2020-06-08/StopCisSession) Line Interface
- [AWS](https://docs.aws.amazon.com/goto/DotNetSDKV3/inspector2-2020-06-08/StopCisSession) SDK for .NET
- [AWS](https://docs.aws.amazon.com/goto/SdkForCpp/inspector2-2020-06-08/StopCisSession) SDK for C++
- [AWS](https://docs.aws.amazon.com/goto/SdkForGoV2/inspector2-2020-06-08/StopCisSession) SDK for Go v2
- [AWS](https://docs.aws.amazon.com/goto/SdkForJavaV2/inspector2-2020-06-08/StopCisSession) SDK for Java V2
- AWS SDK for [JavaScript](https://docs.aws.amazon.com/goto/SdkForJavaScriptV3/inspector2-2020-06-08/StopCisSession) V3
- [AWS](https://docs.aws.amazon.com/goto/SdkForPHPV3/inspector2-2020-06-08/StopCisSession) SDK for PHP V3
- AWS SDK for [Python](https://docs.aws.amazon.com/goto/boto3/inspector2-2020-06-08/StopCisSession)
- AWS SDK for [Ruby](https://docs.aws.amazon.com/goto/SdkForRubyV3/inspector2-2020-06-08/StopCisSession) V3

# **TagResource**

Service: Inspector2

Adds tags to a resource.

### <span id="page-245-1"></span>**Request Syntax**

```
POST /tags/resourceArn HTTP/1.1
Content-type: application/json
{ 
    "tags": { 
       "string" : "string" 
    }
}
```
### **URI Request Parameters**

The request uses the following URI parameters.

#### **[resourceArn](#page-245-1)**

The Amazon Resource Name (ARN) of the resource to apply a tag to.

Length Constraints: Minimum length of 1. Maximum length of 1011.

Required: Yes

### **Request Body**

The request accepts the following data in JSON format.

#### <span id="page-245-0"></span>**[tags](#page-245-1)**

The tags to be added to a resource.

Type: String to string map

Key Length Constraints: Minimum length of 1. Maximum length of 128.

Value Length Constraints: Minimum length of 0. Maximum length of 256.

# **Response Syntax**

HTTP/1.1 200

### **Response Elements**

If the action is successful, the service sends back an HTTP 200 response with an empty HTTP body.

### **Errors**

For information about the errors that are common to all actions, see [Common](#page-574-0) Errors.

#### **BadRequestException**

One or more tags submitted as part of the request is not valid.

HTTP Status Code: 400

#### **InternalServerException**

The request has failed due to an internal failure of the Amazon Inspector service.

HTTP Status Code: 500

#### **ResourceNotFoundException**

The operation tried to access an invalid resource. Make sure the resource is specified correctly.

HTTP Status Code: 404

#### **ThrottlingException**

The limit on the number of requests per second was exceeded.

HTTP Status Code: 429

#### **ValidationException**

The request has failed validation due to missing required fields or having invalid inputs.

HTTP Status Code: 400

# **See Also**

- AWS [Command](https://docs.aws.amazon.com/goto/aws-cli/inspector2-2020-06-08/TagResource) Line Interface
- [AWS](https://docs.aws.amazon.com/goto/DotNetSDKV3/inspector2-2020-06-08/TagResource) SDK for .NET
- [AWS](https://docs.aws.amazon.com/goto/SdkForCpp/inspector2-2020-06-08/TagResource) SDK for C++
- [AWS](https://docs.aws.amazon.com/goto/SdkForGoV2/inspector2-2020-06-08/TagResource) SDK for Go v2
- [AWS](https://docs.aws.amazon.com/goto/SdkForJavaV2/inspector2-2020-06-08/TagResource) SDK for Java V2
- AWS SDK for [JavaScript](https://docs.aws.amazon.com/goto/SdkForJavaScriptV3/inspector2-2020-06-08/TagResource) V3
- [AWS](https://docs.aws.amazon.com/goto/SdkForPHPV3/inspector2-2020-06-08/TagResource) SDK for PHP V3
- AWS SDK for [Python](https://docs.aws.amazon.com/goto/boto3/inspector2-2020-06-08/TagResource)
- AWS SDK for [Ruby](https://docs.aws.amazon.com/goto/SdkForRubyV3/inspector2-2020-06-08/TagResource) V3

# **UntagResource**

Service: Inspector2

Removes tags from a resource.

# <span id="page-248-0"></span>**Request Syntax**

DELETE /tags/*resourceArn*?tagKeys=*tagKeys* HTTP/1.1

### **URI Request Parameters**

The request uses the following URI parameters.

#### **[resourceArn](#page-248-0)**

The Amazon Resource Name (ARN) for the resource to remove tags from.

Length Constraints: Minimum length of 1. Maximum length of 1011.

Required: Yes

#### **[tagKeys](#page-248-0)**

The tag keys to remove from the resource.

Array Members: Minimum number of 0 items. Maximum number of 50 items.

Length Constraints: Minimum length of 1. Maximum length of 128.

Pattern: ^(?!aws:)[a-zA-Z+-=.\_:/]+\$

Required: Yes

### **Request Body**

The request does not have a request body.

### **Response Syntax**

HTTP/1.1 200

### **Response Elements**

If the action is successful, the service sends back an HTTP 200 response with an empty HTTP body.

### **Errors**

For information about the errors that are common to all actions, see [Common](#page-574-0) Errors.

#### **InternalServerException**

The request has failed due to an internal failure of the Amazon Inspector service.

HTTP Status Code: 500

#### **ResourceNotFoundException**

The operation tried to access an invalid resource. Make sure the resource is specified correctly.

HTTP Status Code: 404

#### **ThrottlingException**

The limit on the number of requests per second was exceeded.

HTTP Status Code: 429

#### **ValidationException**

The request has failed validation due to missing required fields or having invalid inputs.

HTTP Status Code: 400

### **See Also**

- AWS [Command](https://docs.aws.amazon.com/goto/aws-cli/inspector2-2020-06-08/UntagResource) Line Interface
- [AWS](https://docs.aws.amazon.com/goto/DotNetSDKV3/inspector2-2020-06-08/UntagResource) SDK for .NET
- [AWS](https://docs.aws.amazon.com/goto/SdkForCpp/inspector2-2020-06-08/UntagResource) SDK for C++
- [AWS](https://docs.aws.amazon.com/goto/SdkForGoV2/inspector2-2020-06-08/UntagResource) SDK for Go v2
- [AWS](https://docs.aws.amazon.com/goto/SdkForJavaV2/inspector2-2020-06-08/UntagResource) SDK for Java V2
- AWS SDK for [JavaScript](https://docs.aws.amazon.com/goto/SdkForJavaScriptV3/inspector2-2020-06-08/UntagResource) V3
- [AWS](https://docs.aws.amazon.com/goto/SdkForPHPV3/inspector2-2020-06-08/UntagResource) SDK for PHP V3
- AWS SDK for [Python](https://docs.aws.amazon.com/goto/boto3/inspector2-2020-06-08/UntagResource)
- AWS SDK for [Ruby](https://docs.aws.amazon.com/goto/SdkForRubyV3/inspector2-2020-06-08/UntagResource) V3

# **UpdateCisScanConfiguration**

Service: Inspector2

Updates a CIS scan configuration.

# <span id="page-251-1"></span>**Request Syntax**

```
POST /cis/scan-configuration/update HTTP/1.1
Content-type: application/json
{ 
    "scanConfigurationArn": "string", 
    "scanName": "string", 
    "schedule": { ... }, 
    "securityLevel": "string", 
    "targets": { 
       "accountIds": [ "string" ], 
       "targetResourceTags": { 
           "string" : [ "string" ] 
       } 
    }
}
```
# **URI Request Parameters**

The request does not use any URI parameters.

# **Request Body**

The request accepts the following data in JSON format.

### <span id="page-251-0"></span>**[scanConfigurationArn](#page-251-1)**

The CIS scan configuration ARN.

Type: String

```
Pattern: ^arn:aws(-us-gov|-cn)?:inspector2:[a-z]{2}(-gov)?-[a-z]+-[0-9]{1}:
[0-9]{12}:owner/(o-[a-z0-9]+|[0-9]{12})/cis-configuration/[0-9a-fA-F-]+$
```
Required: Yes
#### **[scanName](#page-251-0)**

The scan name for the CIS scan configuration.

Type: String

Length Constraints: Minimum length of 1. Maximum length of 128.

Required: No

#### **[schedule](#page-251-0)**

The schedule for the CIS scan configuration.

Type: [Schedule](#page-530-0) object

**Note:** This object is a Union. Only one member of this object can be specified or returned.

Required: No

### **[securityLevel](#page-251-0)**

The security level for the CIS scan configuration. Security level refers to the Benchmark levels that CIS assigns to a profile.

Type: String

Valid Values: LEVEL\_1 | LEVEL\_2

Required: No

#### **[targets](#page-251-0)**

The targets for the CIS scan configuration.

Type: [UpdateCisTargets](#page-555-0) object

Required: No

### <span id="page-252-0"></span>**Response Syntax**

```
HTTP/1.1 200
Content-type: application/json
```

```
{ 
    "scanConfigurationArn": "string"
}
```
### **Response Elements**

If the action is successful, the service sends back an HTTP 200 response.

The following data is returned in JSON format by the service.

### <span id="page-253-0"></span>**[scanConfigurationArn](#page-252-0)**

The CIS scan configuration ARN.

Type: String

```
Pattern: \landarn:aws(-us-gov|-cn)?:inspector2:[a-z]{2}(-gov)?-[a-z]+-[0-9]{1}:
[0-9]{12}:owner/(o-[a-z0-9]+|[0-9]{12})/cis-configuration/[0-9a-fA-F-]+$
```
### **Errors**

For information about the errors that are common to all actions, see [Common](#page-574-0) Errors.

#### **AccessDeniedException**

You do not have sufficient access to perform this action.

HTTP Status Code: 403

#### **InternalServerException**

The request has failed due to an internal failure of the Amazon Inspector service.

HTTP Status Code: 500

#### **ResourceNotFoundException**

The operation tried to access an invalid resource. Make sure the resource is specified correctly.

HTTP Status Code: 404

#### **ThrottlingException**

The limit on the number of requests per second was exceeded.

HTTP Status Code: 429

#### **ValidationException**

The request has failed validation due to missing required fields or having invalid inputs.

HTTP Status Code: 400

### **See Also**

- AWS [Command](https://docs.aws.amazon.com/goto/aws-cli/inspector2-2020-06-08/UpdateCisScanConfiguration) Line Interface
- [AWS](https://docs.aws.amazon.com/goto/DotNetSDKV3/inspector2-2020-06-08/UpdateCisScanConfiguration) SDK for .NET
- [AWS](https://docs.aws.amazon.com/goto/SdkForCpp/inspector2-2020-06-08/UpdateCisScanConfiguration) SDK for C++
- [AWS](https://docs.aws.amazon.com/goto/SdkForGoV2/inspector2-2020-06-08/UpdateCisScanConfiguration) SDK for Go v2
- [AWS](https://docs.aws.amazon.com/goto/SdkForJavaV2/inspector2-2020-06-08/UpdateCisScanConfiguration) SDK for Java V2
- AWS SDK for [JavaScript](https://docs.aws.amazon.com/goto/SdkForJavaScriptV3/inspector2-2020-06-08/UpdateCisScanConfiguration) V3
- [AWS](https://docs.aws.amazon.com/goto/SdkForPHPV3/inspector2-2020-06-08/UpdateCisScanConfiguration) SDK for PHP V3
- AWS SDK for [Python](https://docs.aws.amazon.com/goto/boto3/inspector2-2020-06-08/UpdateCisScanConfiguration)
- AWS SDK for [Ruby](https://docs.aws.amazon.com/goto/SdkForRubyV3/inspector2-2020-06-08/UpdateCisScanConfiguration) V3

# **UpdateConfiguration**

Service: Inspector2

Updates setting configurations for your Amazon Inspector account. When you use this API as an Amazon Inspector delegated administrator this updates the setting for all accounts you manage. Member accounts in an organization cannot update this setting.

# <span id="page-255-2"></span>**Request Syntax**

```
POST /configuration/update HTTP/1.1
Content-type: application/json
{ 
    "ec2Configuration": { 
       "scanMode": "string" 
    }, 
    "ecrConfiguration": { 
       "pullDateRescanDuration": "string", 
        "rescanDuration": "string" 
    }
}
```
## **URI Request Parameters**

The request does not use any URI parameters.

## **Request Body**

The request accepts the following data in JSON format.

### <span id="page-255-0"></span>**[ec2Configuration](#page-255-2)**

Specifies how the Amazon EC2 automated scan will be updated for your environment.

Type: [Ec2Configuration](#page-403-1) object

Required: No

### <span id="page-255-1"></span>**[ecrConfiguration](#page-255-2)**

Specifies how the ECR automated re-scan will be updated for your environment.

Type: [EcrConfiguration](#page-412-2) object

### **Response Syntax**

HTTP/1.1 200

### **Response Elements**

If the action is successful, the service sends back an HTTP 200 response with an empty HTTP body.

### **Errors**

For information about the errors that are common to all actions, see [Common](#page-574-0) Errors.

#### **AccessDeniedException**

You do not have sufficient access to perform this action.

HTTP Status Code: 403

#### **InternalServerException**

The request has failed due to an internal failure of the Amazon Inspector service.

HTTP Status Code: 500

#### **ThrottlingException**

The limit on the number of requests per second was exceeded.

HTTP Status Code: 429

#### **ValidationException**

The request has failed validation due to missing required fields or having invalid inputs.

HTTP Status Code: 400

### **See Also**

- AWS [Command](https://docs.aws.amazon.com/goto/aws-cli/inspector2-2020-06-08/UpdateConfiguration) Line Interface
- [AWS](https://docs.aws.amazon.com/goto/DotNetSDKV3/inspector2-2020-06-08/UpdateConfiguration) SDK for .NET
- [AWS](https://docs.aws.amazon.com/goto/SdkForCpp/inspector2-2020-06-08/UpdateConfiguration) SDK for C++
- [AWS](https://docs.aws.amazon.com/goto/SdkForGoV2/inspector2-2020-06-08/UpdateConfiguration) SDK for Go v2
- [AWS](https://docs.aws.amazon.com/goto/SdkForJavaV2/inspector2-2020-06-08/UpdateConfiguration) SDK for Java V2
- AWS SDK for [JavaScript](https://docs.aws.amazon.com/goto/SdkForJavaScriptV3/inspector2-2020-06-08/UpdateConfiguration) V3
- [AWS](https://docs.aws.amazon.com/goto/SdkForPHPV3/inspector2-2020-06-08/UpdateConfiguration) SDK for PHP V3
- AWS SDK for [Python](https://docs.aws.amazon.com/goto/boto3/inspector2-2020-06-08/UpdateConfiguration)
- AWS SDK for [Ruby](https://docs.aws.amazon.com/goto/SdkForRubyV3/inspector2-2020-06-08/UpdateConfiguration) V3

# **UpdateEc2DeepInspectionConfiguration**

Service: Inspector2

Activates, deactivates Amazon Inspector deep inspection, or updates custom paths for your account.

## <span id="page-258-2"></span>**Request Syntax**

```
POST /ec2deepinspectionconfiguration/update HTTP/1.1
Content-type: application/json
{ 
    "activateDeepInspection": boolean, 
    "packagePaths": [ "string" ]
}
```
### **URI Request Parameters**

The request does not use any URI parameters.

### **Request Body**

The request accepts the following data in JSON format.

#### <span id="page-258-0"></span>**[activateDeepInspection](#page-258-2)**

Specify TRUE to activate Amazon Inspector deep inspection in your account, or FALSE to deactivate. Member accounts in an organization cannot deactivate deep inspection, instead the delegated administrator for the organization can deactivate a member account using [BatchUpdateMemberEc2DeepInspectionStatus.](https://docs.aws.amazon.com/inspector/v2/APIReference/API_BatchUpdateMemberEc2DeepInspectionStatus.html)

Type: Boolean

Required: No

#### <span id="page-258-1"></span>**[packagePaths](#page-258-2)**

The Amazon Inspector deep inspection custom paths you are adding for your account.

Type: Array of strings

Array Members: Minimum number of 0 items. Maximum number of 5 items.

Length Constraints: Minimum length of 1. Maximum length of 512.

Pattern:  $\binom{?}{?}\cdot\binom{?}{\cdot\cdot\cdot}$   $[-\w] + [(-\w] + (?\cdot\cdot\cdot\cdot[-\w] + ))$ 

Required: No

### <span id="page-259-2"></span>**Response Syntax**

```
HTTP/1.1 200
Content-type: application/json
{ 
    "errorMessage": "string", 
    "orgPackagePaths": [ "string" ], 
    "packagePaths": [ "string" ], 
    "status": "string"
}
```
## **Response Elements**

If the action is successful, the service sends back an HTTP 200 response.

The following data is returned in JSON format by the service.

### <span id="page-259-0"></span>**[errorMessage](#page-259-2)**

An error message explaining why new Amazon Inspector deep inspection custom paths could not be added.

Type: String

Length Constraints: Minimum length of 1.

### <span id="page-259-1"></span>**[orgPackagePaths](#page-259-2)**

The current Amazon Inspector deep inspection custom paths for the organization.

Type: Array of strings

Array Members: Minimum number of 0 items. Maximum number of 5 items.

Length Constraints: Minimum length of 1. Maximum length of 512.

### Pattern: ^(?:/(?:\.[-\w]+|[-\w]+(?:\.[-\w]+)?))+/?\$

#### <span id="page-260-0"></span>**[packagePaths](#page-259-2)**

The current Amazon Inspector deep inspection custom paths for your account.

Type: Array of strings

Array Members: Minimum number of 0 items. Maximum number of 5 items.

Length Constraints: Minimum length of 1. Maximum length of 512.

Pattern:  $\binom{?}{?}\cdot\binom{?}{.}$  [-\w]+|[-\w]+(?:\.[-\w]+)?))+/?\$

#### <span id="page-260-1"></span>**[status](#page-259-2)**

The status of Amazon Inspector deep inspection in your account.

Type: String

Valid Values: ACTIVATED | DEACTIVATED | PENDING | FAILED

### **Errors**

For information about the errors that are common to all actions, see [Common](#page-574-0) Errors.

#### **AccessDeniedException**

You do not have sufficient access to perform this action.

HTTP Status Code: 403

#### **InternalServerException**

The request has failed due to an internal failure of the Amazon Inspector service.

HTTP Status Code: 500

#### **ThrottlingException**

The limit on the number of requests per second was exceeded.

HTTP Status Code: 429

#### **ValidationException**

The request has failed validation due to missing required fields or having invalid inputs.

### HTTP Status Code: 400

## **See Also**

- AWS [Command](https://docs.aws.amazon.com/goto/aws-cli/inspector2-2020-06-08/UpdateEc2DeepInspectionConfiguration) Line Interface
- [AWS](https://docs.aws.amazon.com/goto/DotNetSDKV3/inspector2-2020-06-08/UpdateEc2DeepInspectionConfiguration) SDK for .NET
- [AWS](https://docs.aws.amazon.com/goto/SdkForCpp/inspector2-2020-06-08/UpdateEc2DeepInspectionConfiguration) SDK for C++
- [AWS](https://docs.aws.amazon.com/goto/SdkForGoV2/inspector2-2020-06-08/UpdateEc2DeepInspectionConfiguration) SDK for Go v2
- [AWS](https://docs.aws.amazon.com/goto/SdkForJavaV2/inspector2-2020-06-08/UpdateEc2DeepInspectionConfiguration) SDK for Java V2
- AWS SDK for [JavaScript](https://docs.aws.amazon.com/goto/SdkForJavaScriptV3/inspector2-2020-06-08/UpdateEc2DeepInspectionConfiguration) V3
- [AWS](https://docs.aws.amazon.com/goto/SdkForPHPV3/inspector2-2020-06-08/UpdateEc2DeepInspectionConfiguration) SDK for PHP V3
- AWS SDK for [Python](https://docs.aws.amazon.com/goto/boto3/inspector2-2020-06-08/UpdateEc2DeepInspectionConfiguration)
- AWS SDK for [Ruby](https://docs.aws.amazon.com/goto/SdkForRubyV3/inspector2-2020-06-08/UpdateEc2DeepInspectionConfiguration) V3

# **UpdateEncryptionKey**

Service: Inspector2

Updates an encryption key. A ResourceNotFoundException means that an AWS owned key is being used for encryption.

## <span id="page-262-2"></span>**Request Syntax**

```
PUT /encryptionkey/update HTTP/1.1
Content-type: application/json
{ 
    "kmsKeyId": "string", 
    "resourceType": "string", 
    "scanType": "string"
}
```
### **URI Request Parameters**

The request does not use any URI parameters.

## **Request Body**

The request accepts the following data in JSON format.

### <span id="page-262-0"></span>**[kmsKeyId](#page-262-2)**

A KMS key ID for the encryption key.

Type: String

```
Pattern: ^arn:aws(-(us-gov|cn))?:kms:([a-z0-9][-.a-z0-9]{0,62})?:[0-9]
{12}?:key/(([0-9a-fA-F]{8}-[0-9a-fA-F]{4}-[0-9a-fA-F]{4}-[0-9a-fA-F]{4}-
[0-9a-fA-F]{12})|(mrk-[0-9a-zA-Z]{32}))$
```
Required: Yes

#### <span id="page-262-1"></span>**[resourceType](#page-262-2)**

The resource type for the encryption key.

Type: String

### Valid Values: AWS\_EC2\_INSTANCE | AWS\_ECR\_CONTAINER\_IMAGE | AWS\_ECR\_REPOSITORY | AWS\_LAMBDA\_FUNCTION

Required: Yes

#### <span id="page-263-0"></span>**[scanType](#page-262-2)**

The scan type for the encryption key.

Type: String

Valid Values: NETWORK | PACKAGE | CODE

Required: Yes

### **Response Syntax**

HTTP/1.1 200

### **Response Elements**

If the action is successful, the service sends back an HTTP 200 response with an empty HTTP body.

#### **Errors**

For information about the errors that are common to all actions, see [Common](#page-574-0) Errors.

#### **AccessDeniedException**

You do not have sufficient access to perform this action.

HTTP Status Code: 403

#### **InternalServerException**

The request has failed due to an internal failure of the Amazon Inspector service.

HTTP Status Code: 500

#### **ResourceNotFoundException**

The operation tried to access an invalid resource. Make sure the resource is specified correctly.

HTTP Status Code: 404

#### **ThrottlingException**

The limit on the number of requests per second was exceeded.

HTTP Status Code: 429

#### **ValidationException**

The request has failed validation due to missing required fields or having invalid inputs.

HTTP Status Code: 400

### **See Also**

- AWS [Command](https://docs.aws.amazon.com/goto/aws-cli/inspector2-2020-06-08/UpdateEncryptionKey) Line Interface
- [AWS](https://docs.aws.amazon.com/goto/DotNetSDKV3/inspector2-2020-06-08/UpdateEncryptionKey) SDK for .NET
- [AWS](https://docs.aws.amazon.com/goto/SdkForCpp/inspector2-2020-06-08/UpdateEncryptionKey) SDK for C++
- [AWS](https://docs.aws.amazon.com/goto/SdkForGoV2/inspector2-2020-06-08/UpdateEncryptionKey) SDK for Go v2
- [AWS](https://docs.aws.amazon.com/goto/SdkForJavaV2/inspector2-2020-06-08/UpdateEncryptionKey) SDK for Java V2
- AWS SDK for [JavaScript](https://docs.aws.amazon.com/goto/SdkForJavaScriptV3/inspector2-2020-06-08/UpdateEncryptionKey) V3
- [AWS](https://docs.aws.amazon.com/goto/SdkForPHPV3/inspector2-2020-06-08/UpdateEncryptionKey) SDK for PHP V3
- AWS SDK for [Python](https://docs.aws.amazon.com/goto/boto3/inspector2-2020-06-08/UpdateEncryptionKey)
- AWS SDK for [Ruby](https://docs.aws.amazon.com/goto/SdkForRubyV3/inspector2-2020-06-08/UpdateEncryptionKey) V3

# **UpdateFilter**

Service: Inspector2

Specifies the action that is to be applied to the findings that match the filter.

## <span id="page-265-0"></span>**Request Syntax**

```
POST /filters/update HTTP/1.1
Content-type: application/json
{ 
    "action": "string", 
    "description": "string", 
    "filterArn": "string", 
    "filterCriteria": { 
        "awsAccountId": [ 
           { 
               "comparison": "string", 
               "value": "string" 
           } 
        ], 
        "codeVulnerabilityDetectorName": [ 
           { 
               "comparison": "string", 
               "value": "string" 
           } 
        ], 
        "codeVulnerabilityDetectorTags": [ 
           { 
               "comparison": "string", 
               "value": "string" 
           } 
        ], 
        "codeVulnerabilityFilePath": [ 
\overline{\mathcal{E}} "comparison": "string", 
               "value": "string" 
           } 
        ], 
        "componentId": [ 
           { 
               "comparison": "string", 
               "value": "string"
```

```
 } 
 ], 
 "componentType": [ 
    { 
        "comparison": "string", 
        "value": "string" 
    } 
 ], 
 "ec2InstanceImageId": [ 
    { 
        "comparison": "string", 
        "value": "string" 
    } 
 ], 
 "ec2InstanceSubnetId": [ 
    { 
        "comparison": "string", 
        "value": "string" 
    } 
 ], 
 "ec2InstanceVpcId": [ 
    { 
        "comparison": "string", 
        "value": "string" 
    } 
 ], 
 "ecrImageArchitecture": [ 
    { 
        "comparison": "string", 
        "value": "string" 
    } 
 ], 
 "ecrImageHash": [ 
    { 
        "comparison": "string", 
        "value": "string" 
    } 
 ], 
 "ecrImagePushedAt": [ 
    { 
        "endInclusive": number, 
        "startInclusive": number
    } 
 ],
```

```
 "ecrImageRegistry": [ 
    { 
        "comparison": "string", 
        "value": "string" 
    } 
 ], 
 "ecrImageRepositoryName": [ 
    { 
        "comparison": "string", 
        "value": "string" 
    } 
 ], 
 "ecrImageTags": [ 
    { 
        "comparison": "string", 
        "value": "string" 
    } 
 ], 
 "epssScore": [ 
    { 
        "lowerInclusive": number, 
        "upperInclusive": number
    } 
 ], 
 "exploitAvailable": [ 
    { 
        "comparison": "string", 
        "value": "string" 
    } 
 ], 
 "findingArn": [ 
    { 
        "comparison": "string", 
        "value": "string" 
    } 
 ], 
 "findingStatus": [ 
    { 
        "comparison": "string", 
        "value": "string" 
    } 
 ], 
 "findingType": [ 
    {
```

```
 "comparison": "string", 
        "value": "string" 
    } 
 ], 
 "firstObservedAt": [ 
    { 
        "endInclusive": number, 
        "startInclusive": number
    } 
 ], 
 "fixAvailable": [ 
    { 
        "comparison": "string", 
        "value": "string" 
    } 
 ], 
 "inspectorScore": [ 
    { 
        "lowerInclusive": number, 
        "upperInclusive": number
    } 
 ], 
 "lambdaFunctionExecutionRoleArn": [ 
    { 
        "comparison": "string", 
        "value": "string" 
    } 
 ], 
 "lambdaFunctionLastModifiedAt": [ 
    { 
        "endInclusive": number, 
        "startInclusive": number
    } 
 ], 
 "lambdaFunctionLayers": [ 
    { 
        "comparison": "string", 
        "value": "string" 
    } 
 ], 
 "lambdaFunctionName": [ 
    { 
        "comparison": "string", 
        "value": "string"
```

```
 } 
 ], 
 "lambdaFunctionRuntime": [ 
    { 
        "comparison": "string", 
        "value": "string" 
    } 
 ], 
 "lastObservedAt": [ 
    { 
        "endInclusive": number, 
        "startInclusive": number
    } 
 ], 
 "networkProtocol": [ 
    { 
        "comparison": "string", 
        "value": "string" 
    } 
 ], 
 "portRange": [ 
    { 
        "beginInclusive": number, 
        "endInclusive": number
    } 
 ], 
 "relatedVulnerabilities": [ 
    { 
        "comparison": "string", 
        "value": "string" 
    } 
 ], 
 "resourceId": [ 
    { 
        "comparison": "string", 
        "value": "string" 
    } 
 ], 
 "resourceTags": [ 
    { 
        "comparison": "string", 
        "key": "string", 
        "value": "string" 
    }
```

```
 ], 
 "resourceType": [ 
    { 
        "comparison": "string", 
        "value": "string" 
    } 
 ], 
severity": [
    { 
        "comparison": "string", 
        "value": "string" 
    } 
 ], 
 "title": [ 
    { 
        "comparison": "string", 
        "value": "string" 
    } 
 ], 
 "updatedAt": [ 
    { 
        "endInclusive": number, 
        "startInclusive": number
    } 
 ], 
 "vendorSeverity": [ 
    { 
        "comparison": "string", 
        "value": "string" 
    } 
 ], 
 "vulnerabilityId": [ 
    { 
        "comparison": "string", 
        "value": "string" 
    } 
 ], 
 "vulnerabilitySource": [ 
    { 
        "comparison": "string", 
        "value": "string" 
    } 
 ], 
 "vulnerablePackages": [
```

```
 { 
           "architecture": { 
               "comparison": "string", 
               "value": "string" 
           }, 
           "epoch": { 
               "lowerInclusive": number, 
               "upperInclusive": number
           }, 
           "name": { 
               "comparison": "string", 
               "value": "string" 
           }, 
           "release": { 
               "comparison": "string", 
               "value": "string" 
           }, 
           "sourceLambdaLayerArn": { 
               "comparison": "string", 
               "value": "string" 
           }, 
           "sourceLayerHash": { 
               "comparison": "string", 
               "value": "string" 
           }, 
           "version": { 
               "comparison": "string", 
               "value": "string" 
           } 
        } 
    ] 
 }, 
 "name": "string", 
 "reason": "string"
```
### **URI Request Parameters**

The request does not use any URI parameters.

## **Request Body**

The request accepts the following data in JSON format.

}

#### <span id="page-272-0"></span>**[action](#page-265-0)**

Specifies the action that is to be applied to the findings that match the filter.

Type: String

Valid Values: NONE | SUPPRESS

Required: No

### <span id="page-272-1"></span>**[description](#page-265-0)**

A description of the filter.

Type: String

Length Constraints: Minimum length of 1. Maximum length of 512.

Required: No

#### <span id="page-272-2"></span>**[filterArn](#page-265-0)**

The Amazon Resource Number (ARN) of the filter to update.

Type: String

Length Constraints: Minimum length of 1. Maximum length of 128.

Required: Yes

#### <span id="page-272-3"></span>**[filterCriteria](#page-265-0)**

Defines the criteria to be update in the filter.

Type: [FilterCriteria](#page-431-4) object

Required: No

#### <span id="page-272-4"></span>**[name](#page-265-0)**

The name of the filter.

Type: String

Length Constraints: Minimum length of 1. Maximum length of 128.

Required: No

#### <span id="page-273-0"></span>**[reason](#page-265-0)**

The reason the filter was updated.

Type: String

Length Constraints: Minimum length of 1. Maximum length of 512.

Required: No

### <span id="page-273-2"></span>**Response Syntax**

```
HTTP/1.1 200
Content-type: application/json
{ 
    "arn": "string"
}
```
### **Response Elements**

If the action is successful, the service sends back an HTTP 200 response.

The following data is returned in JSON format by the service.

#### <span id="page-273-1"></span>**[arn](#page-273-2)**

The Amazon Resource Number (ARN) of the successfully updated filter.

Type: String

Length Constraints: Minimum length of 1. Maximum length of 128.

#### **Errors**

For information about the errors that are common to all actions, see [Common](#page-574-0) Errors.

#### **AccessDeniedException**

You do not have sufficient access to perform this action.

HTTP Status Code: 403

#### **InternalServerException**

The request has failed due to an internal failure of the Amazon Inspector service.

HTTP Status Code: 500

#### **ResourceNotFoundException**

The operation tried to access an invalid resource. Make sure the resource is specified correctly.

HTTP Status Code: 404

#### **ThrottlingException**

The limit on the number of requests per second was exceeded.

HTTP Status Code: 429

#### **ValidationException**

The request has failed validation due to missing required fields or having invalid inputs.

HTTP Status Code: 400

### **See Also**

- AWS [Command](https://docs.aws.amazon.com/goto/aws-cli/inspector2-2020-06-08/UpdateFilter) Line Interface
- [AWS](https://docs.aws.amazon.com/goto/DotNetSDKV3/inspector2-2020-06-08/UpdateFilter) SDK for .NET
- [AWS](https://docs.aws.amazon.com/goto/SdkForCpp/inspector2-2020-06-08/UpdateFilter) SDK for C++
- [AWS](https://docs.aws.amazon.com/goto/SdkForGoV2/inspector2-2020-06-08/UpdateFilter) SDK for Go v2
- [AWS](https://docs.aws.amazon.com/goto/SdkForJavaV2/inspector2-2020-06-08/UpdateFilter) SDK for Java V2
- AWS SDK for [JavaScript](https://docs.aws.amazon.com/goto/SdkForJavaScriptV3/inspector2-2020-06-08/UpdateFilter) V3
- [AWS](https://docs.aws.amazon.com/goto/SdkForPHPV3/inspector2-2020-06-08/UpdateFilter) SDK for PHP V3
- AWS SDK for [Python](https://docs.aws.amazon.com/goto/boto3/inspector2-2020-06-08/UpdateFilter)
- AWS SDK for [Ruby](https://docs.aws.amazon.com/goto/SdkForRubyV3/inspector2-2020-06-08/UpdateFilter) V3

# **UpdateOrganizationConfiguration**

Service: Inspector2

Updates the configurations for your Amazon Inspector organization.

### <span id="page-275-1"></span>**Request Syntax**

```
POST /organizationconfiguration/update HTTP/1.1
Content-type: application/json
{ 
    "autoEnable": { 
       "ec2": boolean, 
       "ecr": boolean, 
       "lambda": boolean, 
       "lambdaCode": boolean
    }
}
```
### **URI Request Parameters**

The request does not use any URI parameters.

### **Request Body**

The request accepts the following data in JSON format.

#### <span id="page-275-0"></span>**[autoEnable](#page-275-1)**

Defines which scan types are enabled automatically for new members of your Amazon Inspector organization.

Type: [AutoEnable](#page-314-4) object

Required: Yes

### <span id="page-275-2"></span>**Response Syntax**

```
HTTP/1.1 200
Content-type: application/json
```

```
{ 
    "autoEnable": { 
        "ec2": boolean, 
        "ecr": boolean, 
        "lambda": boolean, 
        "lambdaCode": boolean
    }
}
```
### **Response Elements**

If the action is successful, the service sends back an HTTP 200 response.

The following data is returned in JSON format by the service.

#### <span id="page-276-0"></span>**[autoEnable](#page-275-2)**

The updated status of scan types automatically enabled for new members of your Amazon Inspector organization.

Type: [AutoEnable](#page-314-4) object

#### **Errors**

For information about the errors that are common to all actions, see [Common](#page-574-0) Errors.

#### **AccessDeniedException**

You do not have sufficient access to perform this action.

HTTP Status Code: 403

#### **InternalServerException**

The request has failed due to an internal failure of the Amazon Inspector service.

HTTP Status Code: 500

#### **ThrottlingException**

The limit on the number of requests per second was exceeded.

HTTP Status Code: 429

#### **ValidationException**

The request has failed validation due to missing required fields or having invalid inputs.

HTTP Status Code: 400

### **See Also**

- AWS [Command](https://docs.aws.amazon.com/goto/aws-cli/inspector2-2020-06-08/UpdateOrganizationConfiguration) Line Interface
- [AWS](https://docs.aws.amazon.com/goto/DotNetSDKV3/inspector2-2020-06-08/UpdateOrganizationConfiguration) SDK for .NET
- [AWS](https://docs.aws.amazon.com/goto/SdkForCpp/inspector2-2020-06-08/UpdateOrganizationConfiguration) SDK for C++
- [AWS](https://docs.aws.amazon.com/goto/SdkForGoV2/inspector2-2020-06-08/UpdateOrganizationConfiguration) SDK for Go v2
- [AWS](https://docs.aws.amazon.com/goto/SdkForJavaV2/inspector2-2020-06-08/UpdateOrganizationConfiguration) SDK for Java V2
- AWS SDK for [JavaScript](https://docs.aws.amazon.com/goto/SdkForJavaScriptV3/inspector2-2020-06-08/UpdateOrganizationConfiguration) V3
- [AWS](https://docs.aws.amazon.com/goto/SdkForPHPV3/inspector2-2020-06-08/UpdateOrganizationConfiguration) SDK for PHP V3
- AWS SDK for [Python](https://docs.aws.amazon.com/goto/boto3/inspector2-2020-06-08/UpdateOrganizationConfiguration)
- AWS SDK for [Ruby](https://docs.aws.amazon.com/goto/SdkForRubyV3/inspector2-2020-06-08/UpdateOrganizationConfiguration) V3

# **UpdateOrgEc2DeepInspectionConfiguration**

Service: Inspector2

Updates the Amazon Inspector deep inspection custom paths for your organization. You must be an Amazon Inspector delegated administrator to use this API.

### <span id="page-278-1"></span>**Request Syntax**

```
POST /ec2deepinspectionconfiguration/org/update HTTP/1.1
Content-type: application/json
{ 
    "orgPackagePaths": [ "string" ]
}
```
### **URI Request Parameters**

The request does not use any URI parameters.

### **Request Body**

The request accepts the following data in JSON format.

#### <span id="page-278-0"></span>**[orgPackagePaths](#page-278-1)**

The Amazon Inspector deep inspection custom paths you are adding for your organization.

Type: Array of strings

Array Members: Minimum number of 0 items. Maximum number of 5 items.

Length Constraints: Minimum length of 1. Maximum length of 512.

Pattern:  $\binom{?}{?}\cdot\binom{?}{.[-\w] + [[-\w] + (?:\.\,[[-\w] +)?)) + /?$ \$

Required: Yes

### **Response Syntax**

HTTP/1.1 200

UpdateOrgEc2DeepInspectionConfiguration 270

### **Response Elements**

If the action is successful, the service sends back an HTTP 200 response with an empty HTTP body.

### **Errors**

For information about the errors that are common to all actions, see [Common](#page-574-0) Errors.

#### **AccessDeniedException**

You do not have sufficient access to perform this action.

HTTP Status Code: 403

#### **InternalServerException**

The request has failed due to an internal failure of the Amazon Inspector service.

HTTP Status Code: 500

#### **ThrottlingException**

The limit on the number of requests per second was exceeded.

HTTP Status Code: 429

#### **ValidationException**

The request has failed validation due to missing required fields or having invalid inputs.

HTTP Status Code: 400

### **See Also**

- AWS [Command](https://docs.aws.amazon.com/goto/aws-cli/inspector2-2020-06-08/UpdateOrgEc2DeepInspectionConfiguration) Line Interface
- [AWS](https://docs.aws.amazon.com/goto/DotNetSDKV3/inspector2-2020-06-08/UpdateOrgEc2DeepInspectionConfiguration) SDK for .NET
- [AWS](https://docs.aws.amazon.com/goto/SdkForCpp/inspector2-2020-06-08/UpdateOrgEc2DeepInspectionConfiguration) SDK for C++
- [AWS](https://docs.aws.amazon.com/goto/SdkForGoV2/inspector2-2020-06-08/UpdateOrgEc2DeepInspectionConfiguration) SDK for Go v2
- [AWS](https://docs.aws.amazon.com/goto/SdkForJavaV2/inspector2-2020-06-08/UpdateOrgEc2DeepInspectionConfiguration) SDK for Java V2
- AWS SDK for [JavaScript](https://docs.aws.amazon.com/goto/SdkForJavaScriptV3/inspector2-2020-06-08/UpdateOrgEc2DeepInspectionConfiguration) V3
- [AWS](https://docs.aws.amazon.com/goto/SdkForPHPV3/inspector2-2020-06-08/UpdateOrgEc2DeepInspectionConfiguration) SDK for PHP V3
- AWS SDK for [Python](https://docs.aws.amazon.com/goto/boto3/inspector2-2020-06-08/UpdateOrgEc2DeepInspectionConfiguration)
- AWS SDK for [Ruby](https://docs.aws.amazon.com/goto/SdkForRubyV3/inspector2-2020-06-08/UpdateOrgEc2DeepInspectionConfiguration) V3

# **Inspector Scan**

The following actions are supported by Inspector Scan:

• [ScanSbom](#page-281-0)

# <span id="page-281-0"></span>**ScanSbom**

Service: Inspector Scan

Scans a provided CycloneDX 1.5 SBOM and reports on any vulnerabilities discovered in that SBOM. You can generate compatible SBOMs for your resources using the Amazon [Inspector](https://docs.aws.amazon.com/inspector/latest/user/sbom-generator.html) SBOM [generator.](https://docs.aws.amazon.com/inspector/latest/user/sbom-generator.html)

#### **A** Note

The output of this action reports NVD and CVSS scores when NVD and CVSS scores are available. Because the output reports both scores, you might notice a discrepency between them. However, you can triage the severity of either score depending on the vendor of your choosing.

### <span id="page-281-2"></span>**Request Syntax**

```
POST /scan/sbom HTTP/1.1
Content-type: application/json
{ 
    "outputFormat": "string", 
    "sbom": JSON value
}
```
### **URI Request Parameters**

The request does not use any URI parameters.

### **Request Body**

The request accepts the following data in JSON format.

#### <span id="page-281-1"></span>**[outputFormat](#page-281-2)**

The output format for the vulnerability report.

Type: String

Valid Values: CYCLONE\_DX\_1\_5 | INSPECTOR

#### Required: No

#### <span id="page-282-0"></span>**[sbom](#page-281-2)**

The JSON file for the SBOM you want to scan. The SBOM must be in CycloneDX 1.5 format. This format limits you to passing 2000 components before throwing a ValidException error.

Type: JSON value

Required: Yes

### <span id="page-282-2"></span>**Response Syntax**

```
HTTP/1.1 200
Content-type: application/json
{ 
    "sbom": JSON value
}
```
### **Response Elements**

If the action is successful, the service sends back an HTTP 200 response.

The following data is returned in JSON format by the service.

#### <span id="page-282-1"></span>**[sbom](#page-282-2)**

The vulnerability report for the scanned SBOM.

Type: JSON value

### **Errors**

For information about the errors that are common to all actions, see [Common](#page-574-0) Errors.

#### **AccessDeniedException**

You do not have sufficient access to perform this action.

HTTP Status Code: 403

#### **InternalServerException**

The request processing has failed because of an unknown error, exception or failure.

HTTP Status Code: 500

#### **ThrottlingException**

The request was denied due to request throttling.

HTTP Status Code: 429

#### **ValidationException**

The request has failed validation due to missing required fields or having invalid inputs.

HTTP Status Code: 400

### **See Also**

- AWS [Command](https://docs.aws.amazon.com/goto/aws-cli/inspector-scan-2023-08-08/ScanSbom) Line Interface
- [AWS](https://docs.aws.amazon.com/goto/DotNetSDKV3/inspector-scan-2023-08-08/ScanSbom) SDK for .NET
- [AWS](https://docs.aws.amazon.com/goto/SdkForCpp/inspector-scan-2023-08-08/ScanSbom) SDK for C++
- [AWS](https://docs.aws.amazon.com/goto/SdkForGoV2/inspector-scan-2023-08-08/ScanSbom) SDK for Go v2
- [AWS](https://docs.aws.amazon.com/goto/SdkForJavaV2/inspector-scan-2023-08-08/ScanSbom) SDK for Java V2
- AWS SDK for [JavaScript](https://docs.aws.amazon.com/goto/SdkForJavaScriptV3/inspector-scan-2023-08-08/ScanSbom) V3
- [AWS](https://docs.aws.amazon.com/goto/SdkForPHPV3/inspector-scan-2023-08-08/ScanSbom) SDK for PHP V3
- AWS SDK for [Python](https://docs.aws.amazon.com/goto/boto3/inspector-scan-2023-08-08/ScanSbom)
- AWS SDK for [Ruby](https://docs.aws.amazon.com/goto/SdkForRubyV3/inspector-scan-2023-08-08/ScanSbom) V3

# **Data Types**

The following data types are supported by Inspector2:

- [Account](#page-295-0)
- [AccountAggregation](#page-297-0)
- [AccountAggregationResponse](#page-299-0)
- [AccountState](#page-300-0)
- [AggregationRequest](#page-302-0)
- [AggregationResponse](#page-305-0)
- [AmiAggregation](#page-308-0)
- [AmiAggregationResponse](#page-310-0)
- [AtigData](#page-312-0)
- [AutoEnable](#page-314-4)
- [AwsEc2InstanceDetails](#page-316-0)
- [AwsEcrContainerAggregation](#page-319-0)
- [AwsEcrContainerAggregationResponse](#page-321-0)
- [AwsEcrContainerImageDetails](#page-323-0)
- [AwsLambdaFunctionDetails](#page-326-0)
- [CisaData](#page-329-0)
- [CisCheckAggregation](#page-330-0)
- [CisDateFilter](#page-333-0)
- [CisFindingStatusFilter](#page-334-0)
- [CisNumberFilter](#page-335-0)
- [CisResultStatusFilter](#page-336-0)
- [CisScan](#page-337-0)
- **[CisScanConfiguration](#page-340-0)**
- [CisScanResultDetails](#page-342-0)
- [CisScanResultDetailsFilterCriteria](#page-346-0)
- [CisScanResultsAggregatedByChecksFilterCriteria](#page-348-0)
- [CisScanResultsAggregatedByTargetResourceFilterCriteria](#page-350-0)
- [CisScanStatusFilter](#page-353-0)
- [CisSecurityLevelFilt](#page-354-0)er
- [CisSessionMessage](#page-355-0)
- [CisStringFilter](#page-357-0)
- [CisTargetResourceA](#page-358-0)ggregation
- **[C](#page-361-0)isTargets**
- [C](#page-363-0)isTargetStatusFilter
- CisTargetStatus[R](#page-364-0)easonFilter
- [C](#page-365-0)odeFilePath
- [CodeLine](#page-367-0)
- [CodeSnip](#page-368-0)petError
- **CodeSnippet[R](#page-370-0)esult**
- Code Vulnerability [D](#page-372-0)etails
- **Co[m](#page-375-0)putePlatform**
- [Counts](#page-377-0)
- [Covera](#page-378-0)geDateFilter
- [C](#page-379-0)overageFilterCriteria
- Coverage[M](#page-383-0)apFilter
- [C](#page-385-0)overageStringFilter
- **Covered[R](#page-386-0)esource**
- [C](#page-389-0)reate Cis Targets
- [Cvss2](#page-391-0)
- [Cvss3](#page-392-0)
- [CvssS](#page-393-0)core
- **C**vssScoreAdjust[m](#page-395-0)ent
- **C**vssScore[D](#page-396-0)etails
- [DailySchedule](#page-398-0)
- [DateFilter](#page-399-2)
- [DelegatedAdm](#page-400-0) i n
- DelegatedAd[m](#page-401-0)inAccount
- [Destination](#page-402-0)
- [Ec2Configuration](#page-403-1)
- [Ec2ConfigurationState](#page-404-0)
- [Ec2InstanceAggregation](#page-405-0)
- [Ec2InstanceAggregationResponse](#page-407-0)
- [Ec2Metadata](#page-409-0)
- [Ec2ScanModeState](#page-411-0)
- [EcrConfiguration](#page-412-2)
- [EcrConfigurationState](#page-413-0)
- [EcrContainerImageMetadata](#page-414-0)
- [EcrRepositoryMetadata](#page-415-0)
- [EcrRescanDurationState](#page-416-0)
- [Epss](#page-418-0)
- [EpssDetails](#page-419-0)
- [Evidence](#page-420-0)
- **[ExploitabilityDetails](#page-422-0)**
- [ExploitObserved](#page-423-0)
- **[FailedAccount](#page-424-0)**
- [FailedMemberAccountEc2DeepInspectionStatusState](#page-426-0)
- [Filter](#page-428-0)
- [FilterCriteria](#page-431-4)
- [Finding](#page-441-0)
- [FindingDetail](#page-446-0)
- [FindingDetailsError](#page-449-0)
- [FindingTypeAggregation](#page-451-0)
- [FindingTypeAggregationResponse](#page-453-0)
- [FreeTrialAccountInfo](#page-454-0)
- [FreeTrialInfo](#page-455-0)
- [FreeTrialInfoError](#page-457-0)
- [ImageLayerAggregation](#page-459-0)
- [ImageLayerAggregationResponse](#page-461-0)
- [InspectorScoreDetails](#page-463-0)
- [LambdaFunctionAggregation](#page-464-0)
- [LambdaFunctionAggregationResponse](#page-466-0)
- [LambdaFunctionMetadata](#page-468-0)
- [LambdaLayerAggregation](#page-470-0)
- [LambdaLayerAggregationResponse](#page-472-0)
- [LambdaVpcConfig](#page-474-0)
- [ListCisScanConfigurationsFilterCriteria](#page-476-0)
- [ListCisScansFilterCriteria](#page-478-0)
- [MapFilter](#page-481-3)
- [Member](#page-483-0)
- [MemberAccountEc2DeepInspectionStatus](#page-485-0)
- [MemberAccountEc2DeepInspectionStatusState](#page-486-0)
- [MonthlySchedule](#page-488-0)
- **[NetworkPath](#page-489-0)**
- [NetworkReachabilityDetails](#page-490-0)
- [NumberFilter](#page-491-2)
- [OneTimeSchedule](#page-492-0)
- [PackageAggregation](#page-493-0)
- [PackageAggregationResponse](#page-495-0)
- [PackageFilter](#page-497-5)
- [PackageVulnerabilityDetails](#page-499-0)
- [Permission](#page-502-0)
- **[PortRange](#page-503-0)**
- [PortRangeFilter](#page-504-2)
- **[Recommendation](#page-505-0)**
- [Remediation](#page-506-0)
- [RepositoryAggregation](#page-507-0)
- [RepositoryAggregationResponse](#page-509-0)
- [Resource](#page-511-0)
- **[ResourceDetails](#page-513-0)**
- [ResourceFilterCriteria](#page-514-0)
- [ResourceMapFilter](#page-517-0)
- [ResourceScanMetadata](#page-519-0)
- [ResourceState](#page-521-0)
- [ResourceStatus](#page-523-0)
- [ResourceStringFilter](#page-525-0)
- [ScanStatus](#page-526-0)
- [Schedule](#page-530-0)
- [SearchVulnerabilitiesFilterCriteria](#page-532-0)
- [SeverityCounts](#page-533-0)
- [SortCriteria](#page-535-0)
- [StartCisSessionMessage](#page-536-0)
- [State](#page-537-0)
- **[StatusCounts](#page-539-0)**
- [Step](#page-540-0)
- **[StopCisMessageProgress](#page-541-0)**
- [StopCisSessionMessage](#page-544-0)
- [StringFilter](#page-546-0)
- [SuggestedFix](#page-547-0)
- [TagFilter](#page-548-0)
- [Time](#page-550-0)
- [TitleAggregation](#page-551-0)
- [TitleAggregationResponse](#page-553-0)
- [UpdateCisTargets](#page-555-0)
- [Usage](#page-557-0)
- [UsageTotal](#page-559-0)
- [ValidationExceptionField](#page-560-0)
- [Vulnerability](#page-561-0)
- [VulnerablePackage](#page-565-0)
- **[WeeklySchedule](#page-568-0)**

The following data types are supported by Inspector Scan:

• [ValidationExceptionField](#page-570-0)

# **Inspector2**

The following data types are supported by Inspector2:

- [Account](#page-295-0)
- [AccountAggregation](#page-297-0)
- [AccountAggregationResponse](#page-299-0)
- **[AccountState](#page-300-0)**
- [AggregationRequest](#page-302-0)
- [AggregationResponse](#page-305-0)
- [AmiAggregation](#page-308-0)
- [AmiAggregationResponse](#page-310-0)
- [AtigData](#page-312-0)
- [AutoEnable](#page-314-0)
- [AwsEc2InstanceDetails](#page-316-0)
- [AwsEcrContainerAggregation](#page-319-0)
- [AwsEcrContainerAggregationResponse](#page-321-0)
- [AwsEcrContainerImageDetails](#page-323-0)
- [AwsLambdaFunctionDetails](#page-326-0)
- [CisaData](#page-329-0)
- [CisCheckAggregation](#page-330-0)
- [CisDateFilter](#page-333-0)
- [CisFindingStatusFilter](#page-334-0)
- [CisNumberFilter](#page-335-0)
- [CisResultStatusFilter](#page-336-0)
- [CisScan](#page-337-0)
- **[CisScanConfiguration](#page-340-0)**
- [CisScanResultDetails](#page-342-0)
- [CisScanResultDetailsFilterCriteria](#page-346-0)
- [CisScanResultsAggregatedByChecksFilterCriteria](#page-348-0)
- [CisScanResultsAggregatedByTargetResourceFilterCriteria](#page-350-0)
- [CisScanStatusFilter](#page-353-0)
- [CisSecurityLevelFilter](#page-354-0)
- [CisSessionMessage](#page-355-0)
- [CisStringFilter](#page-357-0)
- [CisTargetResourceAggregation](#page-358-0)
- [CisTargets](#page-361-0)
- [CisTargetStatusFilter](#page-363-0)
- [CisTargetStatusReasonFilter](#page-364-0)
- [CodeFilePath](#page-365-0)
- **[CodeLine](#page-367-0)**
- [CodeSnippetError](#page-368-0)
- [CodeSnippetResult](#page-370-0)
- [CodeVulnerabilityDetails](#page-372-0)
- [ComputePlatform](#page-375-0)
- [Counts](#page-377-0)
- [CoverageDateFilter](#page-378-0)
- [CoverageFilterCriteria](#page-379-0)
- [CoverageMapFilter](#page-383-0)
- [CoverageStringFilter](#page-385-0)
- [CoveredResource](#page-386-0)
- [CreateCisTargets](#page-389-0)
- [Cvss2](#page-391-0)
- [Cvss3](#page-392-0)
- [CvssScore](#page-393-0)
- [CvssScoreAdjustment](#page-395-0)
- **CyssScoreDetails**
- **[DailySchedule](#page-398-0)**
- [DateFilter](#page-399-0)
- [DelegatedAdmin](#page-400-0)
- [DelegatedAdminAccount](#page-401-0)
- [Destination](#page-402-0)
- [Ec2Configuration](#page-403-0)
- [Ec2ConfigurationState](#page-404-0)
- [Ec2InstanceAggregation](#page-405-0)
- [Ec2InstanceAggregationResponse](#page-407-0)
- [Ec2Metadata](#page-409-0)
- [Ec2ScanModeState](#page-411-0)
- [EcrConfiguration](#page-412-0)
- [EcrConfigurationState](#page-413-0)
- [EcrContainerImageMetadata](#page-414-0)
- [EcrRepositoryMetadata](#page-415-0)
- [EcrRescanDurationState](#page-416-0)
- [Epss](#page-418-0)
- [EpssDetails](#page-419-0)
- [Evidence](#page-420-0)
- [ExploitabilityDetails](#page-422-0)
- [ExploitObserved](#page-423-0)
- [FailedAccount](#page-424-0)
- [FailedMemberAccountEc2DeepInspectionStatusState](#page-426-0)
- [Filter](#page-428-0)
- [FilterCriteria](#page-431-0)
- [Finding](#page-441-0)
- [FindingDetail](#page-446-0)
- [FindingDetailsError](#page-449-0)
- [FindingTypeAggregation](#page-451-0)
- [FindingTypeAggregationResponse](#page-453-0)
- [FreeTrialAccountInfo](#page-454-0)
- [FreeTrialInfo](#page-455-0)
- [FreeTrialInfoError](#page-457-0)
- [ImageLayerAggregation](#page-459-0)
- [ImageLayerAggregationResponse](#page-461-0)
- [InspectorScoreDetails](#page-463-0)
- [LambdaFunctionAggregation](#page-464-0)
- [LambdaFunctionAggregationResponse](#page-466-0)
- [LambdaFunctionMetadata](#page-468-0)
- [LambdaLayerAggregation](#page-470-0)
- [LambdaLayerAggregationResponse](#page-472-0)
- [LambdaVpcConfig](#page-474-0)
- [ListCisScanConfigurationsFilterCriteria](#page-476-0)
- [ListCisScansFilterCriteria](#page-478-0)
- **[MapFilter](#page-481-0)**
- **[Member](#page-483-0)**
- [MemberAccountEc2DeepInspectionStatus](#page-485-0)
- [MemberAccountEc2DeepInspectionStatusState](#page-486-0)
- [MonthlySchedule](#page-488-0)
- [NetworkPath](#page-489-0)
- [NetworkReachabilityDetails](#page-490-0)
- [NumberFilter](#page-491-0)
- [OneTimeSchedule](#page-492-0)
- [PackageAggregation](#page-493-0)
- [PackageAggregationResponse](#page-495-0)
- [PackageFilter](#page-497-0)
- [PackageVulnerabilityDetails](#page-499-0)
- [Permission](#page-502-0)
- [PortRange](#page-503-0)
- [PortRangeFilter](#page-504-0)
- **[Recommendation](#page-505-0)**
- [Remediation](#page-506-0)
- [RepositoryAggregation](#page-507-0)
- [RepositoryAggregationResponse](#page-509-0)
- [Resource](#page-511-0)
- [ResourceDetails](#page-513-0)
- [ResourceFilterCriteria](#page-514-0)
- [ResourceMapFilter](#page-517-0)
- [ResourceScanMetadata](#page-519-0)
- [ResourceState](#page-521-0)
- [ResourceStatus](#page-523-0)
- [ResourceStringFilter](#page-525-0)
- [ScanStatus](#page-526-0)
- [Schedule](#page-530-0)
- [SearchVulnerabilitiesFilterCriteria](#page-532-0)
- **[SeverityCounts](#page-533-0)**
- [SortCriteria](#page-535-0)
- [StartCisSessionMessage](#page-536-0)
- [State](#page-537-0)
- [StatusCounts](#page-539-0)
- [Step](#page-540-0)
- [StopCisMessageProgress](#page-541-0)
- [StopCisSessionMessage](#page-544-0)
- [StringFilter](#page-546-0)
- [SuggestedFix](#page-547-0)
- [TagFilter](#page-548-0)
- [Time](#page-550-0)
- [TitleAggregation](#page-551-0)
- [TitleAggregationResponse](#page-553-0)
- [UpdateCisTargets](#page-555-0)
- [Usage](#page-557-0)
- [UsageTotal](#page-559-0)
- [ValidationExceptionField](#page-560-0)
- [Vulnerability](#page-561-0)
- [VulnerablePackage](#page-565-0)
- [WeeklySchedule](#page-568-0)

# <span id="page-295-0"></span>**Account**

Service: Inspector2

An AWS account within your environment that Amazon Inspector has been enabled for.

# **Contents**

## **accountId**

The ID of the AWS account.

Type: String

Length Constraints: Fixed length of 12.

Pattern: ^\d{12}\$

Required: Yes

## **resourceStatus**

Details of the status of Amazon Inspector scans by resource type.

Type: [ResourceStatus](#page-523-0) object

Required: Yes

#### **status**

The status of Amazon Inspector for the account.

Type: String

```
Valid Values: ENABLING | ENABLED | DISABLING | DISABLED | SUSPENDING | 
SUSPENDED
```
Required: Yes

# **See Also**

- [AWS](https://docs.aws.amazon.com/goto/SdkForCpp/inspector2-2020-06-08/Account) SDK for C++
- [AWS](https://docs.aws.amazon.com/goto/SdkForJavaV2/inspector2-2020-06-08/Account) SDK for Java V2
- AWS SDK for [Ruby](https://docs.aws.amazon.com/goto/SdkForRubyV3/inspector2-2020-06-08/Account) V3

# <span id="page-297-0"></span>**AccountAggregation**

Service: Inspector2

An object that contains details about an aggregation response based on AWS accounts.

# **Contents**

## **findingType**

The type of finding.

Type: String

```
Valid Values: NETWORK_REACHABILITY | PACKAGE_VULNERABILITY | 
CODE_VULNERABILITY
```
Required: No

## **resourceType**

The type of resource.

Type: String

Valid Values: AWS\_EC2\_INSTANCE | AWS\_ECR\_CONTAINER\_IMAGE | AWS\_LAMBDA\_FUNCTION

Required: No

#### **sortBy**

The value to sort by.

Type: String

Valid Values: CRITICAL | HIGH | ALL

Required: No

#### **sortOrder**

The sort order (ascending or descending).

Type: String

Valid Values: ASC | DESC

Required: No

# **See Also**

- [AWS](https://docs.aws.amazon.com/goto/SdkForCpp/inspector2-2020-06-08/AccountAggregation) SDK for C++
- [AWS](https://docs.aws.amazon.com/goto/SdkForJavaV2/inspector2-2020-06-08/AccountAggregation) SDK for Java V2
- AWS SDK for [Ruby](https://docs.aws.amazon.com/goto/SdkForRubyV3/inspector2-2020-06-08/AccountAggregation) V3

# <span id="page-299-0"></span>**AccountAggregationResponse**

Service: Inspector2

An aggregation of findings by AWS account ID.

# **Contents**

### **accountId**

The AWS account ID.

Type: String

Length Constraints: Fixed length of 12.

Pattern: ^\d{12}\$

Required: No

## **severityCounts**

The number of findings by severity.

Type: [SeverityCounts](#page-533-0) object

Required: No

# **See Also**

- [AWS](https://docs.aws.amazon.com/goto/SdkForCpp/inspector2-2020-06-08/AccountAggregationResponse) SDK for C++
- [AWS](https://docs.aws.amazon.com/goto/SdkForJavaV2/inspector2-2020-06-08/AccountAggregationResponse) SDK for Java V2
- AWS SDK for [Ruby](https://docs.aws.amazon.com/goto/SdkForRubyV3/inspector2-2020-06-08/AccountAggregationResponse) V3

# <span id="page-300-0"></span>**AccountState**

Service: Inspector2

An object with details the status of an AWS account within your Amazon Inspector environment.

# **Contents**

## **accountId**

The AWS account ID.

Type: String

Length Constraints: Fixed length of 12.

Pattern: ^\d{12}\$

Required: Yes

#### **resourceState**

An object detailing which resources Amazon Inspector is enabled to scan for the account.

Type: [ResourceState](#page-521-0) object

Required: Yes

#### **state**

An object detailing the status of Amazon Inspector for the account.

Type: [State](#page-537-0) object

Required: Yes

# **See Also**

- [AWS](https://docs.aws.amazon.com/goto/SdkForCpp/inspector2-2020-06-08/AccountState) SDK for C++
- [AWS](https://docs.aws.amazon.com/goto/SdkForJavaV2/inspector2-2020-06-08/AccountState) SDK for Java V2
- AWS SDK for [Ruby](https://docs.aws.amazon.com/goto/SdkForRubyV3/inspector2-2020-06-08/AccountState) V3

# <span id="page-302-0"></span>**AggregationRequest**

Service: Inspector2

Contains details about an aggregation request.

# **Contents**

## **Important**

This data type is a UNION, so only one of the following members can be specified when used or returned.

## **accountAggregation**

An object that contains details about an aggregation request based on AWS account IDs.

Type: [AccountAggregation](#page-297-0) object

Required: No

### **amiAggregation**

An object that contains details about an aggregation request based on Amazon Machine Images (AMIs).

Type: [AmiAggregation](#page-308-0) object

Required: No

#### **awsEcrContainerAggregation**

An object that contains details about an aggregation request based on Amazon ECR container images.

Type: [AwsEcrContainerAggregation](#page-319-0) object

Required: No

#### **ec2InstanceAggregation**

An object that contains details about an aggregation request based on Amazon EC2 instances.

Type: [Ec2InstanceAggregation](#page-405-0) object

## Required: No

## **findingTypeAggregation**

An object that contains details about an aggregation request based on finding types.

Type: [FindingTypeAggregation](#page-451-0) object

Required: No

## **imageLayerAggregation**

An object that contains details about an aggregation request based on container image layers.

Type: [ImageLayerAggregation](#page-459-0) object

Required: No

## **lambdaFunctionAggregation**

Returns an object with findings aggregated by AWS Lambda function.

Type: [LambdaFunctionAggregation](#page-464-0) object

Required: No

## **lambdaLayerAggregation**

Returns an object with findings aggregated by AWS Lambda layer.

Type: [LambdaLayerAggregation](#page-470-0) object

Required: No

## **packageAggregation**

An object that contains details about an aggregation request based on operating system package type.

Type: [PackageAggregation](#page-493-0) object

Required: No

## **repositoryAggregation**

An object that contains details about an aggregation request based on Amazon ECR repositories.

Type: [RepositoryAggregation](#page-507-0) object

Required: No

# **titleAggregation**

An object that contains details about an aggregation request based on finding title.

Type: [TitleAggregation](#page-551-0) object

Required: No

# **See Also**

- [AWS](https://docs.aws.amazon.com/goto/SdkForCpp/inspector2-2020-06-08/AggregationRequest) SDK for C++
- [AWS](https://docs.aws.amazon.com/goto/SdkForJavaV2/inspector2-2020-06-08/AggregationRequest) SDK for Java V2
- AWS SDK for [Ruby](https://docs.aws.amazon.com/goto/SdkForRubyV3/inspector2-2020-06-08/AggregationRequest) V3

# <span id="page-305-0"></span>**AggregationResponse**

Service: Inspector2

A structure that contains details about the results of an aggregation type.

# **Contents**

## **Important**

This data type is a UNION, so only one of the following members can be specified when used or returned.

## **accountAggregation**

An object that contains details about an aggregation response based on AWS account IDs.

Type: [AccountAggregationResponse](#page-299-0) object

Required: No

#### **amiAggregation**

An object that contains details about an aggregation response based on Amazon Machine Images (AMIs).

Type: [AmiAggregationResponse](#page-310-0) object

Required: No

#### **awsEcrContainerAggregation**

An object that contains details about an aggregation response based on Amazon ECR container images.

Type: [AwsEcrContainerAggregationResponse](#page-321-0) object

Required: No

#### **ec2InstanceAggregation**

An object that contains details about an aggregation response based on Amazon EC2 instances.

Type: [Ec2InstanceAggregationResponse](#page-407-0) object

#### Required: No

## **findingTypeAggregation**

An object that contains details about an aggregation response based on finding types.

Type: [FindingTypeAggregationResponse](#page-453-0) object

Required: No

## **imageLayerAggregation**

An object that contains details about an aggregation response based on container image layers.

Type: [ImageLayerAggregationResponse](#page-461-0) object

Required: No

#### **lambdaFunctionAggregation**

An aggregation of findings by AWS Lambda function.

Type: [LambdaFunctionAggregationResponse](#page-466-0) object

Required: No

#### **lambdaLayerAggregation**

An aggregation of findings by AWS Lambda layer.

Type: [LambdaLayerAggregationResponse](#page-472-0) object

Required: No

#### **packageAggregation**

An object that contains details about an aggregation response based on operating system package type.

Type: [PackageAggregationResponse](#page-495-0) object

Required: No

#### **repositoryAggregation**

An object that contains details about an aggregation response based on Amazon ECR repositories.

Type: [RepositoryAggregationResponse](#page-509-0) object

Required: No

# **titleAggregation**

An object that contains details about an aggregation response based on finding title.

Type: [TitleAggregationResponse](#page-553-0) object

Required: No

# **See Also**

- [AWS](https://docs.aws.amazon.com/goto/SdkForCpp/inspector2-2020-06-08/AggregationResponse) SDK for C++
- [AWS](https://docs.aws.amazon.com/goto/SdkForJavaV2/inspector2-2020-06-08/AggregationResponse) SDK for Java V2
- AWS SDK for [Ruby](https://docs.aws.amazon.com/goto/SdkForRubyV3/inspector2-2020-06-08/AggregationResponse) V3

# <span id="page-308-0"></span>**AmiAggregation**

Service: Inspector2

The details that define an aggregation based on Amazon machine images (AMIs).

# **Contents**

### **amis**

The IDs of AMIs to aggregate findings for.

Type: Array of [StringFilter](#page-546-0) objects

Array Members: Minimum number of 1 item. Maximum number of 10 items.

Required: No

#### **sortBy**

The value to sort results by.

Type: String

Valid Values: CRITICAL | HIGH | ALL | AFFECTED\_INSTANCES

Required: No

#### **sortOrder**

The order to sort results by.

Type: String

Valid Values: ASC | DESC

Required: No

## **See Also**

For more information about using this API in one of the language-specific AWS SDKs, see the following:

• [AWS](https://docs.aws.amazon.com/goto/SdkForCpp/inspector2-2020-06-08/AmiAggregation) SDK for C++

- [AWS](https://docs.aws.amazon.com/goto/SdkForJavaV2/inspector2-2020-06-08/AmiAggregation) SDK for Java V2
- AWS SDK for [Ruby](https://docs.aws.amazon.com/goto/SdkForRubyV3/inspector2-2020-06-08/AmiAggregation) V3

# <span id="page-310-0"></span>**AmiAggregationResponse**

Service: Inspector2

A response that contains the results of a finding aggregation by AMI.

# **Contents**

## **ami**

The ID of the AMI that findings were aggregated for.

Type: String

Pattern: ^ami-([a-z0-9]{8}|[a-z0-9]{17}|\\*)\$

Required: Yes

#### **accountId**

The AWS account ID for the AMI.

Type: String

Length Constraints: Fixed length of 12.

Pattern: ^\d{12}\$

Required: No

#### **affectedInstances**

The IDs of Amazon EC2 instances using this AMI.

Type: Long

Required: No

#### **severityCounts**

An object that contains the count of matched findings per severity.

Type: [SeverityCounts](#page-533-0) object

#### Required: No

# **See Also**

- [AWS](https://docs.aws.amazon.com/goto/SdkForCpp/inspector2-2020-06-08/AmiAggregationResponse) SDK for C++
- [AWS](https://docs.aws.amazon.com/goto/SdkForJavaV2/inspector2-2020-06-08/AmiAggregationResponse) SDK for Java V2
- AWS SDK for [Ruby](https://docs.aws.amazon.com/goto/SdkForRubyV3/inspector2-2020-06-08/AmiAggregationResponse) V3

# <span id="page-312-0"></span>**AtigData**

Service: Inspector2

The Amazon Web Services Threat Intel Group (ATIG) details for a specific vulnerability.

# **Contents**

## **firstSeen**

The date and time this vulnerability was first observed.

Type: Timestamp

Required: No

## **lastSeen**

The date and time this vulnerability was last observed.

Type: Timestamp

Required: No

#### **targets**

The commercial sectors this vulnerability targets.

Type: Array of strings

Array Members: Minimum number of 0 items.

Length Constraints: Minimum length of 0. Maximum length of 50.

Required: No

#### **ttps**

The MITRE [ATT&CK](https://attack.mitre.org/) tactics, techniques, and procedures (TTPs) associated with vulnerability.

Type: Array of strings

Array Members: Minimum number of 0 items.

Length Constraints: Minimum length of 0. Maximum length of 30.

# **See Also**

- [AWS](https://docs.aws.amazon.com/goto/SdkForCpp/inspector2-2020-06-08/AtigData) SDK for C++
- [AWS](https://docs.aws.amazon.com/goto/SdkForJavaV2/inspector2-2020-06-08/AtigData) SDK for Java V2
- AWS SDK for [Ruby](https://docs.aws.amazon.com/goto/SdkForRubyV3/inspector2-2020-06-08/AtigData) V3

# <span id="page-314-0"></span>**AutoEnable**

Service: Inspector2

Represents which scan types are automatically enabled for new members of your Amazon Inspector organization.

# **Contents**

## **ec2**

Represents whether Amazon EC2 scans are automatically enabled for new members of your Amazon Inspector organization.

Type: Boolean

Required: Yes

#### **ecr**

Represents whether Amazon ECR scans are automatically enabled for new members of your Amazon Inspector organization.

Type: Boolean

Required: Yes

## **lambda**

Represents whether AWS Lambda standard scans are automatically enabled for new members of your Amazon Inspector organization.

Type: Boolean

Required: No

## **lambdaCode**

Represents whether Lambda code scans are automatically enabled for new members of your Amazon Inspector organization.

Type: Boolean

Required: No

# **See Also**

- [AWS](https://docs.aws.amazon.com/goto/SdkForCpp/inspector2-2020-06-08/AutoEnable) SDK for C++
- [AWS](https://docs.aws.amazon.com/goto/SdkForJavaV2/inspector2-2020-06-08/AutoEnable) SDK for Java V2
- AWS SDK for [Ruby](https://docs.aws.amazon.com/goto/SdkForRubyV3/inspector2-2020-06-08/AutoEnable) V3

# <span id="page-316-0"></span>**AwsEc2InstanceDetails**

Service: Inspector2

Details of the Amazon EC2 instance involved in a finding.

# **Contents**

### **iamInstanceProfileArn**

The IAM instance profile ARN of the Amazon EC2 instance.

Type: String

Length Constraints: Minimum length of 1.

Required: No

## **imageId**

The image ID of the Amazon EC2 instance.

Type: String

Length Constraints: Minimum length of 1.

Required: No

#### **ipV4Addresses**

The IPv4 addresses of the Amazon EC2 instance.

Type: Array of strings

Length Constraints: Minimum length of 7. Maximum length of 15.

Pattern: ^(([0-9]|[1-9][0-9]|1[0-9]{2}|2[0-4][0-9]|25[0-5])\.){3}([0-9]| [1-9][0-9]|1[0-9]{2}|2[0-4][0-9]|25[0-5])\$

Required: No

#### **ipV6Addresses**

The IPv6 addresses of the Amazon EC2 instance.

Type: Array of strings

Length Constraints: Minimum length of 1. Maximum length of 47.

Required: No

## **keyName**

The name of the key pair used to launch the Amazon EC2 instance.

Type: String

Length Constraints: Minimum length of 1.

Required: No

## **launchedAt**

The date and time the Amazon EC2 instance was launched at.

Type: Timestamp

Required: No

## **platform**

The platform of the Amazon EC2 instance.

Type: String

Length Constraints: Minimum length of 1. Maximum length of 1024.

Required: No

## **subnetId**

The subnet ID of the Amazon EC2 instance.

Type: String

Length Constraints: Minimum length of 1.

Required: No

## **type**

The type of the Amazon EC2 instance.

Type: String

Length Constraints: Minimum length of 1.

Required: No

## **vpcId**

The VPC ID of the Amazon EC2 instance.

Type: String

Length Constraints: Minimum length of 1.

Required: No

# **See Also**

- [AWS](https://docs.aws.amazon.com/goto/SdkForCpp/inspector2-2020-06-08/AwsEc2InstanceDetails) SDK for C++
- [AWS](https://docs.aws.amazon.com/goto/SdkForJavaV2/inspector2-2020-06-08/AwsEc2InstanceDetails) SDK for Java V2
- AWS SDK for [Ruby](https://docs.aws.amazon.com/goto/SdkForRubyV3/inspector2-2020-06-08/AwsEc2InstanceDetails) V3

# <span id="page-319-0"></span>**AwsEcrContainerAggregation**

Service: Inspector2

An aggregation of information about Amazon ECR containers.

# **Contents**

## **architectures**

The architecture of the containers.

Type: Array of [StringFilter](#page-546-0) objects

Array Members: Minimum number of 1 item. Maximum number of 10 items.

Required: No

#### **imageShas**

The image SHA values.

Type: Array of [StringFilter](#page-546-0) objects

Array Members: Minimum number of 1 item. Maximum number of 10 items.

Required: No

#### **imageTags**

The image tags.

Type: Array of [StringFilter](#page-546-0) objects

Array Members: Minimum number of 1 item. Maximum number of 10 items.

Required: No

#### **repositories**

The container repositories.

Type: Array of [StringFilter](#page-546-0) objects

Array Members: Minimum number of 1 item. Maximum number of 10 items.

#### Required: No

#### **resourceIds**

The container resource IDs.

Type: Array of [StringFilter](#page-546-0) objects

Array Members: Minimum number of 1 item. Maximum number of 10 items.

Required: No

#### **sortBy**

The value to sort by.

Type: String

Valid Values: CRITICAL | HIGH | ALL

Required: No

#### **sortOrder**

The sort order (ascending or descending).

Type: String

Valid Values: ASC | DESC

Required: No

# **See Also**

- [AWS](https://docs.aws.amazon.com/goto/SdkForCpp/inspector2-2020-06-08/AwsEcrContainerAggregation) SDK for C++
- [AWS](https://docs.aws.amazon.com/goto/SdkForJavaV2/inspector2-2020-06-08/AwsEcrContainerAggregation) SDK for Java V2
- AWS SDK for [Ruby](https://docs.aws.amazon.com/goto/SdkForRubyV3/inspector2-2020-06-08/AwsEcrContainerAggregation) V3

# <span id="page-321-0"></span>**AwsEcrContainerAggregationResponse**

Service: Inspector2

An aggregation of information about Amazon ECR containers.

# **Contents**

## **resourceId**

The resource ID of the container.

Type: String

Length Constraints: Minimum length of 1.

Required: Yes

## **accountId**

The AWS account ID of the account that owns the container.

Type: String

Length Constraints: Fixed length of 12.

Pattern: ^\d{12}\$

Required: No

## **architecture**

The architecture of the container.

Type: String

Required: No

# **imageSha**

The SHA value of the container image.

Type: String

Required: No

#### **imageTags**

The container image stags.

Type: Array of strings

Length Constraints: Minimum length of 1.

Required: No

## **repository**

The container repository.

Type: String

Required: No

## **severityCounts**

The number of finding by severity.

Type: [SeverityCounts](#page-533-0) object

Required: No

# **See Also**

- [AWS](https://docs.aws.amazon.com/goto/SdkForCpp/inspector2-2020-06-08/AwsEcrContainerAggregationResponse) SDK for C++
- [AWS](https://docs.aws.amazon.com/goto/SdkForJavaV2/inspector2-2020-06-08/AwsEcrContainerAggregationResponse) SDK for Java V2
- AWS SDK for [Ruby](https://docs.aws.amazon.com/goto/SdkForRubyV3/inspector2-2020-06-08/AwsEcrContainerAggregationResponse) V3

# <span id="page-323-0"></span>**AwsEcrContainerImageDetails**

Service: Inspector2

The image details of the Amazon ECR container image.

# **Contents**

## **imageHash**

The image hash of the Amazon ECR container image.

Type: String

Length Constraints: Fixed length of 71.

Pattern: ^sha256:[a-z0-9]{64}\$

Required: Yes

#### **registry**

The registry for the Amazon ECR container image.

Type: String

Length Constraints: Minimum length of 1.

Required: Yes

#### **repositoryName**

The name of the repository the Amazon ECR container image resides in.

Type: String

Length Constraints: Minimum length of 1.

Required: Yes

#### **architecture**

The architecture of the Amazon ECR container image.

Type: String

Length Constraints: Minimum length of 1.
#### **author**

The image author of the Amazon ECR container image.

Type: String

Required: No

#### **imageTags**

The image tags attached to the Amazon ECR container image.

Type: Array of strings

Length Constraints: Minimum length of 1.

Required: No

#### **platform**

The platform of the Amazon ECR container image.

Type: String

Length Constraints: Minimum length of 1. Maximum length of 1024.

Required: No

#### **pushedAt**

The date and time the Amazon ECR container image was pushed.

Type: Timestamp

Required: No

## **See Also**

- [AWS](https://docs.aws.amazon.com/goto/SdkForCpp/inspector2-2020-06-08/AwsEcrContainerImageDetails) SDK for C++
- [AWS](https://docs.aws.amazon.com/goto/SdkForJavaV2/inspector2-2020-06-08/AwsEcrContainerImageDetails) SDK for Java V2

• AWS SDK for [Ruby](https://docs.aws.amazon.com/goto/SdkForRubyV3/inspector2-2020-06-08/AwsEcrContainerImageDetails) V3

# **AwsLambdaFunctionDetails**

Service: Inspector2

A summary of information about the AWS Lambda function.

## **Contents**

### **codeSha256**

The SHA256 hash of the AWS Lambda function's deployment package.

Type: String

Length Constraints: Minimum length of 1.

Required: Yes

#### **executionRoleArn**

The AWS Lambda function's execution role.

Type: String

```
Pattern: ^arn:(aws[a-zA-Z-]*)?:iam::\d{12}:role/?[a-zA-Z_0-9+=,.@\-_/]+$
```
Required: Yes

#### **functionName**

The name of the AWS Lambda function.

Type: String

```
Pattern: ^[a-zA-Z0-9-_\.]+(:(\$LATEST|[a-zA-Z0-9-_]+))?$
```
Required: Yes

#### **runtime**

The runtime environment for the AWS Lambda function.

Type: String

```
Valid Values: NODEJS | NODEJS_12_X | NODEJS_14_X | NODEJS_16_X | JAVA_8 
| JAVA_8_AL2 | JAVA_11 | PYTHON_3_7 | PYTHON_3_8 | PYTHON_3_9 |
```

```
UNSUPPORTED | NODEJS_18_X | GO_1_X | JAVA_17 | PYTHON_3_10 | PYTHON_3_11 
| DOTNETCORE_3_1 | DOTNET_6 | DOTNET_7 | RUBY_2_7 | RUBY_3_2
```
Required: Yes

#### **version**

The version of the AWS Lambda function.

Type: String

Pattern: ^\\$LATEST|[0-9]+\$

Required: Yes

#### **architectures**

The instruction set architecture that the AWS Lambda function supports. Architecture is a string array with one of the valid values. The default architecture value is x86\_64.

Type: Array of strings

Array Members: Fixed number of 1 item.

Valid Values: X86 64 | ARM64

Required: No

## **lastModifiedAt**

The date and time that a user last updated the configuration, in ISO 8601 [format](https://www.iso.org/iso-8601-date-and-time-format.html)

Type: Timestamp

Required: No

#### **layers**

The AWS Lambda function's [layers.](https://docs.aws.amazon.com/lambda/latest/dg/configuration-layers.html) A Lambda function can have up to five layers.

Type: Array of strings

Array Members: Minimum number of 1 item. Maximum number of 5 items.

Pattern: ^arn:[a-zA-Z0-9-]+:lambda:[a-zA-Z0-9-]+:\d{12}:layer:[a-zA-Z0-9-  $\_$ ] + : [0-9] +\$

## **packageType**

The type of deployment package. Set to Image for container image and set Zip for .zip file archive.

Type: String

Valid Values: IMAGE | ZIP

Required: No

## **vpcConfig**

The AWS Lambda function's networking configuration.

Type: [LambdaVpcConfig](#page-474-0) object

Required: No

## **See Also**

- [AWS](https://docs.aws.amazon.com/goto/SdkForCpp/inspector2-2020-06-08/AwsLambdaFunctionDetails) SDK for C++
- [AWS](https://docs.aws.amazon.com/goto/SdkForJavaV2/inspector2-2020-06-08/AwsLambdaFunctionDetails) SDK for Java V2
- AWS SDK for [Ruby](https://docs.aws.amazon.com/goto/SdkForRubyV3/inspector2-2020-06-08/AwsLambdaFunctionDetails) V3

## **CisaData**

Service: Inspector2

The Cybersecurity and Infrastructure Security Agency (CISA) details for a specific vulnerability.

## **Contents**

#### **action**

The remediation action recommended by CISA for this vulnerability.

Type: String

Length Constraints: Minimum length of 0.

Required: No

#### **dateAdded**

The date and time CISA added this vulnerability to their catalogue.

Type: Timestamp

Required: No

#### **dateDue**

The date and time CISA expects a fix to have been provided vulnerability.

Type: Timestamp

Required: No

## **See Also**

- [AWS](https://docs.aws.amazon.com/goto/SdkForCpp/inspector2-2020-06-08/CisaData) SDK for C++
- [AWS](https://docs.aws.amazon.com/goto/SdkForJavaV2/inspector2-2020-06-08/CisaData) SDK for Java V2
- AWS SDK for [Ruby](https://docs.aws.amazon.com/goto/SdkForRubyV3/inspector2-2020-06-08/CisaData) V3

# **CisCheckAggregation**

Service: Inspector2

A CIS check.

## **Contents**

#### **scanArn**

The scan ARN for the CIS check scan ARN.

Type: String

```
Pattern: ^arn:aws(-us-gov|-cn)?:inspector2:[-.a-z0-9]{0,20}:\d{12}:owner/
(\d{12}|o-[a-z0-9]{10,32})/cis-scan/[0-9a-fA-F]{8}-[0-9a-fA-F]{4}-[0-9a-
fA-F]{4}-[0-9a-fA-F]{4}-[0-9a-fA-F]{12}$
```
Required: Yes

#### **accountId**

The account ID for the CIS check.

Type: String

Length Constraints: Fixed length of 12.

Pattern: ^\d{12}\$

Required: No

#### **checkDescription**

The description for the CIS check.

Type: String

Required: No

#### **checkId**

The check ID for the CIS check.

Type: String

#### **level**

The CIS check level.

Type: String

Valid Values: LEVEL\_1 | LEVEL\_2

Required: No

#### **platform**

The CIS check platform.

Type: String

Required: No

#### **statusCounts**

The CIS check status counts.

Type: [StatusCounts](#page-539-0) object

Required: No

#### **title**

The CIS check title.

Type: String

Required: No

## **See Also**

- [AWS](https://docs.aws.amazon.com/goto/SdkForCpp/inspector2-2020-06-08/CisCheckAggregation) SDK for C++
- [AWS](https://docs.aws.amazon.com/goto/SdkForJavaV2/inspector2-2020-06-08/CisCheckAggregation) SDK for Java V2
- AWS SDK for [Ruby](https://docs.aws.amazon.com/goto/SdkForRubyV3/inspector2-2020-06-08/CisCheckAggregation) V3

## **CisDateFilter**

Service: Inspector2

The CIS date filter.

## **Contents**

#### **earliestScanStartTime**

The CIS date filter's earliest scan start time.

Type: Timestamp

Required: No

#### **latestScanStartTime**

The CIS date filter's latest scan start time.

Type: Timestamp

Required: No

## **See Also**

- [AWS](https://docs.aws.amazon.com/goto/SdkForCpp/inspector2-2020-06-08/CisDateFilter) SDK for C++
- [AWS](https://docs.aws.amazon.com/goto/SdkForJavaV2/inspector2-2020-06-08/CisDateFilter) SDK for Java V2
- AWS SDK for [Ruby](https://docs.aws.amazon.com/goto/SdkForRubyV3/inspector2-2020-06-08/CisDateFilter) V3

# <span id="page-334-0"></span>**CisFindingStatusFilter**

Service: Inspector2

The CIS finding status filter.

## **Contents**

### **comparison**

The comparison value of the CIS finding status filter.

Type: String

Valid Values: EQUALS

Required: Yes

#### **value**

The value of the CIS finding status filter.

Type: String

Valid Values: PASSED | FAILED | SKIPPED

Required: Yes

## **See Also**

- [AWS](https://docs.aws.amazon.com/goto/SdkForCpp/inspector2-2020-06-08/CisFindingStatusFilter) SDK for C++
- [AWS](https://docs.aws.amazon.com/goto/SdkForJavaV2/inspector2-2020-06-08/CisFindingStatusFilter) SDK for Java V2
- AWS SDK for [Ruby](https://docs.aws.amazon.com/goto/SdkForRubyV3/inspector2-2020-06-08/CisFindingStatusFilter) V3

# <span id="page-335-0"></span>**CisNumberFilter**

Service: Inspector2

The CIS number filter.

## **Contents**

#### **lowerInclusive**

The CIS number filter's lower inclusive.

Type: Integer

Required: No

#### **upperInclusive**

The CIS number filter's upper inclusive.

Type: Integer

Required: No

## **See Also**

- [AWS](https://docs.aws.amazon.com/goto/SdkForCpp/inspector2-2020-06-08/CisNumberFilter) SDK for C++
- [AWS](https://docs.aws.amazon.com/goto/SdkForJavaV2/inspector2-2020-06-08/CisNumberFilter) SDK for Java V2
- AWS SDK for [Ruby](https://docs.aws.amazon.com/goto/SdkForRubyV3/inspector2-2020-06-08/CisNumberFilter) V3

# <span id="page-336-0"></span>**CisResultStatusFilter**

Service: Inspector2

The CIS result status filter.

## **Contents**

#### **comparison**

The comparison value of the CIS result status filter.

Type: String

Valid Values: EQUALS

Required: Yes

#### **value**

The value of the CIS result status filter.

Type: String

Valid Values: PASSED | FAILED | SKIPPED

Required: Yes

## **See Also**

- [AWS](https://docs.aws.amazon.com/goto/SdkForCpp/inspector2-2020-06-08/CisResultStatusFilter) SDK for C++
- [AWS](https://docs.aws.amazon.com/goto/SdkForJavaV2/inspector2-2020-06-08/CisResultStatusFilter) SDK for Java V2
- AWS SDK for [Ruby](https://docs.aws.amazon.com/goto/SdkForRubyV3/inspector2-2020-06-08/CisResultStatusFilter) V3

## **CisScan**

Service: Inspector2

The CIS scan.

## **Contents**

#### **scanArn**

The CIS scan's ARN.

Type: String

```
Pattern: ^arn:aws(-us-gov|-cn)?:inspector2:[-.a-z0-9]{0,20}:\d{12}:owner/
(\d{12}|o-[a-z0-9]{10,32})/cis-scan/[0-9a-fA-F]{8}-[0-9a-fA-F]{4}-[0-9a-
fA-F]{4}-[0-9a-fA-F]{4}-[0-9a-fA-F]{12}$
```
Required: Yes

## **scanConfigurationArn**

The CIS scan's configuration ARN.

Type: String

```
Pattern: \landarn:aws(-us-gov|-cn)?:inspector2:[a-z]{2}(-gov)?-[a-z]+-[0-9]{1}:
[0-9]{12}:owner/(o-[a-z0-9]+|[0-9]{12})/cis-configuration/[0-9a-fA-F-]+$
```
Required: Yes

## **failedChecks**

The CIS scan's failed checks.

Type: Integer

Required: No

#### **scanDate**

The CIS scan's date.

Type: Timestamp

Required: No

#### **scanName**

The the name of the scan configuration that's associated with this scan.

Type: String

Length Constraints: Minimum length of 1. Maximum length of 128.

Required: No

## **scheduledBy**

The account or organization that schedules the CIS scan.

Type: String

Required: No

#### **securityLevel**

The security level for the CIS scan. Security level refers to the Benchmark levels that CIS assigns to a profile.

Type: String

Valid Values: LEVEL\_1 | LEVEL\_2

Required: No

#### **status**

The CIS scan's status.

Type: String

Valid Values: FAILED | COMPLETED | CANCELLED | IN\_PROGRESS

Required: No

#### **targets**

The CIS scan's targets.

Type: [CisTargets](#page-361-0) object

Required: No

#### **totalChecks**

The CIS scan's total checks.

Type: Integer

Required: No

## **See Also**

- [AWS](https://docs.aws.amazon.com/goto/SdkForCpp/inspector2-2020-06-08/CisScan) SDK for C++
- [AWS](https://docs.aws.amazon.com/goto/SdkForJavaV2/inspector2-2020-06-08/CisScan) SDK for Java V2
- AWS SDK for [Ruby](https://docs.aws.amazon.com/goto/SdkForRubyV3/inspector2-2020-06-08/CisScan) V3

# **CisScanConfiguration**

Service: Inspector2

The CIS scan configuration.

## **Contents**

### **scanConfigurationArn**

The CIS scan configuration's scan configuration ARN.

Type: String

```
Pattern: ^arn:aws(-us-gov|-cn)?:inspector2:[a-z]{2}(-gov)?-[a-z]+-[0-9]{1}:
[0-9]{12}:owner/(o-[a-z0-9]+|[0-9]{12})/cis-configuration/[0-9a-fA-F-]+$
```
Required: Yes

#### **ownerId**

The CIS scan configuration's owner ID.

Type: String

Pattern: ^\d{12}|o-[a-z0-9]{10,32}\$

Required: No

#### **scanName**

The name of the CIS scan configuration.

Type: String

Length Constraints: Minimum length of 1. Maximum length of 128.

Required: No

#### **schedule**

The CIS scan configuration's schedule.

Type: [Schedule](#page-530-0) object

**Note:** This object is a Union. Only one member of this object can be specified or returned.

#### **securityLevel**

The CIS scan configuration's security level.

Type: String

Valid Values: LEVEL\_1 | LEVEL\_2

Required: No

#### **tags**

The CIS scan configuration's tags.

Type: String to string map

Key Length Constraints: Minimum length of 1. Maximum length of 128.

Value Length Constraints: Minimum length of 0. Maximum length of 256.

Required: No

#### **targets**

The CIS scan configuration's targets.

Type: [CisTargets](#page-361-0) object

Required: No

## **See Also**

- [AWS](https://docs.aws.amazon.com/goto/SdkForCpp/inspector2-2020-06-08/CisScanConfiguration) SDK for C++
- [AWS](https://docs.aws.amazon.com/goto/SdkForJavaV2/inspector2-2020-06-08/CisScanConfiguration) SDK for Java V2
- AWS SDK for [Ruby](https://docs.aws.amazon.com/goto/SdkForRubyV3/inspector2-2020-06-08/CisScanConfiguration) V3

## **CisScanResultDetails**

Service: Inspector2

The CIS scan result details.

## **Contents**

#### **scanArn**

The CIS scan result details' scan ARN.

Type: String

```
Pattern: ^arn:aws(-us-gov|-cn)?:inspector2:[-.a-z0-9]{0,20}:\d{12}:owner/
(\d{12}|o-[a-z0-9]{10,32})/cis-scan/[0-9a-fA-F]{8}-[0-9a-fA-F]{4}-[0-9a-
fA-F]{4}-[0-9a-fA-F]{4}-[0-9a-fA-F]{12}$
```
Required: Yes

#### **accountId**

The CIS scan result details' account ID.

Type: String

Length Constraints: Fixed length of 12.

Pattern: ^\d{12}\$

Required: No

#### **checkDescription**

The account ID that's associated with the CIS scan result details.

Type: String

Required: No

#### **checkId**

The CIS scan result details' check ID.

Type: String

#### **findingArn**

The CIS scan result details' finding ARN.

Type: String

```
Pattern: ^arn:aws(-gov|-cn)?:inspector2:[-.a-z0-9]{0,20}:\d{12}:owner/
\d{12}/cis-finding/[0-9a-fA-F]{8}-[0-9a-fA-F]{4}-[0-9a-fA-F]{4}-[0-9a-
fA-F]{4}-[0-9a-fA-F]{12}$
```
Required: No

#### **level**

The CIS scan result details' level.

Type: String

Valid Values: LEVEL\_1 | LEVEL\_2

Required: No

#### **platform**

The CIS scan result details' platform.

Type: String

Required: No

#### **remediation**

The CIS scan result details' remediation.

Type: String

Required: No

#### **status**

The CIS scan result details' status.

Type: String

Valid Values: PASSED | FAILED | SKIPPED

#### **statusReason**

The CIS scan result details' status reason.

Type: String

Required: No

#### **targetResourceId**

The CIS scan result details' target resource ID.

Type: String

Length Constraints: Minimum length of 10. Maximum length of 341.

Pattern: (^arn:.\*:ecr:.\*:\d{12}:repository\/(?:[a-z0-9]+(?:[.\_-][a-z0-9]+)\* \/)\*[a-z0-9]+(?:[.\_-][a-z0-9]+)\*(\/sha256:[a-z0-9]{64})?\$)|(^i-([a-z0-9]  ${8}\|$ [a-z0-9]{17}|\\\*)\$|(^arn:(aws[a-zA-Z-]\*)?:lambda:[a-z]{2}(-qov)?-[az]+-\d{1}:\d{12}:function:[a-zA-Z0-9-\_\.]+(:(\\$LATEST|[a-zA-Z0-9-\_]+))? \$))

Required: No

#### **title**

The CIS scan result details' title.

Type: String

Required: No

## **See Also**

- [AWS](https://docs.aws.amazon.com/goto/SdkForCpp/inspector2-2020-06-08/CisScanResultDetails) SDK for C++
- [AWS](https://docs.aws.amazon.com/goto/SdkForJavaV2/inspector2-2020-06-08/CisScanResultDetails) SDK for Java V2
- AWS SDK for [Ruby](https://docs.aws.amazon.com/goto/SdkForRubyV3/inspector2-2020-06-08/CisScanResultDetails) V3

## **CisScanResultDetailsFilterCriteria**

Service: Inspector2

The CIS scan result details filter criteria.

## **Contents**

#### **checkIdFilters**

The criteria's check ID filters.

Type: Array of [CisStringFilter](#page-357-0) objects

Array Members: Minimum number of 1 item. Maximum number of 10 items.

Required: No

#### **findingArnFilters**

The criteria's finding ARN filters.

Type: Array of [CisStringFilter](#page-357-0) objects

Array Members: Minimum number of 1 item. Maximum number of 10 items.

Required: No

#### **findingStatusFilters**

The criteria's finding status filters.

Type: Array of [CisFindingStatusFilter](#page-334-0) objects

Array Members: Minimum number of 1 item. Maximum number of 10 items.

Required: No

#### **securityLevelFilters**

The criteria's security level filters. . Security level refers to the Benchmark levels that CIS assigns to a profile.

Type: Array of [CisSecurityLevelFilter](#page-354-0) objects

Array Members: Minimum number of 1 item. Maximum number of 10 items.

#### **titleFilters**

The criteria's title filters.

Type: Array of [CisStringFilter](#page-357-0) objects

Array Members: Minimum number of 1 item. Maximum number of 10 items.

Required: No

## **See Also**

- [AWS](https://docs.aws.amazon.com/goto/SdkForCpp/inspector2-2020-06-08/CisScanResultDetailsFilterCriteria) SDK for C++
- [AWS](https://docs.aws.amazon.com/goto/SdkForJavaV2/inspector2-2020-06-08/CisScanResultDetailsFilterCriteria) SDK for Java V2
- AWS SDK for [Ruby](https://docs.aws.amazon.com/goto/SdkForRubyV3/inspector2-2020-06-08/CisScanResultDetailsFilterCriteria) V3

# **CisScanResultsAggregatedByChecksFilterCriteria**

Service: Inspector2

The scan results aggregated by checks filter criteria.

## **Contents**

#### **accountIdFilters**

The criteria's account ID filters.

Type: Array of [CisStringFilter](#page-357-0) objects

Array Members: Fixed number of 1 item.

Required: No

#### **checkIdFilters**

The criteria's check ID filters.

Type: Array of [CisStringFilter](#page-357-0) objects

Array Members: Minimum number of 1 item. Maximum number of 10 items.

Required: No

#### **failedResourcesFilters**

The criteria's failed resources filters.

Type: Array of [CisNumberFilter](#page-335-0) objects

Array Members: Minimum number of 1 item. Maximum number of 10 items.

Required: No

#### **platformFilters**

The criteria's platform filters.

Type: Array of [CisStringFilter](#page-357-0) objects

Array Members: Minimum number of 1 item. Maximum number of 10 items.

#### **securityLevelFilters**

The criteria's security level filters.

Type: Array of [CisSecurityLevelFilter](#page-354-0) objects

Array Members: Minimum number of 1 item. Maximum number of 10 items.

Required: No

#### **titleFilters**

The criteria's title filters.

Type: Array of [CisStringFilter](#page-357-0) objects

Array Members: Minimum number of 1 item. Maximum number of 10 items.

Required: No

## **See Also**

- [AWS](https://docs.aws.amazon.com/goto/SdkForCpp/inspector2-2020-06-08/CisScanResultsAggregatedByChecksFilterCriteria) SDK for C++
- [AWS](https://docs.aws.amazon.com/goto/SdkForJavaV2/inspector2-2020-06-08/CisScanResultsAggregatedByChecksFilterCriteria) SDK for Java V2
- AWS SDK for [Ruby](https://docs.aws.amazon.com/goto/SdkForRubyV3/inspector2-2020-06-08/CisScanResultsAggregatedByChecksFilterCriteria) V3

## **CisScanResultsAggregatedByTargetResourceFilterCriteria**

Service: Inspector2

The scan results aggregated by target resource filter criteria.

## **Contents**

### **accountIdFilters**

The criteria's account ID filters.

Type: Array of [CisStringFilter](#page-357-0) objects

Array Members: Minimum number of 1 item. Maximum number of 10 items.

Required: No

#### **checkIdFilters**

The criteria's check ID filters.

Type: Array of [CisStringFilter](#page-357-0) objects

Array Members: Minimum number of 1 item. Maximum number of 10 items.

Required: No

#### **failedChecksFilters**

The criteria's failed checks filters.

Type: Array of [CisNumberFilter](#page-335-0) objects

Array Members: Minimum number of 1 item. Maximum number of 10 items.

Required: No

#### **platformFilters**

The criteria's platform filters.

Type: Array of [CisStringFilter](#page-357-0) objects

Array Members: Minimum number of 1 item. Maximum number of 10 items.

#### **statusFilters**

The criteria's status filter.

Type: Array of [CisResultStatusFilter](#page-336-0) objects

Array Members: Minimum number of 1 item. Maximum number of 10 items.

Required: No

#### **targetResourceIdFilters**

The criteria's target resource ID filters.

Type: Array of [CisStringFilter](#page-357-0) objects

Array Members: Minimum number of 1 item. Maximum number of 10 items.

Required: No

#### **targetResourceTagFilters**

The criteria's target resource tag filters.

Type: Array of [TagFilter](#page-548-0) objects

Array Members: Minimum number of 1 item. Maximum number of 10 items.

Required: No

#### **targetStatusFilters**

The criteria's target status filters.

Type: Array of [CisTargetStatusFilter](#page-363-0) objects

Array Members: Minimum number of 1 item. Maximum number of 10 items.

Required: No

#### **targetStatusReasonFilters**

The criteria's target status reason filters.

Type: Array of [CisTargetStatusReasonFilter](#page-364-0) objects

Array Members: Minimum number of 1 item. Maximum number of 10 items.

Required: No

## **See Also**

- [AWS](https://docs.aws.amazon.com/goto/SdkForCpp/inspector2-2020-06-08/CisScanResultsAggregatedByTargetResourceFilterCriteria) SDK for C++
- [AWS](https://docs.aws.amazon.com/goto/SdkForJavaV2/inspector2-2020-06-08/CisScanResultsAggregatedByTargetResourceFilterCriteria) SDK for Java V2
- AWS SDK for [Ruby](https://docs.aws.amazon.com/goto/SdkForRubyV3/inspector2-2020-06-08/CisScanResultsAggregatedByTargetResourceFilterCriteria) V3

## **CisScanStatusFilter**

Service: Inspector2

The CIS scan status filter.

## **Contents**

#### **comparison**

The filter comparison value.

Type: String

Valid Values: EQUALS

Required: Yes

#### **value**

The filter value.

Type: String

Valid Values: FAILED | COMPLETED | CANCELLED | IN\_PROGRESS

Required: Yes

## **See Also**

- [AWS](https://docs.aws.amazon.com/goto/SdkForCpp/inspector2-2020-06-08/CisScanStatusFilter) SDK for C++
- [AWS](https://docs.aws.amazon.com/goto/SdkForJavaV2/inspector2-2020-06-08/CisScanStatusFilter) SDK for Java V2
- AWS SDK for [Ruby](https://docs.aws.amazon.com/goto/SdkForRubyV3/inspector2-2020-06-08/CisScanStatusFilter) V3

# <span id="page-354-0"></span>**CisSecurityLevelFilter**

Service: Inspector2

The CIS security level filter. Security level refers to the Benchmark levels that CIS assigns to a profile.

## **Contents**

## **comparison**

The CIS security filter comparison value.

Type: String

Valid Values: EQUALS

Required: Yes

#### **value**

The CIS security filter value.

Type: String

Valid Values: LEVEL\_1 | LEVEL\_2

Required: Yes

## **See Also**

- [AWS](https://docs.aws.amazon.com/goto/SdkForCpp/inspector2-2020-06-08/CisSecurityLevelFilter) SDK for C++
- [AWS](https://docs.aws.amazon.com/goto/SdkForJavaV2/inspector2-2020-06-08/CisSecurityLevelFilter) SDK for Java V2
- AWS SDK for [Ruby](https://docs.aws.amazon.com/goto/SdkForRubyV3/inspector2-2020-06-08/CisSecurityLevelFilter) V3

## **CisSessionMessage**

Service: Inspector2

The CIS session message.

## **Contents**

## **cisRuleDetails**

The CIS rule details for the CIS session message.

Type: Base64-encoded binary data object

Length Constraints: Minimum length of 0. Maximum length of 1000.

Required: Yes

#### **ruleId**

The rule ID for the CIS session message.

Type: String

Length Constraints: Minimum length of 1. Maximum length of 500.

Required: Yes

#### **status**

The status of the CIS session message.

Type: String

```
Valid Values: FAILED | PASSED | NOT_EVALUATED | INFORMATIONAL | UNKNOWN | 
NOT_APPLICABLE | ERROR
```
Required: Yes

## **See Also**

- [AWS](https://docs.aws.amazon.com/goto/SdkForCpp/inspector2-2020-06-08/CisSessionMessage) SDK for C++
- [AWS](https://docs.aws.amazon.com/goto/SdkForJavaV2/inspector2-2020-06-08/CisSessionMessage) SDK for Java V2
- AWS SDK for [Ruby](https://docs.aws.amazon.com/goto/SdkForRubyV3/inspector2-2020-06-08/CisSessionMessage) V3

# <span id="page-357-0"></span>**CisStringFilter**

Service: Inspector2

The CIS string filter.

## **Contents**

## **comparison**

The comparison value of the CIS string filter.

Type: String

Valid Values: EQUALS | PREFIX | NOT\_EQUALS

Required: Yes

#### **value**

The value of the CIS string filter.

Type: String

Required: Yes

## **See Also**

- [AWS](https://docs.aws.amazon.com/goto/SdkForCpp/inspector2-2020-06-08/CisStringFilter) SDK for C++
- [AWS](https://docs.aws.amazon.com/goto/SdkForJavaV2/inspector2-2020-06-08/CisStringFilter) SDK for Java V2
- AWS SDK for [Ruby](https://docs.aws.amazon.com/goto/SdkForRubyV3/inspector2-2020-06-08/CisStringFilter) V3

# **CisTargetResourceAggregation**

Service: Inspector2

The CIS target resource aggregation.

## **Contents**

#### **scanArn**

The scan ARN for the CIS target resource.

Type: String

```
Pattern: ^arn:aws(-us-gov|-cn)?:inspector2:[-.a-z0-9]{0,20}:\d{12}:owner/
(\d{12}|o-[a-z0-9]{10,32})/cis-scan/[0-9a-fA-F]{8}-[0-9a-fA-F]{4}-[0-9a-
fA-F]{4}-[0-9a-fA-F]{4}-[0-9a-fA-F]{12}$
```
Required: Yes

#### **accountId**

The account ID for the CIS target resource.

Type: String

Length Constraints: Fixed length of 12.

Pattern: ^\d{12}\$

Required: No

#### **platform**

The platform for the CIS target resource.

Type: String

Required: No

#### **statusCounts**

The target resource status counts.

Type: [StatusCounts](#page-539-0) object

#### **targetResourceId**

The ID of the target resource.

Type: String

Length Constraints: Minimum length of 10. Maximum length of 341.

```
Pattern: (^arn:.*:ecr:.*:\d{12}:repository\/(?:[a-z0-9]+(?:[._-][a-z0-9]+)*
\setminus)*[a-z0-9]+(?:[._-][a-z0-9]+)*(\setminussha256:[a-z0-9]{64})?$)|(^i-([a-z0-9]
{8}\|[a-z0-9]\{17\}|\...\*)$|(\wedge a\text{r}n:(a\text{ws}[a-zA-Z-]*)?:1ambda:[a-z]\{2\}(-qov)? - [a-z]z]+-\d{1}:\d{12}:function:[a-zA-Z0-9-_\.]+(:(\$LATEST|[a-zA-Z0-9-_]+))?
$))
```
Required: No

#### **targetResourceTags**

The tag for the target resource.

Type: String to array of strings map

Map Entries: Maximum number of 5 items.

Key Length Constraints: Minimum length of 1.

Array Members: Minimum number of 1 item. Maximum number of 5 items.

Required: No

#### **targetStatus**

The status of the target resource.

Type: String

Valid Values: TIMED\_OUT | CANCELLED | COMPLETED

Required: No

#### **targetStatusReason**

The reason for the target resource.
Type: String

Valid Values: SCAN\_IN\_PROGRESS | UNSUPPORTED\_OS | SSM\_UNMANAGED

Required: No

## **See Also**

- [AWS](https://docs.aws.amazon.com/goto/SdkForCpp/inspector2-2020-06-08/CisTargetResourceAggregation) SDK for C++
- [AWS](https://docs.aws.amazon.com/goto/SdkForJavaV2/inspector2-2020-06-08/CisTargetResourceAggregation) SDK for Java V2
- AWS SDK for [Ruby](https://docs.aws.amazon.com/goto/SdkForRubyV3/inspector2-2020-06-08/CisTargetResourceAggregation) V3

# **CisTargets**

Service: Inspector2

The CIS targets.

## **Contents**

#### **accountIds**

The CIS target account ids.

Type: Array of strings

Array Members: Minimum number of 1 item. Maximum number of 10000 items.

Length Constraints: Fixed length of 12.

Pattern: ^\d{12}\$

Required: No

#### **targetResourceTags**

The CIS target resource tags.

Type: String to array of strings map

Map Entries: Maximum number of 5 items.

Key Length Constraints: Minimum length of 1.

Array Members: Minimum number of 1 item. Maximum number of 5 items.

Required: No

### **See Also**

- [AWS](https://docs.aws.amazon.com/goto/SdkForCpp/inspector2-2020-06-08/CisTargets) SDK for C++
- [AWS](https://docs.aws.amazon.com/goto/SdkForJavaV2/inspector2-2020-06-08/CisTargets) SDK for Java V2

• AWS SDK for [Ruby](https://docs.aws.amazon.com/goto/SdkForRubyV3/inspector2-2020-06-08/CisTargets) V3

# **CisTargetStatusFilter**

Service: Inspector2

The CIS target status filter.

## **Contents**

#### **comparison**

The comparison value of the CIS target status filter.

Type: String

Valid Values: EQUALS

Required: Yes

#### **value**

The value of the CIS target status filter.

Type: String

Valid Values: TIMED\_OUT | CANCELLED | COMPLETED

Required: Yes

## **See Also**

- [AWS](https://docs.aws.amazon.com/goto/SdkForCpp/inspector2-2020-06-08/CisTargetStatusFilter) SDK for C++
- [AWS](https://docs.aws.amazon.com/goto/SdkForJavaV2/inspector2-2020-06-08/CisTargetStatusFilter) SDK for Java V2
- AWS SDK for [Ruby](https://docs.aws.amazon.com/goto/SdkForRubyV3/inspector2-2020-06-08/CisTargetStatusFilter) V3

# **CisTargetStatusReasonFilter**

Service: Inspector2

The CIS target status reason filter.

## **Contents**

#### **comparison**

The comparison value of the CIS target status reason filter.

Type: String

Valid Values: EQUALS

Required: Yes

#### **value**

The value of the CIS target status reason filter.

Type: String

Valid Values: SCAN\_IN\_PROGRESS | UNSUPPORTED\_OS | SSM\_UNMANAGED

Required: Yes

## **See Also**

- [AWS](https://docs.aws.amazon.com/goto/SdkForCpp/inspector2-2020-06-08/CisTargetStatusReasonFilter) SDK for C++
- [AWS](https://docs.aws.amazon.com/goto/SdkForJavaV2/inspector2-2020-06-08/CisTargetStatusReasonFilter) SDK for Java V2
- AWS SDK for [Ruby](https://docs.aws.amazon.com/goto/SdkForRubyV3/inspector2-2020-06-08/CisTargetStatusReasonFilter) V3

# <span id="page-365-0"></span>**CodeFilePath**

Service: Inspector2

Contains information on where a code vulnerability is located in your Lambda function.

## **Contents**

### **endLine**

The line number of the last line of code that a vulnerability was found in.

Type: Integer

Required: Yes

### **fileName**

The name of the file the code vulnerability was found in.

Type: String

Length Constraints: Minimum length of 1.

Required: Yes

### **filePath**

The file path to the code that a vulnerability was found in.

Type: String

Length Constraints: Minimum length of 1.

Required: Yes

### **startLine**

The line number of the first line of code that a vulnerability was found in.

Type: Integer

Required: Yes

## **See Also**

- [AWS](https://docs.aws.amazon.com/goto/SdkForCpp/inspector2-2020-06-08/CodeFilePath) SDK for C++
- [AWS](https://docs.aws.amazon.com/goto/SdkForJavaV2/inspector2-2020-06-08/CodeFilePath) SDK for Java V2
- AWS SDK for [Ruby](https://docs.aws.amazon.com/goto/SdkForRubyV3/inspector2-2020-06-08/CodeFilePath) V3

# <span id="page-367-0"></span>**CodeLine**

Service: Inspector2

Contains information on the lines of code associated with a code snippet.

## **Contents**

### **content**

The content of a line of code

Type: String

Length Constraints: Minimum length of 0. Maximum length of 240.

Required: Yes

### **lineNumber**

The line number that a section of code is located at.

Type: Integer

Required: Yes

## **See Also**

- [AWS](https://docs.aws.amazon.com/goto/SdkForCpp/inspector2-2020-06-08/CodeLine) SDK for C++
- [AWS](https://docs.aws.amazon.com/goto/SdkForJavaV2/inspector2-2020-06-08/CodeLine) SDK for Java V2
- AWS SDK for [Ruby](https://docs.aws.amazon.com/goto/SdkForRubyV3/inspector2-2020-06-08/CodeLine) V3

# **CodeSnippetError**

Service: Inspector2

Contains information about any errors encountered while trying to retrieve a code snippet.

## **Contents**

### **errorCode**

The error code for the error that prevented a code snippet from being retrieved.

Type: String

Valid Values: INTERNAL\_ERROR | ACCESS\_DENIED | CODE\_SNIPPET\_NOT\_FOUND | INVALID\_INPUT

Required: Yes

#### **errorMessage**

The error message received when Amazon Inspector failed to retrieve a code snippet.

Type: String

Length Constraints: Minimum length of 1.

Required: Yes

### **findingArn**

The ARN of the finding that a code snippet couldn't be retrieved for.

Type: String

Length Constraints: Minimum length of 1. Maximum length of 100.

Pattern:  $\text{~\alpha}$ rn:(aws[a-zA-Z-]\*)?:inspector2:[a-z]{2}(-qov)?-[a-z]+-\d{1}: \d{12}:finding/[a-f0-9]{32}\$

Required: Yes

## **See Also**

- [AWS](https://docs.aws.amazon.com/goto/SdkForCpp/inspector2-2020-06-08/CodeSnippetError) SDK for C++
- [AWS](https://docs.aws.amazon.com/goto/SdkForJavaV2/inspector2-2020-06-08/CodeSnippetError) SDK for Java V2
- AWS SDK for [Ruby](https://docs.aws.amazon.com/goto/SdkForRubyV3/inspector2-2020-06-08/CodeSnippetError) V3

# **CodeSnippetResult**

Service: Inspector2

Contains information on a code snippet retrieved by Amazon Inspector from a code vulnerability finding.

## **Contents**

## **codeSnippet**

Contains information on the retrieved code snippet.

Type: Array of [CodeLine](#page-367-0) objects

Array Members: Minimum number of 1 item. Maximum number of 20 items.

Required: No

### **endLine**

The line number of the last line of a code snippet.

Type: Integer

Required: No

## **findingArn**

The ARN of a finding that the code snippet is associated with.

Type: String

Length Constraints: Minimum length of 1. Maximum length of 100.

Pattern:  $\land$ arn:(aws[a-zA-Z-]\*)?:inspector2:[a-z]{2}(-gov)?-[a-z]+-\d{1}: \d{12}:finding/[a-f0-9]{32}\$

Required: No

## **startLine**

The line number of the first line of a code snippet.

## Type: Integer

### Required: No

### **suggestedFixes**

Details of a suggested code fix.

Type: Array of [SuggestedFix](#page-547-0) objects

Array Members: Minimum number of 1 item. Maximum number of 5 items.

Required: No

## **See Also**

- [AWS](https://docs.aws.amazon.com/goto/SdkForCpp/inspector2-2020-06-08/CodeSnippetResult) SDK for C++
- [AWS](https://docs.aws.amazon.com/goto/SdkForJavaV2/inspector2-2020-06-08/CodeSnippetResult) SDK for Java V2
- AWS SDK for [Ruby](https://docs.aws.amazon.com/goto/SdkForRubyV3/inspector2-2020-06-08/CodeSnippetResult) V3

# **CodeVulnerabilityDetails**

Service: Inspector2

Contains information on the code vulnerability identified in your Lambda function.

## **Contents**

#### **cwes**

The Common Weakness Enumeration (CWE) item associated with the detected vulnerability.

Type: Array of strings

Array Members: Minimum number of 1 item. Maximum number of 10 items.

Length Constraints: Minimum length of 1.

Required: Yes

#### **detectorId**

The ID for the Amazon CodeGuru detector associated with the finding. For more information on detectors see Amazon [CodeGuru](https://docs.aws.amazon.com/codeguru/detector-library) Detector Library.

Type: String

Length Constraints: Minimum length of 1.

Required: Yes

#### **detectorName**

The name of the detector used to identify the code vulnerability. For more information on detectors see [CodeGuru](https://docs.aws.amazon.com/codeguru/detector-library) Detector Library.

Type: String

Length Constraints: Minimum length of 1.

Required: Yes

#### **filePath**

Contains information on where the code vulnerability is located in your code.

### Type: [CodeFilePath](#page-365-0) object

Required: Yes

#### **detectorTags**

The detector tag associated with the vulnerability. Detector tags group related vulnerabilities by common themes or tactics. For a list of available tags by programming language, see [Java](https://docs.aws.amazon.com/codeguru/detector-library/java/tags/) tags, or [Python](https://docs.aws.amazon.com/codeguru/detector-library/python/tags/) tags.

Type: Array of strings

Array Members: Minimum number of 1 item. Maximum number of 10 items.

Length Constraints: Minimum length of 1.

Required: No

#### **referenceUrls**

A URL containing supporting documentation about the code vulnerability detected.

Type: Array of strings

Array Members: Minimum number of 1 item. Maximum number of 10 items.

Length Constraints: Minimum length of 1.

Required: No

#### **ruleId**

The identifier for a rule that was used to detect the code vulnerability.

Type: String

Length Constraints: Minimum length of 1.

Required: No

#### **sourceLambdaLayerArn**

The Amazon Resource Name (ARN) of the Lambda layer that the code vulnerability was detected in.

Type: String

```
Pattern: ^arn:[a-zA-Z0-9-]+:lambda:[a-zA-Z0-9-]+:\d{12}:layer:[a-zA-Z0-9-
\lfloor -1 \rfloor +: [0-9] + $
```
Required: No

## **See Also**

- [AWS](https://docs.aws.amazon.com/goto/SdkForCpp/inspector2-2020-06-08/CodeVulnerabilityDetails) SDK for C++
- [AWS](https://docs.aws.amazon.com/goto/SdkForJavaV2/inspector2-2020-06-08/CodeVulnerabilityDetails) SDK for Java V2
- AWS SDK for [Ruby](https://docs.aws.amazon.com/goto/SdkForRubyV3/inspector2-2020-06-08/CodeVulnerabilityDetails) V3

# **ComputePlatform**

Service: Inspector2

A compute platform.

## **Contents**

### **product**

The compute platform product.

Type: String

Length Constraints: Minimum length of 0. Maximum length of 32.

Required: No

#### **vendor**

The compute platform vendor.

Type: String

Length Constraints: Minimum length of 0. Maximum length of 16.

Required: No

#### **version**

The compute platform version.

Type: String

Length Constraints: Minimum length of 0. Maximum length of 8.

Required: No

## **See Also**

For more information about using this API in one of the language-specific AWS SDKs, see the following:

• [AWS](https://docs.aws.amazon.com/goto/SdkForCpp/inspector2-2020-06-08/ComputePlatform) SDK for C++

- [AWS](https://docs.aws.amazon.com/goto/SdkForJavaV2/inspector2-2020-06-08/ComputePlatform) SDK for Java V2
- AWS SDK for [Ruby](https://docs.aws.amazon.com/goto/SdkForRubyV3/inspector2-2020-06-08/ComputePlatform) V3

# **Counts**

Service: Inspector2

a structure that contains information on the count of resources within a group.

## **Contents**

#### **count**

The number of resources.

Type: Long

Required: No

#### **groupKey**

The key associated with this group

Type: String

Valid Values: SCAN\_STATUS\_CODE | SCAN\_STATUS\_REASON | ACCOUNT\_ID | RESOURCE\_TYPE | ECR\_REPOSITORY\_NAME

Required: No

## **See Also**

- [AWS](https://docs.aws.amazon.com/goto/SdkForCpp/inspector2-2020-06-08/Counts) SDK for C++
- [AWS](https://docs.aws.amazon.com/goto/SdkForJavaV2/inspector2-2020-06-08/Counts) SDK for Java V2
- AWS SDK for [Ruby](https://docs.aws.amazon.com/goto/SdkForRubyV3/inspector2-2020-06-08/Counts) V3

## <span id="page-378-0"></span>**CoverageDateFilter**

Service: Inspector2

Contains details of a coverage date filter.

## **Contents**

#### **endInclusive**

A timestamp representing the end of the time period to filter results by.

Type: Timestamp

Required: No

#### **startInclusive**

A timestamp representing the start of the time period to filter results by.

Type: Timestamp

Required: No

## **See Also**

- [AWS](https://docs.aws.amazon.com/goto/SdkForCpp/inspector2-2020-06-08/CoverageDateFilter) SDK for C++
- [AWS](https://docs.aws.amazon.com/goto/SdkForJavaV2/inspector2-2020-06-08/CoverageDateFilter) SDK for Java V2
- AWS SDK for [Ruby](https://docs.aws.amazon.com/goto/SdkForRubyV3/inspector2-2020-06-08/CoverageDateFilter) V3

# **CoverageFilterCriteria**

Service: Inspector2

A structure that identifies filter criteria for GetCoverageStatistics.

## **Contents**

#### **accountId**

An array of AWS account IDs to return coverage statistics for.

Type: Array of [CoverageStringFilter](#page-385-0) objects

Array Members: Minimum number of 1 item. Maximum number of 10 items.

Required: No

#### **ec2InstanceTags**

The Amazon EC2 instance tags to filter on.

Type: Array of [CoverageMapFilter](#page-383-0) objects

Array Members: Minimum number of 1 item. Maximum number of 10 items.

Required: No

#### **ecrImageTags**

The Amazon ECR image tags to filter on.

Type: Array of [CoverageStringFilter](#page-385-0) objects

Array Members: Minimum number of 1 item. Maximum number of 10 items.

Required: No

#### **ecrRepositoryName**

The Amazon ECR repository name to filter on.

Type: Array of [CoverageStringFilter](#page-385-0) objects

Array Members: Minimum number of 1 item. Maximum number of 10 items.

### Required: No

### **imagePulledAt**

The date an image was last pulled at.

Type: Array of [CoverageDateFilter](#page-378-0) objects

Array Members: Minimum number of 1 item. Maximum number of 10 items.

Required: No

#### **lambdaFunctionName**

Returns coverage statistics for AWS Lambda functions filtered by function names.

Type: Array of [CoverageStringFilter](#page-385-0) objects

Array Members: Minimum number of 1 item. Maximum number of 10 items.

Required: No

#### **lambdaFunctionRuntime**

Returns coverage statistics for AWS Lambda functions filtered by runtime.

Type: Array of [CoverageStringFilter](#page-385-0) objects

Array Members: Minimum number of 1 item. Maximum number of 10 items.

Required: No

#### **lambdaFunctionTags**

Returns coverage statistics for AWS Lambda functions filtered by tag.

Type: Array of [CoverageMapFilter](#page-383-0) objects

Array Members: Minimum number of 1 item. Maximum number of 10 items.

Required: No

#### **lastScannedAt**

Filters AWS resources based on whether Amazon Inspector has checked them for vulnerabilities within the specified time range.

Type: Array of [CoverageDateFilter](#page-378-0) objects

Array Members: Minimum number of 1 item. Maximum number of 10 items.

Required: No

#### **resourceId**

An array of AWS resource IDs to return coverage statistics for.

Type: Array of [CoverageStringFilter](#page-385-0) objects

Array Members: Minimum number of 1 item. Maximum number of 10 items.

Required: No

#### **resourceType**

An array of AWS resource types to return coverage statistics for. The values can be AWS\_EC2\_INSTANCE, AWS\_LAMBDA\_FUNCTION, AWS\_ECR\_CONTAINER\_IMAGE, AWS\_ECR\_REPOSITORY or AWS\_ACCOUNT.

Type: Array of [CoverageStringFilter](#page-385-0) objects

Array Members: Minimum number of 1 item. Maximum number of 10 items.

Required: No

#### **scanMode**

The filter to search for Amazon EC2 instance coverage by scan mode. Valid values are EC2\_SSM\_AGENT\_BASED and EC2\_HYBRID.

Type: Array of [CoverageStringFilter](#page-385-0) objects

Array Members: Minimum number of 1 item. Maximum number of 10 items.

Required: No

#### **scanStatusCode**

The scan status code to filter on. Valid values are: ValidationException, InternalServerException, ResourceNotFoundException, BadRequestException, and ThrottlingException.

Type: Array of [CoverageStringFilter](#page-385-0) objects

Array Members: Minimum number of 1 item. Maximum number of 10 items.

Required: No

#### **scanStatusReason**

The scan status reason to filter on.

Type: Array of [CoverageStringFilter](#page-385-0) objects

Array Members: Minimum number of 1 item. Maximum number of 10 items.

Required: No

#### **scanType**

An array of Amazon Inspector scan types to return coverage statistics for.

Type: Array of [CoverageStringFilter](#page-385-0) objects

Array Members: Minimum number of 1 item. Maximum number of 10 items.

Required: No

## **See Also**

- [AWS](https://docs.aws.amazon.com/goto/SdkForCpp/inspector2-2020-06-08/CoverageFilterCriteria) SDK for C++
- [AWS](https://docs.aws.amazon.com/goto/SdkForJavaV2/inspector2-2020-06-08/CoverageFilterCriteria) SDK for Java V2
- AWS SDK for [Ruby](https://docs.aws.amazon.com/goto/SdkForRubyV3/inspector2-2020-06-08/CoverageFilterCriteria) V3

# <span id="page-383-0"></span>**CoverageMapFilter**

Service: Inspector2

Contains details of a coverage map filter.

## **Contents**

### **comparison**

The operator to compare coverage on.

Type: String

Valid Values: EQUALS

Required: Yes

#### **key**

The tag key associated with the coverage map filter.

Type: String

Length Constraints: Minimum length of 1.

Required: Yes

### **value**

The tag value associated with the coverage map filter.

Type: String

Length Constraints: Minimum length of 1.

Required: No

## **See Also**

For more information about using this API in one of the language-specific AWS SDKs, see the following:

• [AWS](https://docs.aws.amazon.com/goto/SdkForCpp/inspector2-2020-06-08/CoverageMapFilter) SDK for C++

- [AWS](https://docs.aws.amazon.com/goto/SdkForJavaV2/inspector2-2020-06-08/CoverageMapFilter) SDK for Java V2
- AWS SDK for [Ruby](https://docs.aws.amazon.com/goto/SdkForRubyV3/inspector2-2020-06-08/CoverageMapFilter) V3

# <span id="page-385-0"></span>**CoverageStringFilter**

Service: Inspector2

Contains details of a coverage string filter.

## **Contents**

### **comparison**

The operator to compare strings on.

Type: String

Valid Values: EQUALS | NOT\_EQUALS

Required: Yes

### **value**

The value to compare strings on.

Type: String

Length Constraints: Minimum length of 1. Maximum length of 1024.

Required: Yes

## **See Also**

- [AWS](https://docs.aws.amazon.com/goto/SdkForCpp/inspector2-2020-06-08/CoverageStringFilter) SDK for C++
- [AWS](https://docs.aws.amazon.com/goto/SdkForJavaV2/inspector2-2020-06-08/CoverageStringFilter) SDK for Java V2
- AWS SDK for [Ruby](https://docs.aws.amazon.com/goto/SdkForRubyV3/inspector2-2020-06-08/CoverageStringFilter) V3

## **CoveredResource**

Service: Inspector2

An object that contains details about a resource covered by Amazon Inspector.

## **Contents**

#### **accountId**

The AWS account ID of the covered resource.

Type: String

Length Constraints: Fixed length of 12.

Pattern: ^\d{12}\$

Required: Yes

#### **resourceId**

The ID of the covered resource.

Type: String

Length Constraints: Minimum length of 10. Maximum length of 341.

```
Pattern: (^arn:.*:ecr:.*:\d{12}:repository\/(?:[a-z0-9]+(?:[._-][a-z0-9]+)*
\/)*[a-z0-9]+(?:[._-][a-z0-9]+)*(\/sha256:[a-z0-9]{64})?$)|(^i-([a-z0-9]
{8}\|[a-z0-9]\{17\}|\\\{\times}\|(^arn:(aws[a-zA-Z-]*)?:lambda:[a-z]{2}(-qov)?-[a-
z]+-\d{1}:\d{12}:function:[a-zA-Z0-9-_\.]+(:(\$LATEST|[a-zA-Z0-9-_]+))?
$))
```
Required: Yes

#### **resourceType**

The type of the covered resource.

Type: String

```
Valid Values: AWS_EC2_INSTANCE | AWS_ECR_CONTAINER_IMAGE | 
AWS_ECR_REPOSITORY | AWS_LAMBDA_FUNCTION
```
#### Required: Yes

#### **scanType**

The Amazon Inspector scan type covering the resource.

Type: String

Valid Values: NETWORK | PACKAGE | CODE

Required: Yes

### **lastScannedAt**

The date and time the resource was last checked for vulnerabilities.

Type: Timestamp

Required: No

#### **resourceMetadata**

An object that contains details about the metadata.

Type: [ResourceScanMetadata](#page-519-0) object

Required: No

#### **scanMode**

The scan method that is applied to the instance.

Type: String

Valid Values: EC2\_SSM\_AGENT\_BASED | EC2\_AGENTLESS

Required: No

#### **scanStatus**

The status of the scan covering the resource.

Type: [ScanStatus](#page-526-0) object

Required: No

## **See Also**

- [AWS](https://docs.aws.amazon.com/goto/SdkForCpp/inspector2-2020-06-08/CoveredResource) SDK for C++
- [AWS](https://docs.aws.amazon.com/goto/SdkForJavaV2/inspector2-2020-06-08/CoveredResource) SDK for Java V2
- AWS SDK for [Ruby](https://docs.aws.amazon.com/goto/SdkForRubyV3/inspector2-2020-06-08/CoveredResource) V3

# **CreateCisTargets**

Service: Inspector2

Creates CIS targets.

## **Contents**

#### **accountIds**

The CIS target account ids.

Type: Array of strings

Array Members: Minimum number of 1 item. Maximum number of 10000 items.

Pattern: ^\d{12}|ALL\_ACCOUNTS|SELF\$

Required: Yes

#### **targetResourceTags**

The CIS target resource tags.

Type: String to array of strings map

Map Entries: Maximum number of 5 items.

Key Length Constraints: Minimum length of 1.

Array Members: Minimum number of 1 item. Maximum number of 5 items.

Required: Yes

## **See Also**

- [AWS](https://docs.aws.amazon.com/goto/SdkForCpp/inspector2-2020-06-08/CreateCisTargets) SDK for C++
- [AWS](https://docs.aws.amazon.com/goto/SdkForJavaV2/inspector2-2020-06-08/CreateCisTargets) SDK for Java V2
- AWS SDK for [Ruby](https://docs.aws.amazon.com/goto/SdkForRubyV3/inspector2-2020-06-08/CreateCisTargets) V3

# **Cvss2**

Service: Inspector2

The Common Vulnerability Scoring System (CVSS) version 2 details for the vulnerability.

## **Contents**

### **baseScore**

The CVSS v2 base score for the vulnerability.

Type: Double

Required: No

### **scoringVector**

The scoring vector associated with the CVSS v2 score.

Type: String

Length Constraints: Minimum length of 0.

Required: No

## **See Also**

- [AWS](https://docs.aws.amazon.com/goto/SdkForCpp/inspector2-2020-06-08/Cvss2) SDK for C++
- [AWS](https://docs.aws.amazon.com/goto/SdkForJavaV2/inspector2-2020-06-08/Cvss2) SDK for Java V2
- AWS SDK for [Ruby](https://docs.aws.amazon.com/goto/SdkForRubyV3/inspector2-2020-06-08/Cvss2) V3

# **Cvss3**

Service: Inspector2

The Common Vulnerability Scoring System (CVSS) version 3 details for the vulnerability.

## **Contents**

## **baseScore**

The CVSS v3 base score for the vulnerability.

Type: Double

Required: No

### **scoringVector**

The scoring vector associated with the CVSS v3 score.

Type: String

Length Constraints: Minimum length of 0.

Required: No

## **See Also**

- [AWS](https://docs.aws.amazon.com/goto/SdkForCpp/inspector2-2020-06-08/Cvss3) SDK for C++
- [AWS](https://docs.aws.amazon.com/goto/SdkForJavaV2/inspector2-2020-06-08/Cvss3) SDK for Java V2
- AWS SDK for [Ruby](https://docs.aws.amazon.com/goto/SdkForRubyV3/inspector2-2020-06-08/Cvss3) V3

# **CvssScore**

Service: Inspector2

The CVSS score for a finding.

## **Contents**

### **baseScore**

The base CVSS score used for the finding.

Type: Double

Required: Yes

### **scoringVector**

The vector string of the CVSS score.

Type: String

Length Constraints: Minimum length of 1.

Required: Yes

#### **source**

The source of the CVSS score.

Type: String

Length Constraints: Minimum length of 1.

Required: Yes

### **version**

The version of CVSS used for the score.

Type: String

Length Constraints: Minimum length of 1.

Required: Yes

## **See Also**

- [AWS](https://docs.aws.amazon.com/goto/SdkForCpp/inspector2-2020-06-08/CvssScore) SDK for C++
- [AWS](https://docs.aws.amazon.com/goto/SdkForJavaV2/inspector2-2020-06-08/CvssScore) SDK for Java V2
- AWS SDK for [Ruby](https://docs.aws.amazon.com/goto/SdkForRubyV3/inspector2-2020-06-08/CvssScore) V3

# **CvssScoreAdjustment**

Service: Inspector2

Details on adjustments Amazon Inspector made to the CVSS score for a finding.

## **Contents**

#### **metric**

The metric used to adjust the CVSS score.

Type: String

Length Constraints: Minimum length of 1.

Required: Yes

#### **reason**

The reason the CVSS score has been adjustment.

Type: String

Length Constraints: Minimum length of 1.

Required: Yes

## **See Also**

- [AWS](https://docs.aws.amazon.com/goto/SdkForCpp/inspector2-2020-06-08/CvssScoreAdjustment) SDK for C++
- [AWS](https://docs.aws.amazon.com/goto/SdkForJavaV2/inspector2-2020-06-08/CvssScoreAdjustment) SDK for Java V2
- AWS SDK for [Ruby](https://docs.aws.amazon.com/goto/SdkForRubyV3/inspector2-2020-06-08/CvssScoreAdjustment) V3
# **CvssScoreDetails**

Service: Inspector2

Information about the CVSS score.

### **Contents**

#### **score**

The CVSS score.

Type: Double

Required: Yes

#### **scoreSource**

The source for the CVSS score.

Type: String

Length Constraints: Minimum length of 1.

Required: Yes

### **scoringVector**

The vector for the CVSS score.

Type: String

Length Constraints: Minimum length of 1.

Required: Yes

#### **version**

The CVSS version used in scoring.

Type: String

Length Constraints: Minimum length of 1.

Required: Yes

### **adjustments**

An object that contains details about adjustment Amazon Inspector made to the CVSS score.

Type: Array of [CvssScoreAdjustment](#page-395-0) objects

Required: No

### **cvssSource**

The source of the CVSS data.

Type: String

Length Constraints: Minimum length of 1.

Required: No

### **See Also**

- [AWS](https://docs.aws.amazon.com/goto/SdkForCpp/inspector2-2020-06-08/CvssScoreDetails) SDK for C++
- [AWS](https://docs.aws.amazon.com/goto/SdkForJavaV2/inspector2-2020-06-08/CvssScoreDetails) SDK for Java V2
- AWS SDK for [Ruby](https://docs.aws.amazon.com/goto/SdkForRubyV3/inspector2-2020-06-08/CvssScoreDetails) V3

# **DailySchedule**

Service: Inspector2

A daily schedule.

### **Contents**

### **startTime**

The schedule start time.

Type: [Time](#page-550-0) object

Required: Yes

## **See Also**

- [AWS](https://docs.aws.amazon.com/goto/SdkForCpp/inspector2-2020-06-08/DailySchedule) SDK for C++
- [AWS](https://docs.aws.amazon.com/goto/SdkForJavaV2/inspector2-2020-06-08/DailySchedule) SDK for Java V2
- AWS SDK for [Ruby](https://docs.aws.amazon.com/goto/SdkForRubyV3/inspector2-2020-06-08/DailySchedule) V3

# **DateFilter**

Service: Inspector2

Contains details on the time range used to filter findings.

### **Contents**

### **endInclusive**

A timestamp representing the end of the time period filtered on.

Type: Timestamp

Required: No

### **startInclusive**

A timestamp representing the start of the time period filtered on.

Type: Timestamp

Required: No

## **See Also**

- [AWS](https://docs.aws.amazon.com/goto/SdkForCpp/inspector2-2020-06-08/DateFilter) SDK for C++
- [AWS](https://docs.aws.amazon.com/goto/SdkForJavaV2/inspector2-2020-06-08/DateFilter) SDK for Java V2
- AWS SDK for [Ruby](https://docs.aws.amazon.com/goto/SdkForRubyV3/inspector2-2020-06-08/DateFilter) V3

# **DelegatedAdmin**

Service: Inspector2

Details of the Amazon Inspector delegated administrator for your organization.

### **Contents**

### **accountId**

The AWS account ID of the Amazon Inspector delegated administrator for your organization.

Type: String

Length Constraints: Fixed length of 12.

Pattern: ^\d{12}\$

Required: No

### **relationshipStatus**

The status of the Amazon Inspector delegated administrator.

Type: String

```
Valid Values: CREATED | INVITED | DISABLED | ENABLED | REMOVED 
| RESIGNED | DELETED | EMAIL_VERIFICATION_IN_PROGRESS | 
EMAIL_VERIFICATION_FAILED | REGION_DISABLED | ACCOUNT_SUSPENDED | 
CANNOT_CREATE_DETECTOR_IN_ORG_MASTER
```
Required: No

### **See Also**

- [AWS](https://docs.aws.amazon.com/goto/SdkForCpp/inspector2-2020-06-08/DelegatedAdmin) SDK for C++
- [AWS](https://docs.aws.amazon.com/goto/SdkForJavaV2/inspector2-2020-06-08/DelegatedAdmin) SDK for Java V2
- AWS SDK for [Ruby](https://docs.aws.amazon.com/goto/SdkForRubyV3/inspector2-2020-06-08/DelegatedAdmin) V3

# **DelegatedAdminAccount**

Service: Inspector2

Details of the Amazon Inspector delegated administrator for your organization.

### **Contents**

### **accountId**

The AWS account ID of the Amazon Inspector delegated administrator for your organization.

Type: String

Length Constraints: Fixed length of 12.

Pattern: ^\d{12}\$

Required: No

### **status**

The status of the Amazon Inspector delegated administrator.

Type: String

Valid Values: ENABLED | DISABLE\_IN\_PROGRESS

Required: No

## **See Also**

- [AWS](https://docs.aws.amazon.com/goto/SdkForCpp/inspector2-2020-06-08/DelegatedAdminAccount) SDK for C++
- [AWS](https://docs.aws.amazon.com/goto/SdkForJavaV2/inspector2-2020-06-08/DelegatedAdminAccount) SDK for Java V2
- AWS SDK for [Ruby](https://docs.aws.amazon.com/goto/SdkForRubyV3/inspector2-2020-06-08/DelegatedAdminAccount) V3

# **Destination**

Service: Inspector2

Contains details of the Amazon S3 bucket and AWS KMS key used to export findings.

### **Contents**

### **bucketName**

The name of the Amazon S3 bucket to export findings to.

Type: String

Required: Yes

#### **kmsKeyArn**

The ARN of the KMS key used to encrypt data when exporting findings.

Type: String

Required: Yes

#### **keyPrefix**

The prefix that the findings will be written under.

Type: String

Required: No

### **See Also**

- [AWS](https://docs.aws.amazon.com/goto/SdkForCpp/inspector2-2020-06-08/Destination) SDK for C++
- [AWS](https://docs.aws.amazon.com/goto/SdkForJavaV2/inspector2-2020-06-08/Destination) SDK for Java V2
- AWS SDK for [Ruby](https://docs.aws.amazon.com/goto/SdkForRubyV3/inspector2-2020-06-08/Destination) V3

# **Ec2Configuration**

Service: Inspector2

Enables agent-based scanning, which scans instances that are not managed by SSM.

## **Contents**

### **scanMode**

The scan method that is applied to the instance.

Type: String

Valid Values: EC2\_SSM\_AGENT\_BASED | EC2\_HYBRID

Required: Yes

## **See Also**

- [AWS](https://docs.aws.amazon.com/goto/SdkForCpp/inspector2-2020-06-08/Ec2Configuration) SDK for C++
- [AWS](https://docs.aws.amazon.com/goto/SdkForJavaV2/inspector2-2020-06-08/Ec2Configuration) SDK for Java V2
- AWS SDK for [Ruby](https://docs.aws.amazon.com/goto/SdkForRubyV3/inspector2-2020-06-08/Ec2Configuration) V3

# **Ec2ConfigurationState**

Service: Inspector2

Details about the state of the EC2 scan configuration for your environment.

### **Contents**

#### **scanModeState**

An object that contains details about the state of the Amazon EC2 scan mode.

Type: [Ec2ScanModeState](#page-411-0) object

Required: No

### **See Also**

- [AWS](https://docs.aws.amazon.com/goto/SdkForCpp/inspector2-2020-06-08/Ec2ConfigurationState) SDK for C++
- [AWS](https://docs.aws.amazon.com/goto/SdkForJavaV2/inspector2-2020-06-08/Ec2ConfigurationState) SDK for Java V2
- AWS SDK for [Ruby](https://docs.aws.amazon.com/goto/SdkForRubyV3/inspector2-2020-06-08/Ec2ConfigurationState) V3

## **Ec2InstanceAggregation**

Service: Inspector2

The details that define an aggregation based on Amazon EC2 instances.

### **Contents**

#### **amis**

The AMI IDs associated with the Amazon EC2 instances to aggregate findings for.

Type: Array of [StringFilter](#page-546-0) objects

Array Members: Minimum number of 1 item. Maximum number of 10 items.

Required: No

#### **instanceIds**

The Amazon EC2 instance IDs to aggregate findings for.

Type: Array of [StringFilter](#page-546-0) objects

Array Members: Minimum number of 1 item. Maximum number of 10 items.

Required: No

### **instanceTags**

The Amazon EC2 instance tags to aggregate findings for.

Type: Array of [MapFilter](#page-481-0) objects

Array Members: Minimum number of 1 item. Maximum number of 10 items.

Required: No

#### **operatingSystems**

The operating system types to aggregate findings for. Valid values must be uppercase and underscore separated, examples are ORACLE\_LINUX\_7 and ALPINE\_LINUX\_3\_8.

Type: Array of [StringFilter](#page-546-0) objects

Array Members: Minimum number of 1 item. Maximum number of 10 items.

Required: No

### **sortBy**

The value to sort results by.

Type: String

Valid Values: NETWORK\_FINDINGS | CRITICAL | HIGH | ALL

Required: No

#### **sortOrder**

The order to sort results by.

Type: String

Valid Values: ASC | DESC

Required: No

### **See Also**

- [AWS](https://docs.aws.amazon.com/goto/SdkForCpp/inspector2-2020-06-08/Ec2InstanceAggregation) SDK for C++
- [AWS](https://docs.aws.amazon.com/goto/SdkForJavaV2/inspector2-2020-06-08/Ec2InstanceAggregation) SDK for Java V2
- AWS SDK for [Ruby](https://docs.aws.amazon.com/goto/SdkForRubyV3/inspector2-2020-06-08/Ec2InstanceAggregation) V3

# **Ec2InstanceAggregationResponse**

Service: Inspector2

A response that contains the results of a finding aggregation by Amazon EC2 instance.

### **Contents**

### **instanceId**

The Amazon EC2 instance ID.

Type: String

Length Constraints: Minimum length of 1.

Required: Yes

#### **accountId**

The AWS account for the Amazon EC2 instance.

Type: String

Required: No

#### **ami**

The Amazon Machine Image (AMI) of the Amazon EC2 instance.

Type: String

Pattern: ^ami-([a-z0-9]{8}|[a-z0-9]{17}|\\*)\$

Required: No

#### **instanceTags**

The tags attached to the instance.

Type: String to string map

Key Length Constraints: Minimum length of 1. Maximum length of 128.

Value Length Constraints: Minimum length of 0. Maximum length of 256.

#### Required: No

### **networkFindings**

The number of network findings for the Amazon EC2 instance.

Type: Long

Required: No

### **operatingSystem**

The operating system of the Amazon EC2 instance.

Type: String

Required: No

#### **severityCounts**

An object that contains the count of matched findings per severity.

Type: [SeverityCounts](#page-533-0) object

Required: No

### **See Also**

- [AWS](https://docs.aws.amazon.com/goto/SdkForCpp/inspector2-2020-06-08/Ec2InstanceAggregationResponse) SDK for C++
- [AWS](https://docs.aws.amazon.com/goto/SdkForJavaV2/inspector2-2020-06-08/Ec2InstanceAggregationResponse) SDK for Java V2
- AWS SDK for [Ruby](https://docs.aws.amazon.com/goto/SdkForRubyV3/inspector2-2020-06-08/Ec2InstanceAggregationResponse) V3

## **Ec2Metadata**

Service: Inspector2

Meta data details of an Amazon EC2 instance.

### **Contents**

### **amiId**

The ID of the Amazon Machine Image (AMI) used to launch the instance.

Type: String

Pattern: ^ami-([a-z0-9]{8}|[a-z0-9]{17}|\\*)\$

Required: No

#### **platform**

The platform of the instance.

Type: String

Valid Values: WINDOWS | LINUX | UNKNOWN | MACOS

Required: No

#### **tags**

The tags attached to the instance.

Type: String to string map

Key Length Constraints: Minimum length of 1. Maximum length of 128.

Value Length Constraints: Minimum length of 0. Maximum length of 256.

Required: No

### **See Also**

- [AWS](https://docs.aws.amazon.com/goto/SdkForCpp/inspector2-2020-06-08/Ec2Metadata) SDK for C++
- [AWS](https://docs.aws.amazon.com/goto/SdkForJavaV2/inspector2-2020-06-08/Ec2Metadata) SDK for Java V2
- AWS SDK for [Ruby](https://docs.aws.amazon.com/goto/SdkForRubyV3/inspector2-2020-06-08/Ec2Metadata) V3

# <span id="page-411-0"></span>**Ec2ScanModeState**

Service: Inspector2

The state of your Amazon EC2 scan mode configuration.

### **Contents**

#### **scanMode**

The scan method that is applied to the instance.

Type: String

Valid Values: EC2\_SSM\_AGENT\_BASED | EC2\_HYBRID

Required: No

#### **scanModeStatus**

The status of the Amazon EC2 scan mode setting.

Type: String

Valid Values: SUCCESS | PENDING

Required: No

### **See Also**

- [AWS](https://docs.aws.amazon.com/goto/SdkForCpp/inspector2-2020-06-08/Ec2ScanModeState) SDK for C++
- [AWS](https://docs.aws.amazon.com/goto/SdkForJavaV2/inspector2-2020-06-08/Ec2ScanModeState) SDK for Java V2
- AWS SDK for [Ruby](https://docs.aws.amazon.com/goto/SdkForRubyV3/inspector2-2020-06-08/Ec2ScanModeState) V3

# **EcrConfiguration**

Service: Inspector2

Details about the ECR automated re-scan duration setting for your environment.

### **Contents**

### **rescanDuration**

The rescan duration configured for image push date.

Type: String

Valid Values: LIFETIME | DAYS\_30 | DAYS\_180 | DAYS\_14 | DAYS\_60 | DAYS\_90

Required: Yes

### **pullDateRescanDuration**

The rescan duration configured for image pull date.

Type: String

Valid Values: DAYS\_14 | DAYS\_30 | DAYS\_60 | DAYS\_90 | DAYS\_180

Required: No

## **See Also**

- [AWS](https://docs.aws.amazon.com/goto/SdkForCpp/inspector2-2020-06-08/EcrConfiguration) SDK for C++
- [AWS](https://docs.aws.amazon.com/goto/SdkForJavaV2/inspector2-2020-06-08/EcrConfiguration) SDK for Java V2
- AWS SDK for [Ruby](https://docs.aws.amazon.com/goto/SdkForRubyV3/inspector2-2020-06-08/EcrConfiguration) V3

# **EcrConfigurationState**

Service: Inspector2

Details about the state of the ECR scans for your environment.

### **Contents**

#### **rescanDurationState**

An object that contains details about the state of the ECR re-scan settings.

Type: [EcrRescanDurationState](#page-416-0) object

Required: No

### **See Also**

- [AWS](https://docs.aws.amazon.com/goto/SdkForCpp/inspector2-2020-06-08/EcrConfigurationState) SDK for C++
- [AWS](https://docs.aws.amazon.com/goto/SdkForJavaV2/inspector2-2020-06-08/EcrConfigurationState) SDK for Java V2
- AWS SDK for [Ruby](https://docs.aws.amazon.com/goto/SdkForRubyV3/inspector2-2020-06-08/EcrConfigurationState) V3

# **EcrContainerImageMetadata**

Service: Inspector2

Information on the Amazon ECR image metadata associated with a finding.

### **Contents**

### **imagePulledAt**

The date an image was last pulled at.

Type: Timestamp

Required: No

### **tags**

Tags associated with the Amazon ECR image metadata.

Type: Array of strings

Required: No

### **See Also**

- [AWS](https://docs.aws.amazon.com/goto/SdkForCpp/inspector2-2020-06-08/EcrContainerImageMetadata) SDK for C++
- [AWS](https://docs.aws.amazon.com/goto/SdkForJavaV2/inspector2-2020-06-08/EcrContainerImageMetadata) SDK for Java V2
- AWS SDK for [Ruby](https://docs.aws.amazon.com/goto/SdkForRubyV3/inspector2-2020-06-08/EcrContainerImageMetadata) V3

# **EcrRepositoryMetadata**

Service: Inspector2

Information on the Amazon ECR repository metadata associated with a finding.

### **Contents**

#### **name**

The name of the Amazon ECR repository.

Type: String

Required: No

#### **scanFrequency**

The frequency of scans.

Type: String

Valid Values: MANUAL | SCAN\_ON\_PUSH | CONTINUOUS\_SCAN

Required: No

### **See Also**

- [AWS](https://docs.aws.amazon.com/goto/SdkForCpp/inspector2-2020-06-08/EcrRepositoryMetadata) SDK for C++
- [AWS](https://docs.aws.amazon.com/goto/SdkForJavaV2/inspector2-2020-06-08/EcrRepositoryMetadata) SDK for Java V2
- AWS SDK for [Ruby](https://docs.aws.amazon.com/goto/SdkForRubyV3/inspector2-2020-06-08/EcrRepositoryMetadata) V3

## <span id="page-416-0"></span>**EcrRescanDurationState**

#### Service: Inspector2

Details about the state of your ECR re-scan duration settings. The ECR re-scan duration defines how long an ECR image will be actively scanned by Amazon Inspector. When the number of days since an image was last pushed exceeds the duration configured for image pull date, and the duration configured for image pull date, the monitoring state of that image becomes inactive and all associated findings are scheduled for closure.

### **Contents**

### **pullDateRescanDuration**

The rescan duration configured for image pull date.

Type: String

Valid Values: DAYS\_14 | DAYS\_30 | DAYS\_60 | DAYS\_90 | DAYS\_180

Required: No

### **rescanDuration**

The rescan duration configured for image push date.

Type: String

Valid Values: LIFETIME | DAYS\_30 | DAYS\_180 | DAYS\_14 | DAYS\_60 | DAYS\_90

Required: No

#### **status**

The status of changes to the ECR automated re-scan duration.

Type: String

Valid Values: SUCCESS | PENDING | FAILED

Required: No

### **updatedAt**

A timestamp representing when the last time the ECR scan duration setting was changed.

Type: Timestamp

Required: No

## **See Also**

- [AWS](https://docs.aws.amazon.com/goto/SdkForCpp/inspector2-2020-06-08/EcrRescanDurationState) SDK for C++
- [AWS](https://docs.aws.amazon.com/goto/SdkForJavaV2/inspector2-2020-06-08/EcrRescanDurationState) SDK for Java V2
- AWS SDK for [Ruby](https://docs.aws.amazon.com/goto/SdkForRubyV3/inspector2-2020-06-08/EcrRescanDurationState) V3

## **Epss**

Service: Inspector2

Details about the Exploit Prediction Scoring System (EPSS) score.

### **Contents**

### **score**

The Exploit Prediction Scoring System (EPSS) score.

Type: Double

Required: No

## **See Also**

- [AWS](https://docs.aws.amazon.com/goto/SdkForCpp/inspector2-2020-06-08/Epss) SDK for C++
- [AWS](https://docs.aws.amazon.com/goto/SdkForJavaV2/inspector2-2020-06-08/Epss) SDK for Java V2
- AWS SDK for [Ruby](https://docs.aws.amazon.com/goto/SdkForRubyV3/inspector2-2020-06-08/Epss) V3

# **EpssDetails**

Service: Inspector2

Details about the Exploit Prediction Scoring System (EPSS) score for a finding.

## **Contents**

### **score**

The EPSS score.

Type: Double

Valid Range: Minimum value of 0.0. Maximum value of 1.0.

Required: No

## **See Also**

- [AWS](https://docs.aws.amazon.com/goto/SdkForCpp/inspector2-2020-06-08/EpssDetails) SDK for C++
- [AWS](https://docs.aws.amazon.com/goto/SdkForJavaV2/inspector2-2020-06-08/EpssDetails) SDK for Java V2
- AWS SDK for [Ruby](https://docs.aws.amazon.com/goto/SdkForRubyV3/inspector2-2020-06-08/EpssDetails) V3

# **Evidence**

Service: Inspector2

Details of the evidence for a vulnerability identified in a finding.

### **Contents**

### **evidenceDetail**

The evidence details.

Type: String

Length Constraints: Minimum length of 0.

Required: No

### **evidenceRule**

The evidence rule.

Type: String

Length Constraints: Minimum length of 0.

Required: No

#### **severity**

The evidence severity.

Type: String

Length Constraints: Minimum length of 0.

Required: No

### **See Also**

For more information about using this API in one of the language-specific AWS SDKs, see the following:

• [AWS](https://docs.aws.amazon.com/goto/SdkForCpp/inspector2-2020-06-08/Evidence) SDK for C++

- [AWS](https://docs.aws.amazon.com/goto/SdkForJavaV2/inspector2-2020-06-08/Evidence) SDK for Java V2
- AWS SDK for [Ruby](https://docs.aws.amazon.com/goto/SdkForRubyV3/inspector2-2020-06-08/Evidence) V3

# **ExploitabilityDetails**

Service: Inspector2

The details of an exploit available for a finding discovered in your environment.

### **Contents**

### **lastKnownExploitAt**

The date and time of the last exploit associated with a finding discovered in your environment.

Type: Timestamp

Required: No

## **See Also**

- [AWS](https://docs.aws.amazon.com/goto/SdkForCpp/inspector2-2020-06-08/ExploitabilityDetails) SDK for C++
- [AWS](https://docs.aws.amazon.com/goto/SdkForJavaV2/inspector2-2020-06-08/ExploitabilityDetails) SDK for Java V2
- AWS SDK for [Ruby](https://docs.aws.amazon.com/goto/SdkForRubyV3/inspector2-2020-06-08/ExploitabilityDetails) V3

# **ExploitObserved**

Service: Inspector2

Contains information on when this exploit was observed.

### **Contents**

### **firstSeen**

The date an time when the exploit was first seen.

Type: Timestamp

Required: No

#### **lastSeen**

The date an time when the exploit was last seen.

Type: Timestamp

Required: No

### **See Also**

- [AWS](https://docs.aws.amazon.com/goto/SdkForCpp/inspector2-2020-06-08/ExploitObserved) SDK for C++
- [AWS](https://docs.aws.amazon.com/goto/SdkForJavaV2/inspector2-2020-06-08/ExploitObserved) SDK for Java V2
- AWS SDK for [Ruby](https://docs.aws.amazon.com/goto/SdkForRubyV3/inspector2-2020-06-08/ExploitObserved) V3

## **FailedAccount**

Service: Inspector2

An object with details on why an account failed to enable Amazon Inspector.

### **Contents**

### **accountId**

The AWS account ID.

Type: String

Length Constraints: Fixed length of 12.

Pattern: ^\d{12}\$

Required: Yes

#### **errorCode**

The error code explaining why the account failed to enable Amazon Inspector.

Type: String

```
Valid Values: ALREADY_ENABLED | ENABLE_IN_PROGRESS | DISABLE_IN_PROGRESS 
| SUSPEND_IN_PROGRESS | RESOURCE_NOT_FOUND | ACCESS_DENIED 
| INTERNAL_ERROR | SSM_UNAVAILABLE | SSM_THROTTLED 
| EVENTBRIDGE_UNAVAILABLE | EVENTBRIDGE_THROTTLED | 
RESOURCE_SCAN_NOT_DISABLED | DISASSOCIATE_ALL_MEMBERS | 
ACCOUNT_IS_ISOLATED
```
Required: Yes

#### **errorMessage**

The error message received when the account failed to enable Amazon Inspector.

Type: String

Length Constraints: Minimum length of 1.

Required: Yes

#### **resourceStatus**

An object detailing which resources Amazon Inspector is enabled to scan for the account.

Type: [ResourceStatus](#page-523-0) object

Required: No

#### **status**

The status of Amazon Inspector for the account.

Type: String

Valid Values: ENABLING | ENABLED | DISABLING | DISABLED | SUSPENDING | **SUSPENDED** 

Required: No

### **See Also**

- [AWS](https://docs.aws.amazon.com/goto/SdkForCpp/inspector2-2020-06-08/FailedAccount) SDK for C++
- [AWS](https://docs.aws.amazon.com/goto/SdkForJavaV2/inspector2-2020-06-08/FailedAccount) SDK for Java V2
- AWS SDK for [Ruby](https://docs.aws.amazon.com/goto/SdkForRubyV3/inspector2-2020-06-08/FailedAccount) V3

# **FailedMemberAccountEc2DeepInspectionStatusState**

Service: Inspector2

An object that contains details about a member account in your organization that failed to activate Amazon Inspector deep inspection.

### **Contents**

### **accountId**

The unique identifier for the AWS account of the organization member that failed to activate Amazon Inspector deep inspection.

Type: String

Length Constraints: Fixed length of 12.

Pattern: ^\d{12}\$

Required: Yes

### **ec2ScanStatus**

The status of EC2 scanning in the account that failed to activate Amazon Inspector deep inspection.

Type: String

Valid Values: ENABLING | ENABLED | DISABLING | DISABLED | SUSPENDING | SUSPENDED

Required: No

#### **errorMessage**

The error message explaining why the account failed to activate Amazon Inspector deep inspection.

Type: String

Length Constraints: Minimum length of 1.

Required: No

### **See Also**

- [AWS](https://docs.aws.amazon.com/goto/SdkForCpp/inspector2-2020-06-08/FailedMemberAccountEc2DeepInspectionStatusState) SDK for C++
- [AWS](https://docs.aws.amazon.com/goto/SdkForJavaV2/inspector2-2020-06-08/FailedMemberAccountEc2DeepInspectionStatusState) SDK for Java V2
- AWS SDK for [Ruby](https://docs.aws.amazon.com/goto/SdkForRubyV3/inspector2-2020-06-08/FailedMemberAccountEc2DeepInspectionStatusState) V3

## **Filter**

Service: Inspector2

Details about a filter.

### **Contents**

### **action**

The action that is to be applied to the findings that match the filter.

Type: String

Valid Values: NONE | SUPPRESS

Required: Yes

#### **arn**

The Amazon Resource Number (ARN) associated with this filter.

Type: String

Length Constraints: Minimum length of 1. Maximum length of 128.

Required: Yes

### **createdAt**

The date and time this filter was created at.

Type: Timestamp

Required: Yes

#### **criteria**

Details on the filter criteria associated with this filter.

Type: [FilterCriteria](#page-431-0) object

Required: Yes

#### **name**

The name of the filter.

### Type: String

Length Constraints: Minimum length of 1. Maximum length of 128.

Required: Yes

### **ownerId**

The AWS account ID of the account that created the filter.

Type: String

Length Constraints: Minimum length of 12. Maximum length of 34.

Pattern:  $(\sqrt{d(12)}\$ )|(^o-[a-z0-9]{10,32}\$)

Required: Yes

### **updatedAt**

The date and time the filter was last updated at.

Type: Timestamp

Required: Yes

### **description**

A description of the filter.

Type: String

Length Constraints: Minimum length of 1. Maximum length of 512.

Required: No

#### **reason**

The reason for the filter.

Type: String

Length Constraints: Minimum length of 1. Maximum length of 512.

Required: No

#### **tags**

The tags attached to the filter.

Type: String to string map

Key Length Constraints: Minimum length of 1. Maximum length of 128.

Value Length Constraints: Minimum length of 0. Maximum length of 256.

Required: No

## **See Also**

- [AWS](https://docs.aws.amazon.com/goto/SdkForCpp/inspector2-2020-06-08/Filter) SDK for C++
- [AWS](https://docs.aws.amazon.com/goto/SdkForJavaV2/inspector2-2020-06-08/Filter) SDK for Java V2
- AWS SDK for [Ruby](https://docs.aws.amazon.com/goto/SdkForRubyV3/inspector2-2020-06-08/Filter) V3

# <span id="page-431-0"></span>**FilterCriteria**

Service: Inspector2

Details on the criteria used to define the filter.

### **Contents**

### **awsAccountId**

Details of the AWS account IDs used to filter findings.

Type: Array of [StringFilter](#page-546-0) objects

Array Members: Minimum number of 1 item. Maximum number of 10 items.

Required: No

### **codeVulnerabilityDetectorName**

The name of the detector used to identify a code vulnerability in a Lambda function used to filter findings.

Type: Array of [StringFilter](#page-546-0) objects

Array Members: Minimum number of 1 item. Maximum number of 10 items.

Required: No

### **codeVulnerabilityDetectorTags**

The detector type tag associated with the vulnerability used to filter findings. Detector tags group related vulnerabilities by common themes or tactics. For a list of available tags by programming language, see [Java](https://docs.aws.amazon.com/codeguru/detector-library/java/tags/) tags, or [Python](https://docs.aws.amazon.com/codeguru/detector-library/python/tags/) tags.

Type: Array of [StringFilter](#page-546-0) objects

Array Members: Minimum number of 1 item. Maximum number of 10 items.

Required: No

### **codeVulnerabilityFilePath**

The file path to the file in a Lambda function that contains a code vulnerability used to filter findings.
Type: Array of [StringFilter](#page-546-0) objects

Array Members: Minimum number of 1 item. Maximum number of 10 items.

Required: No

### **componentId**

Details of the component IDs used to filter findings.

Type: Array of [StringFilter](#page-546-0) objects

Array Members: Minimum number of 1 item. Maximum number of 10 items.

Required: No

### **componentType**

Details of the component types used to filter findings.

Type: Array of [StringFilter](#page-546-0) objects

Array Members: Minimum number of 1 item. Maximum number of 10 items.

Required: No

### **ec2InstanceImageId**

Details of the Amazon EC2 instance image IDs used to filter findings.

Type: Array of [StringFilter](#page-546-0) objects

Array Members: Minimum number of 1 item. Maximum number of 10 items.

Required: No

### **ec2InstanceSubnetId**

Details of the Amazon EC2 instance subnet IDs used to filter findings.

Type: Array of [StringFilter](#page-546-0) objects

Array Members: Minimum number of 1 item. Maximum number of 10 items.

Required: No

### **ec2InstanceVpcId**

Details of the Amazon EC2 instance VPC IDs used to filter findings.

Type: Array of [StringFilter](#page-546-0) objects

Array Members: Minimum number of 1 item. Maximum number of 10 items.

Required: No

### **ecrImageArchitecture**

Details of the Amazon ECR image architecture types used to filter findings.

Type: Array of [StringFilter](#page-546-0) objects

Array Members: Minimum number of 1 item. Maximum number of 10 items.

Required: No

### **ecrImageHash**

Details of the Amazon ECR image hashes used to filter findings.

Type: Array of [StringFilter](#page-546-0) objects

Array Members: Minimum number of 1 item. Maximum number of 10 items.

Required: No

### **ecrImagePushedAt**

Details on the Amazon ECR image push date and time used to filter findings.

Type: Array of [DateFilter](#page-399-0) objects

Array Members: Minimum number of 1 item. Maximum number of 10 items.

Required: No

### **ecrImageRegistry**

Details on the Amazon ECR registry used to filter findings.

Type: Array of [StringFilter](#page-546-0) objects

Array Members: Minimum number of 1 item. Maximum number of 10 items.

### Required: No

### **ecrImageRepositoryName**

Details on the name of the Amazon ECR repository used to filter findings.

Type: Array of [StringFilter](#page-546-0) objects

Array Members: Minimum number of 1 item. Maximum number of 10 items.

Required: No

### **ecrImageTags**

The tags attached to the Amazon ECR container image.

Type: Array of [StringFilter](#page-546-0) objects

Array Members: Minimum number of 1 item. Maximum number of 10 items.

Required: No

### **epssScore**

The EPSS score used to filter findings.

Type: Array of [NumberFilter](#page-491-0) objects

Array Members: Minimum number of 1 item. Maximum number of 10 items.

Required: No

### **exploitAvailable**

Filters the list of AWS Lambda findings by the availability of exploits.

Type: Array of [StringFilter](#page-546-0) objects

Array Members: Minimum number of 1 item. Maximum number of 10 items.

Required: No

### **findingArn**

Details on the finding ARNs used to filter findings.

Type: Array of [StringFilter](#page-546-0) objects

Array Members: Minimum number of 1 item. Maximum number of 10 items.

Required: No

### **findingStatus**

Details on the finding status types used to filter findings.

Type: Array of [StringFilter](#page-546-0) objects

Array Members: Minimum number of 1 item. Maximum number of 10 items.

Required: No

### **findingType**

Details on the finding types used to filter findings.

Type: Array of [StringFilter](#page-546-0) objects

Array Members: Minimum number of 1 item. Maximum number of 10 items.

Required: No

### **firstObservedAt**

Details on the date and time a finding was first seen used to filter findings.

Type: Array of [DateFilter](#page-399-0) objects

Array Members: Minimum number of 1 item. Maximum number of 10 items.

Required: No

### **fixAvailable**

Details on whether a fix is available through a version update. This value can be YES, NO, or PARTIAL. A PARTIAL fix means that some, but not all, of the packages identified in the finding have fixes available through updated versions.

Type: Array of [StringFilter](#page-546-0) objects

Array Members: Minimum number of 1 item. Maximum number of 10 items.

Required: No

### **inspectorScore**

The Amazon Inspector score to filter on.

Type: Array of [NumberFilter](#page-491-0) objects

Array Members: Minimum number of 1 item. Maximum number of 10 items.

Required: No

### **lambdaFunctionExecutionRoleArn**

Filters the list of AWS Lambda functions by execution role.

Type: Array of [StringFilter](#page-546-0) objects

Array Members: Minimum number of 1 item. Maximum number of 10 items.

Required: No

### **lambdaFunctionLastModifiedAt**

Filters the list of AWS Lambda functions by the date and time that a user last updated the configuration, in ISO 8601 [format](https://www.iso.org/iso-8601-date-and-time-format.html)

Type: Array of [DateFilter](#page-399-0) objects

Array Members: Minimum number of 1 item. Maximum number of 10 items.

Required: No

### **lambdaFunctionLayers**

Filters the list of AWS Lambda functions by the function's [layers](https://docs.aws.amazon.com/lambda/latest/dg/configuration-layers.html). A Lambda function can have up to five layers.

Type: Array of [StringFilter](#page-546-0) objects

Array Members: Minimum number of 1 item. Maximum number of 10 items.

Required: No

### **lambdaFunctionName**

Filters the list of AWS Lambda functions by the name of the function.

### Type: Array of [StringFilter](#page-546-0) objects

Array Members: Minimum number of 1 item. Maximum number of 10 items.

Required: No

### **lambdaFunctionRuntime**

Filters the list of AWS Lambda functions by the runtime environment for the Lambda function.

Type: Array of [StringFilter](#page-546-0) objects

Array Members: Minimum number of 1 item. Maximum number of 10 items.

Required: No

### **lastObservedAt**

Details on the date and time a finding was last seen used to filter findings.

Type: Array of [DateFilter](#page-399-0) objects

Array Members: Minimum number of 1 item. Maximum number of 10 items.

Required: No

### **networkProtocol**

Details on network protocol used to filter findings.

Type: Array of [StringFilter](#page-546-0) objects

Array Members: Minimum number of 1 item. Maximum number of 10 items.

Required: No

### **portRange**

Details on the port ranges used to filter findings.

Type: Array of [PortRangeFilter](#page-504-0) objects

Array Members: Minimum number of 1 item. Maximum number of 10 items.

Required: No

### **relatedVulnerabilities**

Details on the related vulnerabilities used to filter findings.

Type: Array of [StringFilter](#page-546-0) objects

Array Members: Minimum number of 1 item. Maximum number of 10 items.

Required: No

### **resourceId**

Details on the resource IDs used to filter findings.

Type: Array of [StringFilter](#page-546-0) objects

Array Members: Minimum number of 1 item. Maximum number of 10 items.

Required: No

### **resourceTags**

Details on the resource tags used to filter findings.

Type: Array of [MapFilter](#page-481-0) objects

Array Members: Minimum number of 1 item. Maximum number of 10 items.

Required: No

### **resourceType**

Details on the resource types used to filter findings.

Type: Array of [StringFilter](#page-546-0) objects

Array Members: Minimum number of 1 item. Maximum number of 10 items.

Required: No

#### **severity**

Details on the severity used to filter findings.

Type: Array of [StringFilter](#page-546-0) objects

Array Members: Minimum number of 1 item. Maximum number of 10 items.

### Required: No

### **title**

Details on the finding title used to filter findings.

Type: Array of [StringFilter](#page-546-0) objects

Array Members: Minimum number of 1 item. Maximum number of 10 items.

Required: No

### **updatedAt**

Details on the date and time a finding was last updated at used to filter findings.

Type: Array of [DateFilter](#page-399-0) objects

Array Members: Minimum number of 1 item. Maximum number of 10 items.

Required: No

### **vendorSeverity**

Details on the vendor severity used to filter findings.

Type: Array of [StringFilter](#page-546-0) objects

Array Members: Minimum number of 1 item. Maximum number of 10 items.

Required: No

### **vulnerabilityId**

Details on the vulnerability ID used to filter findings.

Type: Array of [StringFilter](#page-546-0) objects

Array Members: Minimum number of 1 item. Maximum number of 10 items.

Required: No

### **vulnerabilitySource**

Details on the vulnerability type used to filter findings.

Type: Array of [StringFilter](#page-546-0) objects

Array Members: Minimum number of 1 item. Maximum number of 10 items.

Required: No

### **vulnerablePackages**

Details on the vulnerable packages used to filter findings.

Type: Array of [PackageFilter](#page-497-0) objects

Array Members: Minimum number of 1 item. Maximum number of 10 items.

Required: No

# **See Also**

- [AWS](https://docs.aws.amazon.com/goto/SdkForCpp/inspector2-2020-06-08/FilterCriteria) SDK for C++
- [AWS](https://docs.aws.amazon.com/goto/SdkForJavaV2/inspector2-2020-06-08/FilterCriteria) SDK for Java V2
- AWS SDK for [Ruby](https://docs.aws.amazon.com/goto/SdkForRubyV3/inspector2-2020-06-08/FilterCriteria) V3

# **Finding**

Service: Inspector2

Details about an Amazon Inspector finding.

# **Contents**

### **awsAccountId**

The AWS account ID associated with the finding.

Type: String

Length Constraints: Fixed length of 12.

Pattern: ^\d{12}\$

Required: Yes

### **description**

The description of the finding.

Type: String

Length Constraints: Minimum length of 1. Maximum length of 1024.

Required: Yes

### **findingArn**

The Amazon Resource Number (ARN) of the finding.

Type: String

Length Constraints: Minimum length of 1. Maximum length of 100.

```
Pattern: ^arn:(aws[a-zA-Z-]*)?:inspector2:[a-z]{2}(-gov)?-[a-z]+-\d{1}:
\d{12}:finding/[a-f0-9]{32}$
```
Required: Yes

# **firstObservedAt**

The date and time that the finding was first observed.

Type: Timestamp

Required: Yes

### **lastObservedAt**

The date and time the finding was last observed. This timestamp for this field remains unchanged until a finding is updated.

Type: Timestamp

Required: Yes

### **remediation**

An object that contains the details about how to remediate a finding.

Type: [Remediation](#page-506-0) object

Required: Yes

### **resources**

Contains information on the resources involved in a finding. The resource value determines the valid values for type in your request. For more information, see [Finding](https://docs.aws.amazon.com/inspector/latest/user/findings-types.html) types in the Amazon Inspector user guide.

Type: Array of [Resource](#page-511-0) objects

Array Members: Minimum number of 1 item. Maximum number of 10 items.

Required: Yes

### **severity**

The severity of the finding. UNTRIAGED applies to PACKAGE\_VULNERABILITY type findings that the vendor has not assigned a severity yet. For more information, see [Severity](https://docs.aws.amazon.com/inspector/latest/user/findings-understanding-severity.html) levels for [findings](https://docs.aws.amazon.com/inspector/latest/user/findings-understanding-severity.html) in the Amazon Inspector user guide.

Type: String

Valid Values: INFORMATIONAL | LOW | MEDIUM | HIGH | CRITICAL | UNTRIAGED

Required: Yes

#### **status**

The status of the finding.

Type: String

Valid Values: ACTIVE | SUPPRESSED | CLOSED

Required: Yes

### **type**

The type of the finding. The type value determines the valid values for resource in your request. For more information, see [Finding](https://docs.aws.amazon.com/inspector/latest/user/findings-types.html) types in the Amazon Inspector user guide.

Type: String

Valid Values: NETWORK\_REACHABILITY | PACKAGE\_VULNERABILITY | CODE\_VULNERABILITY

Required: Yes

### **codeVulnerabilityDetails**

Details about the code vulnerability identified in a Lambda function used to filter findings.

Type: [CodeVulnerabilityDetails](#page-372-0) object

Required: No

### **epss**

The finding's EPSS score.

Type: [EpssDetails](#page-419-0) object

Required: No

### **exploitabilityDetails**

The details of an exploit available for a finding discovered in your environment.

Type: [ExploitabilityDetails](#page-422-0) object

Required: No

### **exploitAvailable**

If a finding discovered in your environment has an exploit available.

Type: String

Valid Values: YES | NO

Required: No

### **fixAvailable**

Details on whether a fix is available through a version update. This value can be YES, NO, or PARTIAL. A PARTIAL fix means that some, but not all, of the packages identified in the finding have fixes available through updated versions.

Type: String

Valid Values: YES | NO | PARTIAL

Required: No

### **inspectorScore**

The Amazon Inspector score given to the finding.

Type: Double

Required: No

### **inspectorScoreDetails**

An object that contains details of the Amazon Inspector score.

Type: [InspectorScoreDetails](#page-463-0) object

Required: No

### **networkReachabilityDetails**

An object that contains the details of a network reachability finding.

Type: [NetworkReachabilityDetails](#page-490-0) object

### Required: No

### **packageVulnerabilityDetails**

An object that contains the details of a package vulnerability finding.

Type: [PackageVulnerabilityDetails](#page-499-0) object

Required: No

### **title**

The title of the finding.

Type: String

Length Constraints: Minimum length of 1. Maximum length of 1024.

Required: No

### **updatedAt**

The date and time the finding was last updated at.

Type: Timestamp

Required: No

# **See Also**

- [AWS](https://docs.aws.amazon.com/goto/SdkForCpp/inspector2-2020-06-08/Finding) SDK for C++
- [AWS](https://docs.aws.amazon.com/goto/SdkForJavaV2/inspector2-2020-06-08/Finding) SDK for Java V2
- AWS SDK for [Ruby](https://docs.aws.amazon.com/goto/SdkForRubyV3/inspector2-2020-06-08/Finding) V3

# **FindingDetail**

Service: Inspector2

Details of the vulnerability identified in a finding.

# **Contents**

### **cisaData**

The Cybersecurity and Infrastructure Security Agency (CISA) details for a specific vulnerability.

Type: [CisaData](#page-329-0) object

Required: No

### **cwes**

The Common Weakness Enumerations (CWEs) associated with the vulnerability.

Type: Array of strings

Array Members: Minimum number of 0 items.

Length Constraints: Minimum length of 0.

Required: No

### **epssScore**

The Exploit Prediction Scoring System (EPSS) score of the vulnerability.

Type: Double

Required: No

### **evidences**

Information on the evidence of the vulnerability.

Type: Array of [Evidence](#page-420-0) objects

Required: No

### **exploitObserved**

Contains information on when this exploit was observed.

Type: [ExploitObserved](#page-423-0) object

Required: No

# **findingArn**

The finding ARN that the vulnerability details are associated with.

Type: String

Length Constraints: Minimum length of 1. Maximum length of 100.

Pattern:  $\text{~\alpha}$ rn:(aws[a-zA-Z-]\*)?:inspector2:[a-z]{2}(-gov)?-[a-z]+-\d{1}: \d{12}:finding/[a-f0-9]{32}\$

Required: No

# **referenceUrls**

The reference URLs for the vulnerability data.

Type: Array of strings

Array Members: Minimum number of 0 items. Maximum number of 100 items.

Length Constraints: Minimum length of 0.

Required: No

### **riskScore**

The risk score of the vulnerability.

Type: Integer

Required: No

### **tools**

The known malware tools or kits that can exploit the vulnerability.

Type: Array of strings

Length Constraints: Minimum length of 0.

Required: No

#### **ttps**

The MITRE adversary tactics, techniques, or procedures (TTPs) associated with the vulnerability.

Type: Array of strings

Array Members: Minimum number of 0 items.

Length Constraints: Minimum length of 0. Maximum length of 30.

Required: No

# **See Also**

- [AWS](https://docs.aws.amazon.com/goto/SdkForCpp/inspector2-2020-06-08/FindingDetail) SDK for C++
- [AWS](https://docs.aws.amazon.com/goto/SdkForJavaV2/inspector2-2020-06-08/FindingDetail) SDK for Java V2
- AWS SDK for [Ruby](https://docs.aws.amazon.com/goto/SdkForRubyV3/inspector2-2020-06-08/FindingDetail) V3

# **FindingDetailsError**

Service: Inspector2

Details about an error encountered when trying to return vulnerability data for a finding.

# **Contents**

### **errorCode**

The error code.

Type: String

Valid Values: INTERNAL\_ERROR | ACCESS\_DENIED | FINDING\_DETAILS\_NOT\_FOUND | INVALID\_INPUT

Required: Yes

### **errorMessage**

The error message.

Type: String

Length Constraints: Minimum length of 1.

Required: Yes

### **findingArn**

The finding ARN that returned an error.

Type: String

Length Constraints: Minimum length of 1. Maximum length of 100.

Pattern:  $\text{~\alpha}$ rn:(aws[a-zA-Z-]\*)?:inspector2:[a-z]{2}(-gov)?-[a-z]+-\d{1}: \d{12}:finding/[a-f0-9]{32}\$

Required: Yes

# **See Also**

- [AWS](https://docs.aws.amazon.com/goto/SdkForCpp/inspector2-2020-06-08/FindingDetailsError) SDK for C++
- [AWS](https://docs.aws.amazon.com/goto/SdkForJavaV2/inspector2-2020-06-08/FindingDetailsError) SDK for Java V2
- AWS SDK for [Ruby](https://docs.aws.amazon.com/goto/SdkForRubyV3/inspector2-2020-06-08/FindingDetailsError) V3

# **FindingTypeAggregation**

Service: Inspector2

The details that define an aggregation based on finding type.

# **Contents**

### **findingType**

The finding type to aggregate.

Type: String

Valid Values: NETWORK\_REACHABILITY | PACKAGE\_VULNERABILITY | CODE\_VULNERABILITY

Required: No

### **resourceType**

The resource type to aggregate.

Type: String

Valid Values: AWS\_EC2\_INSTANCE | AWS\_ECR\_CONTAINER\_IMAGE | AWS\_LAMBDA\_FUNCTION

Required: No

### **sortBy**

The value to sort results by.

Type: String

Valid Values: CRITICAL | HIGH | ALL

Required: No

### **sortOrder**

The order to sort results by.

Type: String

Valid Values: ASC | DESC

Required: No

# **See Also**

- [AWS](https://docs.aws.amazon.com/goto/SdkForCpp/inspector2-2020-06-08/FindingTypeAggregation) SDK for C++
- [AWS](https://docs.aws.amazon.com/goto/SdkForJavaV2/inspector2-2020-06-08/FindingTypeAggregation) SDK for Java V2
- AWS SDK for [Ruby](https://docs.aws.amazon.com/goto/SdkForRubyV3/inspector2-2020-06-08/FindingTypeAggregation) V3

# **FindingTypeAggregationResponse**

Service: Inspector2

A response that contains the results of a finding type aggregation.

# **Contents**

### **accountId**

The ID of the AWS account associated with the findings.

Type: String

Length Constraints: Fixed length of 12.

Pattern: ^\d{12}\$

Required: No

### **severityCounts**

The value to sort results by.

Type: [SeverityCounts](#page-533-0) object

Required: No

# **See Also**

- [AWS](https://docs.aws.amazon.com/goto/SdkForCpp/inspector2-2020-06-08/FindingTypeAggregationResponse) SDK for C++
- [AWS](https://docs.aws.amazon.com/goto/SdkForJavaV2/inspector2-2020-06-08/FindingTypeAggregationResponse) SDK for Java V2
- AWS SDK for [Ruby](https://docs.aws.amazon.com/goto/SdkForRubyV3/inspector2-2020-06-08/FindingTypeAggregationResponse) V3

# **FreeTrialAccountInfo**

Service: Inspector2

Information about the Amazon Inspector free trial for an account.

# **Contents**

### **accountId**

The account associated with the Amazon Inspector free trial information.

Type: String

Pattern: [0-9]{12}

Required: Yes

### **freeTrialInfo**

Contains information about the Amazon Inspector free trial for an account.

Type: Array of [FreeTrialInfo](#page-455-0) objects

Required: Yes

# **See Also**

- [AWS](https://docs.aws.amazon.com/goto/SdkForCpp/inspector2-2020-06-08/FreeTrialAccountInfo) SDK for C++
- [AWS](https://docs.aws.amazon.com/goto/SdkForJavaV2/inspector2-2020-06-08/FreeTrialAccountInfo) SDK for Java V2
- AWS SDK for [Ruby](https://docs.aws.amazon.com/goto/SdkForRubyV3/inspector2-2020-06-08/FreeTrialAccountInfo) V3

# <span id="page-455-0"></span>**FreeTrialInfo**

Service: Inspector2

An object that contains information about the Amazon Inspector free trial for an account.

# **Contents**

### **end**

The date and time that the Amazon Inspector free trail ends for a given account.

Type: Timestamp

Required: Yes

### **start**

The date and time that the Amazon Inspector free trail started for a given account.

Type: Timestamp

Required: Yes

### **status**

The order to sort results by.

Type: String

Valid Values: ACTIVE | INACTIVE

Required: Yes

### **type**

The type of scan covered by the Amazon Inspector free trail.

Type: String

Valid Values: EC2 | ECR | LAMBDA | LAMBDA\_CODE

Required: Yes

# **See Also**

- [AWS](https://docs.aws.amazon.com/goto/SdkForCpp/inspector2-2020-06-08/FreeTrialInfo) SDK for C++
- [AWS](https://docs.aws.amazon.com/goto/SdkForJavaV2/inspector2-2020-06-08/FreeTrialInfo) SDK for Java V2
- AWS SDK for [Ruby](https://docs.aws.amazon.com/goto/SdkForRubyV3/inspector2-2020-06-08/FreeTrialInfo) V3

# **FreeTrialInfoError**

Service: Inspector2

Information about an error received while accessing free trail data for an account.

# **Contents**

### **accountId**

The account associated with the Amazon Inspector free trial information.

Type: String

Pattern: [0-9]{12}

Required: Yes

### **code**

The error code.

Type: String

Valid Values: ACCESS\_DENIED | INTERNAL\_ERROR

Required: Yes

### **message**

The error message returned.

Type: String

Required: Yes

### **See Also**

- [AWS](https://docs.aws.amazon.com/goto/SdkForCpp/inspector2-2020-06-08/FreeTrialInfoError) SDK for C++
- [AWS](https://docs.aws.amazon.com/goto/SdkForJavaV2/inspector2-2020-06-08/FreeTrialInfoError) SDK for Java V2
- AWS SDK for [Ruby](https://docs.aws.amazon.com/goto/SdkForRubyV3/inspector2-2020-06-08/FreeTrialInfoError) V3

# **ImageLayerAggregation**

Service: Inspector2

The details that define an aggregation based on container image layers.

# **Contents**

### **layerHashes**

The hashes associated with the layers.

Type: Array of [StringFilter](#page-546-0) objects

Array Members: Minimum number of 1 item. Maximum number of 10 items.

Required: No

### **repositories**

The repository associated with the container image hosting the layers.

Type: Array of [StringFilter](#page-546-0) objects

Array Members: Minimum number of 1 item. Maximum number of 10 items.

Required: No

### **resourceIds**

The ID of the container image layer.

Type: Array of [StringFilter](#page-546-0) objects

Array Members: Minimum number of 1 item. Maximum number of 10 items.

Required: No

### **sortBy**

The value to sort results by.

Type: String

Valid Values: CRITICAL | HIGH | ALL

# **sortOrder**

The order to sort results by.

Type: String

Valid Values: ASC | DESC

Required: No

# **See Also**

- [AWS](https://docs.aws.amazon.com/goto/SdkForCpp/inspector2-2020-06-08/ImageLayerAggregation) SDK for C++
- [AWS](https://docs.aws.amazon.com/goto/SdkForJavaV2/inspector2-2020-06-08/ImageLayerAggregation) SDK for Java V2
- AWS SDK for [Ruby](https://docs.aws.amazon.com/goto/SdkForRubyV3/inspector2-2020-06-08/ImageLayerAggregation) V3

# **ImageLayerAggregationResponse**

Service: Inspector2

A response that contains the results of a finding aggregation by image layer.

# **Contents**

### **accountId**

The ID of the AWS account that owns the container image hosting the layer image.

Type: String

Length Constraints: Fixed length of 12.

Pattern: ^\d{12}\$

Required: Yes

### **layerHash**

The layer hash.

Type: String

Length Constraints: Minimum length of 1.

Required: Yes

### **repository**

The repository the layer resides in.

Type: String

Length Constraints: Minimum length of 1.

Required: Yes

### **resourceId**

The resource ID of the container image layer.

Type: String

Length Constraints: Minimum length of 1.

Required: Yes

### **severityCounts**

An object that represents the count of matched findings per severity.

Type: [SeverityCounts](#page-533-0) object

Required: No

# **See Also**

- [AWS](https://docs.aws.amazon.com/goto/SdkForCpp/inspector2-2020-06-08/ImageLayerAggregationResponse) SDK for C++
- [AWS](https://docs.aws.amazon.com/goto/SdkForJavaV2/inspector2-2020-06-08/ImageLayerAggregationResponse) SDK for Java V2
- AWS SDK for [Ruby](https://docs.aws.amazon.com/goto/SdkForRubyV3/inspector2-2020-06-08/ImageLayerAggregationResponse) V3

# <span id="page-463-0"></span>**InspectorScoreDetails**

Service: Inspector2

Information about the Amazon Inspector score given to a finding.

# **Contents**

### **adjustedCvss**

An object that contains details about the CVSS score given to a finding.

Type: [CvssScoreDetails](#page-396-0) object

Required: No

# **See Also**

- [AWS](https://docs.aws.amazon.com/goto/SdkForCpp/inspector2-2020-06-08/InspectorScoreDetails) SDK for C++
- [AWS](https://docs.aws.amazon.com/goto/SdkForJavaV2/inspector2-2020-06-08/InspectorScoreDetails) SDK for Java V2
- AWS SDK for [Ruby](https://docs.aws.amazon.com/goto/SdkForRubyV3/inspector2-2020-06-08/InspectorScoreDetails) V3

# **LambdaFunctionAggregation**

### Service: Inspector2

The details that define a findings aggregation based on AWS Lambda functions.

# **Contents**

### **functionNames**

The AWS Lambda function names to include in the aggregation results.

Type: Array of [StringFilter](#page-546-0) objects

Array Members: Minimum number of 1 item. Maximum number of 10 items.

Required: No

### **functionTags**

The tags to include in the aggregation results.

Type: Array of [MapFilter](#page-481-0) objects

Array Members: Minimum number of 1 item. Maximum number of 10 items.

Required: No

### **resourceIds**

The resource IDs to include in the aggregation results.

Type: Array of [StringFilter](#page-546-0) objects

Array Members: Minimum number of 1 item. Maximum number of 10 items.

Required: No

### **runtimes**

Returns findings aggregated by AWS Lambda function runtime environments.

Type: Array of [StringFilter](#page-546-0) objects

Array Members: Minimum number of 1 item. Maximum number of 10 items.

### Required: No

### **sortBy**

The finding severity to use for sorting the results.

Type: String

Valid Values: CRITICAL | HIGH | ALL

Required: No

### **sortOrder**

The order to use for sorting the results.

Type: String

Valid Values: ASC | DESC

Required: No

# **See Also**

- [AWS](https://docs.aws.amazon.com/goto/SdkForCpp/inspector2-2020-06-08/LambdaFunctionAggregation) SDK for C++
- [AWS](https://docs.aws.amazon.com/goto/SdkForJavaV2/inspector2-2020-06-08/LambdaFunctionAggregation) SDK for Java V2
- AWS SDK for [Ruby](https://docs.aws.amazon.com/goto/SdkForRubyV3/inspector2-2020-06-08/LambdaFunctionAggregation) V3

# **LambdaFunctionAggregationResponse**

Service: Inspector2

A response that contains the results of an AWS Lambda function finding aggregation.

# **Contents**

### **resourceId**

The resource IDs included in the aggregation results.

Type: String

Length Constraints: Minimum length of 1.

Required: Yes

### **accountId**

The ID of the AWS account that owns the AWS Lambda function.

Type: String

Length Constraints: Fixed length of 12.

Pattern: ^\d{12}\$

Required: No

### **functionName**

The AWS Lambda function names included in the aggregation results.

Type: String

Required: No

### **lambdaTags**

The tags included in the aggregation results.

Type: String to string map

Key Length Constraints: Minimum length of 1. Maximum length of 128.

Value Length Constraints: Minimum length of 0. Maximum length of 256.

Required: No

### **lastModifiedAt**

The date that the AWS Lambda function included in the aggregation results was last changed.

Type: Timestamp

Required: No

### **runtime**

The runtimes included in the aggregation results.

Type: String

Required: No

### **severityCounts**

An object that contains the counts of aggregated finding per severity.

Type: [SeverityCounts](#page-533-0) object

Required: No

# **See Also**

- [AWS](https://docs.aws.amazon.com/goto/SdkForCpp/inspector2-2020-06-08/LambdaFunctionAggregationResponse) SDK for C++
- [AWS](https://docs.aws.amazon.com/goto/SdkForJavaV2/inspector2-2020-06-08/LambdaFunctionAggregationResponse) SDK for Java V2
- AWS SDK for [Ruby](https://docs.aws.amazon.com/goto/SdkForRubyV3/inspector2-2020-06-08/LambdaFunctionAggregationResponse) V3
# **LambdaFunctionMetadata**

Service: Inspector2

The AWS Lambda function metadata.

## **Contents**

### **functionName**

The name of a function.

Type: String

Required: No

### **functionTags**

The resource tags on an AWS Lambda function.

Type: String to string map

Key Length Constraints: Minimum length of 1. Maximum length of 128.

Value Length Constraints: Minimum length of 0. Maximum length of 256.

Required: No

### **layers**

The layers for an AWS Lambda function. A Lambda function can have up to five layers.

Type: Array of strings

Array Members: Minimum number of 0 items. Maximum number of 5 items.

Required: No

#### **runtime**

An AWS Lambda function's runtime.

Type: String

Valid Values: NODEJS | NODEJS\_12\_X | NODEJS\_14\_X | NODEJS\_16\_X | JAVA\_8 | JAVA\_8\_AL2 | JAVA\_11 | PYTHON\_3\_7 | PYTHON\_3\_8 | PYTHON\_3\_9 |

```
UNSUPPORTED | NODEJS_18_X | GO_1_X | JAVA_17 | PYTHON_3_10 | PYTHON_3_11 
| DOTNETCORE_3_1 | DOTNET_6 | DOTNET_7 | RUBY_2_7 | RUBY_3_2
```
Required: No

# **See Also**

- [AWS](https://docs.aws.amazon.com/goto/SdkForCpp/inspector2-2020-06-08/LambdaFunctionMetadata) SDK for C++
- [AWS](https://docs.aws.amazon.com/goto/SdkForJavaV2/inspector2-2020-06-08/LambdaFunctionMetadata) SDK for Java V2
- AWS SDK for [Ruby](https://docs.aws.amazon.com/goto/SdkForRubyV3/inspector2-2020-06-08/LambdaFunctionMetadata) V3

# **LambdaLayerAggregation**

Service: Inspector2

The details that define a findings aggregation based on an AWS Lambda function's layers.

## **Contents**

### **functionNames**

The names of the AWS Lambda functions associated with the layers.

Type: Array of [StringFilter](#page-546-0) objects

Array Members: Minimum number of 1 item. Maximum number of 10 items.

Required: No

#### **layerArns**

The Amazon Resource Name (ARN) of the AWS Lambda function layer.

Type: Array of [StringFilter](#page-546-0) objects

Array Members: Minimum number of 1 item. Maximum number of 10 items.

Required: No

#### **resourceIds**

The resource IDs for the AWS Lambda function layers.

Type: Array of [StringFilter](#page-546-0) objects

Array Members: Minimum number of 1 item. Maximum number of 10 items.

Required: No

#### **sortBy**

The finding severity to use for sorting the results.

Type: String

Valid Values: CRITICAL | HIGH | ALL

#### Required: No

### **sortOrder**

The order to use for sorting the results.

Type: String

Valid Values: ASC | DESC

Required: No

# **See Also**

- [AWS](https://docs.aws.amazon.com/goto/SdkForCpp/inspector2-2020-06-08/LambdaLayerAggregation) SDK for C++
- [AWS](https://docs.aws.amazon.com/goto/SdkForJavaV2/inspector2-2020-06-08/LambdaLayerAggregation) SDK for Java V2
- AWS SDK for [Ruby](https://docs.aws.amazon.com/goto/SdkForRubyV3/inspector2-2020-06-08/LambdaLayerAggregation) V3

# **LambdaLayerAggregationResponse**

Service: Inspector2

A response that contains the results of an AWS Lambda function layer finding aggregation.

# **Contents**

### **accountId**

The account ID of the AWS Lambda function layer.

Type: String

Length Constraints: Fixed length of 12.

Pattern: ^\d{12}\$

Required: Yes

### **functionName**

The names of the AWS Lambda functions associated with the layers.

Type: String

Length Constraints: Minimum length of 1.

Required: Yes

### **layerArn**

The Amazon Resource Name (ARN) of the AWS Lambda function layer.

Type: String

Length Constraints: Minimum length of 1.

Required: Yes

### **resourceId**

The Resource ID of the AWS Lambda function layer.

Type: String

Length Constraints: Minimum length of 1.

Required: Yes

## **severityCounts**

An object that contains the counts of aggregated finding per severity.

Type: [SeverityCounts](#page-533-0) object

Required: No

# **See Also**

- [AWS](https://docs.aws.amazon.com/goto/SdkForCpp/inspector2-2020-06-08/LambdaLayerAggregationResponse) SDK for C++
- [AWS](https://docs.aws.amazon.com/goto/SdkForJavaV2/inspector2-2020-06-08/LambdaLayerAggregationResponse) SDK for Java V2
- AWS SDK for [Ruby](https://docs.aws.amazon.com/goto/SdkForRubyV3/inspector2-2020-06-08/LambdaLayerAggregationResponse) V3

# **LambdaVpcConfig**

Service: Inspector2

The VPC security groups and subnets that are attached to an AWS Lambda function. For more information, see VPC [Settings.](https://docs.aws.amazon.com/lambda/latest/dg/configuration-vpc.html)

# **Contents**

## **securityGroupIds**

The VPC security groups and subnets that are attached to an AWS Lambda function. For more information, see VPC [Settings.](https://docs.aws.amazon.com/lambda/latest/dg/configuration-vpc.html)

Type: Array of strings

Array Members: Minimum number of 0 items. Maximum number of 5 items.

Pattern: ^sg-([a-z0-9]{8}|[a-z0-9]{17}|\\*)\$

Required: No

### **subnetIds**

A list of VPC subnet IDs.

Type: Array of strings

Array Members: Minimum number of 0 items. Maximum number of 16 items.

Pattern: ^subnet-([a-z0-9]{8}|[a-z0-9]{17}|\\*)\$

Required: No

### **vpcId**

The ID of the VPC.

Type: String

Pattern: ^vpc-([a-z0-9]{8}|[a-z0-9]{17}|\\*)\$

Required: No

# **See Also**

- [AWS](https://docs.aws.amazon.com/goto/SdkForCpp/inspector2-2020-06-08/LambdaVpcConfig) SDK for C++
- [AWS](https://docs.aws.amazon.com/goto/SdkForJavaV2/inspector2-2020-06-08/LambdaVpcConfig) SDK for Java V2
- AWS SDK for [Ruby](https://docs.aws.amazon.com/goto/SdkForRubyV3/inspector2-2020-06-08/LambdaVpcConfig) V3

# **ListCisScanConfigurationsFilterCriteria**

Service: Inspector2

A list of CIS scan configurations filter criteria.

# **Contents**

### **scanConfigurationArnFilters**

The list of scan configuration ARN filters.

Type: Array of [CisStringFilter](#page-357-0) objects

Array Members: Minimum number of 1 item. Maximum number of 10 items.

Required: No

### **scanNameFilters**

The list of scan name filters.

Type: Array of [CisStringFilter](#page-357-0) objects

Array Members: Minimum number of 1 item. Maximum number of 10 items.

Required: No

### **targetResourceTagFilters**

The list of target resource tag filters.

Type: Array of [TagFilter](#page-548-0) objects

Array Members: Minimum number of 1 item. Maximum number of 10 items.

Required: No

## **See Also**

For more information about using this API in one of the language-specific AWS SDKs, see the following:

• [AWS](https://docs.aws.amazon.com/goto/SdkForCpp/inspector2-2020-06-08/ListCisScanConfigurationsFilterCriteria) SDK for C++

ListCisScanConfigurationsFilterCriteria 468

- [AWS](https://docs.aws.amazon.com/goto/SdkForJavaV2/inspector2-2020-06-08/ListCisScanConfigurationsFilterCriteria) SDK for Java V2
- AWS SDK for [Ruby](https://docs.aws.amazon.com/goto/SdkForRubyV3/inspector2-2020-06-08/ListCisScanConfigurationsFilterCriteria) V3

# **ListCisScansFilterCriteria**

Service: Inspector2

A list of CIS scans filter criteria.

## **Contents**

### **failedChecksFilters**

The list of failed checks filters.

Type: Array of [CisNumberFilter](#page-335-0) objects

Array Members: Minimum number of 1 item. Maximum number of 10 items.

Required: No

### **scanArnFilters**

The list of scan ARN filters.

Type: Array of [CisStringFilter](#page-357-0) objects

Array Members: Minimum number of 1 item. Maximum number of 10 items.

Required: No

### **scanAtFilters**

The list of scan at filters.

Type: Array of [CisDateFilter](#page-333-0) objects

Array Members: Fixed number of 1 item.

Required: No

### **scanConfigurationArnFilters**

The list of scan configuration ARN filters.

Type: Array of [CisStringFilter](#page-357-0) objects

Array Members: Minimum number of 1 item. Maximum number of 10 items.

#### Required: No

### **scanNameFilters**

The list of scan name filters.

Type: Array of [CisStringFilter](#page-357-0) objects

Array Members: Minimum number of 1 item. Maximum number of 10 items.

Required: No

#### **scanStatusFilters**

The list of scan status filters.

Type: Array of [CisScanStatusFilter](#page-353-0) objects

Array Members: Minimum number of 1 item. Maximum number of 10 items.

Required: No

### **scheduledByFilters**

The list of scheduled by filters.

Type: Array of [CisStringFilter](#page-357-0) objects

Array Members: Minimum number of 1 item. Maximum number of 10 items.

Required: No

### **targetAccountIdFilters**

The list of target account ID filters.

Type: Array of [CisStringFilter](#page-357-0) objects

Array Members: Minimum number of 1 item. Maximum number of 10 items.

Required: No

### **targetResourceIdFilters**

The list of target resource ID filters.

Type: Array of [CisStringFilter](#page-357-0) objects

Array Members: Minimum number of 1 item. Maximum number of 10 items.

Required: No

### **targetResourceTagFilters**

The list of target resource tag filters.

Type: Array of [TagFilter](#page-548-0) objects

Array Members: Minimum number of 1 item. Maximum number of 10 items.

Required: No

# **See Also**

- [AWS](https://docs.aws.amazon.com/goto/SdkForCpp/inspector2-2020-06-08/ListCisScansFilterCriteria) SDK for C++
- [AWS](https://docs.aws.amazon.com/goto/SdkForJavaV2/inspector2-2020-06-08/ListCisScansFilterCriteria) SDK for Java V2
- AWS SDK for [Ruby](https://docs.aws.amazon.com/goto/SdkForRubyV3/inspector2-2020-06-08/ListCisScansFilterCriteria) V3

# **MapFilter**

Service: Inspector2

An object that describes details of a map filter.

## **Contents**

### **comparison**

The operator to use when comparing values in the filter.

Type: String

Valid Values: EQUALS

Required: Yes

### **key**

The tag key used in the filter.

Type: String

Length Constraints: Minimum length of 1. Maximum length of 128.

Required: Yes

#### **value**

The tag value used in the filter.

Type: String

Length Constraints: Minimum length of 0. Maximum length of 256.

Required: No

## **See Also**

For more information about using this API in one of the language-specific AWS SDKs, see the following:

• [AWS](https://docs.aws.amazon.com/goto/SdkForCpp/inspector2-2020-06-08/MapFilter) SDK for C++

- [AWS](https://docs.aws.amazon.com/goto/SdkForJavaV2/inspector2-2020-06-08/MapFilter) SDK for Java V2
- AWS SDK for [Ruby](https://docs.aws.amazon.com/goto/SdkForRubyV3/inspector2-2020-06-08/MapFilter) V3

# **Member**

Service: Inspector2

Details on a member account in your organization.

# **Contents**

### **accountId**

The AWS account ID of the member account.

Type: String

Length Constraints: Fixed length of 12.

Pattern: ^\d{12}\$

Required: No

### **delegatedAdminAccountId**

The AWS account ID of the Amazon Inspector delegated administrator for this member account.

Type: String

Length Constraints: Fixed length of 12.

Pattern: ^\d{12}\$

Required: No

### **relationshipStatus**

The status of the member account.

Type: String

```
Valid Values: CREATED | INVITED | DISABLED | ENABLED | REMOVED 
| RESIGNED | DELETED | EMAIL_VERIFICATION_IN_PROGRESS | 
EMAIL_VERIFICATION_FAILED | REGION_DISABLED | ACCOUNT_SUSPENDED | 
CANNOT_CREATE_DETECTOR_IN_ORG_MASTER
```
Required: No

### **updatedAt**

A timestamp showing when the status of this member was last updated.

Type: Timestamp

Required: No

# **See Also**

- [AWS](https://docs.aws.amazon.com/goto/SdkForCpp/inspector2-2020-06-08/Member) SDK for C++
- [AWS](https://docs.aws.amazon.com/goto/SdkForJavaV2/inspector2-2020-06-08/Member) SDK for Java V2
- AWS SDK for [Ruby](https://docs.aws.amazon.com/goto/SdkForRubyV3/inspector2-2020-06-08/Member) V3

# **MemberAccountEc2DeepInspectionStatus**

Service: Inspector2

An object that contains details about the status of Amazon Inspector deep inspection for a member account in your organization.

# **Contents**

### **accountId**

The unique identifier for the AWS account of the organization member.

Type: String

Length Constraints: Fixed length of 12.

Pattern: ^\d{12}\$

Required: Yes

### **activateDeepInspection**

Whether Amazon Inspector deep inspection is active in the account. If TRUE Amazon Inspector deep inspection is active, if FALSE it is not active.

Type: Boolean

Required: Yes

# **See Also**

- [AWS](https://docs.aws.amazon.com/goto/SdkForCpp/inspector2-2020-06-08/MemberAccountEc2DeepInspectionStatus) SDK for C++
- [AWS](https://docs.aws.amazon.com/goto/SdkForJavaV2/inspector2-2020-06-08/MemberAccountEc2DeepInspectionStatus) SDK for Java V2
- AWS SDK for [Ruby](https://docs.aws.amazon.com/goto/SdkForRubyV3/inspector2-2020-06-08/MemberAccountEc2DeepInspectionStatus) V3

# **MemberAccountEc2DeepInspectionStatusState**

Service: Inspector2

An object that contains details about the state of Amazon Inspector deep inspection for a member account.

# **Contents**

### **accountId**

The unique identifier for the AWS account of the organization member

Type: String

Length Constraints: Fixed length of 12.

Pattern: ^\d{12}\$

Required: Yes

### **errorMessage**

The error message explaining why the account failed to activate Amazon Inspector deep inspection.

Type: String

Length Constraints: Minimum length of 1.

Required: No

### **status**

The state of Amazon Inspector deep inspection in the member account.

Type: String

Valid Values: ACTIVATED | DEACTIVATED | PENDING | FAILED

Required: No

# **See Also**

For more information about using this API in one of the language-specific AWS SDKs, see the following:

MemberAccountEc2DeepInspectionStatusState 478

- [AWS](https://docs.aws.amazon.com/goto/SdkForCpp/inspector2-2020-06-08/MemberAccountEc2DeepInspectionStatusState) SDK for C++
- [AWS](https://docs.aws.amazon.com/goto/SdkForJavaV2/inspector2-2020-06-08/MemberAccountEc2DeepInspectionStatusState) SDK for Java V2
- AWS SDK for [Ruby](https://docs.aws.amazon.com/goto/SdkForRubyV3/inspector2-2020-06-08/MemberAccountEc2DeepInspectionStatusState) V3

# **MonthlySchedule**

Service: Inspector2

A monthly schedule.

# **Contents**

## **day**

The monthly schedule's day.

Type: String

Valid Values: SUN | MON | TUE | WED | THU | FRI | SAT

Required: Yes

### **startTime**

The monthly schedule's start time.

Type: [Time](#page-550-0) object

Required: Yes

# **See Also**

- [AWS](https://docs.aws.amazon.com/goto/SdkForCpp/inspector2-2020-06-08/MonthlySchedule) SDK for C++
- [AWS](https://docs.aws.amazon.com/goto/SdkForJavaV2/inspector2-2020-06-08/MonthlySchedule) SDK for Java V2
- AWS SDK for [Ruby](https://docs.aws.amazon.com/goto/SdkForRubyV3/inspector2-2020-06-08/MonthlySchedule) V3

# <span id="page-489-0"></span>**NetworkPath**

Service: Inspector2

Information on the network path associated with a finding.

## **Contents**

### **steps**

The details on the steps in the network path.

Type: Array of [Step](#page-540-0) objects

Array Members: Minimum number of 1 item. Maximum number of 30 items.

Required: No

## **See Also**

- [AWS](https://docs.aws.amazon.com/goto/SdkForCpp/inspector2-2020-06-08/NetworkPath) SDK for C++
- [AWS](https://docs.aws.amazon.com/goto/SdkForJavaV2/inspector2-2020-06-08/NetworkPath) SDK for Java V2
- AWS SDK for [Ruby](https://docs.aws.amazon.com/goto/SdkForRubyV3/inspector2-2020-06-08/NetworkPath) V3

# **NetworkReachabilityDetails**

Service: Inspector2

Contains the details of a network reachability finding.

## **Contents**

### **networkPath**

An object that contains details about a network path associated with a finding.

Type: [NetworkPath](#page-489-0) object

Required: Yes

#### **openPortRange**

An object that contains details about the open port range associated with a finding.

Type: [PortRange](#page-503-0) object

Required: Yes

#### **protocol**

The protocol associated with a finding.

Type: String

Valid Values: TCP | UDP

Required: Yes

## **See Also**

- [AWS](https://docs.aws.amazon.com/goto/SdkForCpp/inspector2-2020-06-08/NetworkReachabilityDetails) SDK for C++
- [AWS](https://docs.aws.amazon.com/goto/SdkForJavaV2/inspector2-2020-06-08/NetworkReachabilityDetails) SDK for Java V2
- AWS SDK for [Ruby](https://docs.aws.amazon.com/goto/SdkForRubyV3/inspector2-2020-06-08/NetworkReachabilityDetails) V3

# <span id="page-491-0"></span>**NumberFilter**

Service: Inspector2

An object that describes the details of a number filter.

## **Contents**

### **lowerInclusive**

The lowest number to be included in the filter.

Type: Double

Required: No

### **upperInclusive**

The highest number to be included in the filter.

Type: Double

Required: No

# **See Also**

- [AWS](https://docs.aws.amazon.com/goto/SdkForCpp/inspector2-2020-06-08/NumberFilter) SDK for C++
- [AWS](https://docs.aws.amazon.com/goto/SdkForJavaV2/inspector2-2020-06-08/NumberFilter) SDK for Java V2
- AWS SDK for [Ruby](https://docs.aws.amazon.com/goto/SdkForRubyV3/inspector2-2020-06-08/NumberFilter) V3

# **OneTimeSchedule**

Service: Inspector2

A one time schedule.

# **Contents**

The members of this exception structure are context-dependent.

# **See Also**

- [AWS](https://docs.aws.amazon.com/goto/SdkForCpp/inspector2-2020-06-08/OneTimeSchedule) SDK for C++
- [AWS](https://docs.aws.amazon.com/goto/SdkForJavaV2/inspector2-2020-06-08/OneTimeSchedule) SDK for Java V2
- AWS SDK for [Ruby](https://docs.aws.amazon.com/goto/SdkForRubyV3/inspector2-2020-06-08/OneTimeSchedule) V3

# **PackageAggregation**

Service: Inspector2

The details that define an aggregation based on operating system package type.

## **Contents**

### **packageNames**

The names of packages to aggregate findings on.

Type: Array of [StringFilter](#page-546-0) objects

Array Members: Minimum number of 1 item. Maximum number of 10 items.

Required: No

#### **sortBy**

The value to sort results by.

Type: String

Valid Values: CRITICAL | HIGH | ALL

Required: No

### **sortOrder**

The order to sort results by.

Type: String

Valid Values: ASC | DESC

Required: No

## **See Also**

For more information about using this API in one of the language-specific AWS SDKs, see the following:

• [AWS](https://docs.aws.amazon.com/goto/SdkForCpp/inspector2-2020-06-08/PackageAggregation) SDK for C++

- [AWS](https://docs.aws.amazon.com/goto/SdkForJavaV2/inspector2-2020-06-08/PackageAggregation) SDK for Java V2
- AWS SDK for [Ruby](https://docs.aws.amazon.com/goto/SdkForRubyV3/inspector2-2020-06-08/PackageAggregation) V3

# **PackageAggregationResponse**

Service: Inspector2

A response that contains the results of a finding aggregation by image layer.

## **Contents**

### **packageName**

The name of the operating system package.

Type: String

Length Constraints: Minimum length of 1.

Required: Yes

#### **accountId**

The ID of the AWS account associated with the findings.

Type: String

Length Constraints: Fixed length of 12.

Pattern: ^\d{12}\$

Required: No

### **severityCounts**

An object that contains the count of matched findings per severity.

Type: [SeverityCounts](#page-533-0) object

Required: No

## **See Also**

For more information about using this API in one of the language-specific AWS SDKs, see the following:

• [AWS](https://docs.aws.amazon.com/goto/SdkForCpp/inspector2-2020-06-08/PackageAggregationResponse) SDK for C++

PackageAggregationResponse 487

- [AWS](https://docs.aws.amazon.com/goto/SdkForJavaV2/inspector2-2020-06-08/PackageAggregationResponse) SDK for Java V2
- AWS SDK for [Ruby](https://docs.aws.amazon.com/goto/SdkForRubyV3/inspector2-2020-06-08/PackageAggregationResponse) V3

# **PackageFilter**

Service: Inspector2

Contains information on the details of a package filter.

## **Contents**

### **architecture**

An object that contains details on the package architecture type to filter on.

Type: [StringFilter](#page-546-0) object

Required: No

#### **epoch**

An object that contains details on the package epoch to filter on.

Type: [NumberFilter](#page-491-0) object

Required: No

#### **name**

An object that contains details on the name of the package to filter on.

Type: [StringFilter](#page-546-0) object

Required: No

#### **release**

An object that contains details on the package release to filter on.

Type: [StringFilter](#page-546-0) object

Required: No

#### **sourceLambdaLayerArn**

An object that describes the details of a string filter.

Type: [StringFilter](#page-546-0) object

Required: No

#### **sourceLayerHash**

An object that contains details on the source layer hash to filter on.

Type: [StringFilter](#page-546-0) object

Required: No

### **version**

The package version to filter on.

Type: [StringFilter](#page-546-0) object

Required: No

# **See Also**

- [AWS](https://docs.aws.amazon.com/goto/SdkForCpp/inspector2-2020-06-08/PackageFilter) SDK for C++
- [AWS](https://docs.aws.amazon.com/goto/SdkForJavaV2/inspector2-2020-06-08/PackageFilter) SDK for Java V2
- AWS SDK for [Ruby](https://docs.aws.amazon.com/goto/SdkForRubyV3/inspector2-2020-06-08/PackageFilter) V3

# **PackageVulnerabilityDetails**

Service: Inspector2

Information about a package vulnerability finding.

## **Contents**

### **source**

The source of the vulnerability information.

Type: String

Length Constraints: Minimum length of 1.

Required: Yes

### **vulnerabilityId**

The ID given to this vulnerability.

Type: String

Length Constraints: Minimum length of 1. Maximum length of 128.

Required: Yes

#### **cvss**

An object that contains details about the CVSS score of a finding.

Type: Array of [CvssScore](#page-393-0) objects

Required: No

#### **referenceUrls**

One or more URLs that contain details about this vulnerability type.

Type: Array of strings

Length Constraints: Minimum length of 1.

#### Required: No

#### **relatedVulnerabilities**

One or more vulnerabilities related to the one identified in this finding.

Type: Array of strings

Length Constraints: Minimum length of 1. Maximum length of 128.

Required: No

#### **sourceUrl**

A URL to the source of the vulnerability information.

Type: String

Length Constraints: Minimum length of 1.

Required: No

#### **vendorCreatedAt**

The date and time that this vulnerability was first added to the vendor's database.

Type: Timestamp

Required: No

#### **vendorSeverity**

The severity the vendor has given to this vulnerability type.

Type: String

Length Constraints: Minimum length of 1.

Required: No

#### **vendorUpdatedAt**

The date and time the vendor last updated this vulnerability in their database.

Type: Timestamp

Required: No

### **vulnerablePackages**

The packages impacted by this vulnerability.

Type: Array of [VulnerablePackage](#page-565-0) objects

Required: No

# **See Also**

- [AWS](https://docs.aws.amazon.com/goto/SdkForCpp/inspector2-2020-06-08/PackageVulnerabilityDetails) SDK for C++
- [AWS](https://docs.aws.amazon.com/goto/SdkForJavaV2/inspector2-2020-06-08/PackageVulnerabilityDetails) SDK for Java V2
- AWS SDK for [Ruby](https://docs.aws.amazon.com/goto/SdkForRubyV3/inspector2-2020-06-08/PackageVulnerabilityDetails) V3

# **Permission**

Service: Inspector2

Contains information on the permissions an account has within Amazon Inspector.

# **Contents**

### **operation**

The operations that can be performed with the given permissions.

Type: String

```
Valid Values: ENABLE_SCANNING | DISABLE_SCANNING | ENABLE_REPOSITORY | 
DISABLE_REPOSITORY
```
Required: Yes

### **service**

The services that the permissions allow an account to perform the given operations for.

Type: String

Valid Values: EC2 | ECR | LAMBDA

Required: Yes

# **See Also**

- [AWS](https://docs.aws.amazon.com/goto/SdkForCpp/inspector2-2020-06-08/Permission) SDK for C++
- [AWS](https://docs.aws.amazon.com/goto/SdkForJavaV2/inspector2-2020-06-08/Permission) SDK for Java V2
- AWS SDK for [Ruby](https://docs.aws.amazon.com/goto/SdkForRubyV3/inspector2-2020-06-08/Permission) V3

# <span id="page-503-0"></span>**PortRange**

Service: Inspector2

Details about the port range associated with a finding.

## **Contents**

### **begin**

The beginning port in a port range.

Type: Integer

Valid Range: Minimum value of 0. Maximum value of 65535.

Required: Yes

### **end**

The ending port in a port range.

Type: Integer

Valid Range: Minimum value of 0. Maximum value of 65535.

Required: Yes

## **See Also**

- [AWS](https://docs.aws.amazon.com/goto/SdkForCpp/inspector2-2020-06-08/PortRange) SDK for C++
- [AWS](https://docs.aws.amazon.com/goto/SdkForJavaV2/inspector2-2020-06-08/PortRange) SDK for Java V2
- AWS SDK for [Ruby](https://docs.aws.amazon.com/goto/SdkForRubyV3/inspector2-2020-06-08/PortRange) V3
# **PortRangeFilter**

Service: Inspector2

An object that describes the details of a port range filter.

## **Contents**

#### **beginInclusive**

The port number the port range begins at.

Type: Integer

Valid Range: Minimum value of 0. Maximum value of 65535.

Required: No

#### **endInclusive**

The port number the port range ends at.

Type: Integer

Valid Range: Minimum value of 0. Maximum value of 65535.

Required: No

## **See Also**

- [AWS](https://docs.aws.amazon.com/goto/SdkForCpp/inspector2-2020-06-08/PortRangeFilter) SDK for C++
- [AWS](https://docs.aws.amazon.com/goto/SdkForJavaV2/inspector2-2020-06-08/PortRangeFilter) SDK for Java V2
- AWS SDK for [Ruby](https://docs.aws.amazon.com/goto/SdkForRubyV3/inspector2-2020-06-08/PortRangeFilter) V3

# <span id="page-505-0"></span>**Recommendation**

Service: Inspector2

Details about the recommended course of action to remediate the finding.

## **Contents**

#### **text**

The recommended course of action to remediate the finding.

Type: String

Length Constraints: Minimum length of 1.

Required: No

#### **Url**

The URL address to the CVE remediation recommendations.

Type: String

Length Constraints: Minimum length of 1.

Required: No

## **See Also**

- [AWS](https://docs.aws.amazon.com/goto/SdkForCpp/inspector2-2020-06-08/Recommendation) SDK for C++
- [AWS](https://docs.aws.amazon.com/goto/SdkForJavaV2/inspector2-2020-06-08/Recommendation) SDK for Java V2
- AWS SDK for [Ruby](https://docs.aws.amazon.com/goto/SdkForRubyV3/inspector2-2020-06-08/Recommendation) V3

# **Remediation**

Service: Inspector2

Information on how to remediate a finding.

## **Contents**

### **recommendation**

An object that contains information about the recommended course of action to remediate the finding.

Type: [Recommendation](#page-505-0) object

Required: No

# **See Also**

- [AWS](https://docs.aws.amazon.com/goto/SdkForCpp/inspector2-2020-06-08/Remediation) SDK for C++
- [AWS](https://docs.aws.amazon.com/goto/SdkForJavaV2/inspector2-2020-06-08/Remediation) SDK for Java V2
- AWS SDK for [Ruby](https://docs.aws.amazon.com/goto/SdkForRubyV3/inspector2-2020-06-08/Remediation) V3

# **RepositoryAggregation**

Service: Inspector2

The details that define an aggregation based on repository.

## **Contents**

#### **repositories**

The names of repositories to aggregate findings on.

Type: Array of [StringFilter](#page-546-0) objects

Array Members: Minimum number of 1 item. Maximum number of 10 items.

Required: No

#### **sortBy**

The value to sort results by.

Type: String

Valid Values: CRITICAL | HIGH | ALL | AFFECTED\_IMAGES

Required: No

#### **sortOrder**

The order to sort results by.

Type: String

Valid Values: ASC | DESC

Required: No

## **See Also**

For more information about using this API in one of the language-specific AWS SDKs, see the following:

• [AWS](https://docs.aws.amazon.com/goto/SdkForCpp/inspector2-2020-06-08/RepositoryAggregation) SDK for C++

- [AWS](https://docs.aws.amazon.com/goto/SdkForJavaV2/inspector2-2020-06-08/RepositoryAggregation) SDK for Java V2
- AWS SDK for [Ruby](https://docs.aws.amazon.com/goto/SdkForRubyV3/inspector2-2020-06-08/RepositoryAggregation) V3

# **RepositoryAggregationResponse**

Service: Inspector2

A response that contains details on the results of a finding aggregation by repository.

## **Contents**

## **repository**

The name of the repository associated with the findings.

Type: String

Length Constraints: Minimum length of 1.

Required: Yes

#### **accountId**

The ID of the AWS account associated with the findings.

Type: String

Length Constraints: Fixed length of 12.

Pattern: ^\d{12}\$

Required: No

### **affectedImages**

The number of container images impacted by the findings.

Type: Long

Required: No

#### **severityCounts**

An object that represent the count of matched findings per severity.

Type: [SeverityCounts](#page-533-0) object

#### Required: No

## **See Also**

- [AWS](https://docs.aws.amazon.com/goto/SdkForCpp/inspector2-2020-06-08/RepositoryAggregationResponse) SDK for C++
- [AWS](https://docs.aws.amazon.com/goto/SdkForJavaV2/inspector2-2020-06-08/RepositoryAggregationResponse) SDK for Java V2
- AWS SDK for [Ruby](https://docs.aws.amazon.com/goto/SdkForRubyV3/inspector2-2020-06-08/RepositoryAggregationResponse) V3

## **Resource**

Service: Inspector2

Details about the resource involved in a finding.

### **Contents**

#### **id**

The ID of the resource.

Type: String

Length Constraints: Minimum length of 1.

Required: Yes

#### **type**

The type of resource.

Type: String

```
Valid Values: AWS_EC2_INSTANCE | AWS_ECR_CONTAINER_IMAGE | 
AWS_ECR_REPOSITORY | AWS_LAMBDA_FUNCTION
```
Required: Yes

#### **details**

An object that contains details about the resource involved in a finding.

Type: [ResourceDetails](#page-513-0) object

Required: No

#### **partition**

The partition of the resource.

Type: String

Length Constraints: Minimum length of 1.

Required: No

#### **region**

The AWS Region the impacted resource is located in.

Type: String

Length Constraints: Minimum length of 1.

Required: No

### **tags**

The tags attached to the resource.

Type: String to string map

Key Length Constraints: Minimum length of 1. Maximum length of 128.

Value Length Constraints: Minimum length of 0. Maximum length of 256.

Required: No

## **See Also**

- [AWS](https://docs.aws.amazon.com/goto/SdkForCpp/inspector2-2020-06-08/Resource) SDK for C++
- [AWS](https://docs.aws.amazon.com/goto/SdkForJavaV2/inspector2-2020-06-08/Resource) SDK for Java V2
- AWS SDK for [Ruby](https://docs.aws.amazon.com/goto/SdkForRubyV3/inspector2-2020-06-08/Resource) V3

# <span id="page-513-0"></span>**ResourceDetails**

Service: Inspector2

Contains details about the resource involved in the finding.

## **Contents**

#### **awsEc2Instance**

An object that contains details about the Amazon EC2 instance involved in the finding.

Type: [AwsEc2InstanceDetails](#page-316-0) object

Required: No

#### **awsEcrContainerImage**

An object that contains details about the Amazon ECR container image involved in the finding.

Type: [AwsEcrContainerImageDetails](#page-323-0) object

Required: No

#### **awsLambdaFunction**

A summary of the information about an AWS Lambda function affected by a finding.

Type: [AwsLambdaFunctionDetails](#page-326-0) object

Required: No

## **See Also**

- [AWS](https://docs.aws.amazon.com/goto/SdkForCpp/inspector2-2020-06-08/ResourceDetails) SDK for C++
- [AWS](https://docs.aws.amazon.com/goto/SdkForJavaV2/inspector2-2020-06-08/ResourceDetails) SDK for Java V2
- AWS SDK for [Ruby](https://docs.aws.amazon.com/goto/SdkForRubyV3/inspector2-2020-06-08/ResourceDetails) V3

# **ResourceFilterCriteria**

Service: Inspector2

The resource filter criteria for a Software bill of materials (SBOM) report.

## **Contents**

#### **accountId**

The account IDs used as resource filter criteria.

Type: Array of [ResourceStringFilter](#page-525-0) objects

Array Members: Minimum number of 1 item. Maximum number of 10 items.

Required: No

#### **ec2InstanceTags**

The EC2 instance tags used as resource filter criteria.

Type: Array of [ResourceMapFilter](#page-517-0) objects

Array Members: Minimum number of 1 item. Maximum number of 10 items.

Required: No

#### **ecrImageTags**

The ECR image tags used as resource filter criteria.

Type: Array of [ResourceStringFilter](#page-525-0) objects

Array Members: Minimum number of 1 item. Maximum number of 10 items.

Required: No

#### **ecrRepositoryName**

The ECR repository names used as resource filter criteria.

Type: Array of [ResourceStringFilter](#page-525-0) objects

Array Members: Minimum number of 1 item. Maximum number of 10 items.

#### Required: No

#### **lambdaFunctionName**

The AWS Lambda function name used as resource filter criteria.

Type: Array of [ResourceStringFilter](#page-525-0) objects

Array Members: Minimum number of 1 item. Maximum number of 10 items.

Required: No

#### **lambdaFunctionTags**

The AWS Lambda function tags used as resource filter criteria.

Type: Array of [ResourceMapFilter](#page-517-0) objects

Array Members: Minimum number of 1 item. Maximum number of 10 items.

Required: No

#### **resourceId**

The resource IDs used as resource filter criteria.

Type: Array of [ResourceStringFilter](#page-525-0) objects

Array Members: Minimum number of 1 item. Maximum number of 10 items.

Required: No

#### **resourceType**

The resource types used as resource filter criteria.

Type: Array of [ResourceStringFilter](#page-525-0) objects

Array Members: Minimum number of 1 item. Maximum number of 10 items.

Required: No

### **See Also**

- [AWS](https://docs.aws.amazon.com/goto/SdkForCpp/inspector2-2020-06-08/ResourceFilterCriteria) SDK for C++
- [AWS](https://docs.aws.amazon.com/goto/SdkForJavaV2/inspector2-2020-06-08/ResourceFilterCriteria) SDK for Java V2
- AWS SDK for [Ruby](https://docs.aws.amazon.com/goto/SdkForRubyV3/inspector2-2020-06-08/ResourceFilterCriteria) V3

# <span id="page-517-0"></span>**ResourceMapFilter**

Service: Inspector2

A resource map filter for a software bill of material report.

## **Contents**

#### **comparison**

The filter's comparison.

Type: String

Valid Values: EQUALS

Required: Yes

#### **key**

The filter's key.

Type: String

Length Constraints: Minimum length of 1.

Required: Yes

#### **value**

The filter's value.

Type: String

Length Constraints: Minimum length of 1.

Required: No

## **See Also**

For more information about using this API in one of the language-specific AWS SDKs, see the following:

• [AWS](https://docs.aws.amazon.com/goto/SdkForCpp/inspector2-2020-06-08/ResourceMapFilter) SDK for C++

- [AWS](https://docs.aws.amazon.com/goto/SdkForJavaV2/inspector2-2020-06-08/ResourceMapFilter) SDK for Java V2
- AWS SDK for [Ruby](https://docs.aws.amazon.com/goto/SdkForRubyV3/inspector2-2020-06-08/ResourceMapFilter) V3

# **ResourceScanMetadata**

Service: Inspector2

An object that contains details about the metadata for an Amazon ECR resource.

## **Contents**

### **ec2**

An object that contains metadata details for an Amazon EC2 instance.

Type: [Ec2Metadata](#page-409-0) object

Required: No

#### **ecrImage**

An object that contains details about the container metadata for an Amazon ECR image.

Type: [EcrContainerImageMetadata](#page-414-0) object

Required: No

#### **ecrRepository**

An object that contains details about the repository an Amazon ECR image resides in.

Type: [EcrRepositoryMetadata](#page-415-0) object

Required: No

### **lambdaFunction**

An object that contains metadata details for an AWS Lambda function.

Type: [LambdaFunctionMetadata](#page-468-0) object

Required: No

## **See Also**

- [AWS](https://docs.aws.amazon.com/goto/SdkForCpp/inspector2-2020-06-08/ResourceScanMetadata) SDK for C++
- [AWS](https://docs.aws.amazon.com/goto/SdkForJavaV2/inspector2-2020-06-08/ResourceScanMetadata) SDK for Java V2
- AWS SDK for [Ruby](https://docs.aws.amazon.com/goto/SdkForRubyV3/inspector2-2020-06-08/ResourceScanMetadata) V3

# **ResourceState**

Service: Inspector2

Details the state of Amazon Inspector for each resource type Amazon Inspector scans.

## **Contents**

#### **ec2**

An object detailing the state of Amazon Inspector scanning for Amazon EC2 resources.

Type: [State](#page-537-0) object

Required: Yes

#### **ecr**

An object detailing the state of Amazon Inspector scanning for Amazon ECR resources.

Type: [State](#page-537-0) object

Required: Yes

#### **lambda**

An object that described the state of Amazon Inspector scans for an account.

Type: [State](#page-537-0) object

Required: No

#### **lambdaCode**

An object that described the state of Amazon Inspector scans for an account.

Type: [State](#page-537-0) object

Required: No

## **See Also**

- [AWS](https://docs.aws.amazon.com/goto/SdkForCpp/inspector2-2020-06-08/ResourceState) SDK for C++
- [AWS](https://docs.aws.amazon.com/goto/SdkForJavaV2/inspector2-2020-06-08/ResourceState) SDK for Java V2
- AWS SDK for [Ruby](https://docs.aws.amazon.com/goto/SdkForRubyV3/inspector2-2020-06-08/ResourceState) V3

# **ResourceStatus**

Service: Inspector2

Details the status of Amazon Inspector for each resource type Amazon Inspector scans.

## **Contents**

### **ec2**

The status of Amazon Inspector scanning for Amazon EC2 resources.

Type: String

```
Valid Values: ENABLING | ENABLED | DISABLING | DISABLED | SUSPENDING | 
SUSPENDED
```
Required: Yes

#### **ecr**

The status of Amazon Inspector scanning for Amazon ECR resources.

Type: String

```
Valid Values: ENABLING | ENABLED | DISABLING | DISABLED | SUSPENDING | 
SUSPENDED
```
Required: Yes

### **lambda**

The status of Amazon Inspector scanning for AWS Lambda function.

Type: String

```
Valid Values: ENABLING | ENABLED | DISABLING | DISABLED | SUSPENDING | 
SUSPENDED
```
Required: No

### **lambdaCode**

The status of Amazon Inspector scanning for custom application code for AWS Lambda functions.

Type: String

Valid Values: ENABLING | ENABLED | DISABLING | DISABLED | SUSPENDING | **SUSPENDED** 

Required: No

## **See Also**

- [AWS](https://docs.aws.amazon.com/goto/SdkForCpp/inspector2-2020-06-08/ResourceStatus) SDK for C++
- [AWS](https://docs.aws.amazon.com/goto/SdkForJavaV2/inspector2-2020-06-08/ResourceStatus) SDK for Java V2
- AWS SDK for [Ruby](https://docs.aws.amazon.com/goto/SdkForRubyV3/inspector2-2020-06-08/ResourceStatus) V3

# <span id="page-525-0"></span>**ResourceStringFilter**

Service: Inspector2

A resource string filter for a software bill of materials report.

## **Contents**

### **comparison**

The filter's comparison.

Type: String

Valid Values: EQUALS | NOT\_EQUALS

Required: Yes

#### **value**

The filter's value.

Type: String

Length Constraints: Minimum length of 1. Maximum length of 1024.

Required: Yes

# **See Also**

- [AWS](https://docs.aws.amazon.com/goto/SdkForCpp/inspector2-2020-06-08/ResourceStringFilter) SDK for C++
- [AWS](https://docs.aws.amazon.com/goto/SdkForJavaV2/inspector2-2020-06-08/ResourceStringFilter) SDK for Java V2
- AWS SDK for [Ruby](https://docs.aws.amazon.com/goto/SdkForRubyV3/inspector2-2020-06-08/ResourceStringFilter) V3

# **ScanStatus**

Service: Inspector2

The status of the scan.

## **Contents**

#### **reason**

The scan status. Possible return values and descriptions are:

PENDING\_INITIAL\_SCAN - This resource has been identified for scanning, results will be available soon.

ACCESS\_DENIED - Resource access policy restricting Amazon Inspector access. Please update the IAM policy.

INTERNAL\_ERROR - Amazon Inspector has encountered an internal error for this resource. Amazon Inspector service will automatically resolve the issue and resume the scanning. No action required from the user.

UNMANAGED\_EC2\_INSTANCE - The EC2 instance is not managed by SSM, please use the following SSM automation to remediate the issue: [https://docs.aws.amazon.com/systems](https://docs.aws.amazon.com/systems-manager-automation-runbooks/latest/userguide/automation-awssupport-troubleshoot-managed-instance.html)[manager-automation-runbooks/latest/userguide/automation-awssupport-troubleshoot](https://docs.aws.amazon.com/systems-manager-automation-runbooks/latest/userguide/automation-awssupport-troubleshoot-managed-instance.html)[managed-instance.html](https://docs.aws.amazon.com/systems-manager-automation-runbooks/latest/userguide/automation-awssupport-troubleshoot-managed-instance.html). Once the instance becomes managed by SSM, Inspector will automatically begin scanning this instance.

UNSUPPORTED\_OS - Amazon Inspector does not support this OS, architecture, or image manifest type at this time. To see a complete list of supported operating systems see: [https://](https://docs.aws.amazon.com/inspector/latest/user/supported.html) [docs.aws.amazon.com/inspector/latest/user/supported.html.](https://docs.aws.amazon.com/inspector/latest/user/supported.html)

SCAN\_ELIGIBILITY\_EXPIRED - The configured scan duration has lapsed for this image.

RESOURCE\_TERMINATED - This resource has been terminated. The findings and coverage associated with this resource are in the process of being cleaned up.

SUCCESSFUL - The scan was successful.

NO\_RESOURCES\_FOUND - Reserved for future use.

IMAGE\_SIZE\_EXCEEDED - Reserved for future use.

SCAN\_FREQUENCY\_MANUAL - This image will not be covered by Amazon Inspector due to the repository scan frequency configuration.

SCAN\_FREQUENCY\_SCAN\_ON\_PUSH - This image will be scanned one time and will not new findings because of the scan frequency configuration.

EC2\_INSTANCE\_STOPPED - This EC2 instance is in a stopped state, therefore, Amazon Inspector will pause scanning. The existing findings will continue to exist until the instance is terminated. Once the instance is re-started, Inspector will automatically start scanning the instance again. Please note that you will not be charged for this instance while it's in a stopped state.

PENDING\_DISABLE - This resource is pending cleanup during disablement. The customer will not be billed while a resource is in the pending disable status.

NO INVENTORY - Amazon Inspector couldn't find software application inventory to scan for vulnerabilities. This might be caused due to required Amazon Inspector associations being deleted or failing to run on your resource. Please verify the status of InspectorInventoryCollection-do-not-delete association in the SSM console for the resource. Additionally, you can verify the instance's inventory in the SSM Fleet Manager console.

STALE\_INVENTORY - Amazon Inspector wasn't able to collect an updated software application inventory in the last 7 days. Please confirm the required Amazon Inspector associations still exist and you can still see an updated inventory in the SSM console.

EXCLUDED\_BY\_TAG - This resource was not scanned because it has been excluded by a tag.

UNSUPPORTED\_RUNTIME - The function was not scanned because it has an unsupported runtime. To see a complete list of supported runtimes see: [https://docs.aws.amazon.com/](https://docs.aws.amazon.com/inspector/latest/user/supported.html) [inspector/latest/user/supported.html.](https://docs.aws.amazon.com/inspector/latest/user/supported.html)

UNSUPPORTED\_MEDIA\_TYPE - The ECR image has an unsupported media type.

UNSUPPORTED\_CONFIG\_FILE - Reserved for future use.

DEEP\_INSPECTION\_PACKAGE\_COLLECTION\_LIMIT\_EXCEEDED - The instance has exceeded the 5000 package limit for Amazon Inspector Deep inspection. To resume Deep inspection for this instance you can try to adjust the custom paths associated with the account.

DEEP\_INSPECTION\_DAILY\_SSM\_INVENTORY\_LIMIT\_EXCEEDED - The SSM agent couldn't send inventory to Amazon Inspector because the SSM quota for Inventory data collected per instance per day has already been reached for this instance.

DEEP\_INSPECTION\_COLLECTION\_TIME\_LIMIT\_EXCEEDED - Amazon Inspector failed to extract the package inventory because the package collection time exceeding the maximum threshold of 15 minutes.

DEEP INSPECTION NO INVENTORY The Amazon Inspector plugin hasn't yet been able to collect an inventory of packages for this instance. This is usually the result of a pending scan, however, if this status persists after 6 hours, use SSM to ensure that the required Amazon Inspector associations exist and are running for the instance.

Type: String

Valid Values: PENDING\_INITIAL\_SCAN | ACCESS\_DENIED | INTERNAL\_ERROR | UNMANAGED\_EC2\_INSTANCE | UNSUPPORTED\_OS | SCAN\_ELIGIBILITY\_EXPIRED | RESOURCE\_TERMINATED | SUCCESSFUL | NO\_RESOURCES\_FOUND | IMAGE\_SIZE\_EXCEEDED | SCAN\_FREQUENCY\_MANUAL | SCAN\_FREQUENCY\_SCAN\_ON\_PUSH | EC2\_INSTANCE\_STOPPED | PENDING\_DISABLE | NO\_INVENTORY | STALE\_INVENTORY | EXCLUDED\_BY\_TAG | UNSUPPORTED\_RUNTIME | UNSUPPORTED\_MEDIA\_TYPE | UNSUPPORTED\_CONFIG\_FILE | DEEP\_INSPECTION\_PACKAGE\_COLLECTION\_LIMIT\_EXCEEDED | DEEP\_INSPECTION\_DAILY\_SSM\_INVENTORY\_LIMIT\_EXCEEDED | DEEP\_INSPECTION\_COLLECTION\_TIME\_LIMIT\_EXCEEDED | DEEP INSPECTION NO INVENTORY

Required: Yes

## **statusCode**

The status code of the scan.

Type: String

Valid Values: ACTIVE | INACTIVE

Required: Yes

# **See Also**

- [AWS](https://docs.aws.amazon.com/goto/SdkForCpp/inspector2-2020-06-08/ScanStatus) SDK for C++
- [AWS](https://docs.aws.amazon.com/goto/SdkForJavaV2/inspector2-2020-06-08/ScanStatus) SDK for Java V2
- AWS SDK for [Ruby](https://docs.aws.amazon.com/goto/SdkForRubyV3/inspector2-2020-06-08/ScanStatus) V3

# **Schedule**

Service: Inspector2

A schedule.

## **Contents**

## **Important**

This data type is a UNION, so only one of the following members can be specified when used or returned.

## **daily**

The schedule's daily.

Type: [DailySchedule](#page-398-0) object

Required: No

#### **monthly**

The schedule's monthly.

Type: [MonthlySchedule](#page-488-0) object

Required: No

### **oneTime**

The schedule's one time.

Type: [OneTimeSchedule](#page-492-0) object

Required: No

#### **weekly**

The schedule's weekly.

Type: [WeeklySchedule](#page-568-0) object

Required: No

# **See Also**

- [AWS](https://docs.aws.amazon.com/goto/SdkForCpp/inspector2-2020-06-08/Schedule) SDK for C++
- [AWS](https://docs.aws.amazon.com/goto/SdkForJavaV2/inspector2-2020-06-08/Schedule) SDK for Java V2
- AWS SDK for [Ruby](https://docs.aws.amazon.com/goto/SdkForRubyV3/inspector2-2020-06-08/Schedule) V3

# **SearchVulnerabilitiesFilterCriteria**

Service: Inspector2

Details on the criteria used to define the filter for a vulnerability search.

## **Contents**

## **vulnerabilityIds**

The IDs for specific vulnerabilities.

Type: Array of strings

Array Members: Fixed number of 1 item.

Pattern: ^CVE-[12][0-9]{3}-[0-9]{1,10}\$

Required: Yes

## **See Also**

- [AWS](https://docs.aws.amazon.com/goto/SdkForCpp/inspector2-2020-06-08/SearchVulnerabilitiesFilterCriteria) SDK for C++
- [AWS](https://docs.aws.amazon.com/goto/SdkForJavaV2/inspector2-2020-06-08/SearchVulnerabilitiesFilterCriteria) SDK for Java V2
- AWS SDK for [Ruby](https://docs.aws.amazon.com/goto/SdkForRubyV3/inspector2-2020-06-08/SearchVulnerabilitiesFilterCriteria) V3

# <span id="page-533-0"></span>**SeverityCounts**

Service: Inspector2

An object that contains the counts of aggregated finding per severity.

## **Contents**

### **all**

The total count of findings from all severities.

Type: Long

Required: No

### **critical**

The total count of critical severity findings.

Type: Long

Required: No

#### **high**

The total count of high severity findings.

Type: Long

Required: No

#### **medium**

The total count of medium severity findings.

Type: Long

Required: No

## **See Also**

- [AWS](https://docs.aws.amazon.com/goto/SdkForCpp/inspector2-2020-06-08/SeverityCounts) SDK for C++
- [AWS](https://docs.aws.amazon.com/goto/SdkForJavaV2/inspector2-2020-06-08/SeverityCounts) SDK for Java V2
- AWS SDK for [Ruby](https://docs.aws.amazon.com/goto/SdkForRubyV3/inspector2-2020-06-08/SeverityCounts) V3

# **SortCriteria**

Service: Inspector2

Details about the criteria used to sort finding results.

## **Contents**

### **field**

The finding detail field by which results are sorted.

Type: String

```
Valid Values: AWS_ACCOUNT_ID | FINDING_TYPE | SEVERITY | FIRST_OBSERVED_AT | 
LAST_OBSERVED_AT | FINDING_STATUS | RESOURCE_TYPE | ECR_IMAGE_PUSHED_AT 
| ECR_IMAGE_REPOSITORY_NAME | ECR_IMAGE_REGISTRY | NETWORK_PROTOCOL 
| COMPONENT_TYPE | VULNERABILITY_ID | VULNERABILITY_SOURCE | 
INSPECTOR_SCORE | VENDOR_SEVERITY | EPSS_SCORE
```
Required: Yes

#### **sortOrder**

The order by which findings are sorted.

Type: String

Valid Values: ASC | DESC

Required: Yes

## **See Also**

- [AWS](https://docs.aws.amazon.com/goto/SdkForCpp/inspector2-2020-06-08/SortCriteria) SDK for C++
- [AWS](https://docs.aws.amazon.com/goto/SdkForJavaV2/inspector2-2020-06-08/SortCriteria) SDK for Java V2
- AWS SDK for [Ruby](https://docs.aws.amazon.com/goto/SdkForRubyV3/inspector2-2020-06-08/SortCriteria) V3

# **StartCisSessionMessage**

Service: Inspector2

The start CIS session message.

## **Contents**

### **sessionToken**

The unique token that identifies the CIS session.

Type: String

```
Pattern: ^[a-f0-9]{8}-[a-f0-9]{4}-[a-f0-9]{4}-[a-f0-9]{4}-[a-f0-9]{12}$
```
Required: Yes

# **See Also**

- [AWS](https://docs.aws.amazon.com/goto/SdkForCpp/inspector2-2020-06-08/StartCisSessionMessage) SDK for C++
- [AWS](https://docs.aws.amazon.com/goto/SdkForJavaV2/inspector2-2020-06-08/StartCisSessionMessage) SDK for Java V2
- AWS SDK for [Ruby](https://docs.aws.amazon.com/goto/SdkForRubyV3/inspector2-2020-06-08/StartCisSessionMessage) V3

# <span id="page-537-0"></span>**State**

Service: Inspector2

An object that described the state of Amazon Inspector scans for an account.

## **Contents**

### **errorCode**

The error code explaining why the account failed to enable Amazon Inspector.

Type: String

```
Valid Values: ALREADY_ENABLED | ENABLE_IN_PROGRESS | DISABLE_IN_PROGRESS 
| SUSPEND_IN_PROGRESS | RESOURCE_NOT_FOUND | ACCESS_DENIED 
| INTERNAL_ERROR | SSM_UNAVAILABLE | SSM_THROTTLED 
| EVENTBRIDGE_UNAVAILABLE | EVENTBRIDGE_THROTTLED | 
RESOURCE_SCAN_NOT_DISABLED | DISASSOCIATE_ALL_MEMBERS | 
ACCOUNT_IS_ISOLATED
```
Required: Yes

#### **errorMessage**

The error message received when the account failed to enable Amazon Inspector.

Type: String

Length Constraints: Minimum length of 1.

Required: Yes

#### **status**

The status of Amazon Inspector for the account.

Type: String

```
Valid Values: ENABLING | ENABLED | DISABLING | DISABLED | SUSPENDING | 
SUSPENDED
```
Required: Yes

# **See Also**

- [AWS](https://docs.aws.amazon.com/goto/SdkForCpp/inspector2-2020-06-08/State) SDK for C++
- [AWS](https://docs.aws.amazon.com/goto/SdkForJavaV2/inspector2-2020-06-08/State) SDK for Java V2
- AWS SDK for [Ruby](https://docs.aws.amazon.com/goto/SdkForRubyV3/inspector2-2020-06-08/State) V3

# **StatusCounts**

Service: Inspector2

The status counts.

## **Contents**

### **failed**

The number of checks that failed.

Type: Integer

Required: No

#### **passed**

The number of checks that passed.

Type: Integer

Required: No

#### **skipped**

The number of checks that were skipped.

Type: Integer

Required: No

## **See Also**

- [AWS](https://docs.aws.amazon.com/goto/SdkForCpp/inspector2-2020-06-08/StatusCounts) SDK for C++
- [AWS](https://docs.aws.amazon.com/goto/SdkForJavaV2/inspector2-2020-06-08/StatusCounts) SDK for Java V2
- AWS SDK for [Ruby](https://docs.aws.amazon.com/goto/SdkForRubyV3/inspector2-2020-06-08/StatusCounts) V3
## **Step**

Service: Inspector2

Details about the step associated with a finding.

## **Contents**

## **componentId**

The component ID.

Type: String

Required: Yes

## **componentType**

The component type.

Type: String

Required: Yes

# **See Also**

- [AWS](https://docs.aws.amazon.com/goto/SdkForCpp/inspector2-2020-06-08/Step) SDK for C++
- [AWS](https://docs.aws.amazon.com/goto/SdkForJavaV2/inspector2-2020-06-08/Step) SDK for Java V2
- AWS SDK for [Ruby](https://docs.aws.amazon.com/goto/SdkForRubyV3/inspector2-2020-06-08/Step) V3

# <span id="page-541-0"></span>**StopCisMessageProgress**

Service: Inspector2

The stop CIS message progress.

## **Contents**

### **errorChecks**

The progress' error checks.

Type: Integer

Valid Range: Minimum value of 0. Maximum value of 65536.

Required: No

## **failedChecks**

The progress' failed checks.

Type: Integer

Valid Range: Minimum value of 0. Maximum value of 65536.

Required: No

## **informationalChecks**

The progress' informational checks.

Type: Integer

Valid Range: Minimum value of 0. Maximum value of 65536.

Required: No

## **notApplicableChecks**

The progress' not applicable checks.

Type: Integer

Valid Range: Minimum value of 0. Maximum value of 65536.

Required: No

#### **notEvaluatedChecks**

The progress' not evaluated checks.

Type: Integer

Valid Range: Minimum value of 0. Maximum value of 65536.

Required: No

## **successfulChecks**

The progress' successful checks.

Type: Integer

Valid Range: Minimum value of 0. Maximum value of 65536.

Required: No

## **totalChecks**

The progress' total checks.

Type: Integer

Valid Range: Minimum value of 0. Maximum value of 65536.

Required: No

### **unknownChecks**

The progress' unknown checks.

Type: Integer

Valid Range: Minimum value of 0. Maximum value of 65536.

Required: No

## **See Also**

- [AWS](https://docs.aws.amazon.com/goto/SdkForCpp/inspector2-2020-06-08/StopCisMessageProgress) SDK for C++
- [AWS](https://docs.aws.amazon.com/goto/SdkForJavaV2/inspector2-2020-06-08/StopCisMessageProgress) SDK for Java V2
- AWS SDK for [Ruby](https://docs.aws.amazon.com/goto/SdkForRubyV3/inspector2-2020-06-08/StopCisMessageProgress) V3

# **StopCisSessionMessage**

Service: Inspector2

The stop CIS session message.

## **Contents**

### **progress**

The progress of the message.

Type: [StopCisMessageProgress](#page-541-0) object

Required: Yes

### **status**

The status of the message.

Type: String

Valid Values: SUCCESS | FAILED | INTERRUPTED | UNSUPPORTED\_OS

Required: Yes

### **benchmarkProfile**

The message benchmark profile.

Type: String

Length Constraints: Minimum length of 0. Maximum length of 128.

Required: No

#### **benchmarkVersion**

The message benchmark version.

Type: String

Length Constraints: Minimum length of 0. Maximum length of 8.

Required: No

## **computePlatform**

The message compute platform.

Type: [ComputePlatform](#page-375-0) object

Required: No

#### **reason**

The reason for the message.

Type: String

Length Constraints: Minimum length of 0. Maximum length of 1024.

Required: No

## **See Also**

- [AWS](https://docs.aws.amazon.com/goto/SdkForCpp/inspector2-2020-06-08/StopCisSessionMessage) SDK for C++
- [AWS](https://docs.aws.amazon.com/goto/SdkForJavaV2/inspector2-2020-06-08/StopCisSessionMessage) SDK for Java V2
- AWS SDK for [Ruby](https://docs.aws.amazon.com/goto/SdkForRubyV3/inspector2-2020-06-08/StopCisSessionMessage) V3

# <span id="page-546-0"></span>**StringFilter**

Service: Inspector2

An object that describes the details of a string filter.

## **Contents**

## **comparison**

The operator to use when comparing values in the filter.

Type: String

Valid Values: EQUALS | PREFIX | NOT\_EQUALS

Required: Yes

#### **value**

The value to filter on.

Type: String

Length Constraints: Minimum length of 1. Maximum length of 1024.

Required: Yes

## **See Also**

- [AWS](https://docs.aws.amazon.com/goto/SdkForCpp/inspector2-2020-06-08/StringFilter) SDK for C++
- [AWS](https://docs.aws.amazon.com/goto/SdkForJavaV2/inspector2-2020-06-08/StringFilter) SDK for Java V2
- AWS SDK for [Ruby](https://docs.aws.amazon.com/goto/SdkForRubyV3/inspector2-2020-06-08/StringFilter) V3

# **SuggestedFix**

Service: Inspector2

A suggested fix for a vulnerability in your Lambda function code.

## **Contents**

## **code**

The fix's code.

Type: String

Length Constraints: Minimum length of 1. Maximum length of 2500.

Required: No

## **description**

The fix's description.

Type: String

Length Constraints: Minimum length of 1. Maximum length of 1000.

Required: No

## **See Also**

- [AWS](https://docs.aws.amazon.com/goto/SdkForCpp/inspector2-2020-06-08/SuggestedFix) SDK for C++
- [AWS](https://docs.aws.amazon.com/goto/SdkForJavaV2/inspector2-2020-06-08/SuggestedFix) SDK for Java V2
- AWS SDK for [Ruby](https://docs.aws.amazon.com/goto/SdkForRubyV3/inspector2-2020-06-08/SuggestedFix) V3

# **TagFilter**

Service: Inspector2

The tag filter.

## **Contents**

## **comparison**

The tag filter comparison value.

Type: String

Valid Values: EQUALS

Required: Yes

## **key**

The tag filter key.

Type: String

Length Constraints: Minimum length of 1.

Required: Yes

### **value**

The tag filter value.

Type: String

Length Constraints: Minimum length of 1.

Required: Yes

## **See Also**

For more information about using this API in one of the language-specific AWS SDKs, see the following:

• [AWS](https://docs.aws.amazon.com/goto/SdkForCpp/inspector2-2020-06-08/TagFilter) SDK for C++

- [AWS](https://docs.aws.amazon.com/goto/SdkForJavaV2/inspector2-2020-06-08/TagFilter) SDK for Java V2
- AWS SDK for [Ruby](https://docs.aws.amazon.com/goto/SdkForRubyV3/inspector2-2020-06-08/TagFilter) V3

# <span id="page-550-0"></span>**Time**

Service: Inspector2

The time.

## **Contents**

## **timeOfDay**

The time of day in 24-hour format (00:00).

Type: String

Pattern: ^([0-1]?[0-9]|2[0-3]):[0-5][0-9]\$

Required: Yes

## **timezone**

The timezone.

Type: String

Length Constraints: Minimum length of 1. Maximum length of 50.

Required: Yes

## **See Also**

- [AWS](https://docs.aws.amazon.com/goto/SdkForCpp/inspector2-2020-06-08/Time) SDK for C++
- [AWS](https://docs.aws.amazon.com/goto/SdkForJavaV2/inspector2-2020-06-08/Time) SDK for Java V2
- AWS SDK for [Ruby](https://docs.aws.amazon.com/goto/SdkForRubyV3/inspector2-2020-06-08/Time) V3

# **TitleAggregation**

Service: Inspector2

The details that define an aggregation based on finding title.

## **Contents**

## **findingType**

The type of finding to aggregate on.

Type: String

Valid Values: NETWORK\_REACHABILITY | PACKAGE\_VULNERABILITY | CODE\_VULNERABILITY

Required: No

## **resourceType**

The resource type to aggregate on.

Type: String

Valid Values: AWS\_EC2\_INSTANCE | AWS\_ECR\_CONTAINER\_IMAGE | AWS\_LAMBDA\_FUNCTION

Required: No

## **sortBy**

The value to sort results by.

Type: String

Valid Values: CRITICAL | HIGH | ALL

Required: No

## **sortOrder**

The order to sort results by.

Type: String

Valid Values: ASC | DESC

Required: No

#### **titles**

The finding titles to aggregate on.

Type: Array of [StringFilter](#page-546-0) objects

Array Members: Minimum number of 1 item. Maximum number of 10 items.

Required: No

### **vulnerabilityIds**

The vulnerability IDs of the findings.

Type: Array of [StringFilter](#page-546-0) objects

Array Members: Minimum number of 1 item. Maximum number of 10 items.

Required: No

## **See Also**

- [AWS](https://docs.aws.amazon.com/goto/SdkForCpp/inspector2-2020-06-08/TitleAggregation) SDK for C++
- [AWS](https://docs.aws.amazon.com/goto/SdkForJavaV2/inspector2-2020-06-08/TitleAggregation) SDK for Java V2
- AWS SDK for [Ruby](https://docs.aws.amazon.com/goto/SdkForRubyV3/inspector2-2020-06-08/TitleAggregation) V3

# **TitleAggregationResponse**

Service: Inspector2

A response that contains details on the results of a finding aggregation by title.

## **Contents**

## **title**

The title that the findings were aggregated on.

Type: String

Length Constraints: Minimum length of 1.

Required: Yes

### **accountId**

The ID of the AWS account associated with the findings.

Type: String

Length Constraints: Fixed length of 12.

Pattern: ^\d{12}\$

Required: No

### **severityCounts**

An object that represent the count of matched findings per severity.

Type: [SeverityCounts](#page-533-0) object

Required: No

### **vulnerabilityId**

The vulnerability ID of the finding.

Type: String

Required: No

## **See Also**

- [AWS](https://docs.aws.amazon.com/goto/SdkForCpp/inspector2-2020-06-08/TitleAggregationResponse) SDK for C++
- [AWS](https://docs.aws.amazon.com/goto/SdkForJavaV2/inspector2-2020-06-08/TitleAggregationResponse) SDK for Java V2
- AWS SDK for [Ruby](https://docs.aws.amazon.com/goto/SdkForRubyV3/inspector2-2020-06-08/TitleAggregationResponse) V3

# **UpdateCisTargets**

Service: Inspector2

Updates CIS targets.

## **Contents**

## **accountIds**

The target account ids.

Type: Array of strings

Array Members: Minimum number of 1 item. Maximum number of 10000 items.

Pattern: ^\d{12}|ALL\_ACCOUNTS|SELF\$

Required: No

### **targetResourceTags**

The target resource tags.

Type: String to array of strings map

Map Entries: Maximum number of 5 items.

Key Length Constraints: Minimum length of 1.

Array Members: Minimum number of 1 item. Maximum number of 5 items.

Required: No

## **See Also**

- [AWS](https://docs.aws.amazon.com/goto/SdkForCpp/inspector2-2020-06-08/UpdateCisTargets) SDK for C++
- [AWS](https://docs.aws.amazon.com/goto/SdkForJavaV2/inspector2-2020-06-08/UpdateCisTargets) SDK for Java V2
- AWS SDK for [Ruby](https://docs.aws.amazon.com/goto/SdkForRubyV3/inspector2-2020-06-08/UpdateCisTargets) V3

# <span id="page-557-0"></span>**Usage**

Service: Inspector2

Contains usage information about the cost of Amazon Inspector operation.

## **Contents**

### **currency**

The currency type used when calculating usage data.

Type: String

Valid Values: USD

Required: No

## **estimatedMonthlyCost**

The estimated monthly cost of Amazon Inspector.

Type: Double

Valid Range: Minimum value of 0.

Required: No

### **total**

The total of usage.

Type: Double

Valid Range: Minimum value of 0.

Required: No

### **type**

The type scan.

Type: String

Valid Values: EC2\_INSTANCE\_HOURS | ECR\_INITIAL\_SCAN | ECR\_RESCAN | LAMBDA\_FUNCTION\_HOURS | LAMBDA\_FUNCTION\_CODE\_HOURS

# **See Also**

- [AWS](https://docs.aws.amazon.com/goto/SdkForCpp/inspector2-2020-06-08/Usage) SDK for C++
- [AWS](https://docs.aws.amazon.com/goto/SdkForJavaV2/inspector2-2020-06-08/Usage) SDK for Java V2
- AWS SDK for [Ruby](https://docs.aws.amazon.com/goto/SdkForRubyV3/inspector2-2020-06-08/Usage) V3

# **UsageTotal**

Service: Inspector2

The total of usage for an account ID.

# **Contents**

## **accountId**

The account ID of the account that usage data was retrieved for.

Type: String

Pattern: [0-9]{12}

Required: No

## **usage**

An object representing the total usage for an account.

Type: Array of [Usage](#page-557-0) objects

Required: No

# **See Also**

- [AWS](https://docs.aws.amazon.com/goto/SdkForCpp/inspector2-2020-06-08/UsageTotal) SDK for C++
- [AWS](https://docs.aws.amazon.com/goto/SdkForJavaV2/inspector2-2020-06-08/UsageTotal) SDK for Java V2
- AWS SDK for [Ruby](https://docs.aws.amazon.com/goto/SdkForRubyV3/inspector2-2020-06-08/UsageTotal) V3

# **ValidationExceptionField**

Service: Inspector2

An object that describes a validation exception.

## **Contents**

### **message**

The validation exception message.

Type: String

Required: Yes

### **name**

The name of the validation exception.

Type: String

Required: Yes

## **See Also**

- [AWS](https://docs.aws.amazon.com/goto/SdkForCpp/inspector2-2020-06-08/ValidationExceptionField) SDK for C++
- [AWS](https://docs.aws.amazon.com/goto/SdkForJavaV2/inspector2-2020-06-08/ValidationExceptionField) SDK for Java V2
- AWS SDK for [Ruby](https://docs.aws.amazon.com/goto/SdkForRubyV3/inspector2-2020-06-08/ValidationExceptionField) V3

# **Vulnerability**

Service: Inspector2

Contains details about a specific vulnerability Amazon Inspector can detect.

## **Contents**

## **id**

The ID for the specific vulnerability.

Type: String

Length Constraints: Minimum length of 1.

Required: Yes

## **atigData**

An object that contains information about the Amazon Web Services Threat Intel Group (ATIG) details for the vulnerability.

Type: [AtigData](#page-312-0) object

Required: No

## **cisaData**

An object that contains the Cybersecurity and Infrastructure Security Agency (CISA) details for the vulnerability.

Type: [CisaData](#page-329-0) object

Required: No

### **cvss2**

An object that contains the Common Vulnerability Scoring System (CVSS) Version 2 details for the vulnerability.

Type: [Cvss2](#page-391-0) object

Required: No

#### **cvss3**

An object that contains the Common Vulnerability Scoring System (CVSS) Version 3 details for the vulnerability.

Type: [Cvss3](#page-392-0) object

Required: No

#### **cwes**

The Common Weakness Enumeration (CWE) associated with the vulnerability.

Type: Array of strings

Array Members: Minimum number of 0 items.

Length Constraints: Minimum length of 0.

Required: No

### **description**

A description of the vulnerability.

Type: String

Required: No

## **detectionPlatforms**

Platforms that the vulnerability can be detected on.

Type: Array of strings

Array Members: Minimum number of 0 items. Maximum number of 100 items.

Length Constraints: Minimum length of 1.

Required: No

#### **epss**

An object that contains the Exploit Prediction Scoring System (EPSS) score for a vulnerability.

Type: [Epss](#page-418-0) object

## Required: No

## **exploitObserved**

An object that contains details on when the exploit was observed.

Type: [ExploitObserved](#page-423-0) object

Required: No

## **referenceUrls**

Links to various resources with more information on this vulnerability.

Type: Array of strings

Array Members: Minimum number of 0 items. Maximum number of 100 items.

Length Constraints: Minimum length of 0.

Required: No

## **relatedVulnerabilities**

A list of related vulnerabilities.

Type: Array of strings

Array Members: Minimum number of 0 items. Maximum number of 100 items.

Length Constraints: Minimum length of 0.

Required: No

### **source**

The source of the vulnerability information. Possible results are RHEL, AMAZON\_CVE, DEBIAN or NVD.

Type: String

Valid Values: NVD

Required: No

## **sourceUrl**

A link to the official source material for this vulnerability.

## Type: String

Length Constraints: Minimum length of 0.

Required: No

## **vendorCreatedAt**

The date and time when the vendor created this vulnerability.

Type: Timestamp

Required: No

## **vendorSeverity**

The severity assigned by the vendor.

Type: String

Length Constraints: Minimum length of 1. Maximum length of 64.

Required: No

## **vendorUpdatedAt**

The date and time when the vendor last updated this vulnerability.

Type: Timestamp

Required: No

## **See Also**

- [AWS](https://docs.aws.amazon.com/goto/SdkForCpp/inspector2-2020-06-08/Vulnerability) SDK for C++
- [AWS](https://docs.aws.amazon.com/goto/SdkForJavaV2/inspector2-2020-06-08/Vulnerability) SDK for Java V2
- AWS SDK for [Ruby](https://docs.aws.amazon.com/goto/SdkForRubyV3/inspector2-2020-06-08/Vulnerability) V3

# **VulnerablePackage**

Service: Inspector2

Information on the vulnerable package identified by a finding.

## **Contents**

## **name**

The name of the vulnerable package.

Type: String

Length Constraints: Minimum length of 1. Maximum length of 1024.

Required: Yes

## **version**

The version of the vulnerable package.

Type: String

Length Constraints: Minimum length of 1. Maximum length of 1024.

Required: Yes

### **arch**

The architecture of the vulnerable package.

Type: String

Length Constraints: Minimum length of 1. Maximum length of 64.

Required: No

### **epoch**

The epoch of the vulnerable package.

Type: Integer

Required: No

## **filePath**

The file path of the vulnerable package.

Type: String

Length Constraints: Minimum length of 1. Maximum length of 1024.

Required: No

## **fixedInVersion**

The version of the package that contains the vulnerability fix.

Type: String

Length Constraints: Minimum length of 1. Maximum length of 1024.

Required: No

## **packageManager**

The package manager of the vulnerable package.

Type: String

```
Valid Values: BUNDLER | CARGO | COMPOSER | NPM | NUGET | PIPENV | POETRY | 
YARN | GOBINARY | GOMOD | JAR | OS | PIP | PYTHONPKG | NODEPKG | POM | 
GEMSPEC | DOTNET_CORE
```
Required: No

## **release**

The release of the vulnerable package.

Type: String

Length Constraints: Minimum length of 1. Maximum length of 1024.

Required: No

## **remediation**

The code to run in your environment to update packages with a fix available.

## Type: String

Length Constraints: Minimum length of 1. Maximum length of 1024.

Required: No

## **sourceLambdaLayerArn**

The Amazon Resource Number (ARN) of the AWS Lambda function affected by a finding.

Type: String

Pattern: ^arn:[a-zA-Z0-9-]+:lambda:[a-zA-Z0-9-]+:\d{12}:layer:[a-zA-Z0-9-  $\_$ ] + : [0-9] + \$

Required: No

## **sourceLayerHash**

The source layer hash of the vulnerable package.

Type: String

Length Constraints: Fixed length of 71.

```
Pattern: ^sha256:[a-z0-9]{64}$
```
Required: No

# **See Also**

- [AWS](https://docs.aws.amazon.com/goto/SdkForCpp/inspector2-2020-06-08/VulnerablePackage) SDK for C++
- [AWS](https://docs.aws.amazon.com/goto/SdkForJavaV2/inspector2-2020-06-08/VulnerablePackage) SDK for Java V2
- AWS SDK for [Ruby](https://docs.aws.amazon.com/goto/SdkForRubyV3/inspector2-2020-06-08/VulnerablePackage) V3

# **WeeklySchedule**

Service: Inspector2

A weekly schedule.

## **Contents**

## **days**

The weekly schedule's days.

Type: Array of strings

Array Members: Minimum number of 1 item. Maximum number of 7 items.

Valid Values: SUN | MON | TUE | WED | THU | FRI | SAT

Required: Yes

## **startTime**

The weekly schedule's start time.

Type: [Time](#page-550-0) object

Required: Yes

## **See Also**

For more information about using this API in one of the language-specific AWS SDKs, see the following:

- [AWS](https://docs.aws.amazon.com/goto/SdkForCpp/inspector2-2020-06-08/WeeklySchedule) SDK for C++
- [AWS](https://docs.aws.amazon.com/goto/SdkForJavaV2/inspector2-2020-06-08/WeeklySchedule) SDK for Java V2
- AWS SDK for [Ruby](https://docs.aws.amazon.com/goto/SdkForRubyV3/inspector2-2020-06-08/WeeklySchedule) V3

# **Inspector Scan**

The following data types are supported by Inspector Scan:

• [ValidationExceptionField](#page-570-0)

# <span id="page-570-0"></span>**ValidationExceptionField**

Service: Inspector Scan

The request has failed validation due to missing required fields or having invalid inputs.

## **Contents**

## **message**

The validation exception message.

Type: String

Required: Yes

## **name**

The name of the validation exception.

Type: String

Required: Yes

# **See Also**

- [AWS](https://docs.aws.amazon.com/goto/SdkForCpp/inspector-scan-2023-08-08/ValidationExceptionField) SDK for C++
- [AWS](https://docs.aws.amazon.com/goto/SdkForJavaV2/inspector-scan-2023-08-08/ValidationExceptionField) SDK for Java V2
- AWS SDK for [Ruby](https://docs.aws.amazon.com/goto/SdkForRubyV3/inspector-scan-2023-08-08/ValidationExceptionField) V3

# **Common Parameters**

The following list contains the parameters that all actions use for signing Signature Version 4 requests with a query string. Any action-specific parameters are listed in the topic for that action. For more information about Signature Version 4, see Signing AWS API [requests](https://docs.aws.amazon.com/IAM/latest/UserGuide/reference_aws-signing.html) in the *IAM User Guide*.

## **Action**

The action to be performed.

Type: string

Required: Yes

## **Version**

The API version that the request is written for, expressed in the format YYYY-MM-DD.

Type: string

Required: Yes

## **X-Amz-Algorithm**

The hash algorithm that you used to create the request signature.

Condition: Specify this parameter when you include authentication information in a query string instead of in the HTTP authorization header.

Type: string

Valid Values: AWS4-HMAC-SHA256

Required: Conditional

## **X-Amz-Credential**

The credential scope value, which is a string that includes your access key, the date, the region you are targeting, the service you are requesting, and a termination string ("aws4\_request"). The value is expressed in the following format: *access\_key*/*YYYYMMDD*/*region*/*service*/ aws4\_request.

For more information, see Create a signed AWS API [request](https://docs.aws.amazon.com/IAM/latest/UserGuide/create-signed-request.html) in the *IAM User Guide*.

Condition: Specify this parameter when you include authentication information in a query string instead of in the HTTP authorization header.

Type: string

Required: Conditional

## **X-Amz-Date**

The date that is used to create the signature. The format must be ISO 8601 basic format (YYYYMMDD'T'HHMMSS'Z'). For example, the following date time is a valid X-Amz-Date value: 20120325T120000Z.

Condition: X-Amz-Date is optional for all requests; it can be used to override the date used for signing requests. If the Date header is specified in the ISO 8601 basic format, X-Amz-Date is not required. When X-Amz-Date is used, it always overrides the value of the Date header. For more information, see Elements of an AWS API request [signature](https://docs.aws.amazon.com/IAM/latest/UserGuide/signing-elements.html) in the *IAM User Guide*.

Type: string

Required: Conditional

## **X-Amz-Security-Token**

The temporary security token that was obtained through a call to AWS Security Token Service (AWS STS). For a list of services that support temporary security credentials from AWS STS, see AWS [services](https://docs.aws.amazon.com/IAM/latest/UserGuide/reference_aws-services-that-work-with-iam.html) that work with IAM in the *IAM User Guide*.

Condition: If you're using temporary security credentials from AWS STS, you must include the security token.

Type: string

Required: Conditional

## **X-Amz-Signature**

Specifies the hex-encoded signature that was calculated from the string to sign and the derived signing key.

Condition: Specify this parameter when you include authentication information in a query string instead of in the HTTP authorization header.

Type: string

Required: Conditional

## **X-Amz-SignedHeaders**

Specifies all the HTTP headers that were included as part of the canonical request. For more information about specifying signed headers, see Create a signed AWS API [request](https://docs.aws.amazon.com/IAM/latest/UserGuide/create-signed-request.html) in the *IAM User Guide*.

Condition: Specify this parameter when you include authentication information in a query string instead of in the HTTP authorization header.

Type: string

Required: Conditional

# **Common Errors**

This section lists the errors common to the API actions of all AWS services. For errors specific to an API action for this service, see the topic for that API action.

## **AccessDeniedException**

You do not have sufficient access to perform this action.

HTTP Status Code: 403

### **ExpiredTokenException**

The security token included in the request is expired

HTTP Status Code: 403

### **IncompleteSignature**

The request signature does not conform to AWS standards.

HTTP Status Code: 403

### **InternalFailure**

The request processing has failed because of an unknown error, exception or failure.

HTTP Status Code: 500

### **MalformedHttpRequestException**

Problems with the request at the HTTP level, e.g. we can't decompress the body according to the decompression algorithm specified by the content-encoding.

HTTP Status Code: 400

### **NotAuthorized**

You do not have permission to perform this action.

HTTP Status Code: 401

### **OptInRequired**

The AWS access key ID needs a subscription for the service.

#### HTTP Status Code: 403

#### **RequestAbortedException**

Convenient exception that can be used when a request is aborted before a reply is sent back (e.g. client closed connection).

HTTP Status Code: 400

#### **RequestEntityTooLargeException**

Problems with the request at the HTTP level. The request entity is too large.

HTTP Status Code: 413

#### **RequestExpired**

The request reached the service more than 15 minutes after the date stamp on the request or more than 15 minutes after the request expiration date (such as for pre-signed URLs), or the date stamp on the request is more than 15 minutes in the future.

HTTP Status Code: 400

#### **RequestTimeoutException**

Problems with the request at the HTTP level. Reading the Request timed out.

HTTP Status Code: 408

#### **ServiceUnavailable**

The request has failed due to a temporary failure of the server.

HTTP Status Code: 503

## **ThrottlingException**

The request was denied due to request throttling.

HTTP Status Code: 400

#### **UnrecognizedClientException**

The X.509 certificate or AWS access key ID provided does not exist in our records.

HTTP Status Code: 403
## **UnknownOperationException**

The action or operation requested is invalid. Verify that the action is typed correctly.

HTTP Status Code: 404

## **ValidationError**

The input fails to satisfy the constraints specified by an AWS service.

HTTP Status Code: 400